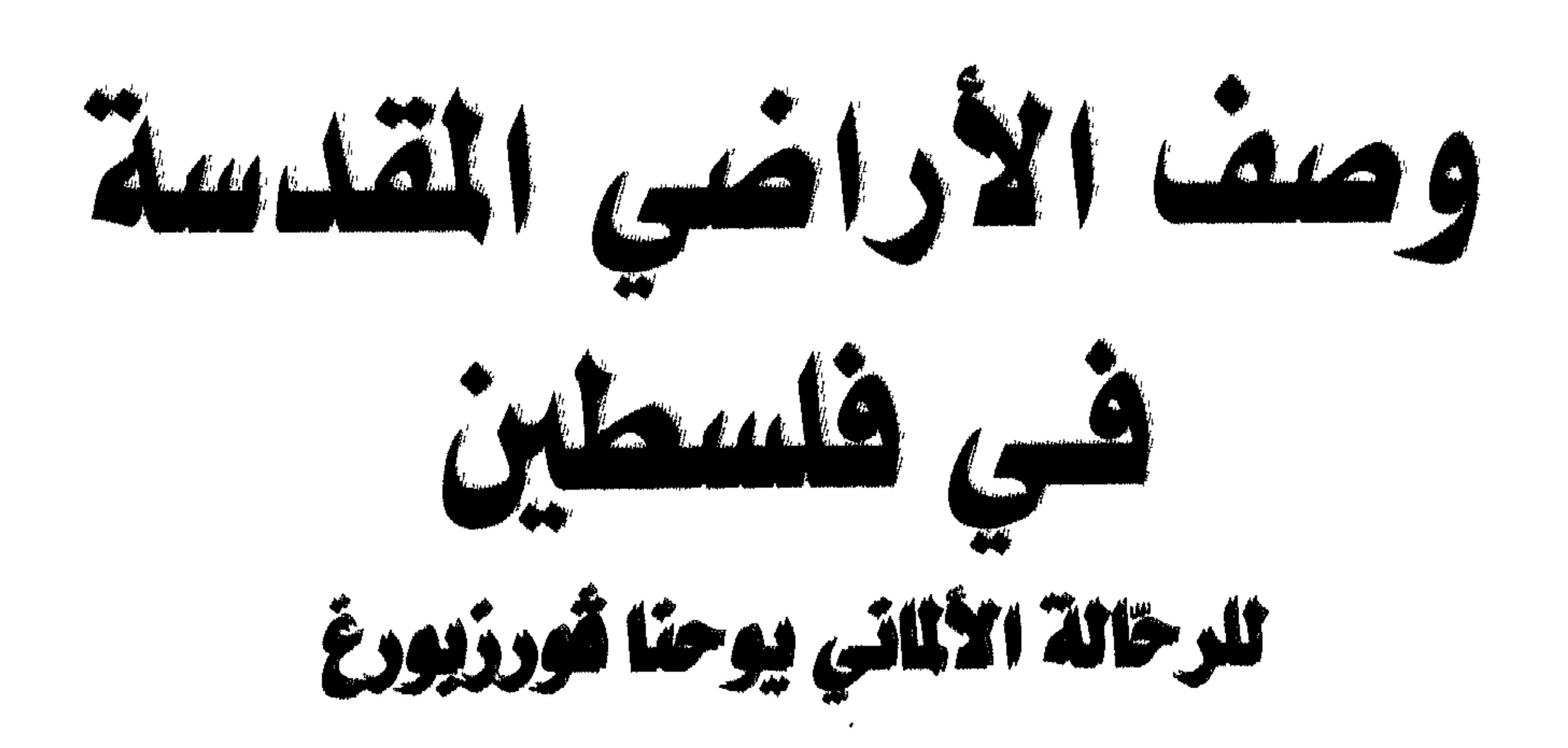

# ترجمه وتعليق د. سمید عیدالله الیبشاوی

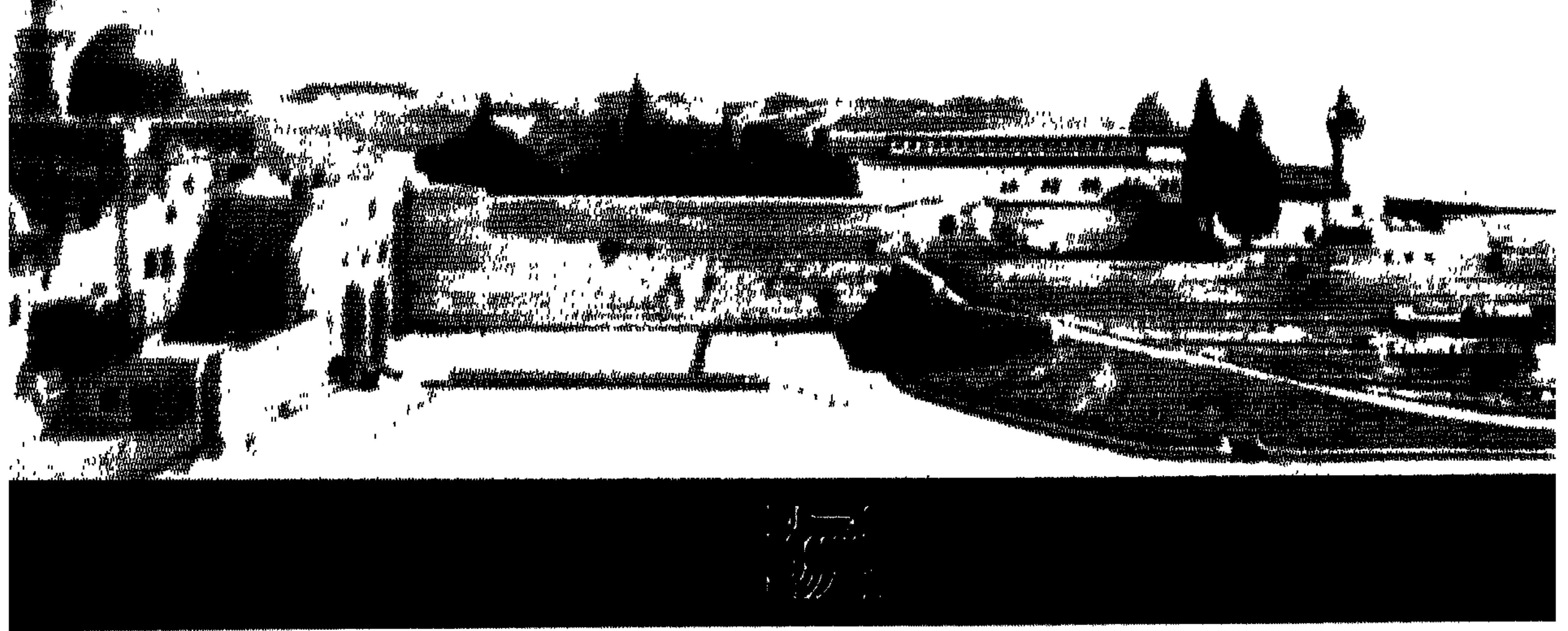

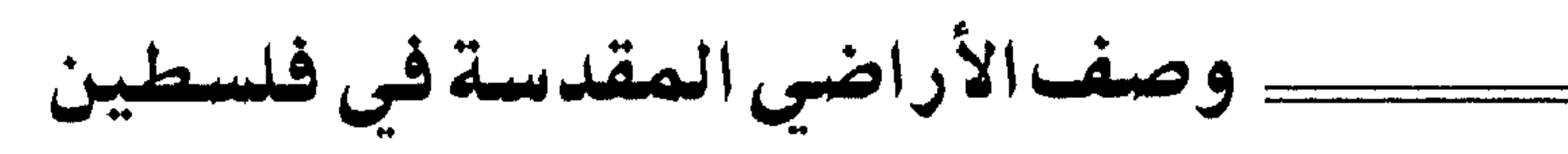

■ د. سعيد عبد الله البيشاوي: (وصف الأراضي المقدسة في فلسطين )٠ ■ الطبعة العربية الأولى : الاصدار الأول ١٩٩٧ ■ جميع الحقوق محفوظة .

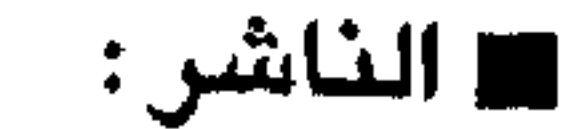

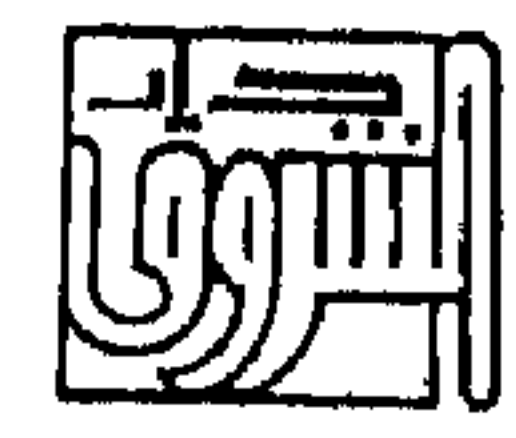

دار الشروق للنشر والتوزيع

هاتف : ١٩١٨١٩ / ٦١٨١٩١ / ٦٢٤٣٢١ فاكس : ٦٥٠ ١٦٠ ١٦ ص.ب : ٩٢٦٤٦٣ الرمز البريدي : ١١١١٠ عمان – الاردن

دار الشروق للنشر والتوزيع رام الله – المنارة – الشارع الرئيسي  $A A A O A V A$ : هاتف للتنضيد والاخراج الداخلي وتصميم الغلاف وفرز الألوان والأفلام:

الشروق للدعاية والإعلان والتسويق/ قسم الخدمات المطبعية 

رقم الإجازة المتسلسل لدى دائرة المطبوعات : • ١٤٨٧/ ٧ /١٩٩٧

رقم الإيداع لدى دائرة المكتبة الوطنية

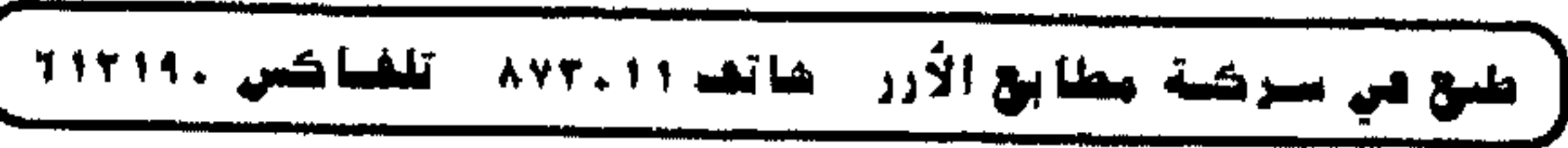

وصف الأراضي المقدسة في فلسطين

د. سعيد عبد الله البيشاوي

ترجمة وتعليق

للرحالة الألماني يوحنا قورزبورغ

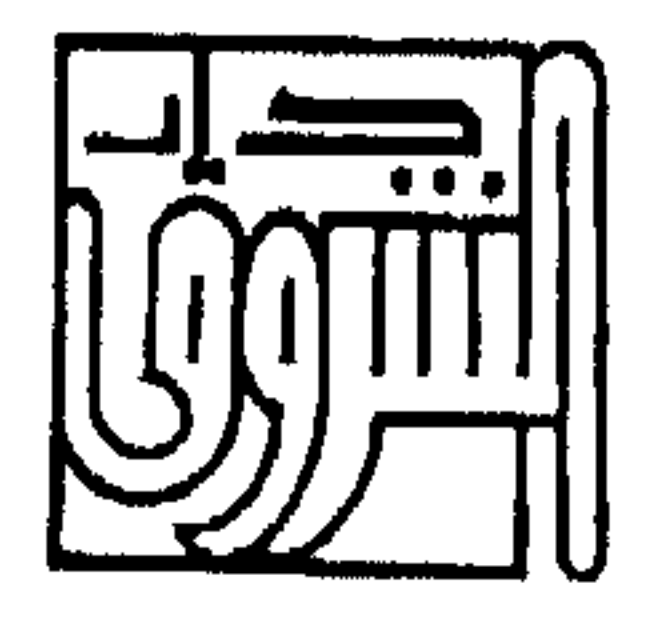

1997

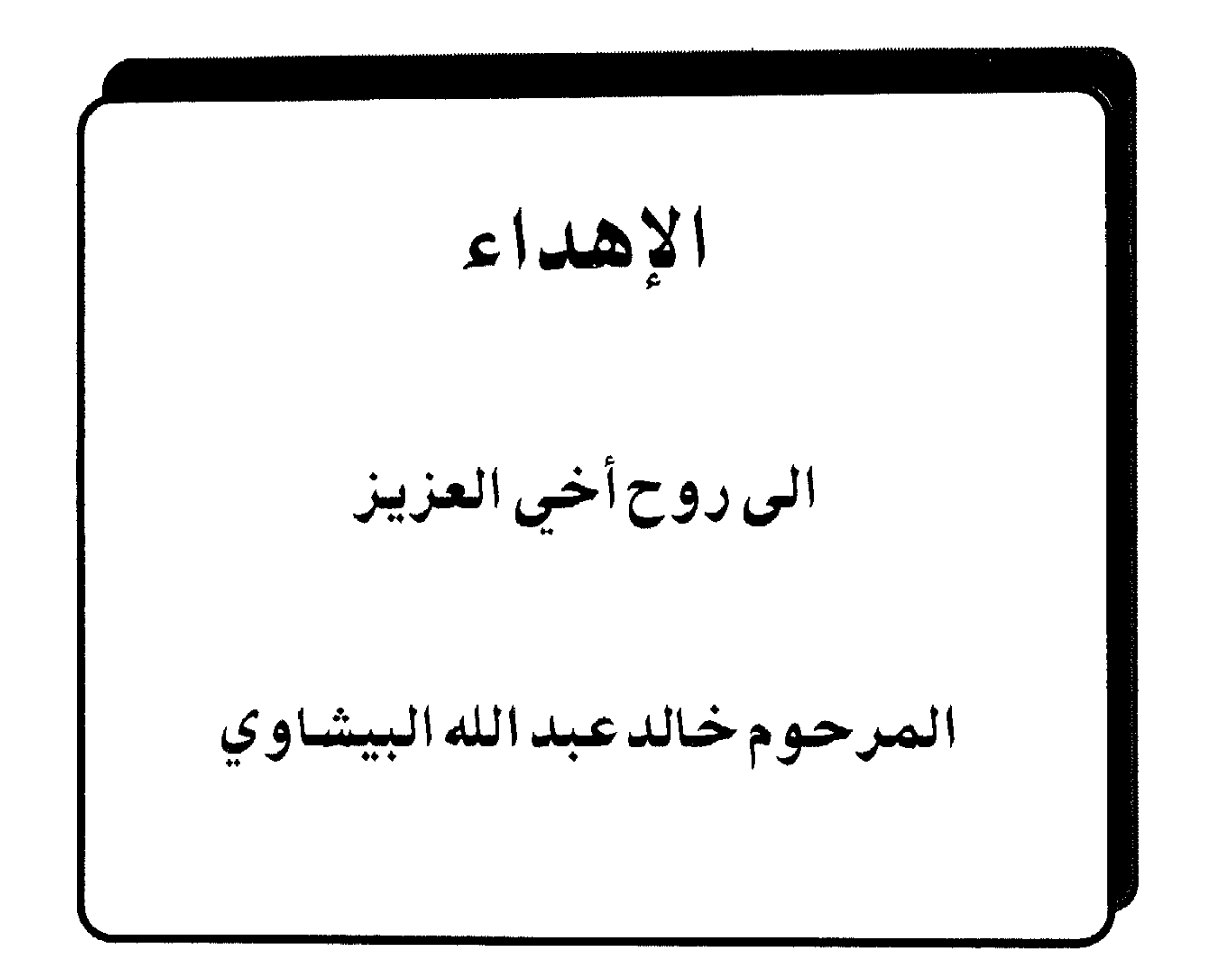

### فعرس المحتويات

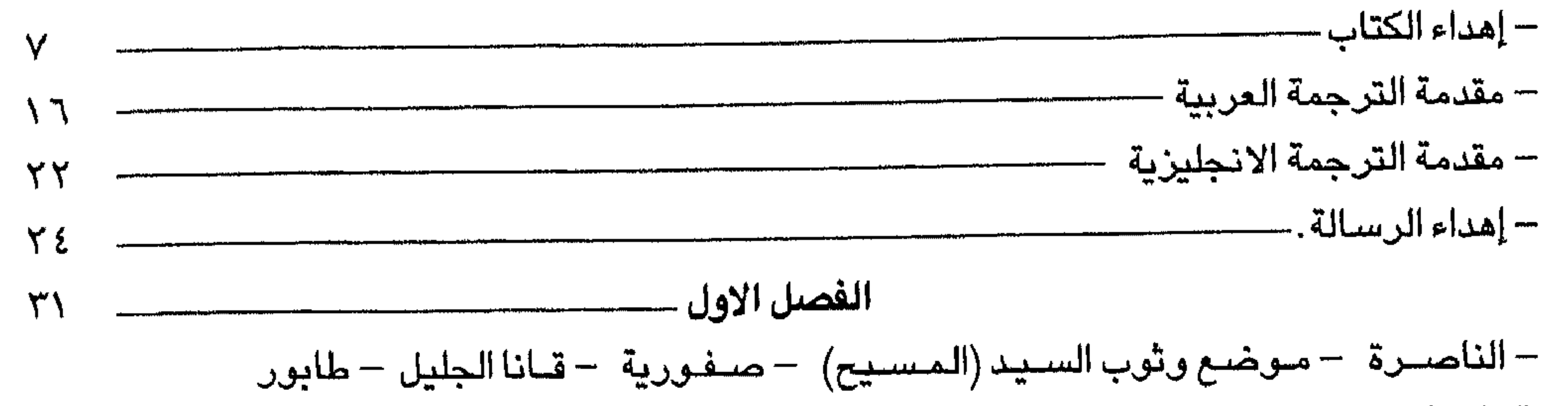

 $\sim 1000$ 

 $\lambda$ 

اريما – بيت حجلة – عين جدى .

الفصل الحادي والعشرون—  $\Lambda$ الخليل – الكهف المزدوج – وادي الدموع – حقل دمشق – بلوطة . الفصل الثاني والعشرون ...  $95$ بحيرة الاسفلت – سيجور (بالماريا ) بيتومين اليهود – كهف قار نعيم –العربية –جبل سيناء –جبل حوريب وجبل عباريم – ادوميا . الفصل الثالث والعشرون ۹٤ المكان الذي زارت فيه مريم (العذاراء)اليصـابات (اليزابيث) – مـودين – اللد – قيسـارية فلسطين – تل القيمون وجبل الكرمل .

 $\bullet$  and  $\bullet$ 

 $\sim$ فهرس الشخصيات —  $140 -$ 

حظيت الأراضـي المقدسـة في فلسـطين باهـتمـام اهل الـغـرب الاوروبي في الـعـصـور الوسطى، ولعل اهتمـامـهم بـهذه المنطقـة وتحملهم المخاطر والمشـاق في سـبيل زيارتها  $\mathcal{L}$  and  $\mathcal{L}$  are  $\mathcal{L}$  and  $\mathcal{L}$  and  $\mathcal{L}$  are  $\mathcal{L}$  . The set of  $\mathcal{L}$  and  $\mathcal{L}$  are  $\mathcal{L}$  and  $\mathcal{L}$  are  $\mathcal{L}$  and  $\mathcal{L}$  are  $\mathcal{L}$  and  $\mathcal{L}$  are  $\mathcal{L}$  and  $\mathcal{L}$  are  $\mathcal$ 

مقدمة الترجمة العربية

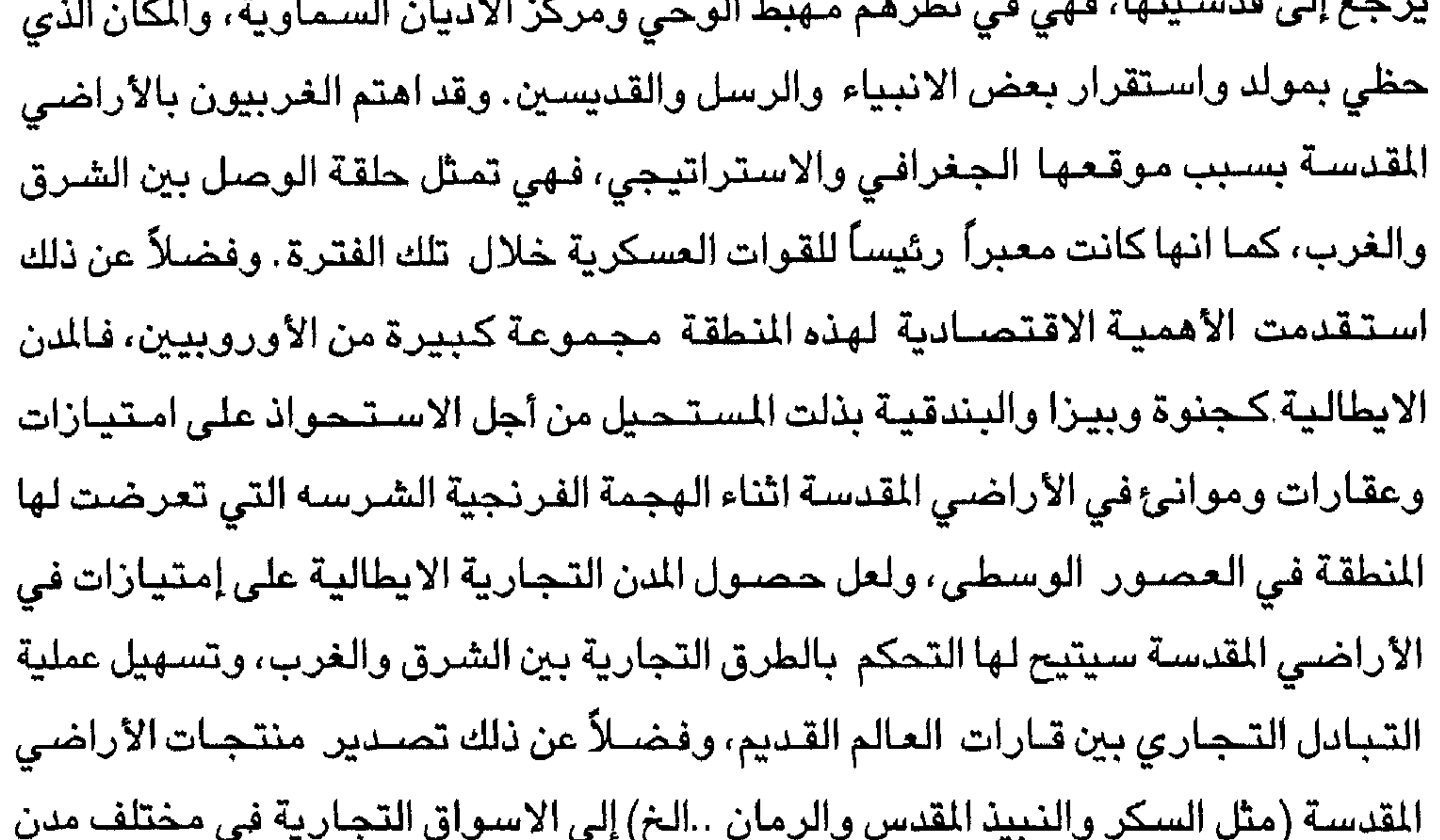

اوروپا .

وقد شهدت الأراضي المقدسة زيارة مجموعة كبيرة من الرحالة والحجاج الغربيين خلال فترة الحكم الفرنجي والايوبي والمملوكي لهذه البلاد. وَدَوَنَ هؤلاء ملاحظات هامة عن الأوضـاع السـيـاسـية والاجـتمـاعـية والاقـتـصــادية والـعمـرانيـة التي كـانت سـائدة في المنطقة خلال تلك الفترة. وقد جعل الرحالة والحجاج الغربيون جل اهتمامهم على زيارة الاماكن الدينية المسيحية ووصفها كما شاهدوها على الطبيعة، وقد ذكروا الاماكن الاسلامية المقدسة باسماء غربية فعلى سبيل الشال اشاروا إلى مسجد قبه الصخرة باسيم معبد السيد Templum Domini، كما اطلقوا على المسجد الاقتصى اسم معبد

الكتاب. وتجدر الاشارة إلى أن المؤرخين والباحثين في العالم الاسلامي عكفوا على دراسة ماكتبه الرحالة والجغرافيون المسلمون بكل عناية ، في حين لم تنل كتـابات الرحـالة

سليمان Templum Solmois'') وقد ظهرت هذه المسميات خلال فترة الحكم الفرنجي لهذه المنطقة . وكثيراً ماكان يلجأ هؤلاء إلى الاقتباس من الكتاب المقدس (العهد القديم والعهد الجديد) عن دراية ومعرفة، في حين كانت كتابات البعض تشـير إلى جـهل تام بـهذا

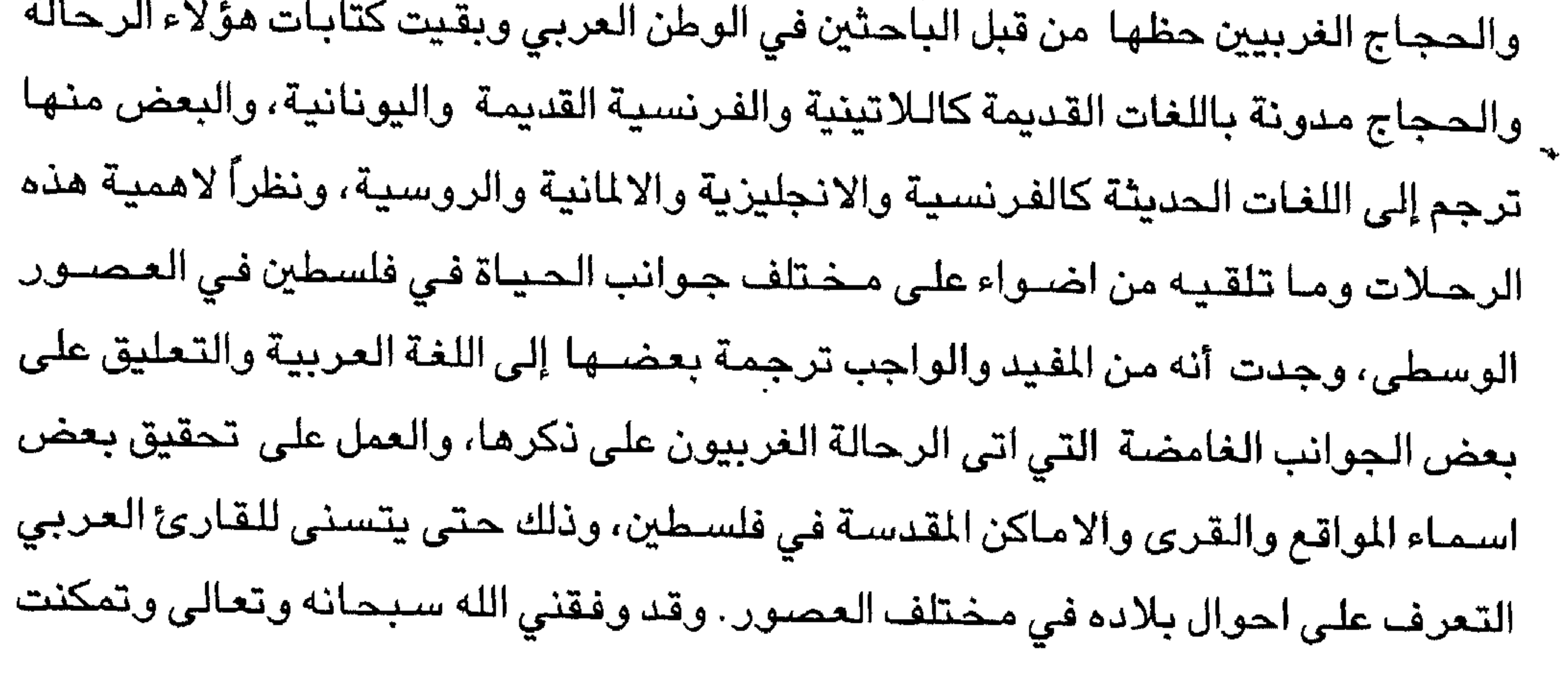

( ١) معبد السيد: اطلقت هذه التسمية على مسجد قبـة الصـخـرة أثناء السـيطرة الفرنجـية على بيت المقدس. وكان الفرنجة قد اضافوا للمسجد مذبحاً واماكن للتعميد، كما نقشوا كتابات لاتينية على

من نشر كتابين من كتب الرحالة الغربيين هما: كتاب «رحلة الحاج الروس*ي* دانيال الراهب ف*ي* الديار المقدسـة ١٠٧-٢٠١١م»<sup>(١)</sup> وكتـاب «وصف الأرض المقـدسـة» للرحـالة الالماني بورشـارد من دير جبل صــهيون<sup>(٢)</sup> الذي زار المنطقـة في القرن الثـالث عشـر الميلادي، وكـان معاصراً للسلطان المنصور سيف الدين قلاوون. وهناك ثلاث رحلات اخرى تم انجازها ومعدةللنشــرخـلالفـتـرةوجـيـزةوهي:«رحلةالحـاجسـايولف|لـىبيت|لمقـسوالأراضـي المقدسة ٣ ٠ ١ - ٢ - ١ ١ م»<sup>(٣)</sup>وكتاب «وصف بيت المقدس والأراضي المقدسة»للرحالة فيتلوس<sup>(٤)</sup>

. (١) قام الحـاج الروسـي دانيال الراهـب بزيارة الأراضـي المقدسـة في بداية القرن الـثاني عشــر الميلادي، خــلال حكم الملك الفــرنجي بلدوين الاول (١١١٨–١٠٠)، وقــد رافق الملك فـي حـملتــه ضــد امــاراة دمشق، كما رافقه اثناء زيارته إلى كنيسة القيامة ( القبر المقدس). وقد ذكر دانيال سبحة وتسعين موضـعـاً في كتـابه، اشـتملت من حيث الرقعة الـجـغـرافية على فلسطين والاردن ولبنان وبعض جزر البحر المتوسط. انظر : مقدمة الترجمة العربية لرحلة الحاج الروسي دانيال الراهب في الديار المقدسة، ترجمة سعيد البيشاوي وداود ابو هدبة، ط ١، عمان ١٩٩٢، ص ٩ ١ ، ٣١ ١-٣٤ ١. (٢) استـقـر بورشـارد في الأراضـي المقـدسـة فـترة طويلـة، ونسب إلى جبل صــهـيـون لانه اقـام فـي احـد الاديرة المشبيدة على الجبل نحو عشر سنوات، وقد عاصر السلطان النصور سبيف الدين قبلاوون، عندما كانت دولة المباليك في اوج عظمتها. انظر : مقدمة الترجمة العربية لرحلة بورشارد من دير جبل صـهيون، ترجمة وتعليق سـعيد البيشـاوي،الطبعة الاولي، عمان «دار الشـروق» ٩٩٩م، ص ۱ \−۰ . (٣) حـضــر الـحـاج الاوروبي ســايولف إلى الأراضـي المقدسـة في بداية الـحكم الفـرنـجي للمنطقـة، وقـد زودنا بمعلومات قيمة عن الاعمال البطولية التي كان يقوم بها المسلمون ضد الفرنجة . وهناك من يشير إلى أن سايولف عبارة عن اسم مستعار، انتحله الحاج بسبب رحلاته المتكررة، ولذلك فان هذا الحاج يعتبر من الشخصيات الغامضة وغير المعروفة للباحثين في هذا المجال انظر : مقدمة الترجمة

### العربية لرحة الحاج الروسي دانيال ،ص4 ١.

CF. Introduction of the Pilgrimage of Saewulf to Jerusalem and Holy land, trans. by Canon Brownlow, London 1892, PP. v-viii.

(٤) لم تزودنا المسادر باية معلومات عن هذا الرحالة ، وهناك من ذكره باسم فرتيلوس، وقد وجد خلاف بين الباحثين حول التاريخ المحدد لتدوين الرحلة، ولكن جميع الباحثين اتفقوا على أن الرحلة كانت في القرن الثاني عشر الميلادي .

CF.Introduction of Description of Jerusalem and the Holy Land by Fettelus, trans by Jemes Macpherson, London 1892, p.6.

انظر أيضـــاً : مــحمـد مــؤنسَ عـوض : الـرحـالة الاوروبيـون في مملكة بـيت المقـدس الصليـبـيــة، ط ١، القاهرة «مكتبة مدبولي» ١٩٩٢م، ص ٢٠٤ - ١٠٥م، ص ٢٠٤، بورشارد من دير جبل صبه يبون : وصف الأرض اللقدسة، ص ٨ ، هامش ١.

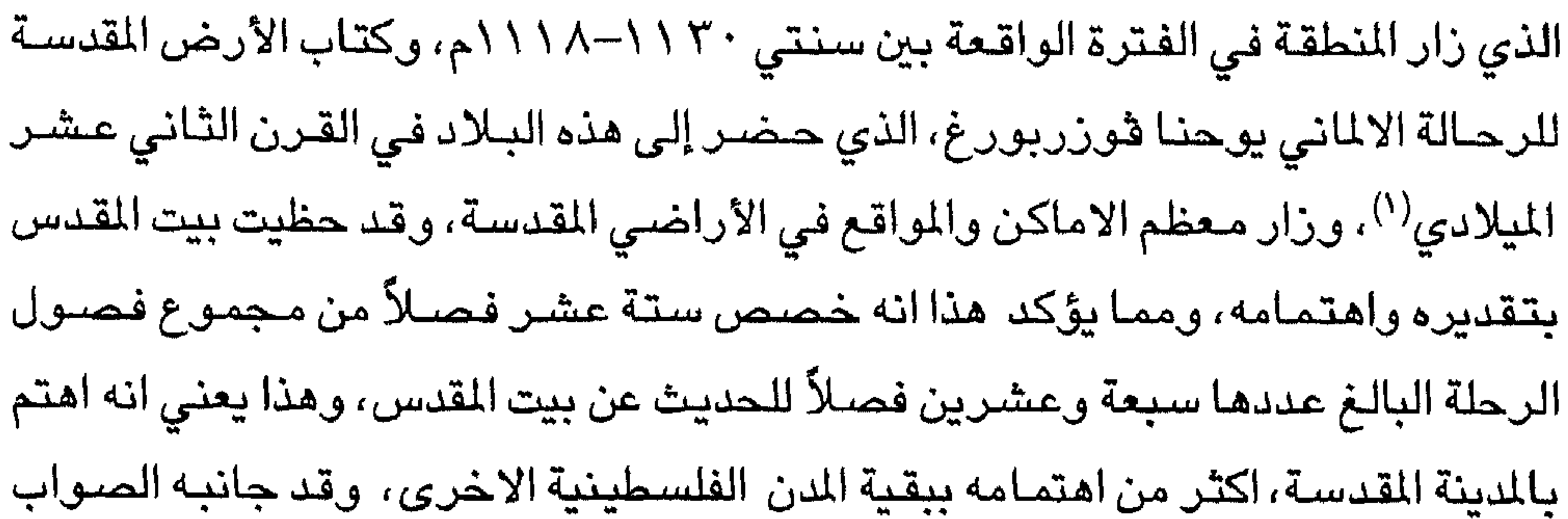

في هذا النهج،فمدينة بيت المقدس التي اسسـها اليبـوسـيـون الكنعـانيون في الالف التَّالث قبل الميلاد جديرة بهذا الاهتمام، لانها تحظى بمكانة دينية متميزة. ومع ذلك فقد درس يوحنا فوزربورغ الأرض المقدسة بما فيها بيت المقدس من خلال المعلومات الواردة في الكتاب المقدس، هذا مع الاهتمام قليلاً بالظروف المعاصرة للمنطقة <sup>(٢)</sup>، والتطورات التي شـهدتها المدينة. ويتضـح من خـلال تتبع احداث رحلة يوحنا في بيت المقدس $^{(7)}$  انه اشـار

( ١ ) كـان يوحنا مـواطنا من مـدينة فـوزربورغ الالمانيـة، وقـد زار الأراضـي المقـدسـة في القـرن الـثـاني عشر الميلادي/ السادس الهجري. ولا يوجد معلومات مؤكدة عنه،سـوى ما اخبر نا عنها يوحنا من خلال رحلته . وقد ذكر أنه كان قسـيسـاً في كنيسـة فورزبورغ على الرغم أن سـجل اسـاقفـة كنيسـة فورزبورغ لا يشتمل على اسم شـخص يدعى يوحنا. وكان هذا الـحاج الالماني متقد الحمـاسـة، كمـا يبـدو من خـلال مــلاحظاته الـواردة في الفـصـل الثـالث عـشــر التي يشــيـر فـيــهـا إلـى أن الالمان لم يستحوذوا على أي جزء من المدينة المقدسة ولم يمتلكوا شـارعاً صـغيراً فـيـها، لانهم لم يـهتموا بـهذا الموضىوع ولم تكن لديهم النية للبقاء هناك. وقد اثار هذا الحديث الكاتب الفرنسي فيريية Verrier . واطلق الكاتب برنارد بز Benard Bez على دفـاع يوحنا عن الالمان خـلال فـتـرة الـحكم الفـرنجي البيت المقدس اسم الرسالة النبيلة ، واعتبره احد اعظم الشرفاء لبلادهم

CF. An Introduction of the Description of the Holy land by John of Wurzburg, trans by Aubery Stewart, Landon 1890 and ch. 13.pp. 38-41.

Aryeh Grabois: Christian Pilgrims in the thirteenth century and the latin kingdom  $(Y)$ of Jerusalem : CF. Outremer - Studies in the History of the Crusading kingdom of Jeruslem, Jerusalem 1982. p. 285.

(٣) يبدأ يوحنا وصنفه لبيت المقدس من الفصل الثالث وينتهي بالفصل الثامن عشر.

بداية إلى المسـافات بين المدينة المقدسـة وغيرها من المدن الفلسطينية، وقد ذكر أن بيت المتقدس تقع في وسط العالم وتدعى صلهيون، كما عرفت باسم ايليا نسببة إلى ايلوس هارديانوس <sup>(١)</sup> الذي اعـاد بناءها . ومــهـمــا يكن من امــر فـقـد ذكـر يوحنـا اســوار المــدينة وبواباتها ووصف كنائسها واديرتها ووديانها وجبالها ودروبها ومصادر المياه فيها والقرى المحيطة بها، كما تعرض لذكر المنشآت الفرنجية التي شيدها أهل الغرب الأوروبي في المدينة خلال فترة الحكم الفرنجي للأراضي المقدسة. وقد بدأ يوحنا حديثه عن بيت المقدس بالإشارة إلى موقع المدينة والاسماء التي اشتهرت بها، والمسافات بينها وبين المدن الفلسطينية الهامة، ولعل هذه القضـية توضـح مدى اهتمام الرحالة الأوروبي بطرق المواصلات التي تربط المدينة المقدسة بغيرها من المدن <sup>(٢)</sup>. وتطرق الرحالة أيضاً إلى ذكر المنشآت العمرانية الدينية القائمة في بيت المقدس والمواقع التي شـيدت عليـها، كما وصف الـغرف والمـذابح والنوافـذ والابواب في جمـيع الكنائس والاديرة التي قــام بزيارتهــا، وفــوق ذلك حــدثنا عن الـزخــارف الـتي تزّين هذه الأماكن، كما أشار إلى النقوش التي دونت على جدران الكنائس والاديرة وقبور القديسين، وهذا يشير إلى مدى اهتمام الرحالة بهذه الأماكن، كما أنه يعطي فكرة واضحة تشير إلى أنه توخي الدقة فيما يكتب، ومما يؤكد هذا أن الرحالة أتي على وصف مسجد قبة الصـخرة واطلق عليه اسم معبد السيد واشار إلى أن المسلمين يأتون لتأدية الصلاة في هذا المكان ويتجهون في صلاتهم صوب الجنوب<sup>(٣)</sup> (القبلة) . ولعل هذه الملاحظة تفيد بأن يوحنا كان مدركا لكل ما يدونه من معلومات عن الاماكن التي يقوم بزيارتها ووصفها.

( ١) ايلوس هدريانوس: هو الامـبـراطور الرومـانـي الرابـع من سلسـلة الملوك الذين حكمـوا بـعد تـيطس، وقد تولى حكم الامبراطورية عام ٢٨ ١-١٧ ٨م. ودمر مدينة بيت المقدس عام ٢٢ ٨م، وبعد ذلك بثلاث سنوات أمر باعادة بناء المدينة مرة أخرى، وعندما شيدت المدينة عام ٢٥م حملت اسم ايليـا تمـجـيداً لاسـم الامـبـراطور ايلـوس هدريانوس. وتجـدر الاشــارة إلى أن هذا الامـبـراطور اهتم بالحضـارة اليونانية وكان لاهتمامه هذا اثر واضـح في بعث نشاط فني يوناني في مصـر، وقد تجلى هذا في الرســوم الـجمـيلة لوجوه الأفـراد التي وجدت على عدد من المـوميـات المـحنطة التي عثر عليهـا في منطقة الفيوم. انظر : ِ وليم الصـوري : الـحـروب الصليبية ،ج٢، ترجمة حسن حبشي،«الهيئة المصىرية العامة للكتاب (1 القاهرة ١٩٩٢م، ص ٩٢–٨٢ بوشـار بمن دير جبل صـهيون : المصـدر السـابق ص ٢٥ ١-٢٤ ١. مصـطفى الـعبـادي: الامبـراطورية الرومـانية «النظام الامبـراطوري ومصـر الرومـانيـة «دار النهـضــة العـربيـة «بيروت، بدون تاريخ ، ص ٣٩ - ٢٨ ١ -(الترجمة العربية) John of Wurzboug pp. 9-12.  $(\Upsilon)$ 

وتجدر الاشارة إلى أن الرحالة تطرق إلى ذكر المنشآت والمباني التي كان فرسان الرواية يمتلكونها قرب السجد الاقصى <sup>(١)</sup>.كما تحدث عن بعض القرى المحيطة بالمدينة المقدسة التي شرفها السيد السيح بزيارته مثل قرية العيزريه (بيثاني)<sup>(٢)</sup> وقرية بيت فاج وقرية الجسمانية (٢). ومهما يكن من أمر، فقد اعطى الحاج يوحنا فورزبورغ معظم وقته وجهده لوصف مدينة بيت المقدس، لدرجة أنه خصص لها اكثر ما خصصه لجميع فلسطين،

ويتضح هذا من خلال كتابه الذي يشتمل على سبعة وعشرين فصلاً، جعل منها الرحالة

### فلسطين،جـ٢،ق٢، ص ٤٧ ١–٤٢ ١ سـعيد البيشـاوي: المتلكات الكنسـية، ص٣٢٣، هـامش )( ١)

CF. also: Grousset, R., Histoire des Croisades, vol 2, Paris 1948, P. 161.

John of Wurzburg, ch. VI., pp. 22-24. VIII, pp. 26 - 28.  $(\Upsilon)$ 

وبعد أن انتهى الحاج يوحنا من وصف بيت المقدس اتجه صلوب مدينة بيت لحم التي تحظى بمكانة عظيمة لدى المسيحيين، فـهي المكان الذي ولد فـيـه السـيد المسـيح ، وقد اشـار يوحنا إلى كنيسـة المهد وبعض الكنائس الاخرى القائمـة في هذه الدينة، كما تحدث عن قبور القديسين الذين دفنوا في هذه الأرض الطيبة. وقد خصص يوحنا فورزبورغ فصلاً كاملاً للحديث عن نهر الأردن، ومدينة اريحا ودير القرنطل وقريتي بيت حجلة وعين جدى، وقد وصف القرية الأخيرة بأنها تشتهر بزراعة اشــجـار الكرمـه وبنمـو اشـجـار البلسـم. كمـا اتى على ذكر البـحر الميت الذي سـمـام بعدة، استماء منها : بحر الشيطان، والبحر المالح وبحيرة الاسفلت<sup>(١)</sup> وتحدث أيضاً عن بعض الجبال والمغاور المتواجدة في المنطقة . واشار الرحالة أيضـاً إلى مدينة الخليل، وذكر قبور الانبياء فيها . ويبدو أن يوحنا قد انتــقل من الجنوب إلى الشــمــال اذ قــام بوصف بعض المدن الفلسطينية واللبنانية والسورية مثل اللد، وقيسارية فلسطين وصور وصيدا ودمشق إلى

جانب بعض الجبال مثل الكرمل وسعير وجبل المدية.

واعتقد أن الرحالة لم يقم بزيارة جميع الأماكن التي وردت في رحلته، لكن من المؤكدانه زار بيت المقدس وبيت لحم وبعض المناطق الفلسطينية، ويبدو ذلك من خلال وصيفه الدقيق لهذه الأماكن،الأمر الذي يشير إلى أن الكاتب رأى هذه المواقع بنفسه، اما الباقي فـقد اسـتـعـان به من خـلال مـا ورد في الكتـاب المقدس أو ربما زوده بـعض السكان

بمعلومـات عن بعض المواقـع خـارج بيت المقدس وبيت لحم، ويحتمل أيضـاً أنه نـقل بعض المعلومات عن رحاله سابقين مثل سايولف ودانيال الراهب وغيرهم .

( ١) لكل تسمية من هذه التسميات دلالة خاصة بها، فقد سمي بالبحر الميت لأنه لا يعيش فيه أي كائن ِ حي، وسمي بحر الشـيطان الأن هذه التسـمية مرتبطة بمدائن لوط «سـدوم وعمـره وصـبوئيم وأَدْمَه» التي احرقت بالنار والكبريت واغرقت في تلك البحيرة بسبب آثام اهلها وشرورهم. انظر : التكوين ٤ ٢٠:٦٨، ٢٦ --٠ ٢٠، ٩ ١٠ ٢٨-٢٨ اما فيما يتعلق بتسمية البحر الميت ببحيرة الاسفلت فذلك لأن امواج البحر. تلفظ مادة شبيه بالاسفلت وقدسمي بالبحر المالح لان مياهه مليئة بالاملاح المدنية . (الترجمة العربية)

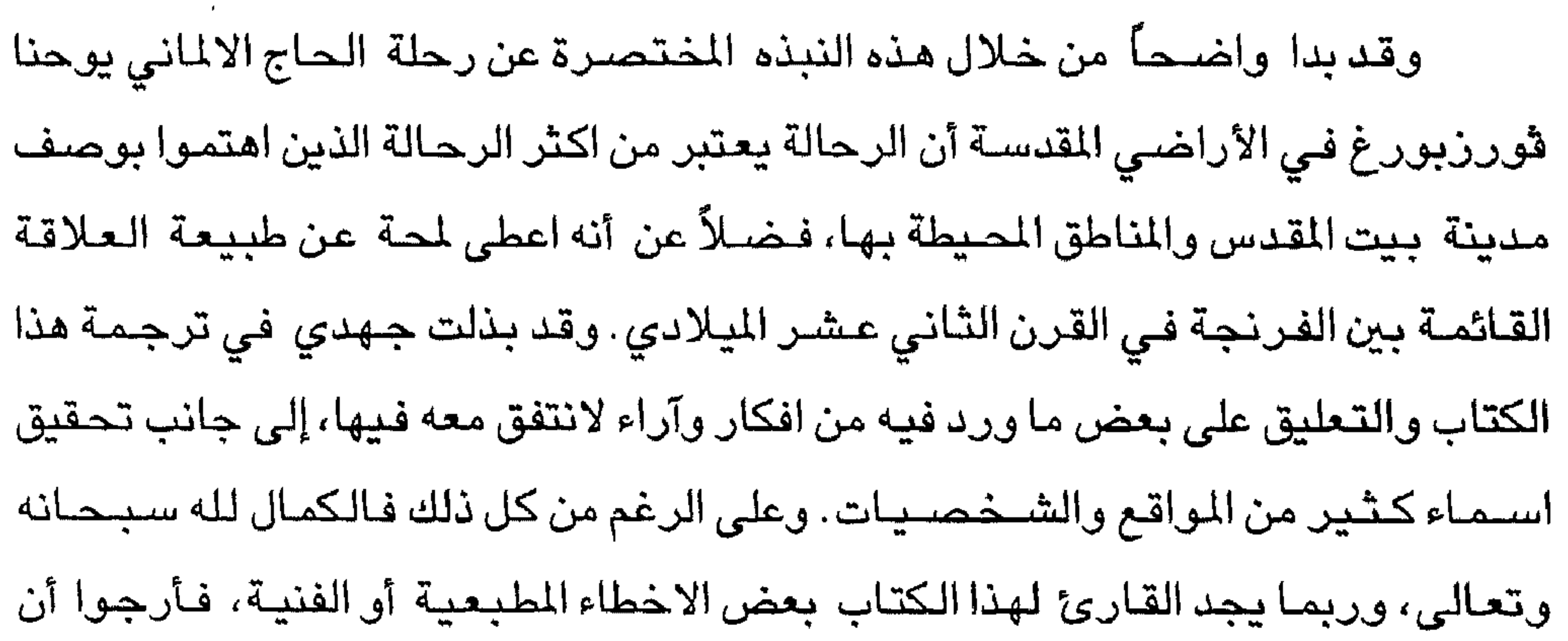

John of Wurzburg, ch XIII ,pp 38-41.  $\,$  Ibid , ch . XXVII

 $($   $\setminus$   $)$  $(\check{r})$ 

 $\sim$ 

 $\Lambda$ 

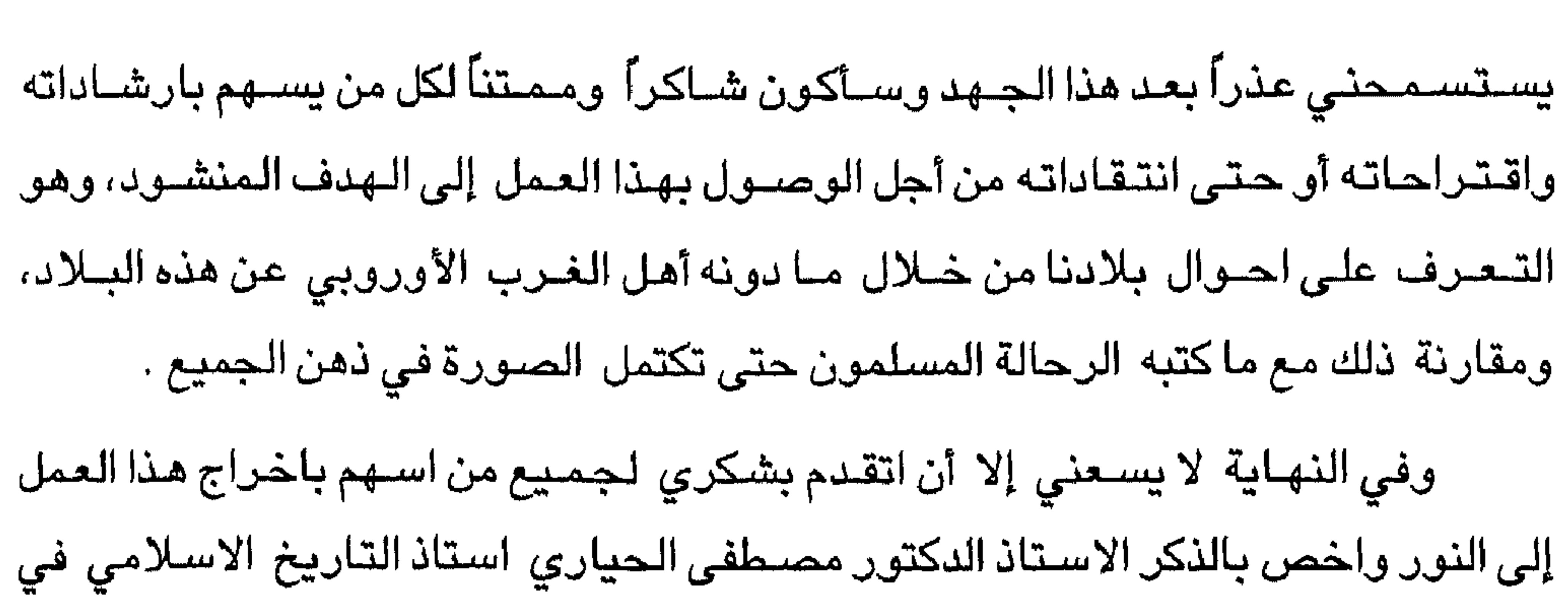

## مقدمة كتاب وصف الأرحن المقدسة ليوحنا قورنورج مختصرة من كتاب تيتوس توبلر Titus Tubler"

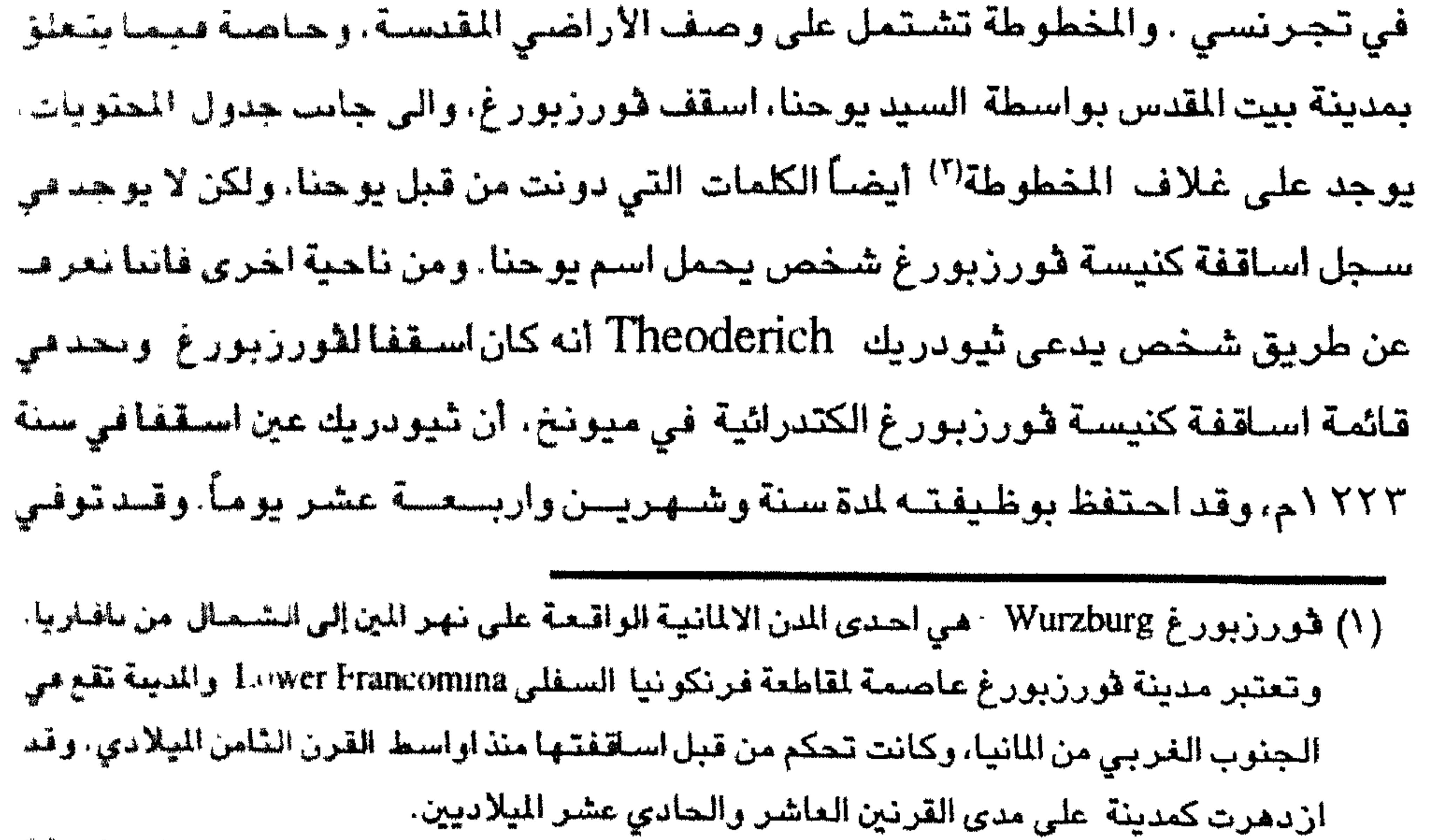

CF Academic American Encylopedia, Vol. 20 New Jersy 1981, P. 297 Encyclopedia<br>Americana "Wurzburg, vol 29, U.S.A 1985, P. 568- Encyclopedia Brithannica, Wurzburg, Vol 23. U S A 1958 PP. 818-819.

 $\chi$  )

سنة ٢٢٤ه (وطبقالبوتاست Potthast فقد كانت وفاته في فبراير سنة ٢٢٥م)، اثناء حكم فردريك الثاني (') . ويظهر أن هناك احتمـال كبير وهو ان ديتر ي Dietrich الذي عنون له صديقه يوحنا هذه الرسـالة هو ثيـودريك نفسـه تفسـر البـيـان المختـصـر الذي سينشر عنه، وتكليفه للقيام برحلة إلى الأراضي المقدسة وهو في الخامسة والعشرين من عمره، وانه سيكون في السادسة والسبعين من العمر، عندما اختير كاسقف، ويمكن أن يكون ذلك حسناً. وبعد ذلك لا يعرف شيء مؤكد عن يوحنا ڤورزبورغ.

وبالنظر إلى الوقت الذي استغرقته الرحلة، نعلم من فبريكيوس J.A Fabricins خلال مكتبته عن لاتينية العصـر الوسيط، الـجزء الرابـع، ٧٠ \ب، ان يوحنا دون كتابه بعد عام ١٢٠٠م بفتيرة ليست طويلة، ويخمن برناردبز Bermard Pez في موسوعته، (الجزء الاول،٨٧) ا نهـا يجب أن تكون (قد دونت) في القرن الثـالث عشـر الميلادي، إــ أن يوحنا خصص نفسه لكتابة وصف عن كل ماشاهده، إن بحثا دقيقا لوصـفه لا يترك مـجـالا للشـك من أن زيارته البـيت المقـدس قـد اخـذت مكانـهـا خـلال فـتـرة توطيـد الملكة الفرنجية هناك . ويبدو محتملاً عن طريق المقارنة بين الكاتبين، أن يوحنا زار كنيسـة القبر المقدس قبل استعادتها<sup>(٢)</sup>، اما ثيودريك فبعد مرور فترة متقدمة من الزمن. ونقرأ ف*ي* (الفصل الثاني من كتاب يوحنا فورزبورغ) أن قبة كنيسة القيامة كانت من الفضة، وفيما بعد نقشت الترنيمة التجاوبية لذكرى بعث المسيح (عليه السلام) Christus resurgens حول الكنيسة بنقوش فضية ولكننا في الحقيقة نعرف من (يوحنا) فوقاس أن الامبراطور اليوناني<sup>(٣)</sup> مانويل كومنين هو الذي طلى كنيسـة القبر المقدس وغطاها بالذهب، ويقول ثيودريك انه قرأ الترنيمة بنقوش ذهبية، ومن خلال ذلك يمكننا أن نناقش أن ثيودريك<sup>(٤)</sup> ( ١) القصــود هنا قـبل أن يقـوم السلطان صــلاح الدين الايوبي باسـتـعـادة بـيت المقـدس من الـفـر نـجـة عقب معركة حطين . (٢) هو الامبراطور البيزنطي الذي حكم الامبراطورية البيزنطية منذ عام ١١٨٠–٤٢ ١١٤م. The Pilgrimage of Joannes Phocas in the Holy Land, trans, by Aubrey Stewart,  $(Y)$ London 1896, ch. XI P. 19. Theoderich's Description of the Holy Places, trans. by Aubrey Stewaert, London (2) 1896, V p. 9.

يجب أن يكون قد شاهد الكنيسة بعد يوحنا بوقت متأخر . ومن المحتمل أن يوحناكان في بيت المقدس بين سنتي ١١٧٠–١١٦٠م انظر : دو فوجيه طز بقش وز (الكنائس ، ص ٨٣ ١) . ومن المؤكد أنه كان حاضىراً في عيد القديس يعقوب (جيمس) في (الخامس والعشر ين من يوليو / تمون) ، في يوم عيد القديسة حنه (انظر الفصل السادس والعشرين). لقد كان الحاج (يوحنا) مواطناً المانيا متقد الحماسية، كما يبدو ذلك من خلا ل ملاحظاته الواردة فى الفصل الثالث عشر، والتي اثارت الكاتب الفرنسي فيرييه بزمتم مضن م<sup>(١)</sup> بشــدة. ويطلق برنـارد بز علـى دفــاعــه عن الفـر نـجــة الالمان «الـرســالة النبـيلـة» ويصفه بأنه احد اعظم الشـرفاء لبلادهم، حيث يثبت يوحنا باسـهاب ان ظلم وجور لحق بالالمان بسبب استرجاع الأراضي المقدسة الذي نسب للفرنسيين وحدهم. اما بالنسبة لمحتويات كتابه، فتعتبر حقيقيه وفي ذلك يـقول روبنســون E. Robinson «الأرض لهاقيمة بسيطة، لكن هذا قرار متهور أيضاً، ومن الواضح انه صدر بدون قراءة متأنية وتفكير مدروس . ويعتبر وصف «الكتاب للكنائس في القرن الثاني عشر» ذا اهمية كبيرة، كما ان قائمة النقوش لا تقل اهمية على ذلك ويمكن اعطاء مثال على ذلك، وصف معبد السيد وكنيسة القبر المقدس. مع اخذ الجغرافية بعين الاعتبار، وبالتأكيد يجب وضع قيمه عليا لهذا

ونعلم من المقدمة ان ما وصف هنا لم تتم مشاهدته شخصيا من قبل الحاج (يوحنا)، ولكنه شاهد بعضه شخصياً، والبعض استعارة من الآخرين، وعلى الأرجح من الوصف التاريخي والجغرافي المختصىر للأرض المقدسة والبلدان المجاورة التي اصبحت فيما بحد مأهولة بالسكان، ويبدو أن الـعديد من كتاب هذه الفترة قد تزودوا منهم (من سكان البـلا د الاصليين) بحكاياتهم وقصصهم واخبارهم. (١) يبدو أن هذا الكاتب كان متعصباً لبلاده، ولم يعجبه ما قاله يوحنا من أن هناك تعصب للفرنسـيين ظهر من خلال الكتابات التاريخية ونقصد بذلك أن الكُتّاب يرجعون الفضل للفرنسيين في استرجاع الارآضي المقدسة ، بينما يرى يوحنا أن الالمان بذلوا جهوداً جبارة في هذا الصدد. Biblical Resaerches, II, Boston 1856, P 538.  $(\Upsilon)$ 

زار مدينة الناصرة شخصياً (الفصل الاول)، كما انه انطلق منها إلى بيت المقدس مستخدما طريق جنين<sup>(٣)</sup> نابلس<sup>(٣)</sup>، كما زار أيضــاً بيت لـحم<sup>(٤)</sup>، ثم عـاد إلى وطنـه عن طريق يافـا<sup>(٥)</sup>. ( \)عكا: هي احدى المن الفلسطينية الشــهـيـرة وصــفـهـا الحـاج الروسـي دانيـال بقـوله : «عكا مـدينة كبيرة قوية البناء، وتمتلك ميناءً جيداً وتخص العرب ويقطنها الآن الفرنجة . انظر: رحلة الحاج

ويمكن أن نفترض أن يوحنا نزل في مدينة عكا<sup>(١)</sup>، طريق الحج الحقيقي، ذلك انه

الروسي دانيال الراهب في الديار المقدسة ، ترجمة سـعيد البـيشـاوي وداود ابو هدبة، الـطبـعـة الاولى، عمان ١٩٩٢م ص ٤٠١.

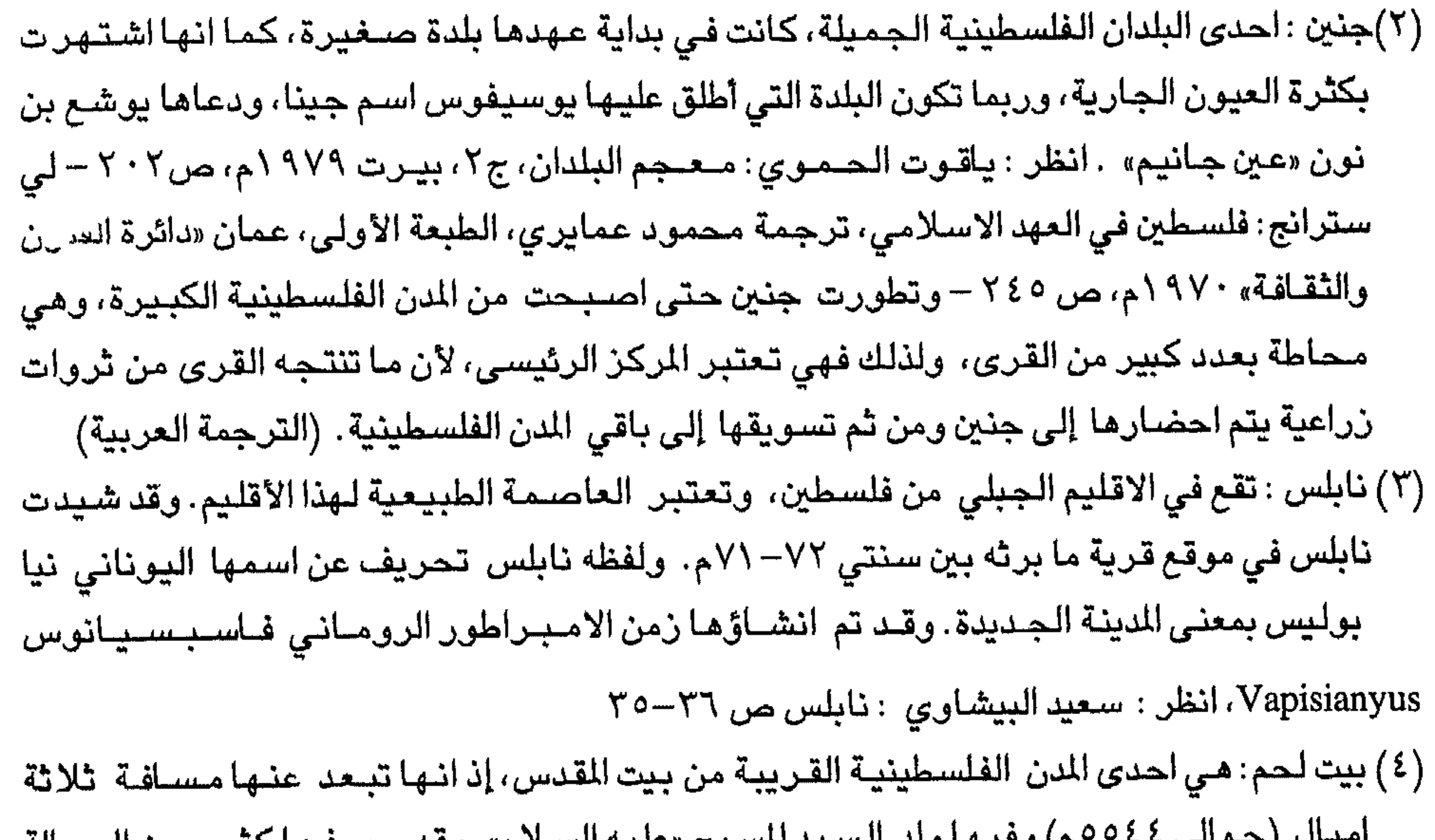

الشيان (حتى التي عام 1945 - 1948) ولك التنسيخ «عليه التنسلام»، وقد وصل عاصل التي الرحالة والجغرافيين المسلمين وذكروا ان بهاكنيسة عظيمة (كنيسة المهد)، فضلاً عن وجود شجرة النخيل التي ورد ذكرها في القـرآن الكريم . انظر : لي سـتـرانج، فلسـطين، ص ٢٤٩–٢٤٧ وذكـر ناصــر خسرو أن بيت لحم بلد يقيم بجانبه مجاورون دائماً ويحج اليه كثيرون «ويقصده الحجاج من بلاد الروم. انظر : سـفـرنامـه، ترجمـة يـحيى الـخـشـاب، طـ٣، بـيروت، «دار الكتـاب الـجديد» ١٩٨٣م، ص ∙ ۷. (٥) يافـا: مـدينة عـربيـة كنعـانيـة قـديمة، والمدينة الـقديمـة تقع على الـتلة القـائمـة على مـيناء يافـا. واسـم المدينة تحريف للكلمة يافي ثخسضالكنعانية بمعنى جميل . وقد ورد ذكرها في النقوش المسرية القديمة باسـم Yapu و Iapu ، وفي نقش اشـوري ورت باسـم يا آب بو ya- ap -pu . وفي الـعـهد اليوناني سميت يوبا yoppa، إلا أن البعض يذكر أنها مشتقة من «يوبي» بنت ايلوس إله الريح عند

اليونان. وجرد اسم المدينة في بعــض المؤلفـات جـوبا Joppa وهو قـريب من الـتسـمـية اليونــانيـة . وقد تعرضت يافا للتدمير مرتسين على يد الجيش الروماني، واعيد بنساؤها مرة اخرى بامر=

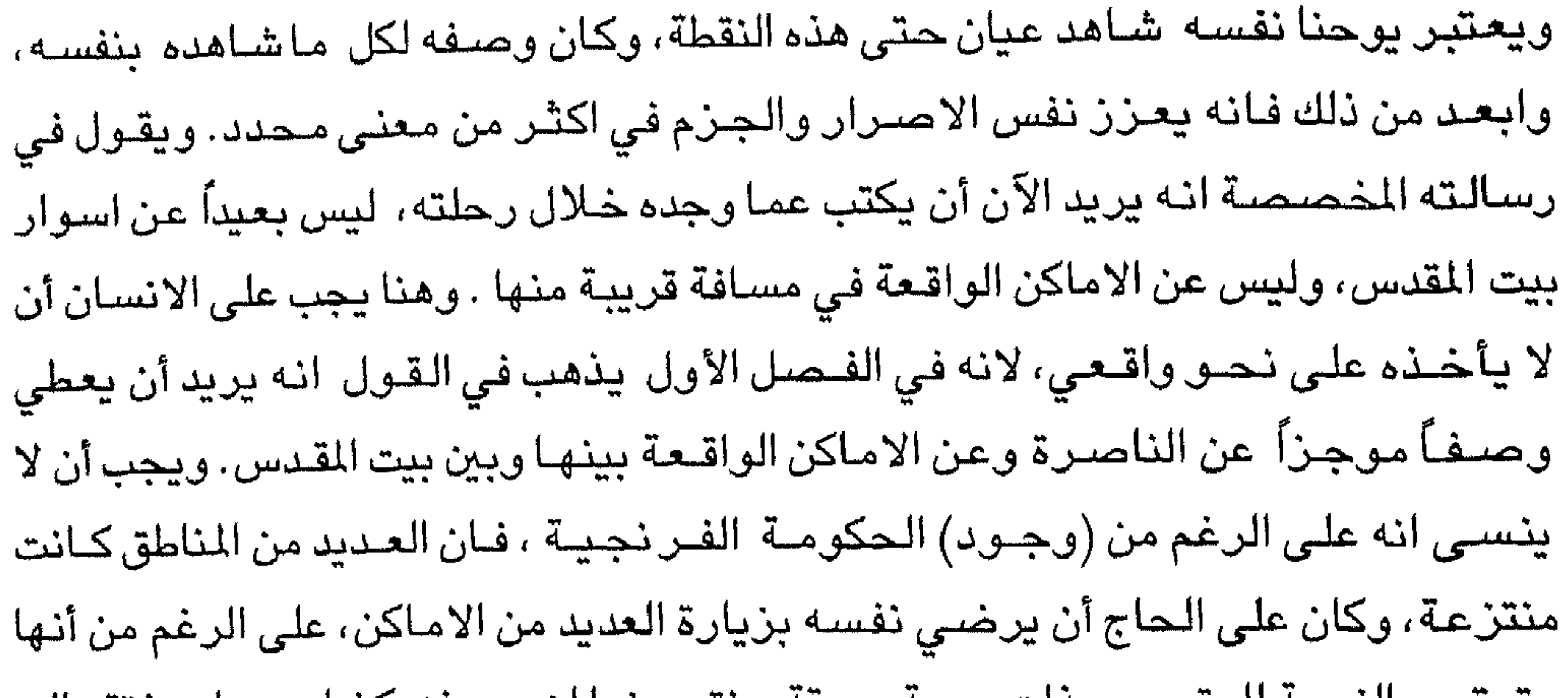

= الامبراطور الروماني فاسبسـيانوس . انظر : مصـطفى مراد الدباغ. بلادنا فلسطين، ج٤، ق٢، ط ۱، بیرت «۱۹۷۲م، ص۹۸–۹۷، ۲۰۴، ۱، م ۱۰-جونز - مدن بلاد الشام ، ترجمة احسان عباس ، ط ١ عميان «دار الشيروق » ٩٨٧ ١م، ص ٩٥ . وقد زار المقدسي البشاري مدينة يافا ووصيفها بأنها تقع على ساحل البحر، ولكنها بلدة صغيرة، رغم أنها مركز تجارة فلسطين وميناء الرملة، يحميها ســور منـيع له ابواب حديديـة على البر والبـحر ، مســجدهـا جـمـيل ويشـرف علـى البـحر ومـيناؤهـا أحسن المواني: انظر : احسن التقاسيم في معرفة الاقاليم، ليدن « مطبعة بريل» ١٩٠٦م ، س ٧٤ ١ ووصفها ابو الفداء بأنها : «بلدة جميلة وصغيرة تقع على ساحل البحر، لها ميناء هام وهي محصنه جداً، اسـواقـهـا مكتظة بالتـجـارة والتـجـار . وتتم فيـهـا كثير من الصـفقـات التـجـارية، مـيناؤهـا واسـع تقصدره السفن الآتية إلى فلسطين ومنه تتجه السفن إلى جميع الجهات . انظر تقويم البلدان، نشرة رينو وديسلان، باريس «دار الطباعة السلطانية» • ٨٤ ١م، ص ٢٣٩. وقد استولى الفرنجة على يافا عام ١٠٩٩م / ٤٩٢هـ بدون قتال ، وتعتبر اول مدنية فلسطينية تخضع لسيطرتهم . انظر ايضاً: ابراهيم سـعيد . يافـا ودورهـا في الصـراع الصـليبي الاسـلامي، رسـالة مـاجسـتير غير منشـورة، الاسكندرية ١٩٩١م، ص ٤١، ٥١

ه ۲

اما لغــة الكاتب فــهي لا تـينيـة العـصـر الـوسـيط المألوفـة، لكنـهـا إلى حـد مـا اقل دقــة وكياسة من لغة ثيودريك، فا لكثير مما وصـفه كان واضـحاً وغير مشكوك فيه، كمـا وكأنه كتب من قبل رجل متعلم، ولكن لا يمكننا اعطاء مدح كبير للطريقة التي اتبعها في ترتيب المواد، فـهي تعتبر مـقنعة إلى حد بعيد. وقدم (الرحالة ) مـجـمـوعة من الاشـارات الضـمنيـة لاختام سفر الرؤيا السبعة للقديس يوحنا<sup>(١)</sup> . وقد اغفلت جميعها في الطبعة الحديثة (الحالية).

( \) يقـول القـديس يوحنـا أنه رأى «بيـمـين الـجــالـس على الـعــرش كـتـابا مكتـوبـا من داخل ومن خــارج مختوماً بسبعة ختوم. ورأيت ملاكاقويا ينادي بصوت عظيم من المستحق أن يفتح الكتاب ويفض ختومه » انظر : رؤيا القديس يوحنا ٢: ٢ - ١، ٦: ٢ ١ - ١، ٨: ١ .

يأمل يوحنا بالصحة والبصر من بيت المقدس المقدسة إلى صديقه وتابعه العزيز ديتريش Dietrich <sup>(١)</sup>، ويوحنا الذي يوجد في كنيسـة ڤورزبورغ بنعمـة الاله لـهمـاقدر مساق.

-100

إهداء الرسالة

ّ بواسطة قلمي آن آضـع مـجموعة من الوصـف هناك سـواء كتبت نثراً أو شـعراً .

لهذا السبب اعتقدان هذا الوصف سيكون مرضيا (مقبولاً) لكم، وذلك عندما تعرف لكل هذه الاماكن (من خلال الوصف) ستكون دائماً مـغرية لكم لزيارتها بالـهام

(١) من المستسقس أن يكون هذا الشسخص شيوردريك الذي كسب . "Libllus de locis Souctis" CF. the Introduction to Theoderich , PP. III - IX ويدعوه Sepp دائماً ثيودريك فسورزبورغ. (الترجمة الانجليزية)

 $\gamma$ 

ديني وعن طريق الحماية، وسـوف تكون جميعها حـاضـرة امام عيونكم بصـورة طبيعية، وبدون اية اعاقات أو صـعوبات ً في الـعثور عليها، كمواقع مـعروفة بصـورة جيدة. ومن المحتمل انكم لا تستطيعون الذهاب، ويمكن أن تشاهدوها عينياً عن طريق النظر، وعلى الرغم من كل هذه المعرفة والتأمل لهذه الاشياء، فانه يمكنكم الحصول على شعور خاص كبير عن قدسية هذه الاماكن، انني مدرك تماما ان هذه الاماكن نفســها المذكورة سابقا لم تكن هي نفسها في المدينة في هذه الايام، ولكنها كانت على مسافة عظيمة منها،

استعادته المستحيل والمستحيل والمستحيل المتحادثة المتحادثة والمتحافظ والمستحدث والمستحيل والمستحيل والمستحيل والمستحيل

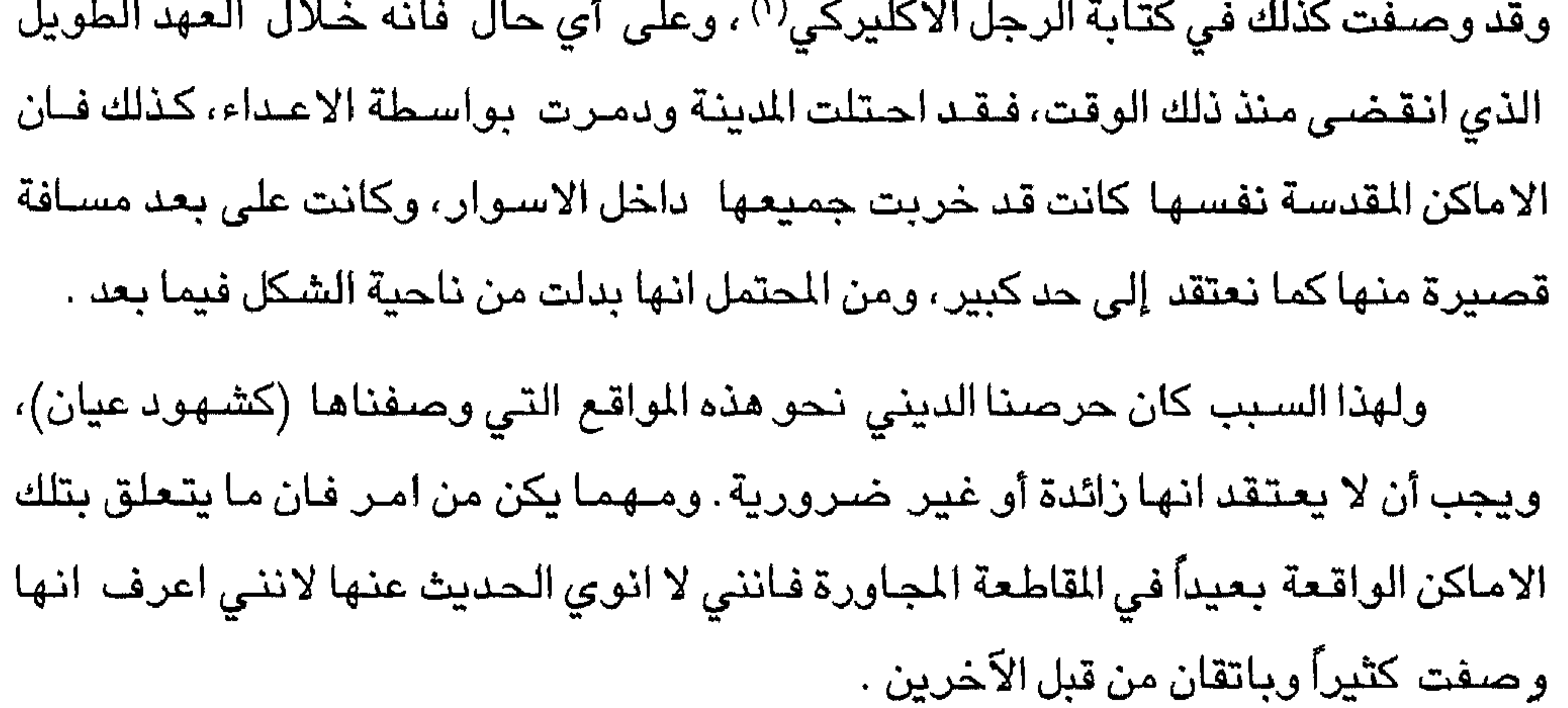

( ١) وأيضـا اركولف أو الرجل الاكليركي بيدا.

#### الفصل الأول ﴿ الناصرة- موضع وثوب السيد «المسيح» – صفورية – قانا الجليل – طابور «الطور» –حرمون– نيين– اندور «عين دور »– كيشون– زرعين «يزرعيل» – مجدو – فقوعة «جلبوع» –سكيثوبوليس «بيسان» –جنين﴾ - 大陸  $\frac{1}{2}$  (k)  $\sim 1211$  $1.41.74$ the contract of the contract of the contract of the contract of the contract of the contract of the contract of  $\mathbf{H}$

CF. The Letter of Pula and Eustoctium to Marcella about the Holy Places, trans by Aubrey Stewart, London 1986. p 15.

وتوب السيد المسيح»<sup>177</sup>.

(١) ورد في انجيل لوقا أن الملاك جبريل قال للسيدة مريم : «سـلام لك يا مريم، ايتها المنعم عليها، الرب معك ..» انظر : لوقا ٢٨:١ . (٢) لوقا ٢٨:١.  $\Sigma$ بوحنا ۱: ۶٦ (٤) انتظــر : نفس الاستطـورة فـي تبودريك ، فحسل ٤٧، ومندينـــة بيت المقـنس ، ص ٤٤. (الترجمة الانجليزية) (٥) لم ترد كلمة اسفل في النص الانجليزي، وقد جرى اضـافتـها من نص انجـيل لوقا الذي ذكـر هذه الحادثة : « وجاءوا به إلى حافة الجبل الذي كانت مدينتهم مبنية عليه حتى يطرحوه إلى اسفل، اما هو فجاز في وسطهم ومضمى». انظر لوقا ٤ : ٣٠-٢٩ اما القصىود بالجرف هنا فهو جبل كافسيkafsy الذي يرتفع نحو ٩٥٠ متر ومن فوقه يظهر سهل مرج ابن عامر .

CF. Anonymous, The city of Jersalem, trans. by C.R. Conder, London 1888, P. 53

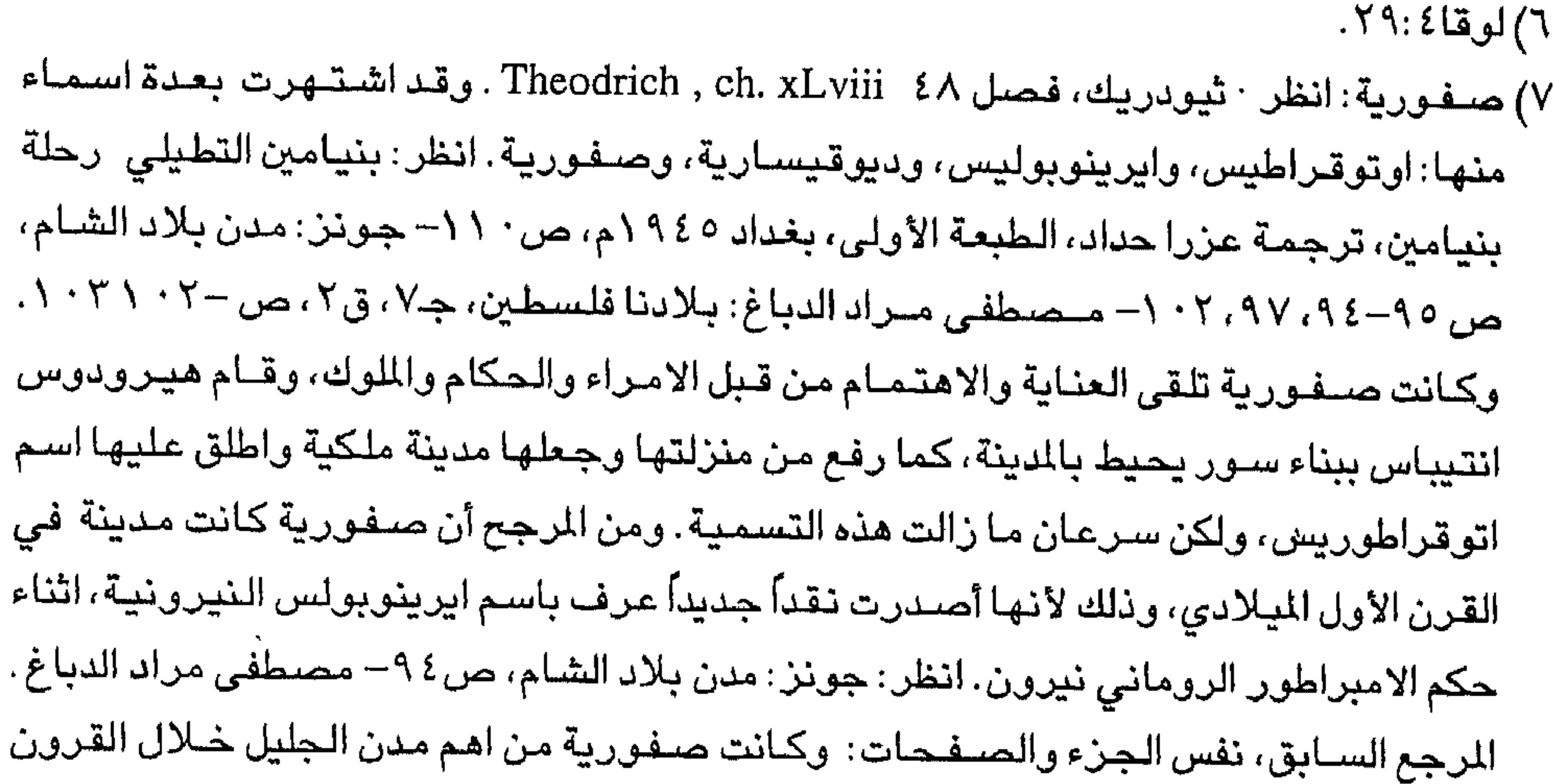

٣.

وتقع صنفورية في المعلم الثاني من الناصرة <sup>(١)</sup>على الطريق المؤدية إلى عكا. وكانت حنة والدة السـيدة مـريم الـعـذارء، ام سـيدنـا، —— قـد حـضـرت مـن صـفـورية. ويمكن القـول أيضــاً أن القديسـة مريم الـعذارء ولدت في صـفورية؛ ولكن طبقا لما يخبرنا به القديس جيروم في مقدمة كتابه عن مولد مريم العذراء المقدسة الذي وجهه إلى Heliodorus ، تقول انبها ولدت في مدنية الناصرة نفسها، وفي نفس الغرفة كانت القديسة مريم فيما بعد حاملاً بواسطة حديثها مع الملاك، ولم تزل هذه الغرفة تشاهد هناك في مكان منفر دكما رأيتها

$$
\sum_{i=1}^n \frac{1}{i!} \sum_{i=1}^n \frac{1}{i!} \sum_{j=1}^n \frac{1}{j!} \sum_{j=1}^n \frac{1}{j!} \sum_{j=1}^n \frac{
$$

ولاحظتها.

المسيحية الأولى، فقد كانت محصنة ومقراً لمقاطعة واسعة ، تضم معظم القسم الغربي من الجليل الادنى، كما انها كانت عاصمة للجليل خلال تلك الفترة. انظر: بنيامين التطيلي: رحلة بنيامين، ص ١ ١ ، هامش ( ١)- مصطفى مراد الدباغ . المرجع السـابق، نفس الجـزء والصـفـحـات . انظر أيضـــا : جـونز : مـدن بـلاد الشـام، ص ٢٤. وتقـع صـفورية على بـعد سـبـعـة كـيلومترات إلى الشـمـال الغربي من الناصـرة على الطريق المؤدي إلى مدينة عكا، وترتفع عن سطح البـحر نحو ثـلاثمائة متر، حيث انها شيدت على تل يطل على سـهل البطوف. انظر : علي السيد : امارة الـجليل تـحت حكم اللاتين ودورها السياسي في الصـراع الصليبي الاسـلامي في منطقة الشـرق الأدنى الاسـلامى، رسـالة مـاجسـتير غير منشـورة، الاسكندرية ١٩٨٨، ص ٢٤. ويحد صـفورية من الشـرق قرية كفركنا ومن الجنوب الشرقي مدينة الناصرة، ومن الجنوب الغربي قرية عيلوت (عيلوط)، ومن الشمال قرية رومة (خربة رومة). وقد فتحت صفورية على يد شرحبيل بن حسنة، وتشتمل على بقايا قلعة فـرنـجية، ويوجد بـها عـن تعرف باسـم عـن القسـطل التي ذكرت باسـم عـيون صـفوري، كما تحتوي على كنيسة مهدمة، وجدار روماني، وبقايا ابنية بيزنطيةو ومدافن وصـهاريج، وجدران فسيفساء. وقد نزل في صـفورية الـجيُّس الفرنجي قبيل مـعركة حطين. انظر . حسـين روحي: مـخـتصـر جـغرافـيـة فلسطين، القـدس ١٩٢٣م، ص ٥٨- مصـطفى مـراد الدباغ المرجع السـابق، جـ ١، ق ١، ص ٧١، جـ٧، ق٢، ص ١ ١ ١– سـعـيد البـيشـاوي كتاب نابلـس، ص٣٨ ١ . وذكر الرحالة مارينو أن صـفورية تبـعد عن الناصـرة نحو فرسـخين (سـتة اميال = ٨٨. • ١كم)، وهي مكان مولد القديسة حنة (والدة القديسة مريم العذراء)، وقد ذكر ان صـفورية تشتمل على قلعة فائقة الجمال CF. Secretis for true Crusaders to help them to recover the .Holy places, P. 34 انظر أيضــاً :رحلة الحـاج الروسـي دانيـال الراهب في الديار المقدسـة، ص ١٨ ١ - بورشارد: وصف الارض المقدسة، ص٨٨،هامش (١). ( ١) عكا: التي عرفت في العصر الفرنجي باسم St. Jean d' Acre.

وتقع قانا الجليل <sup>(١)</sup>على بعد أربعة أميال من الناصىرة وميلين من صفورية باتجاه الشرق، ومنها <sup>(٢)</sup>حضر فيليب ونثائيل، حيث حول المسيح (عليه السـلام) وهو صـب*ي* الماء إلى خمر عندما کان يجلس هو ووالدته في العرس $^{(\texttt{7})}$  . وعلى بعداربعة أميال من الناصـرة باتجاه الشرق يقع جبل طابور <sup>(٤)</sup>(الطور) حيث مُّجِدَ السيدالمسيح في وجود تلاميذه– للمعلم – بطرس ويعقوب ويوحنا وايضـا موسى والياس، حيث يقام قداس ديني مشــهور في بيت المقدس في يوم القديس سـكسـتوس <sup>(٥)</sup>، وخاصة من قبل السريان لانه سمع صوت الاب هناك يهتف هذا ابني الحبيب .. <sup>(٦)</sup>وقد مَنَعَ (الســيـد المســيـح ) بطرس ويوحنـا ويعـقـوب من اخـبـار احـد بما شــاهدوه حـتـى يقـوم ابن

( ١) قـانا الـجليل : نسـبت هذه القـرية إلـى اقليم الـجليل، امـا اسـمـهـا فـيـرـجـع إلـى الـسـريانيـة ، فكلمـة قـانـا تعنى العش، وقد ذكرت القرية في كتاب العهد الجديد، وفيها قام السيد المسيح (عليه السلام) بعمل معجزتين، الاولى تحويله الماء إلى خمر، والثانية شـفـائه من مسـافة بعيدة ابن الحـاكم المريض في كفرناحوم، ويعتقد بعض الباحثين أن قرية كفر كنا Kefer Kenna الحديثة تقوم على بقعة قانا الجليل، وهنـاك من يقـول ان قـانـا هي الآن خـربة قـانـا، وهـي تقـع فـي الشـمـال الشـرقي مـن النـاصـرة، وعلى بعد ستة كيلومترات منها : انظر : يوحنا ١٠٢– ١ ٨، ٨ - ٥ - ٢ ١ (الترجمة العربية). (٢) تعود على قانا الجليل (٣) يوحنا ١: ١–١١. (٤) جـبل طـابور : يقـع فـي اقـلـيم الـجليل وفـي ظاهر قـريـة دبورية التي شــيـدت عند ســفـحــة الـغـربي، ويشرف على سهل مرج بن عامر ، ويبعد نحو اربعة اميال إلى الشرق من الناصرة، ويرتفع عن ِ سطح البـحر نحـو خـمـسـمـائة وثمـانيـة وثمـانين مـتراً، وقد ورد نكـر الـجـبل في المزامـيـر «تابور وحرمون باسمك يهتفان». المزامير ٢:٨٩، جورج بوست : قاموت الكتاب المقدس ، ج ٠، ص ٢٧٦، قسطنيطين خمار، موسـوعة فلسطين الـجغرافية، ص ١٢: سـعيد البـيشـاوي : كتاب نابلس، ص ٦٩ هـامش ( ٢٥١)، مـصـطفى مـــراد الدـبـــاغ : بـلاد فلسطـين ، ج٧، ق٢ ، ص ٣ ١-١٩ (الترجمة العربية ) (٥) يصادف في السا دس من آب (اغسطس). (٦) وصــوت من الســحـابة يـهـ تفـ: «هذا هـو ابني الـحـبـيب الذي ســررت به كل الســرور «انظـر: مـتى  $.00:V$ 

الانسـان من بين الاموات $^{(\prime)}$  ، وهناك قال بطرس سيدي (يارب) ما احسـن أن تبقى هنا … $^{(\prime)}$ ويقع جبل حرمون على بعد ميلين من جبل طابور. باتجاه الشـرق، وفي الطريق المنحدرة من جبل طابور، التقى سيدنا ابراهيم (عليه السلام) – عندمـا عـاد من ذبح العمـاليق – بملكي صــادق<sup>(٣)</sup> ملك وكــاهن ســالـم الذي هو ايضـــاً ســام بن نوح، والذي قـدم له الـخــبـز والنبيذ، وهو نوع من قربان من مذبح المسيح (عليه السلام) بفضل منه. وتقع مدينة نين على بعد ميلين عن جبل طابور، وعند بوابتها اعـاد المسيح(عليه السسلام) الحسياة إلى ابن الارملة<sup>(٤)</sup> الذي يقـول السكان انه بارتولماوس، والذي اصــبح

( ۱) اوصـاهـم يسـوع قـائلاً : لا تـخـبـروا احـداً بما رأيتم حتى يقـوم ابن الانسـان من بين الامـوات. انظر متى ٩:١٧.  $(5:1 \vee 5)$  متى  $(5)$ (٣) كان اليهود قديماً يعتقدون ان ملكي صـادق هو سـام بن نوح . وقد اشـار إلى لقاء ملكي صـادق مـع ابراهيم في جبل طابور الرحالة دانيال الراهب انظر : الترجمة العربية للرحلة، ص٢٢ ١ - ٢١ ١ وكحذلك يوحنا قساقسوس Pilgrimage of Damie P. 68 وشيسودريك Theodrich,Description ch.XLVI, P. 67 وملكي صـادق : هو اسـم كنعاني بمعنى ملك البروسـيد العدل – ويطلق هذا الاسـم على احد ملوك الكنعانيين الذين حكموا بيت المقدس (يبوس) وكان ملكي صـادقـا مـوحداً، كمـا كـان

صـديقـا لســيـدنـا ابراهيم الـخليل (عليـه الســلام): انظر : مـصطفـى مـراد الدبـاغ بلادنـا فلـسطين ، جـ٨،ق٢، ص٩٥، بورشارد ، وصف الارض المقدسة ، ص ٢٠١، هامش(٢). (٤) لموقا : ١٦-١٦. (٩) ورد اسـمـه في انـجـيل الوقـا برتلمـا وس وكـان من بين تـلامـيذ المسـيح الذي سـمـاهـم رسـلاً . انـظر ·  $1.1$   $Y - 1$   $3$   $7 - 1$   $1.3$ (٦) من الواضـح ان جبل الدحى Jebel ed Duhy هو المقصـود هـنا . وعلى التلة الواقـعـة عـند الكتف تقع نيين، وقد ورد ذكر ها في العهد الجديد باسم نائين. انظر لوقا ١/ ١ ٠. (٧) نقلاً عن الفولجاتا Vulgate وهو الترجمة اللاتينية للكتاب المقدس التي قام بها القديس جيروم (٨) ورد في الكتاب المقدس باسم نهر قيشون. انظر القضاة ٤ :٨، ٢ ١، ٢١.

٣٣

من دبورة النبيه (') – وعندمـا ذبح سـيسـرا('') بواسطة يـاعيل زوجـة (حـابر) القـيني، اذا طارد بارق زاباح وصلمناع<sup>(٣)</sup> عبر الاردن وذبحهم بالسيف ودمر جيشـهم<sup>(٤)</sup> عند سـفح جبل عين دور<sup>(٥)</sup>، الذي ورد عنه في المزاميز «تابور وحرمون باسمك يهتفان»<sup>(٦)</sup>. وتقع مدينة زرعين<sup>(٧)</sup> على بعد ستة اميال من الناصرة وخمسة اميال من نيين وهي تدعى الآن جالينا الصخرى Little Gallina. ومن هذه المدنية كانت ايزابيل اعظم ملكة شريرة التي سلبت حقل الكرمة من نابوت'<sup>٨)</sup> وقد دُبحت والقي بها م–ن قمة قصرها

(١) كانت دبورة تتولى قضاء بني اسرائيل وكانت متزوجة من رجل يدعى فيدوث : القضاة ٤:٤. (٢) كان سـيسـرا، احدى قـادة مملكة حـاصنور الكنعـانـيـة، وكـان في قـتـال مـع الاسـرائيلـين فـادخلتـه ياعيل امرأة حابر القيني إلى خميتها لأنه كان بين ملك حاصور وآل القيني مسـالة «لكن يا عيل قامت بقتل سيسرا بوتد الخيمة. انظر : القضاة ٥ ٤ : ٢١ - ٧١. (٣) زاياح وصلمناع من ملوك مدين، وكانا في صراع مع بني اسـرائيل، وقد تفوقت مدين لمدة سـبع سنوات انظر: القضاه ٧٠-٧-٨: ٨-٥-٥، ٢ ١. (٤) القضاة ٨- ٢١. أخطأ الرحالة هنا لان الذي قتل زاياح وصلمناع هو جدعون. انظر: القضاة ٢١:٨.  $Y\xi-\circ : \wedge \cdot Y \circ -V : \xi$  هضناه ٤ : ٧-٥ ٢ (٦) المزامير ٨٩: ١٢ (٧) زرعين : تلفظ يزراعيل وتدعى زعاريم ، واطلق عليها وليم الصنوري اسم جرين الصغرى -Par

C.F william of Tyre ch.22 P.26 vum Gerinum وذكسرها ثسيس وردريك بأنبها -Theo

drich,ch.54 Cursus Gallinarum ويقـتـرح توبلر ان كلمـة جـالـينا Gallina تشـتـمل الـشكل القديم جيلين Gelin (٨) ايزابيل : هي ابنة أثبعل ملك العيدونيين، وكاهن عشروتي وكان والدها ملكا وكاهنا لعبدة بعل. ولهذا نبتت ايزابيل من سـلالة وثنية، وكانت امرأة عابد للبـعل، وتزوجت من اخـاب الذي تسـرع في هذا الزواج الذي جلب عليه مصــائب ونتـائج سـيـئة . انظر : بوحنـا حنـين : الشـخـصـيـات النسـائيـة في الكتاب المقدس، الثاهرة ٩٨٦ كم، ص ٢٨٠-٢٩٠ ورد في الكتاب المقدس انها كانت زوجة أحاب ملك السامرة الذي رغب أن يأخذ كرم نابوت اليزرعيلي ويعطيه بدلاً منه فضـة أوكرماً آخر، فرفض نابوت أن يعطيه الكرم لأنه ميراث فقامت ايزابيل بتدبير مؤامرة وقتلت نابوت، انظر: الملوك الأول ٢١٦٠٢١.
إلى استفل بستب شيراهتها الله ولا تزال آثار (قصيرها) باقية حتى الآن، وبالقرب من يزرعيل يقع ســهل مجدو (٢)(مرج بن عامر) حيث هزم أخزيا وتم قتله على يد (ياهو) ملك السامرة وبعد ذلك نقل جشمانة إلى بيت المقدس <sup>(٣)</sup>حيث دفن هناك. وتقع جبال فقوعه (جلبوع) على بعد ميل واحد من زرعين، حيث تعارك يوناثان مع شـاؤول، وحيث قـال داود : «يا جبال جلبوع لا يكن فيكن ندى لا مطر» <sup>(٤)</sup>وعلى بعد ميلين باتجاه الشرق تقع مدينة سكيثوبوليس مدينة الجليل الرئيسة التي تدعى بيسان<sup>(٥)</sup>، وهي تلك التي تدعى بيت أو مـدينة الشـمس، وفـوق اسـوارها علق رأس شـاؤول'`'. وتقع مدنية جنين على بعد ميلين من زرعين وهي تدعى الآن باسم جالينا العظمى . ( ۱) ســفـر الملوك الأول ٢ ٢ - ٢١، سـفـر الملوك الثـاني ٩ : ٢٢ - ٢٧ - ٣٣ انظر : يوحنا حنين المـرجع السابق، ص۸۸. (٢) ســـهل مــجــدو : يقـع إلـى الـغــرب من يـزرعــيل، وقــد ورد فـي اخــبــار الـصــراع بين اخــزيا ملك يهوذاوياهو ملك الســامـرة اسـم مـجدو». ولمـا رأى ذلك اخزيا ملك يـهوذا هرب في طريق البستان فطارده يا هو. وقال اضـربوه فضـبـروه في المركبة في عقبة جور التي عند يبلعـام، فـهرب إلى مجدو ومات هناك) . الملوك الثاني ٢٧:٩ . (٢) اشـار الرحالة إلى أن الـجثمان نقل إلى صـهيون والمقصـود بيت المقدس . (٤) صعويل الثاني ٢. ٢٠٢١ (٥ ) بيسـان: هـي احدى المـدن الفلسـطينيـة التي حظيت بـاهتمـام كـبـيـر من قـبل القـادة الـعسـكريين والاداريين، وقد كانت في العصر البيزنطي عاصمة لفلسطين الثانية، وقد ذكرها أبو الفداء أنها مدينة صـغيرة بلا اسـوار، ذات بسـاتين وانهـار وأعين، وهـي علـى الـجـانب الـغربي من الـغور، وهـي كثيرة الـخصب انظر . تقويم البلدان ص٣ ٢ ٪ . وقد عرفت بيسان بالاسم اليوناني سكيثوبوليس وربمـا نسبـة إلى السـكيثيين وهي قبائل بربرية كانت تتـحدث بلغة هندواروبيـة، كانت تعيش فى جنوب روســيــا شـــرق بـحـر آرال، وكـانوا حلفــاء لـلاشــوريين في أول الامــر ولكنهم خــانوهم وانضموا إلى ملك بابل وملك ميديا حيث اشتركوا في اسقاط نينوي سة ٦١٣ق. م. انظر . محمد ابو المحاسن عصفور . معالم تاريخ الشرق الادنى القديم، الطبعة الثالثة «دار النهضة العربية» بيـروت ١٩٨٤م. ص ٢٢٧- جـونز: مـدن بلاد الشـام، ص ٢٠- طوطح وخـوري: جـغرافـيـة فلسطين، ص ٧٤. سـعيد البيشاوي: نابلس، ص ٢٨، هامش ٢٤٦. (٦) ورد في صـمـوئيل الاول أن الفلسطينيين انتصـروا على شـاؤول وعلقوا جسـده على سـور بيت شان. صموئيل الاول ٢١: ١٠.

C.F also: Josephus: Jewish Antiquities, trans. by Thackeray, St. Harvard Uni-

versity Press, vol.1. P. 161 Theoderich's Description of the Holy land, trans by Aubrey stewart, London 1897 ., P. 61- Ludolph von Suckem's, Description of the Holy land, trans. by Aubrey Stewart, London 1895, P122. (٣) سـيخـار : الاسـم الـحديث لـها هو عسـكر ، وهي قـرية تقـع شـرقي مـدينة نابلس وتبـعد عنـها حـوالي كيلو مترين C.F.P.M. II, P.168 (٤)شيلو: وردت في النص Silo (٥) يقع السهل عند تل دو ثان. انظر . سفر التكوين٢٧ : ٢٨-١٧. . (٦) المقصود هنا جنين (٧) اخذوه فطرحوه في البئر ، اما البئر فكانت فارغة ليس فيها ماء. انظر : سفر التكوين ٢٧ : ٢٤ . (٨) وردت في النص مكاروتنا Machaerunta وتلفظ ماكروس Mackaerus ومكاور Mekaur

كان مقطوع الرأس وبدون اصبع السبابة، وقد دفن هناك $^{(1)}$  بين اليشـع وعوبديا. وبعد ذلك جرى نقل جشمـانه من ذلك المكان بواسطة جـوليـان المرتد<sup>(٢)</sup> ، ويقـال انه احـرق وتنـاقلت الرياح رماد الجثة المحترقة، وكان الرأس المقطوع قبل هذا قد نقل إلى الاسكندرية، ومن ثم إلى « القسطنطينية، وواخيرا نقل إلى ولاية بواتيه في فرنسا، اما اصبع السبابة– الذي كان قد اشار به إلى السيد السيح عندما حضر لكى يُعَمّدْ بالماء قـائلا : «هو دا حَمَلُ الله»<sup>(٣)</sup> ... فقد أخذ بعيدا بواسطة القديسة تقلا العذراء إلى الالب وهناك حظى بتقدير عظيم وحفظ بكنيسـة القـديس يوحنا دي مـورين<sup>(٤)</sup> . امـا اسـم الســامـرة فـانـه على قـدم المسـاواة يخص

المدنية والمقاطعة.

وتقع نابلس التي تدعى أيضا شكيم على بعد أربعة اميال من السامرة، وهي واتمعة بين دان وبيت ايل. وتدعى هذه الأرض باسم شكيم<sup>(٥)</sup> نسـبـة إلى شكيم بن حـمـور الذ *ي* اغتصب دنيا عندما كانت تتمشى خارج البيت في بلاده<sup>(٦)</sup> . ونقلت عظام يوسف من مصـر

( ١) وفقا للاعتقاد المنتقل والمتعارف عليه من جيل الى جيل فان اليشـع وعوبديا ويوحنا المعمدان دفنوا في السامرة وقد انتقل هذا الاعتقاد منذ ايام القديس جيروم -The Letter of Paula and Eusto ,cium to Marcella about the Holy Places ويعطي ثيودريك وصلفاً مشابها جداً للسنامرة Theodirich وقد وصف القبر من قبل.P.P.F.M. ii 214 (٢)جوليان المرتد: هو احد اباطرة الدولةا لبيزنطية، وهو ينتمي الأسرة قسطنيطين الكبير، وقد تولي حكم الامبراطورية البيزنطية لمدة سنتين تقريبا (٣٦٢– ٣٦١) وقد قتل في احد المعارك مع الفرس

#### (الترجمة العربية )

(۳) انجیل یوحنا ۲۹:۱. (٤) مـورين في سـافـوي، وقد اطلق هذا الاسـم على هـذا المكان لصـلتـه بـامـر الـقـديس يوحـنا المعمـدان (الترجمة الانجليزى) والمقصود اصبع السبابة (٥) الملوك الأول ١٢٨: ٢٩-٢٩. (٦) ورد في كتـاب العـهد القـديم مـا يلي : « وخـرجت دينه بنت ليـة التي ولدتهـا ليـعقوب لتنظر بنات الأرض. فرآها شكيم بن محور الحوي رئيس البلدة فأخذها وضاجعها واذلها. تكوين ٣٤ : ١–٢.

۳٨

إلى شكيم. وقرب ينبوع في شكيم عمل يربعام (بن نباط) عجلين ذهب، حيثُ كانا يشبهان عصــا هـارون، لكي يتـعبد لـهمـا من قـبل القبـائل الـعشـرة الذين اغـواهـم وقـادهـم مـعـه من بين المقدس. وقد وضـع واحداً من العـجلين في بيت ايل، وجعل الآخر في دان'') وقد قـام ابناء يعقوب بتدميرمدينة شكيم هذه، وذبحوا حمور بسبب اغتصـاب دنيا اختهم. وتدعى شكيم في هذه الأيام باسم نيابوليس، ويمكن القول انها المدينة الجديدة. وتقع سيخار امام شكيم من ناحية الشرق، قريبا من الحقل الذي منحه يعقوب لابنه، حيث يقع بئر يعقوب، وهو أيضا الدئي الذعر أخددنا وزوف الإزمرار في الدراس المستور المتوسط الذي أن المستور

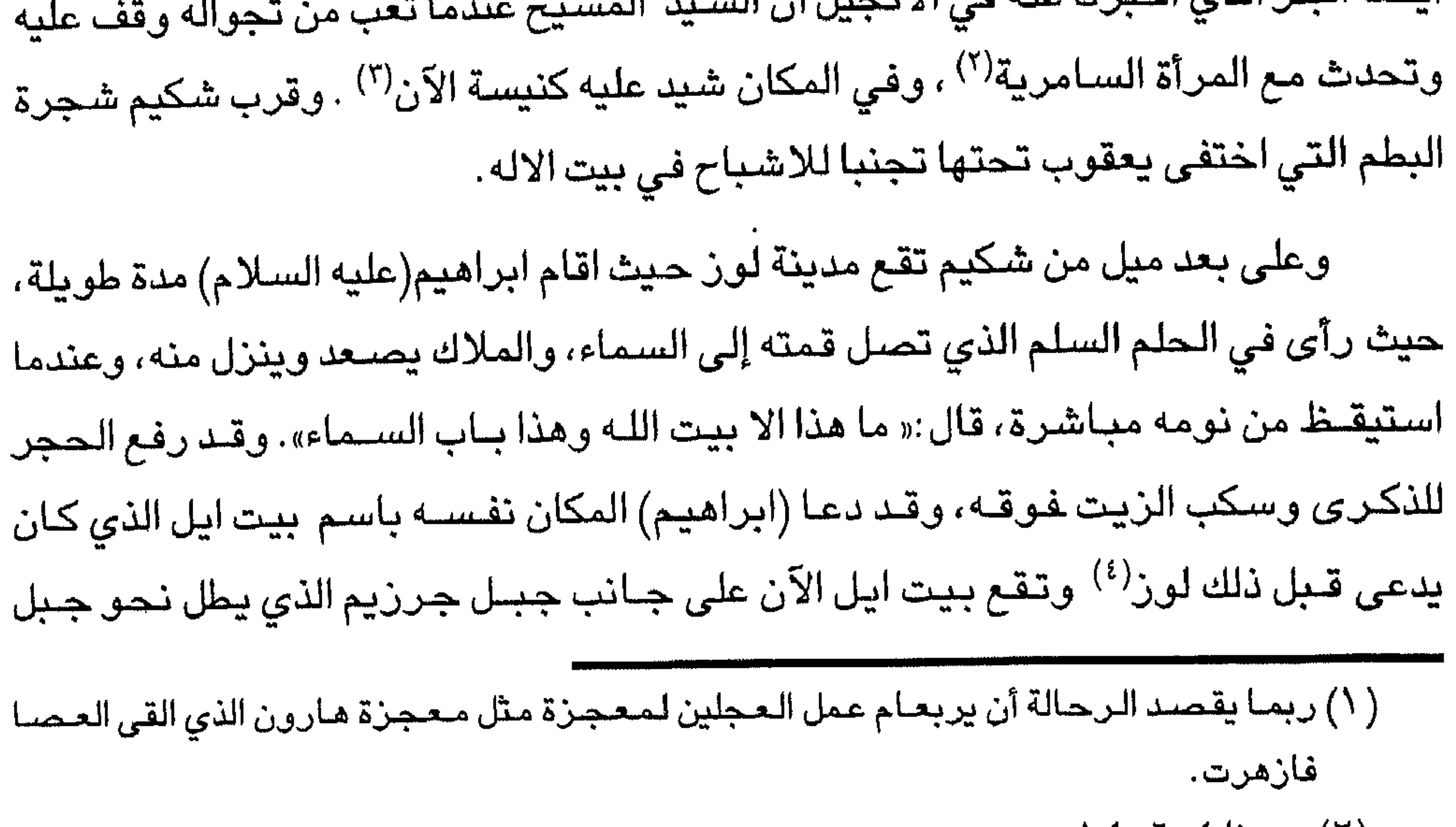

 $\setminus \{7\}$ یوهنا  $\setminus \{-3\}$ (۳) تکوین ۱۷:۲۸.

(٤) جرزيم : جبل يقع في منطقة نابلس، وهو أحد الجبلين اللذين شـيدت بينهمـا مدينة نابلس في القرن الأول الميلادي، ويتوجه السامره في صلاتهم نحو جبل جرزيم، كما يقدمون عليه القرابين ، ولذلك فـان هذا الـجبـل يعتـبر مـقدسـاً لابناء هذه الطائفـة، وفي العـصـر الفـرنجي تم تأسيس برج على الجبل لحماية المدينة من الهجمات الخـارجـية ـ أمـا لفظة جرزيم فـهى كلمـة عبرية معناها الفرائض، أي جبل الفرائض. انظر : -CF. Auonymous, Gesta Francorum Iheu salem ExPugnantium, R. H.C. - H.OCC, tome III P. 543. CF.also: Beyer, G., Neaplois und sein Gebiet in'der Kreuzgherezail in Z. D. P. V, LX II(1940) P.159- Benvenistim ,pp. 16, 275. أنظر أيضاً . سعيد البيشاوي : كتاب نابلس ، ص ٧٥، مـحمد سلامة النحال، جغرافية فلسطين، ط ١،

بيروت ، ٩٦٦ ١م ، ص ٤٥ ١– مصىطفى الدباغ : بلادنا فلسطين ، جـ٢، ق٢، ص ٢٣.

# وتقع شبيلو على بعد عشرين ميلأ عن شكيم واربعة اميال عن بيت المقدس على الطريق الموصلة الى مدينة الاله (اللد)<sup>(٢)</sup> وشيلو عبارة عن جبل ومبينة وتدعى أيضــا رامة، حيث بقي تابوت العهد وخبز القربان منذ قدوم ابناء اسـرائيل وحتى زمن الـنبي صـموئيل والملك داود .

عيبال(') إلى الناحية الشمالية ً مقابل دان وخلف شكيم. ويقال ان سيدنا ابراهيم صعم أن يضحي بابنه على جبل بيت ايل هذا

#### الفصل الثالث

﴿بِيتِ المقدس –جِبِلِ موريا– تاريخ المعبِد﴾

تقع مدينة بيت المقدس على بعد اربعة وعشرين ميلا عن نابلس، وستة عشر ميلا عن اللد، وسبعة عشـر ميلا عن الخليل، وعشـرة اميال عن اريحـا، واربعة اميال عن بيت

( ١) ورد في النص باسم جبل جيبال وهذا الاستخدام بهذا الشكل استخدم من قبل جيروم في علم اصول الكلمات واشكالها Onomastcion ويعرف جبل عيبال في التاريخ القديم باسم جبل «صلمون»، ويشتهر أيضــاً بجبل (ستي سـلاميه) أو الجبل الشمـالي ، ويبلغ ارتفاعـه • ٩٤م عن سطح البحر. انظر : رحلة بنيامين ، ص ٩٦، حاشية

(الترحمة الانجيليزية) (۲) – جورج بوست : قاموس الكتاب المقدس ، جـ۲، ص ۲۷٫ (٢) ذكر الرحالة مدينة اللد باسم مدينة الاله، كما دعاها باسم الرملة والـحقيقة انه اصـاب عندما دعاها باسم مدنية الاله لان الكثير من الباحثين القدامي اشـاروا إلى أن الدينة تعرف باسم مدينة الخضر عليه السلام Saint George ولم يوفق الرحالة في اشارته إلى أن اللد هي الرملة فهذا موضـوع غير صـحيح وهناك من يقول ان كلمـة اللد مشـتقـة من الكلمـة اللاتينـية ليتوس Letus بمعنى الحـجارة البـيضـاء وذكـر ابن رسـتـة أن اللد كـانت مـدينة فلسطين الـقديمة وعندمـا تولى سليما ن بن عبد الملك الخلافة بنى مدينة الرملة وخرب اللد ونقل أهلها إلى الرملة، كما اشبار إلى أن كورة كـانت تعـرف باسم كورة اللد ومدينتـها قـائمة بحـالها الا أنهـا خراب. انظر : الاعلاق النفسية ، ليدن، «مطبعة بريل» ٨٩٢م، ص ٣٢٨ –٣٢٩ . (الترجمة العربية)

لحم، وستة عشر ميلا عن بئر السبع ( ')، واربعة وعشرين ميلا عن عسقلان ومثلها عن مدينة يافا وستة وعشرين ميلاً عن الرملة <sup>(٢)</sup>. وتعتبر مدينة بيت المقدس العاصمة الرئيسة المقدسة للمنطقة، وهي تدعى أيضـــا صــهيون، إذ قيل عنـها « قد قـيل بك امـجـاد يا مدينة الله<sup>(٣)</sup>، وقد دعيت أيضـا باسـم ايليا نسبة إلى ايلوس هدريانوس الذي اعاد بناءها. إن مدينة بيت المقدس تقع في وسط العالم، وهي عاصمة المنطقة طبقا لما يقوله الفلاسيفة. وفيها حكم داود (عليه السلام) لمدة إربع وثلاثين سنة ونصف (<sup>٤)</sup>. وفي بيت المعدد الأصل ويربعي والمدار والمعارية المدار الإدار الإلكان وخرور ويرتشرون الله وسدف

(١) نكرها يوحنا باسم بئر سابيBersanee وتلقظ أيضا بير شيبا Beershba

(۲) وردت في المتن راماڻا (٢) المزامير ٣:٨٧ تجدر الاشارة إلى أن اليهود يطلقون عليى بيت المقدس اسم صنهيون (٤) ورد في ســفـر صــمـوئـيل الثــاني أن داود حكم بـيت المقــدس لمدة ثلاثـين سـنة . انظر : صــمـوئـيل الثانى٥:٥: (٥) جبل مـوريا : بمعنى الجـبل المختار ، وهو احـد الجبـال الاربعـة التي شـيدت فـوقـهـا بيت المقدس ، ويقوم عليه المسجد الاقصى ومسجد قبة الصخرة، ويعتقد اليهود أن ابراهيم شرع في ذبح ولده اسحق على هذا الجبل. انظر عبد الحميد زايد، القدس الخالدة، القاهرة «الهيئة المسرية العامة للكتاب» ١٩٧٤م ص٣، ٦٢،١ بورشارد: المصدر السابق، ص٢٩، هامش ١ (٦) صعوئيل الثاني ٢٤: ١١-١ (٧) صموئيل الثاني ٢٤:٢٥ - ١٦. (٨) اخبار الايام الاول ٢:٢٨.

وقام الملك سليمان ببناء معبد على أرض البيدر (الأرض المدروسة)، وقد فسـر هذا المعبد بانه بيت الله (بيت ايل)، كما شيد مذبحا وخصص له تكاليف ضخمة، سائلاً الرب أن يصــفـح عن كل من ســيـذهـب هناك من اجل المشــورة (النصــيحـة) فـي أي مـشـكلة مــهمـا كـانت، وهي التي اعطيت له من قبل الرب حيث ان بيته هوبيت النصيحـة. وبعد ذلك عـاقب الرب الأمراء عن خطاياهم، وكذلك الشعب الذي جعل نبوخذ نصر يسلب المعبد على يد نابوزارادا Nabuzarda (نيبوزردان Nebuzaradan) وكيله المالي، وفي ايام الملك صدقيا الذي حرم من مدينته، وجمع الاشياء الجميلة سواء في المعبد أو المدينة، واحضى إلى بابل بواسطة

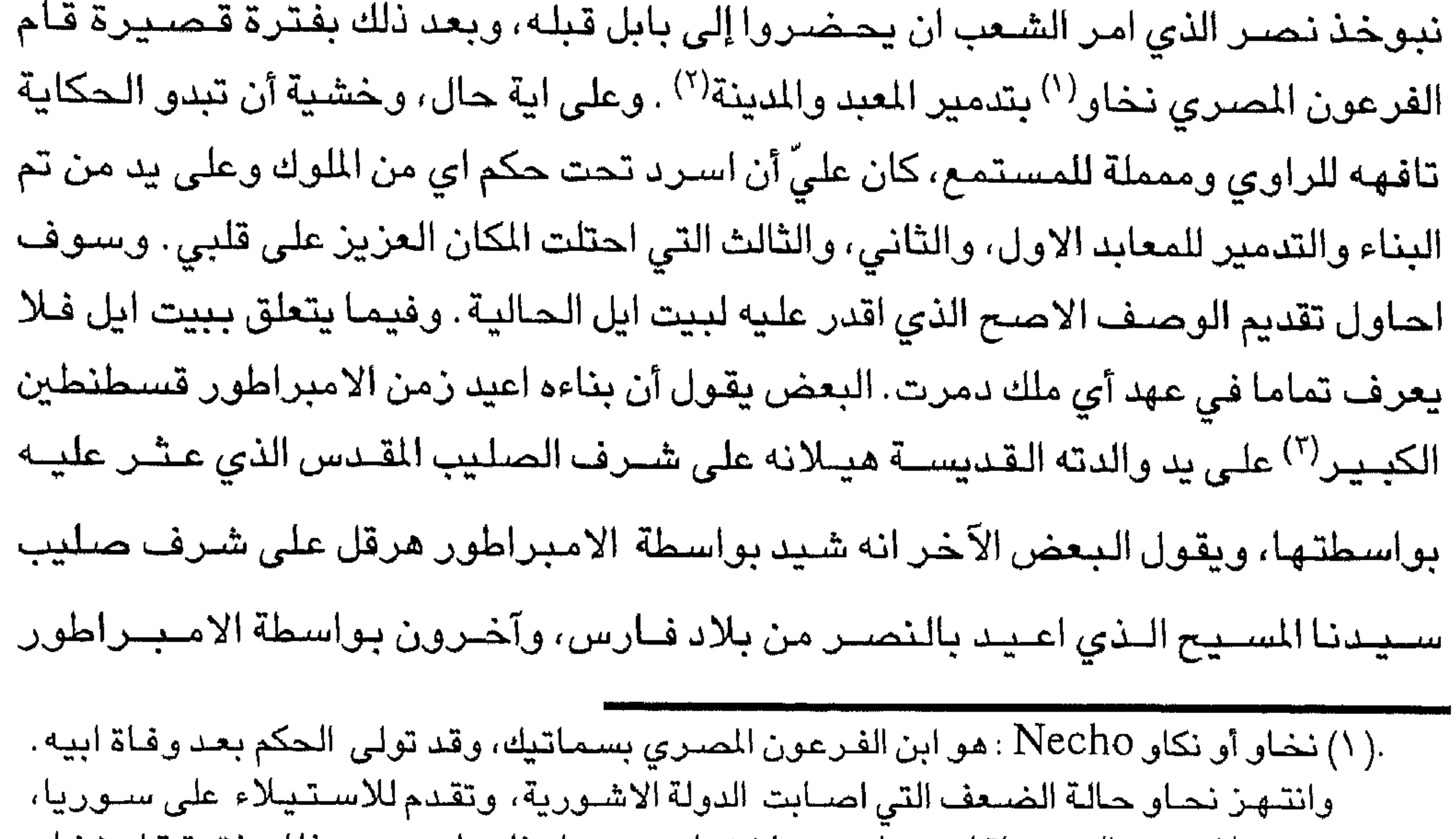

وعندما استعد اليهود لمقاومته اسرع باخضاع سوريا وفلسطين وبعد ذلك بفترة قام نخاو بمحارية نبوخذ نصـر ، ولكنه هزم وعقد اتفاقاً مع نبوخذ نعد لأن والد الاخير كان قد توفي . انظر : محمد ابو المحاسن عصفور . معالم تاريخ الشرق الادنى، ص ٢٢٧ –٢٢٨. Herod, ii, 159(Y) (٣) الامـبراطور قـسـطنطين الكبـير : هو ابـن قسـطنطيوس خـلوروس – الذي حكم غـاليـا وبريطانيـا ومركزه قي مدينة تريفيس يورك وكان قيصىراً لماكسـيمـيان. امـا والدته فكانت هيـلانة التى اصبحت بعد فترة من الزمن قديسة. وقد اعترف قسطنطين بالمسيحية بمقتضـى مرسـوم ميلان عام ٢١٣م. كما شيدت مدينة القسطنطينية في موقع بيزنطه عام ٢٣٠م، وقرر قسطنطين ان يجعل عاصمته مهيأة لكي تلعب الدور الذي كان لروما القديمة فأسس بـها مجلساً للشيوخ وأمر تتشييد الابنية الفخمة والحمامات والكنائس والقاعات والحدائق وملاعب السباق. وفضلأ عن هذه الأعمال خاض قسطنطين حروبا شرسة مع خصومه السياسيين والعسكريين وانتصىر عليهم، واستقر له الامر في حكم الامبراطورية البيزنطية وفي عهده تم تشييد كنيستي القيامة في بيت المقدس والمهد في ديت لحكم ، وتوفي قسطنطين عام ٣٣٧م. انظر : محمد حسنين ربيع دراسات مي تاريخ البيزمطية ص ٢٥-٢٣.

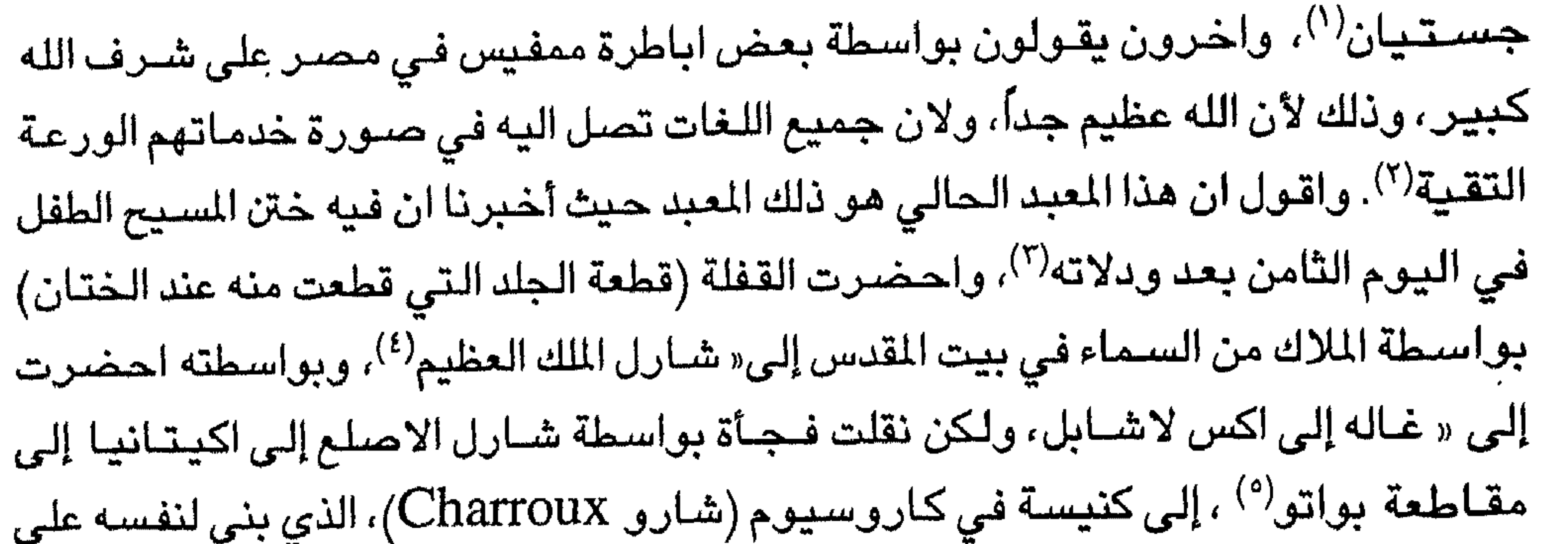

### الدينية للرهبان، حيث ما زال اثره موجودا حتى هذا اليوم، ويحفظ بتقديس وتعبد هناك.

( ١) الامبراطور جستنيان: يعتبر من اشهر الاباطرة الذين حكموا الاامبراطورية البيزنطية، وقد تولى حكمـهـا فـتـرة طويلة من الزمن، امتـدت نـحـو ثمـان وثـلاثين سـنة (٢٥-٢٧-٩م). قـد اهتـم الامبراطور جستنيان بشؤون الدولة الداخلية، فنظم الادارة واحكم زمامها، واظهر كفاية كبيرة . كمشـروع، اذ قام منذ بداية حكمه بموازنة نصـوص القوانين الرومانية وتنقيحها، واصـدر قانونه العظيم في عام ٢٣°م، وهو اثر خالد في الفقه الشـرعي. وكـانت زوجته ثيودورا خير معين له وقت الازمات، غير انها اختلفت مـعه في مسـألة واحدة، إذ انها كانت تـؤمن بوحدة طبيعة المسيح، بينمـا كـان جسـتنيـان يـخـالفـها فـي ذلك . وقد اعـتـمـد جسـتنيـان علـى قـائديه بلـزاريوس وـنارسـيس ، وتمكن بفضل جهودهما من استرداد افريقيا من الوندال وايطاليا من القوط الشرقيين واسبانيا من الغربيين، وكانت له حروب مع بلاد فارس، وفي الفترة من ٢٢ ٥-٢٧ م وقد عرض كسرى انوشروان الصلح على جستنيان الذي قبله دون تردد. وفي الحروب الفارسية البيزنطية عرض جسـتنيـان الصـلـح علـى كســرى انوشـروان الذي قـبلـهـا وكـانت هذه الـحروب قد نشــبت سـنة ٤ ٥ . انظر: ستيفن رانسيمان: الـحضـارة البيزنطية، ص ٢٣– ٣١ ومحمود سـعيد عمران: معالم تاريخ الامبراطورية البيزنطية، ص71 - ٦١. (٢) يقـول ثيودريك ان ذلك المعبد أو الكنيسـة، هي الان قـبـة الصــخرة الـتي شـيـدت بواسطة هيـلانه وقسطنطين (الكبير) CF. Theodrich's Description, ch.14 بينما يقول الراهب دانيال الروسي انها شبيدت بواسطة امير المسلمين الخليفة عمر بن الخطاب أنظر : رحلة الحاج الروسى دانيال الراهب في الديار المقدسة، ترجمة سعيد البيشـاوي وداود ابو هدبه، ط ١، عمان ، ١٩٩٢ ص ٦١. william of Ttre, vol.2, ch.8,P.3.. (٣) طبقا إلى العرف المعتقد به عموماً فإن التابع، أبيفانوس، أسقف سـلاميس يقول أن المسيح ختن في اسطبل في بيت لحم (٤) المقصود هنا شارلمان. (٥) مقاطعة بواتو Poitou: هي إحدى المقاطعات الفرنسية الواقعة في غرب فرنسا، وهي واقعة على المحيط الاطلنطي ، ويحدها من الشمال الغربي مقاطعة بريتاني ً ومن الشمال مقاطعة انجو ومن الغرب المحيط الاطلنطي. وتقع بواتو ضمن اقليم اكتيانا. CF. William Shepherd, Historical Atlas, a edition, United States 1970, p. 61.

﴿ معيد السيد- التعاليم- وصف المعبد والمساحة المحيطة به﴾ دعنا نبدأ الآن بعيد تجلي سيدنا (المسيح عليه السلام)، آخذين بعين الاعتجا الختان الخاص به— الذي يحتل مكانا في معبد السيد في اليوم الثامن $^{(1)}$  وعلى الح $\dot{=}$ أن الختان (بتر قطعة اللحم) يعبر عن اهمـال للرذيلة حسب المفهـوم الراسخ فـي -الناس، وفوق ذلك فهذه العادة ترجع إلى العهد القديم، وتقبلناها عن السيد المسيح حر titud and the second that the second contract of the second contract of the second contract of the second contract of the second contract of the second contract of the second contract of the second contract of the second c

الفصل الرابع

في الحادي والعشرين من نوفمبر كما تعلمنا النقوش الشعرية هناك.

( ۱ ) ورد في كتاب العهد الجديد انه « لَمَّا تَمَّت تَمانيةٌ ايام ليُخْتَن الصَّبِيّ سُمِّي يَسُوع كـمــا ، الملاكُ...» لوقا ١٢:٢٪.

 $\mathcal{N} \wedge \mathcal{N} \rightarrow \mathcal{N} \rightarrow \mathcal{N} \rightarrow \mathcal{N} \rightarrow \mathcal{N}$ (٣) كــان البــرج (القــبــة)Pinnacle يقع في الـجــانب الـجنـوبي الـشـــرقـي من ســـاحـــة الــحـــ (الترجمة الانتجا

ورد في الكتاب المقدس أن ابليس اخذ المسيح عليه السلام «إلى المدينة المقدسة واقامه على الهيكل» انظر : متى ٤ : ٦  $(3)$ متى  $Y - Y$ .

قدميها خادم الرب وهي في الثلاثة من عمرها وسمعة رماز يحملومها هناك تلقت السلوان من العسلنلة. وهده الاشسمسار من اهل نلفه مع خبرة الحياة يشبع لللائكة والقديسة مريع في ( وفت) شدنها ويحتفل بعيد تجلى القديسة مريم العذراء في المعدس المادي والعشرين من نوفمبر حيث تؤدي الصلاة التالية في نفس الميد

ه الهي العظيم، الذي كان سعيداً لاستقبال عيد التجلي بعد ثلاثة ايام مي محمد نم الرب المقدسية، الذي هو أيضيا معبد الروح القدس، وهو مبحل اجلال من فيل المصلب من الناس المؤمنين، وخولتنا نحن أيضا الذين مازلنا نواصل الاحتفال بعيد التجلي وحص نهيء انفسنا داخل العبد ونقابلهم لنسكن معهم من خلال سيبنه وقد طرد السيد المسيح الذين يبيعون ويشترون من المعبد المسلول انه يغلهر على الجانب الايمن من المعبد حجراً يشاهد لغاية هذا اليوم، ينظر اليه بكل تسميل، وقد غطى بالمسابيح والزخارف، ولكن السيد قدسار عليه وهو يحمل علامة اقدامه عندما فاوم وحده بقوة الهية العديد من الرجال، وقام بطردهم بطريقة قسرية، وهنا الحجر مجاور لحجر آخر، يوجد فوقه، كما يوجد فوق أي مذبح صورة تمثل عيد تجلي السـيد للمسيح، كما

الصلاة

## لكن فيما يتعلق بيعقوب، الذي وصـف وهو مطاطئ رأسه فوق الحـجر نفسـه، عندما رأى في منامه السلم يصل إلى السماء وعليه كان الملائكة يصـعدون ويهبطون بكل تبجيل للمعبد، وهذا ليس صحيحا، بالرغم من ابيات الشعر المكتبوه هناك (')

له الحمل بيوحنا بواسطة ملاك. ولكن ذلك يبدو واضحاً في صـورة مـع عـبارة تـحـتـهـا كمـا يلي : قـال الملاك لزكـريا «لا تخف يا زكـريا، لان صــلاتك قـد ســمــعت »..<sup>(٥)</sup>. ويوجـد فـوق أسكفة<sup>(٦)</sup> مضفون الباب تمثال للمسيح مع عبارة .

( ۱) قـارن مـع ثيـودريك 27 Theodrich, Ch. XV, P. يمكن ان يكون مـلاحظا (مـفـيـداً) ان يوحـنا لـم (الترجمة الانجليزية) يشر مباشرة إلى الصخرة (٢) منطقة التعبد الكبرى هي البيرة الواقعة إلى « الشـمال من بيت المقدس، كمـا يوجد منطقة تعبد صــغـري في منطقــة بـيت ســوريك أو بيت ســوري) Bethsurie . وهي القـبـيـبـة الـتي حـمـلت اســم Parva Mahumeria

(٣) لفظة ضوفسرننن الانجليــزية تـعني: « يـعــتــرف أو يقــر» ومنـهــا لفظة ضـقفسرنننضوق بمعنى الاعتراف.

( ٤ ) اعتـقـد الصـليـبـيـون أن المغـارة الواقـعــة أسـفل الصــخـرة هـي «قـدس الاقـداس» ودعـيت أيضـــا «الاعتراف». وقد زينت برسوم وتصاميم ونقوش.

(٥) لوقا ١ ٦ ١. انظر القصة كاملة في انجيل لوقا ١ : ٢ ١– ٢٦، وكان زكريا من فرقـة أبيا وكـانت

 $27$ 

زوجته الياصبات من نسل هارون

(٦) الاسكفة مضفدين : تعني عتبة الباب أو النافذة العليا.

اعستسقت سسراح الناس مع الخطيسة وفي المعبد، عند المذبح الموجود في الخلاء وعلى بُعِدَ ما يزيد عن اثنتين وعشـرين خطوة من المعبد قاسى زكريا بن بركيا الآم الاستشـهاد، وفـوق هذا المذبح تعود اليـهود في العهد القديم تقديم القبريات والحمام. وتغيرت<sup>(١)</sup> بعد ذلك عن طريق المسلمين إلى بوصلة، ويمكن رؤيتها في هذا اليوم، وهي جديرة بالاهتمام الأن العديد من المسلمين حتى الوقت الحاضر وباتون ونوالم الأتور وتوازق وبروان والمستور والمستورث والمستور والمستور

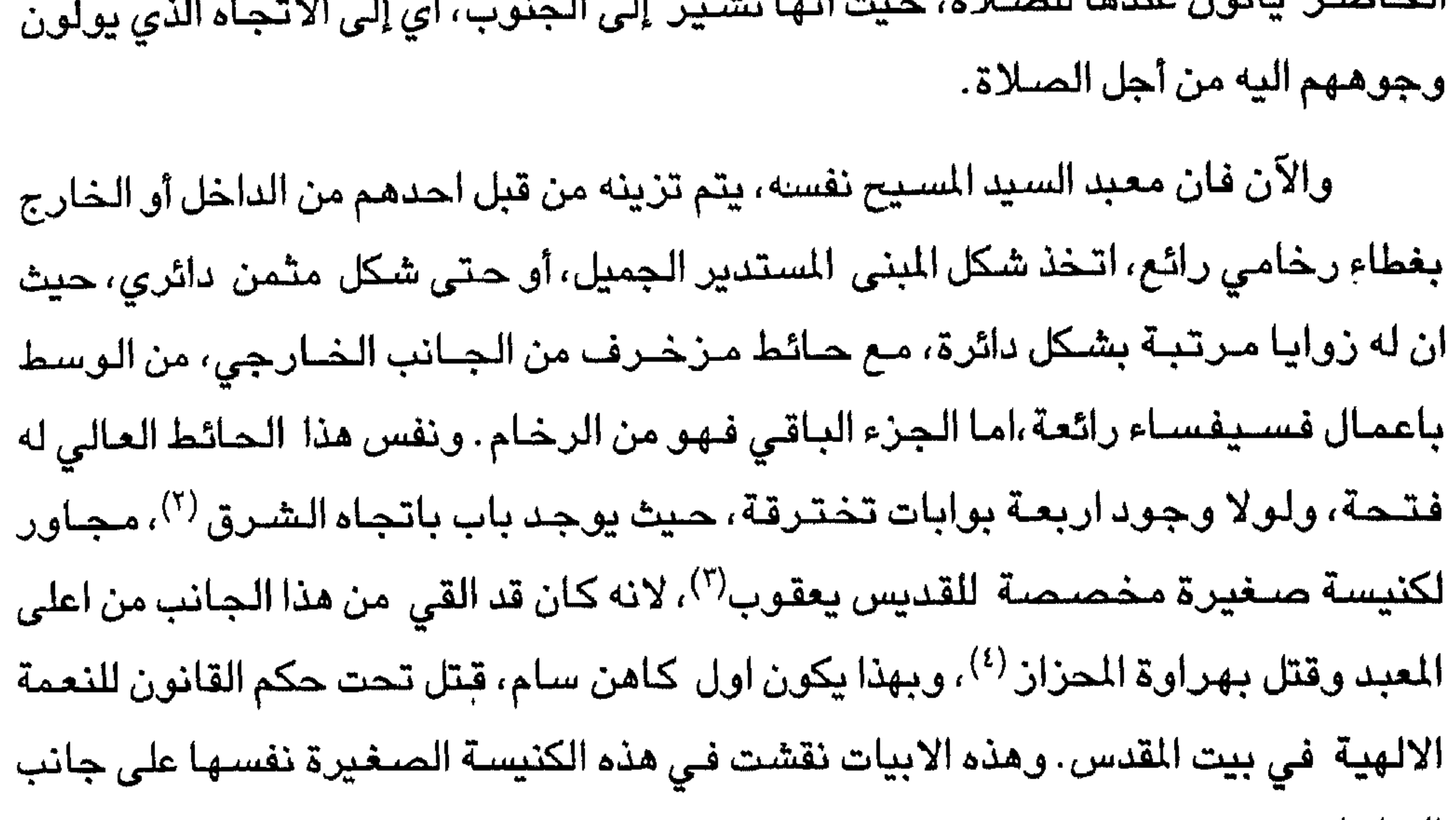

الحائط :

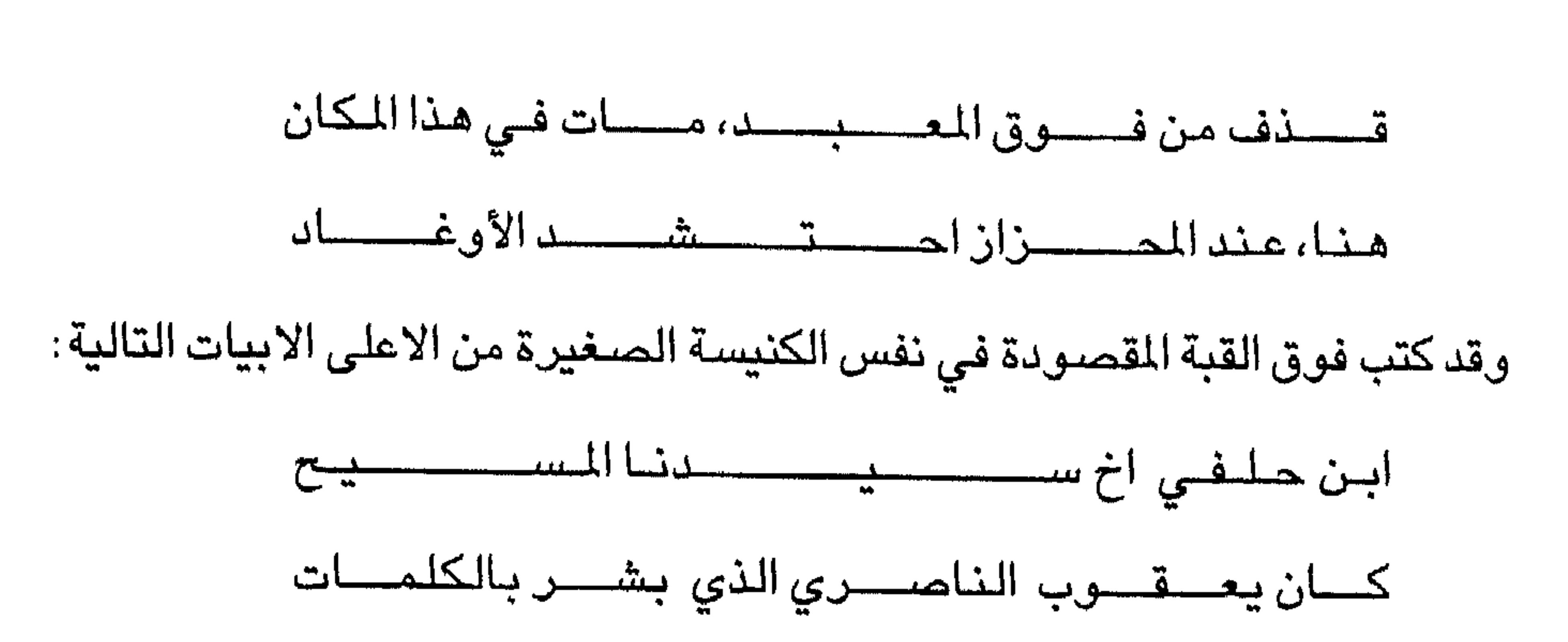

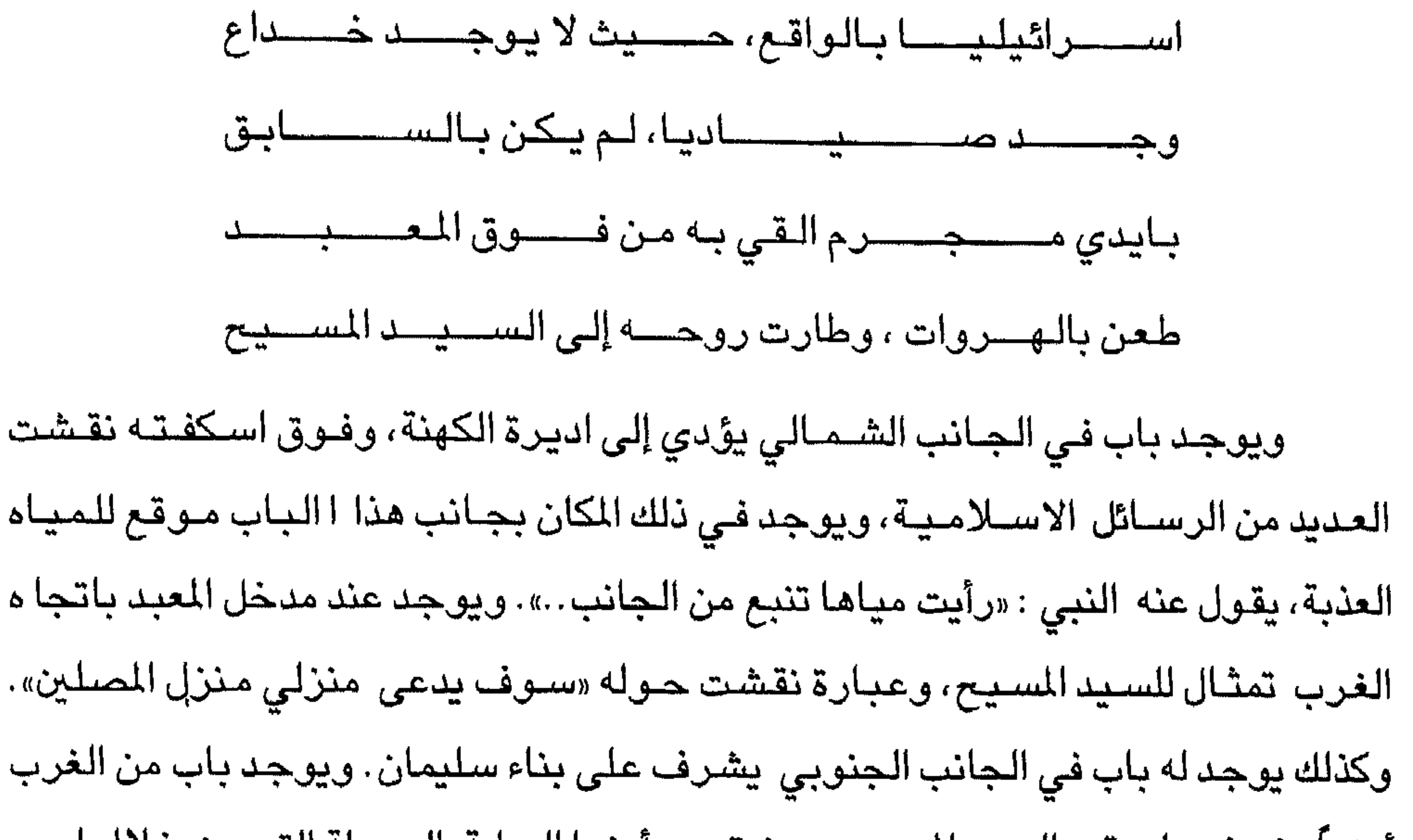

( ١) الشـرفـات الواقـعة في مـقدمـة (امـام) الابواب الاربعـة، اعـطت مـدخـلاً لقبـة الـصـخـرة، وهـي باقـيـة بوضوح لم تتغیر .

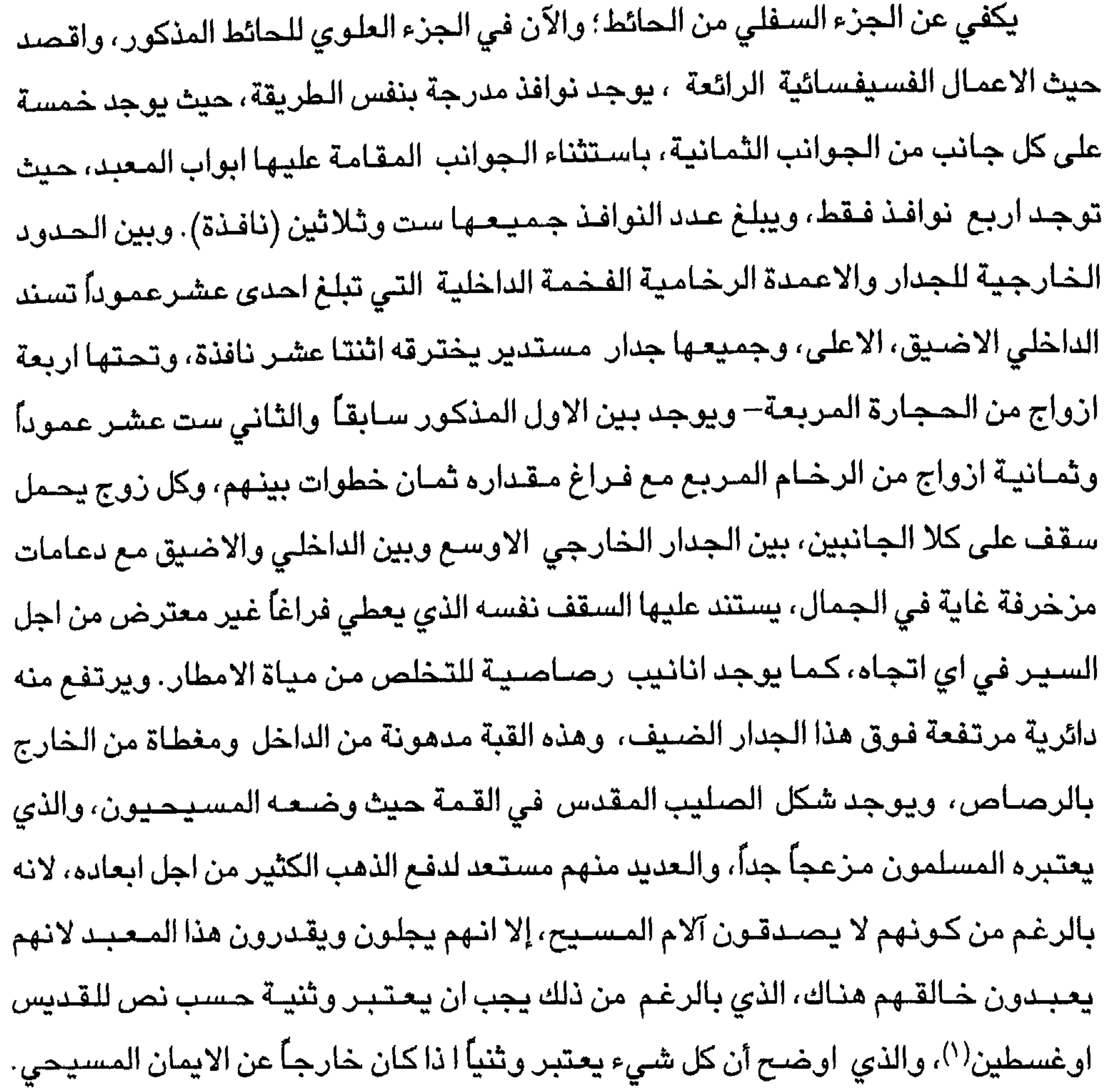

( ۱) القديس اوغسطين Augstine: ولد عام ٢٥٤م في طاغاست في نموديا، وعمل في بداية حياته مدرساً لمادة البلاغة، ثم اهتدى إلى الديانة المسيحية بعد فترة شباب مضطرب، وقد وصف توبته وصنفاً مؤثراً في مؤلفه «اعترافات». ودخل في سلك الكهنوت في عام ٢٩٥م، ثم اصبح اسقفا لهيبو التي أصبحت مسرحاً لحياته العامة ولغاية وفاته عام ٢٠٤م. وكان اوغسطين يمتاز باسلوب سلس، فضـلاً عن غزارة مادته وتأثيره على النفوس . وقد وضـع عدة كتب اشـهرها كتاب «مدينة الله» الذي يرد فيه على الاتهامـات المـوجهـة ضـد المـسـيحـيـن. ويعـتبر هـذا الكتـاب بمثـابـة فلسـفـة مسيحية للتاريخ. ومن كتبة الاخرى كتاب «الاعترافات» وكتاب «الانكار». انظر : دونالدر: حضارة روما ، ٣٨٦–٣٨٦ جان توشار وآخرون :الفكر السياسي ،ص ٤ ٠ ١ -٠٠ ٠ ، ٧ ٠ ١ .

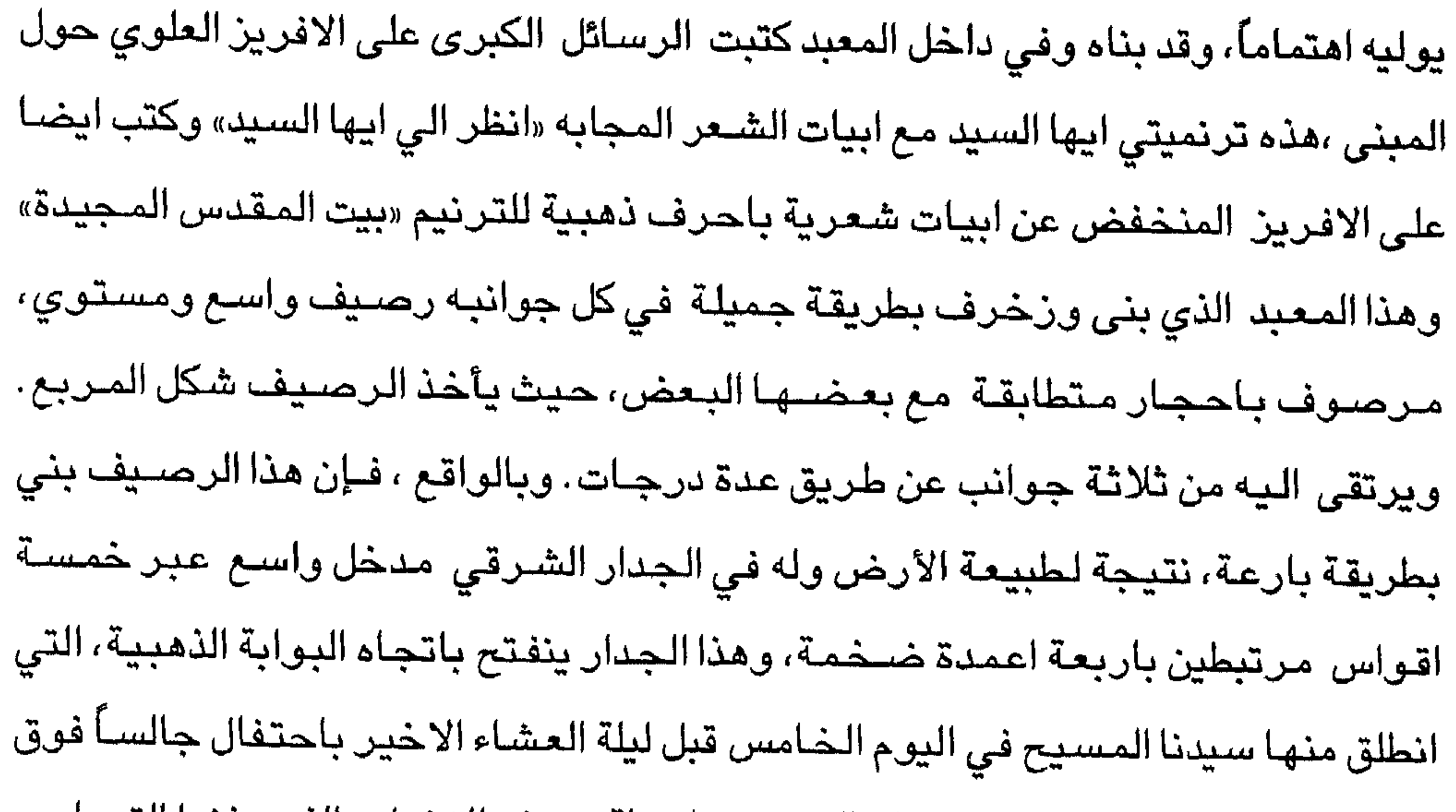

المستقبل والمستقبل والمستقبل والمستقبل والمستقبل والمتحافظ والمستقبل والمتحافظ والمتحافظ والمتحدث والمتحدث والمستقبل

لذلك اليوم، فانها تغلق مرة اخرى لمدة سنة كامله، حتى يأتي يوم الصليب المقدس، حيث تفتح مرة اخرى، ويوجد عند سفح هذه المدينة قرب هذه البوابة مقبرة مشهورة. ويوجد للرصيف من الجانب الجنوبي مدخل واسع عبرثلاثة اقواس مرتبطة مع بعضـها بواسـطة عمودين، وعلى نفس الـجانب يوجد مدخل آخر يعتبر اوسـع من الاول، باتجاه المدينة من الجانب الغربي، ويوجد مدخل حجري عبر أربعة اقواس مرتبطة بثلاثة اعمدة من الرخام في الجانب الشمالي. ويكون هذا الرصيف ضيقاً في هذا الجانب بسبب بناء دير للكهنة فوقه، ولكن في نهاية هذا الجانب يكون واسعاً، بشكل جميل، وله مدخل داشع، وبويده في أغ مستوى على كان من المرادين المدين العدد المن المن

#### $N$ الفصل الخامس

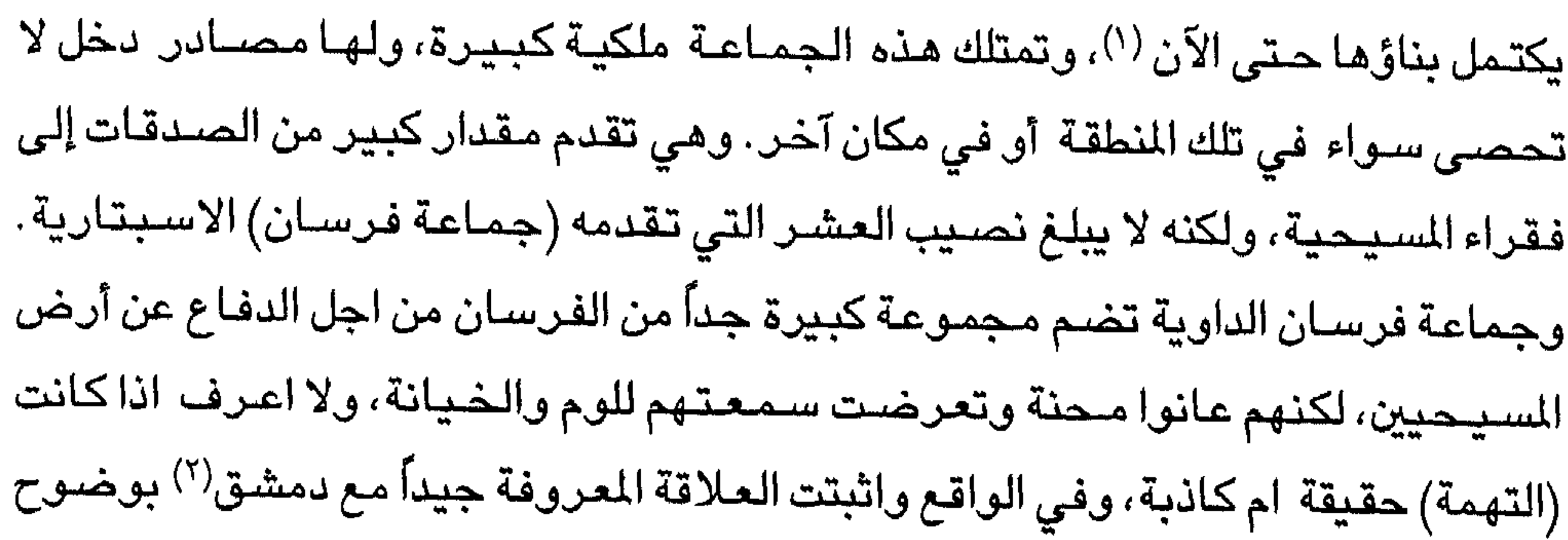

وذلك من خلال الملك كونراد (٢).

وفي الجانب الشـرقي عند سـور المدنية وبالقرب من مباني جمـاعة فـرسـان الداوية كان يقيم سمعان المسارع الذي قيل فيه انه استقبل القديسة مريم العذراء، والدة سيدنا (المسيح) بكرم واحترام، وقدم لهـا الطعام. وهكذا فـعل في تلك الليلة والتي بعـدها وهي «للعلم» الليلة الرابعة لمولد سـيدنا المسـيح، وكان حاضـراً ليأتـي بالطفل ووالدته إلى المعبد . وبينماكان يحمله بين ذراعيه وعلى وشك وضعه امام المذبح، رأى عن طريق تبشير الروح القدس: ان هذا سـيكون هو الذي منذ زمن طويل يتشـوق الآباء القدامـى للقائه برغبة جـامـحة لا توصف، وغني (سـمـعان) نبـوءة، ايهـا الرب : « الآن تطلق عـبدك على حـسب قـولك بِســلام»<sup>(٤)</sup> ..وفي نفس هذا المنزل ، الذي تحـول الآن إلى كنيســة يرقـد جـثمــان ســمــعــان المقدس، كما تخبرنا ابيات الشـعر التي كتبت هناك. وفي سـرداب نفس الكنيسـة الواقـع في

# الفصل السادس ﴿ بِيثَانِي – بِيت فاج – كنيسة مريم المجدلية ﴾ عندما اقترب موعد العشاء الاخير للسيد (المسيح) تدريجياً <sup>(١)</sup>، حضر سيدنا المسيح إلى بيثاني مساءً في وقت متأخر من الليل قبل احد السعف\')، وفي الصباح التالي – أي في يوم السيد السيح – دخل المدينة المقرسية بذلك الاجتفال المس الذي تحدثت عنه

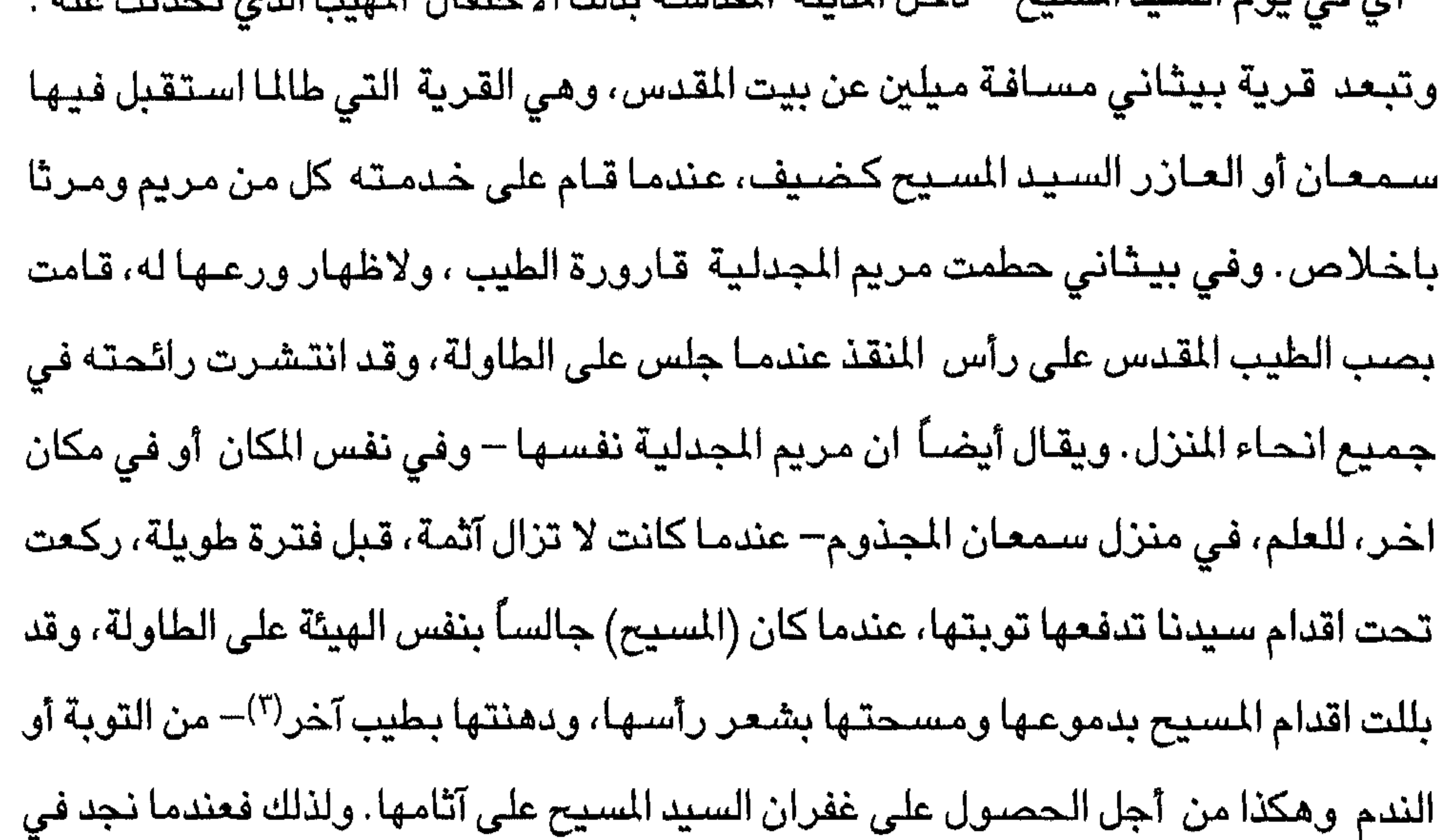

مكان من الكتاب المقدس ان مريم اخرى سـجدت على اقدام السـيد المسـيح، واخرى هي التي

(الترجمة العربية) .( ١) المقصىود هنا وقت آلام السيد المسيح وموته حسب الاعتقاد المسيحي. (٣) احد السـعف : هو يوم الاحد الذي يسبق الفصـح وفيه تحيى ذكرى دخول المسيح ظافراً إلى بيت المقدس، حيث نشـرعلى طريقـه سـعف النخـيل» اخـذوا سـعف النخل وخـرجـوا للقـائه..»يوحنا (الترجمةا لعربية)  $\gamma$   $\gamma$ :  $\gamma$ 

(٣) لوقا ٢٨:٧.

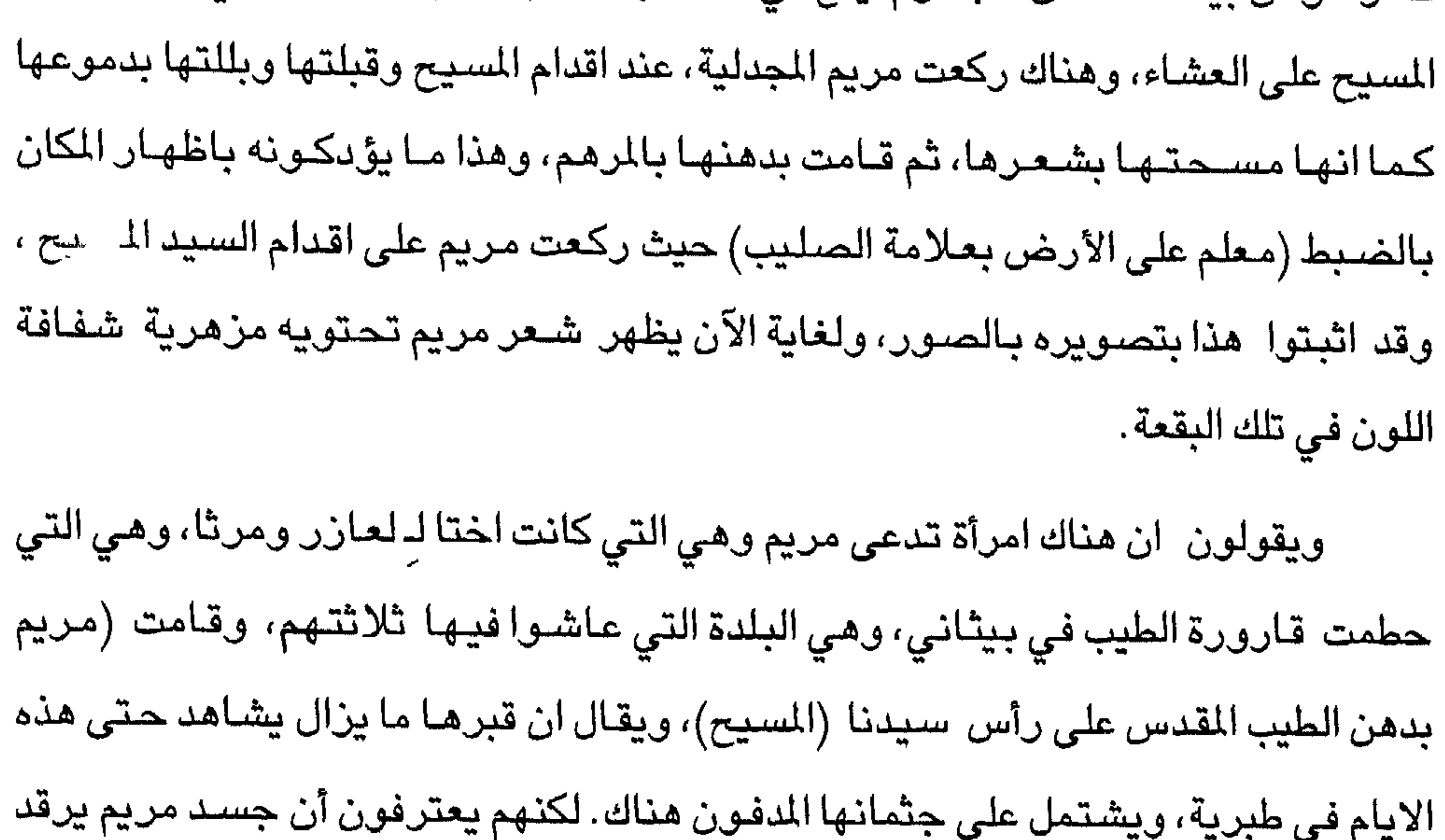

في بلدتنا الخاصة حيث دفنت في فيز لايVezelai أهذا ما يصرحون به كما سـمـعت

 $\cdots$ 

( ۱) آثار الكنيسة معروفة بالمأونية El - Mhmuniyeh ولا تزال البقايا قائمة طبقاً لمؤلف كتاب ·«مدينة بيت المقدس» الفصل الثاني والعشـرين. وكـانت الكنيسـة في حي من احيـاء بيت المقدس (الترجمة الانجليزية) يدعى بحي اليهود . (٢) القديسة حنة St Anne: هي والدة القديسة مريم العذراء . (٣) وردت فـي الـمـتن فــــيـرزليــــاكــــوم Verziliacumهي مــقــاطـعــــة بـرجــندي Burgundy (الترجمة الانجليرية)

باذني، ولكن كما قيل اعـلاه، فـان اطبـاءنا المتعلمون يقـولون ان مريم التي قـامت بدهن رأس واقدام المسيح (عليه السلام) والتي هي اخت العازر هما الاثنتان شخصية واحدة، الكتاب المقدس في هذه النقطة . وهذا يدفع اكثر القراء حرصاً على التشكيك فيما اذا كان سمعان الفريسي يملك بيتا في بيثاني، وهو الذي دعا السيد (المسيح) اليه، وهذا لا يبدو وممكنا، لان معظم هذه البلدة كانت تابعه الـ العازر واختيه. وحتى إذا كان سمعان هذا ملك

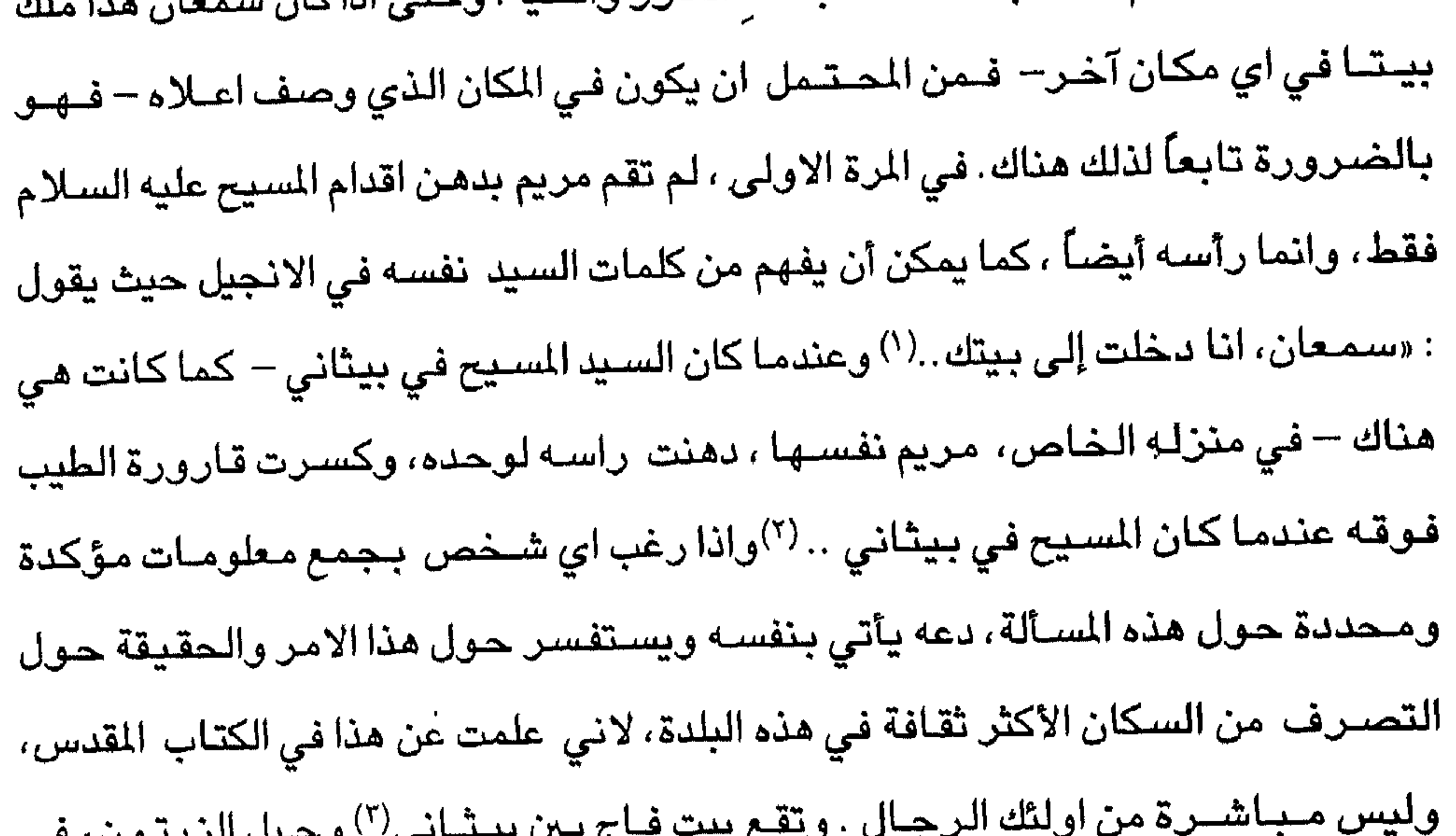

﴿ حِبل صهيون – غرفة العشاء الأخير – كنيسة صهيون﴾ . كانت الصيورة تماميا بين ليلة العشياء الاخير وآلام المسيح الذي حضير إلى بيت المقدس يوم احد السـعف\ ') بعد أن اقـام لعازر من بـين الاموات $^{(7)}$ ، كمـا سـبق أن ذكـرنا ذلك . وبعد الدخول المهيب") الذي تحدثنا عنه، عاد المسيح في تلك الليلة إلى جبل الزيتون، وكان

الفصل السابع

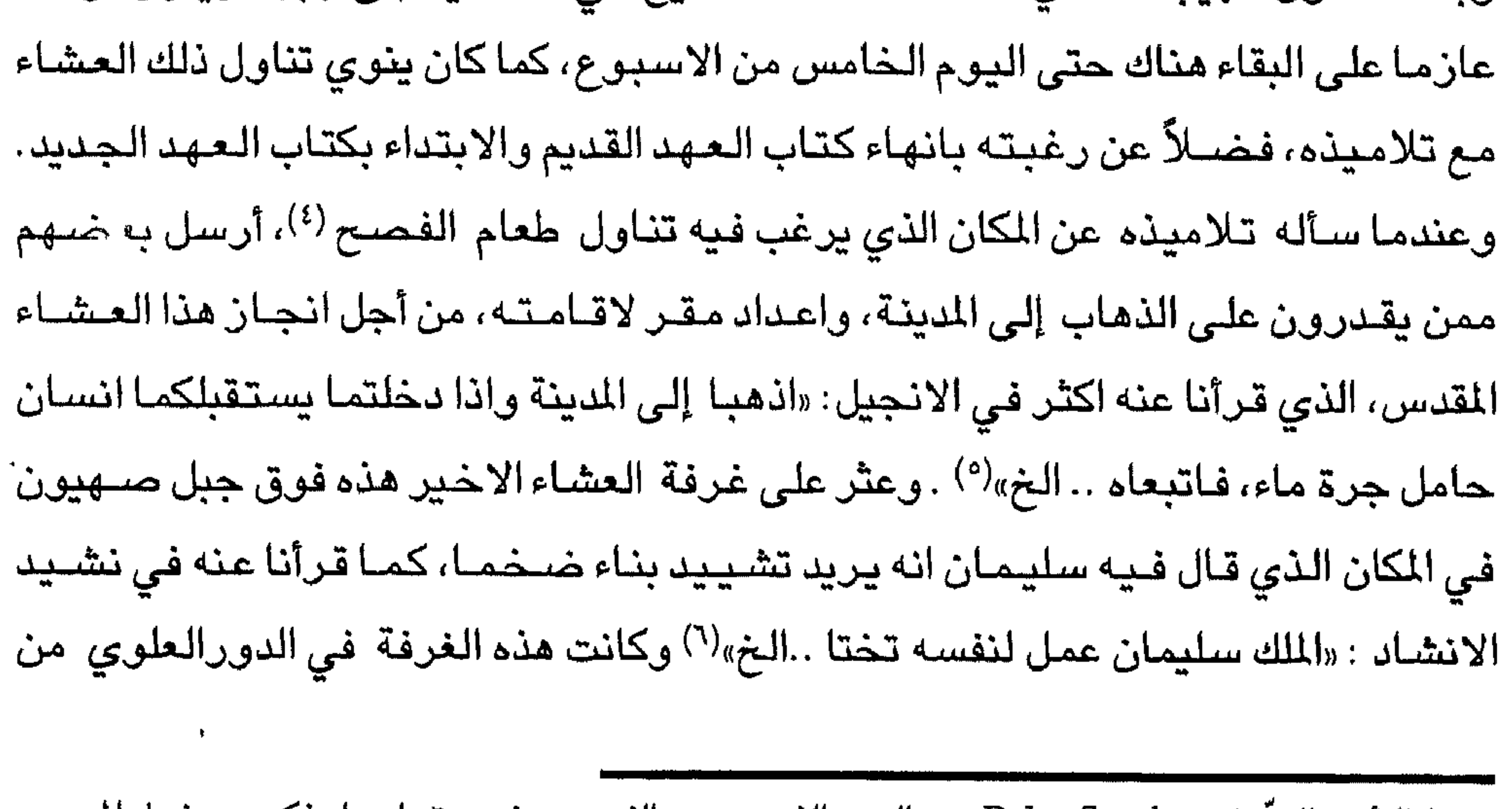

( ١) أحد السعف Palm Sunday : هو اليوم الذي يسبق الفصـح وفـيـه يتم احيـاء ذكـرى دخول المسـيح (الترجمة العربية) ظافراً إلى بيت المقدس حيث نشر سعف النخيل في طريقه . (٢) ورد في كتاب العـهد الـجديد أن المسيح (عليـه السـلام) كان قد حضـر إلـى قرية بيت عينا قبل عيـد الفحصح بسبقة ايام، حبيث كبان لعسازر الذي مبات واقباميه يسبوع من بين الامسوات. انظر : يوحنا ١٠١: ٨: ٨: ٨: ٨ (٢) المقصـود هنا دخـول السـيد المسـيح (عليه السـلام) إلى بيت المقدس حيث اسـتـقبل بـحفـاوة من قبل اتباعه. (٤) ارسل المســيح (عليــه الســـلام) بطرس ويوحنا قــائلا لـهـمــا : « اذهبــا واعــدا لنـا الفـحــح لنـأكل» . ۸: ۲۲ تا ۸: (٥) لوقا ٢٢: ١٠. (٦) عمل الملك سليمان تختا من «خشب» جبل لبنان. انظر. نشيد الانشاد ٩: ٢.

المنزل(') وكانت واسعة، وفي احد جوانبها اتكأ المسيح('') وقال انه يريدان يتعشى مع تلاميذه لكي يحتفل بالقداس، حيث اشار بحذر إلى خائنه (<sup>٣)</sup>معزيا البقية باحترام لا سيما فيما يتعلق بآلامه، كما اعطى الخبز قـائلا هذا هو جسدي الذي يبذل لاجلكم، اصنعوا هذا لذكري. كثير ... كما قدم لهم النبيذ<sup>(٤)</sup> على انه دمه الذي يسفك من أجلهم<sup>(٥)</sup>. وبعد تناول العشاء في الدور العلوي في المنزل، وبينمــا كـان المســيح جـالســاً بين تلاميذه في الدور السفلي من المنزل في نفس يوم القربان المقدس، ومن المحتمل انه اراد كما يبدو أن يعطي تلامذه درساً في التواضع عن طريق قـيامـه بغسـل ارجلـهم'') . واذا قـررت

(١) وصنفت غرفة العشياء الاخير من قبل اكثر. من حاج اوروبي، فقد وصنفها الحاج دانيال الراهب بانها مدعمة باعمدة مجهزة بشكل جيد، وفيها اقيم عشاء السيح المقدس في منزل يوحنا ً مع الحواريين. انظر : الترجمة العربية لرحلة الحاج الروسي دانيال الراهب في الديار المقدسة، ص 7 A كذلك قارن الوصف مع بقيه الحجاج , Theroderich's Description of the Holy land ch.22- pp.36-37 Pilgrimage of Joannes. Phoces in the Holy land, P.18- cf also: City of Jerusalem ch. 1, P.2.

(٢) نكر الحاج يوحنا فورزبورغ صاحب هذه الرحلة ان السيد السيح (عليه السلام) اتكأ في احد جوانب الغرفة منذ عهد قريب. (٣) عندما اشـار المسيح (عليه السلام) إلى خائنه بحذر سـأله احد ابتـاعه المقربين جداً (يوحنـا) من هو «فـاجـاب يســوع هو الذي اغـمس اللقـمـة واناوله، واغـمس اللقـمـة ونـاولـهـا ليـهوذا بـن سـمـعـان الاسخريوطي». يوحنا ٢ ١: ٢٦-٢٥ .(٤) ورد في انجيل لوقا ان المسيح قدم لاتباعه كأسا قائلاً : هذه هي الكأس العهد الجديد بدمي الذي يسفك من اجلكم ». انظر : لوقا ٢٢ : ٢٠ (٥) لوقا ٢٢: ٢١-١٩.  $\Lambda \Lambda = 0 : \Lambda \uparrow \text{diag}(\tau)$ (٧) يوحنا ٢ ٤:١

#### الفصل الثاهد

احدهما (يقع) في الدور العلوي على الجانب الايسـر من الكنيسـة، حيث يوجـد هناك نقش بخـصــوص العـشــاء، وفـي الدور الســفلي– ويمكن الـقـول في ســرداب الكنيـســة– يمكن مشاهدة صورة تمثل غسل ارجل الحواريين (١).

CF. Theoderich, op cit loc cit - City of Jersulem, ch. 1. P. 2. $( \wedge )$ 

$$
7\}
$$
متى ۲۲۰: ۲۳، ۲۳۸، ۲۳۱، ۲۳۹) متى ۲۲۲، ۱۳۹،

$$
(\mathcal{E}^{\circ}) \land \mathcal{E}^{\circ} \land \mathcal{E}
$$

$$
(\circ) \text{ or } (\circ)
$$

 $\circ \wedge$ 

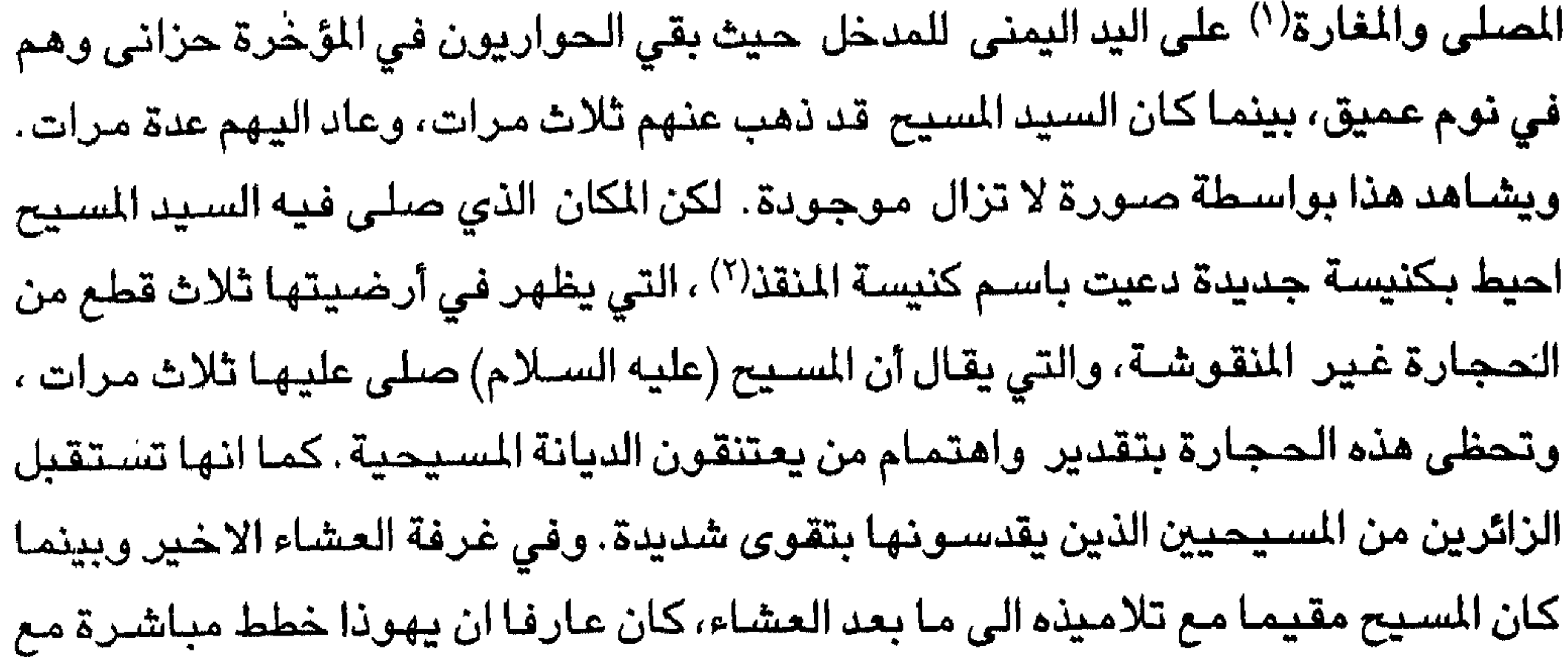

### الرعاع لأنه ذهب في طريقه وحيدا لكي يتفق مع اليهود على خيانة سـيده، وحصـل على ثلاثين قطعة فضىية كجائزة على خيانته لسيده. وهو الآن خطط مباشـرة مع العامـة (الدهماء)، يقول المسيح عرفت هذا، وكان قد قال هذا لتلاميذه في الغار نفسـه، «قوموا لننطلق فقد قرب الذي يسلمني … الخ . ولهذا غادر الجسمانية وتعرفوا عليه بواسطة قبله من يهوذا، وقبض عليه مكبلاً، وحملوة بعيداً بواسطة الجمع الذي ارسل خلفه. ويشاهد الآن في تلك المغارة آنفة الذكر خمس علامات في حجر واحد، حيث يقولون انها نقشت عليه بواسطة اصابع سيدنا المسيح الخمسة، واعنى بذلك انه عندما تم القبض عليه من قبل مضطهديه الذين سـحبوه خارجاً (") ، ومـهمـا يكن من أمـر فـانه يمكن أن يكون هذا قـد تم، `ونعرف بدون شك انه كان قادراً على انجاز اعمالاً بقوة عظيمة جداً وان هذا كان ممكناً.

الفصل التاسع

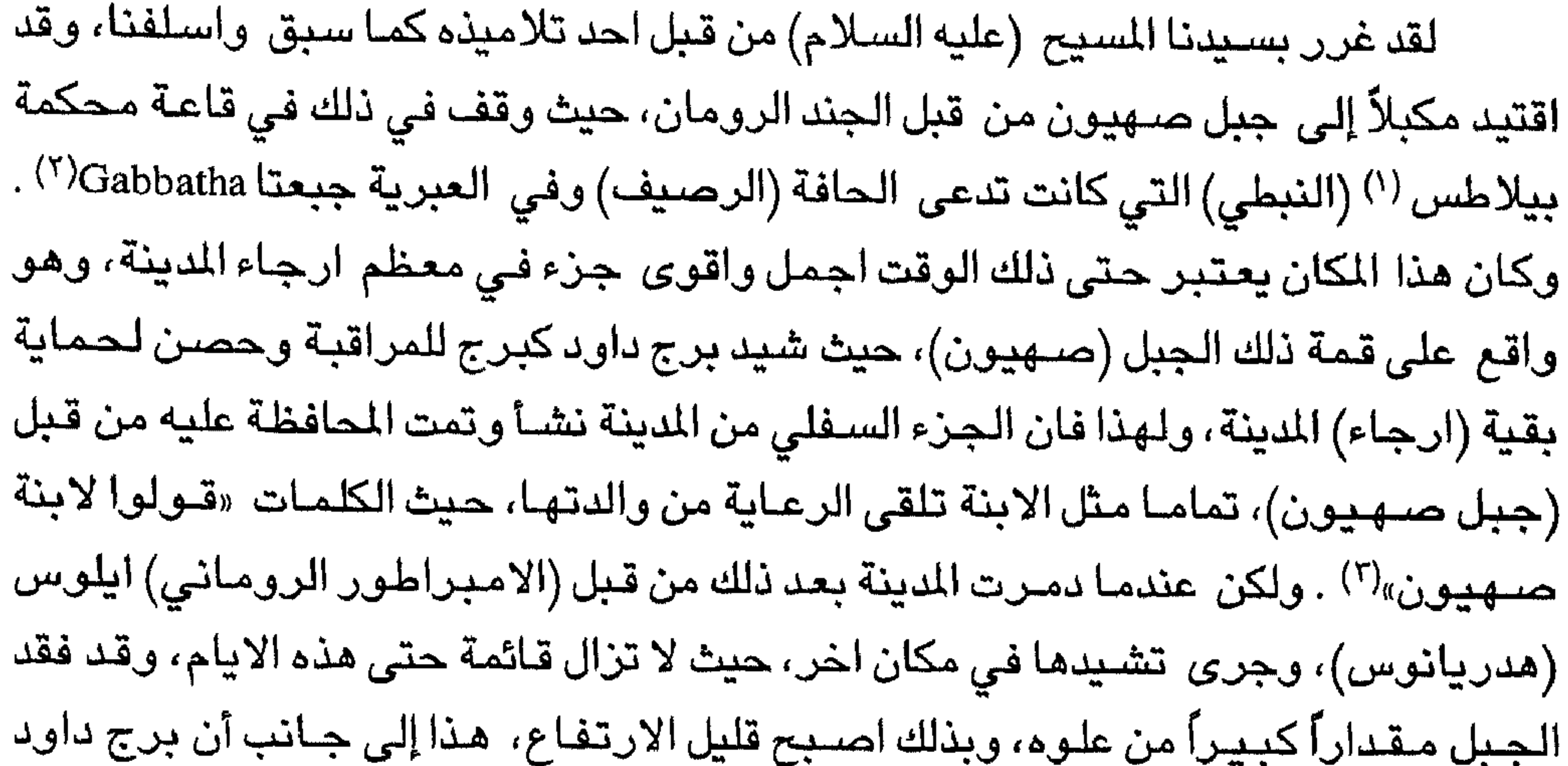

وبنايات اخرى ازيلت. ومهما يكن من امر فان المكان الذي كان يقف عليه برج داود وقاعة المحكمة لا يزال يشاهد حتى هذه الايام . والبناية الضخمة التي تناول فيها السـيد المسـيح العشـاء مع تلامـيذه لا تـزال قـائمـة حـتى ذلك الوقت بالقـرب من المكمـة باتجـاه الـجنوب، وبالقرب من المكمة من ناحية الشـرق تقوم القاعة حيث اقتيد اليها السيد السيح مكبلاً، وسجن هناك طوال الليل مراقبــاً من الـحرس ورئيس اليـهـود، وقد بقي كذلك حـتى ســاعـة ظهوره في المحكمة في اليوم التالي . وفي المحكمة انكر بطرس السـيد المسـيح ثلاث مـرات

( ١) بيلاطس النبطي : كان واليا على بيت المقدس من قبل الرومان، وقد عاصـر المسيح عليه السـلام، وعندما تم القبض عليه تشاور رؤساء الكهنة ليقتلوه، «فأوثقوه ومضوا به ودفعوه إلى يبلاطس النبطي الوالي» الذي سـأله هل «أنت مـلك اليـهـود ، فـقـال لـه يســو ع انت قـلت. فـقـال لـه بـيـلاطس أمـا تستمع ما تشهدون به علیك». انظر: متى ٢:٢٧، ٤ ١- ١١ مرقس ١٥: ٦- ١، لوقيا ٢٣: ٧- ١، يوحنا ١ ٢٨-٢٩، ٢ ١٠١، ٤ ، ٤ ١–٦. وفي عهد بيلاطس النبطي تعرض السيد المسيح لمعاناة

قبل صبياح الديك، وهناك أيضاً تحرك المسيح عندما صاح الديك ونظر حوله، وتذكر بطرس كلمات المسيح وكان نادماً حقاً <sup>(٤)</sup> ، وبكي بمرارة ، عائداً (متراجعاً) إلى الكهف الذي يدعى في الوقت الحاضر باسم مكان صياح الديك، والاسم الشائع هو المسلى Galilee وعلى جبل صــهيون ظهر المسيح لتلاميذه، لذلك يمكن العثور على الابيات الشـعرية التالية مدونة على الجانب الايمن من (جدار )الكنيسة :

هنا شـوهـد المســيح المبــعــوت حــيـــاً من قــبل رجـــال الـجليل وستستوف يدعى هذا المكان دائمسماً باسم الجليل. وعلى الطريق المنحدرة التي تؤدي من صنهيون إلى وادي يهوشافاط، شيدت كنيسة فوق الكهف نفسه، اسفل بوابة جبل صنهيون، وهي الآن في ايدي الرهبان اليونان. اما في الصباح، وبعد ان اقرت العقوبة الظالمة، عذب الانسان المدان في المكان الواقع، امام قاعة المكمة، وقد شق طريقه بصعوبة، وصفع، والبسوه رداءً قرمزياً، كما وخز بواسطة تاج الشوك، كما يظهر بواسطة النقش الذي اقيم في الموقع الذي يسجل هذا: هناتوج المسيح بغسيس احستسرام ويشار إلى المكان بواسطة كنيسة صغيرة تقع بالقرب من كنيسة كبيرة على جبل صنهيون في الجناب الشمنالي منها، وتحتوي على صنورة اقتبس في جزء منها النقش التالي :

وقع تحت الصليب ، لكن ســـمـــعـــــان ســــاعـــده جــــيـــداً وفي نفس الموقع وبعد اقرار الحكم والادانة على السيد المسيح قبل عملية الصلب، وضـعوا علـى كتفه الصليب الذي اعدِّوه والذي يمكن حمله إلى موقـع الصلب، وبذلك تكون النبوءة قد نفذت، «الرئاسة ستصبح على كتفه …». وعلى اية حال فقد حضـر هناك رجل موثوق من مدينة قورنية $^{(1)}$  ، وقد اجبروه على خدماتهم عن طريق حمل الصليب إلى مكان الجمجمة (الجلجثة) لاسباب غامضية. (٤) متى ٧٦:٥٠٧-٧٠، مرقس ٤ ٠: ٧٢-٦٨-٦٨، لوقا٢٢:٢٣-٥٧ ، يوحنا ٢٨/١٧:١ ٢٥-٢٥. ( ١) قورنيـة : هي احدى الدن التي اسـســهـا اليونانيون فـي منطقة الـجـبل الاخـضـر في ليبيـا، وكـانت قورنية عاصـمةلاقليم برقة، وقد انجبت عددا من العلماء. ولا تزال اثارها قائمة لـغاية الآن، وهي (الترجمة العربية) رائعة الجمال، وتعرف اليوم باسم مدينة شحات .

#### الفصل العاشر

للجزء الناتئ النصف دائري في الكنيسة، مقابل الجمجمة تماماً. ومهما يكن من امر فان اخرين لهم آراء اخرى حول هذا المكان ، كما سمعت في الموقع.

وبعد هذا جرد الجنود الرومان سيدنا المسيح من ملابسه(٢)، وقد مواله الخمر

ممزوجاً بمرارة لكي يشـرب، وربطوه على الصـليب في مكان يدعى الجـمـجـمـة بـامـر من بيلاطس (النبطي )، وبتحريض من اليهود<sup>(٤)</sup> . وبينما كان السيد المسيح يعـاني الآلام على

( ١) تقـرأهـا احـدي المخطوطات Lofty بمـعنـي رفـيـع او نبـيل، ويقـصـد بذلك ان الـصــخـرة لـهـا مـكانـه رفيعة.

(٢) سِـجن السـيد المسـيح لا يزال يشـاهد فـي الموقـع المشـار لـه من قبل يوحنا (الترجمة الانجليزية). (٣) ورد في الانجيل ان الجند «نزعوا ثيابه وألبسوه رداء قرمزيا»، متى ٢٨:٢٧ ، مرقس ٥ ١٧:١ . (٤) متى ٢٧: ٤ ٣ - مرقس ٥ ٢: ٢ ٢.

۳۲

الصليب، قام يوحنا صديقه بتولي ورعاية والدة المسيح (عليه السلام)، بناءً على طلبه، حيث يمكن لعذراء واحدة ان تعنى باخرى، لهذا قال المسيح (عليه السلام) لوالدته : «يا امرأة هو ذا ابنك»( ') مجادلاً يوحنا كما يقول البعض، أو حتى مع نفسه، حيث قال : «اني اعاني من بنوتي، التي سببتها امومتك، ولكني لا استجد منها القوة لعمل المعجزات . ولذلك قال لامه : في مكان اخر، في حفل زفاف في قانا الجليل «يا امرأة ماذا يتوجب عليّ أن افعل معك ؟(٢) هكذا خـاطب والدته ؛ وبعد ذلك قـال ليوحنـا : «اعتني بوالدتي» ويقصـد الـرعاية

والخدمة البنوية .

وفي الجمجمة وبينما كان الضحية المقدم لكل العالم يعاني من الصلب، وعد بثوب الخلود إلى اللص المعلق على جانب يده اليمنى والذي طلب منه المغفرة. وقد طغت بالرمح وهو معلق على مشنقة الصليب، وتدفق منه الدم والماء، بقطرات كانت قد تنافرت من عيون الأعمـى المفتـوحة(٣) ،الذي هاجم (المسـيح) بدون رحـمـة او اعتـراف . لذلك يمكن الـقـول ان المسيح قد لا يعيش في العذاب اكثر من ذلك. وهكذا مات سيدنا (المسيح) على الصليب، وروحه سوف تنسل منه، وقد يتصدع ستار المعبد من فوق إلى اسفل، وانشقت الصـخرة التي كـان الصـليب قد تبت عليـها من الوسـط، في المكان الذي نـزل عليه دمه، والـذي فاض من الشق الذي حدث فيها إلى الاجزاء المنخفضة، حيث يقال ان ادم (عليه السلام) دفن هناك، هكذا عـمد فـي دمـاء المسـيح(٤) ويقـال ان احـتـفـال بـهـذه الـذكرى حـيث يتـم رسـم جـمـجـمـة  $\mathbf{f}_\mathbf{c}$  , and the set of  $\mathbf{f}_\mathbf{c}$  , and  $\mathbf{f}_\mathbf{c}$  , and  $\mathbf{f}_\mathbf{c}$  , and  $\mathbf{f}_\mathbf{c}$  , and  $\mathbf{f}_\mathbf{c}$ 

باعمال فسيفساء رائعة تصور آلام السيد المسيح مع رسائل متعددة من الانبياء تحمل شـهادة أو دليل لتلك الاحداث. سعاء كابتها والمرابين قدشية وسيرمث حفدتك وتستشهده 

على تصىوير ه تحت اقدام الشـخص المسلـوب. لان سـيدنا (المسـيح) قال : «ايـهـا الموت، سـوف اكون انا الموت، اي اهلك ويقع مكان الجمجمة على اليد اليمنى وانت تدخل الكنيسة الكبرى، ويوجد الشق الصــخـري في الجـزء الـعلوي منهـا، والذي يوقـر ويبـجل بمراسـم ضــخـمــة، ويظهر بوضـوح لكل الحـاضـرين حـتى هذا الـيوم. وقـد زخرف هـذا الجـزء العلـوي نفســه

﴿ مكـــان الكهــنة(١) – مــركز الآرض – عمــواس-غســل اقــدام ( المســيح) علــي جبــل صهيون، في منتصف المكان المخصص للكهنة(٢)، ليس بعيدا عن الجمجمة (الجلجثة)، يوجد

الفصل الحادي عشر

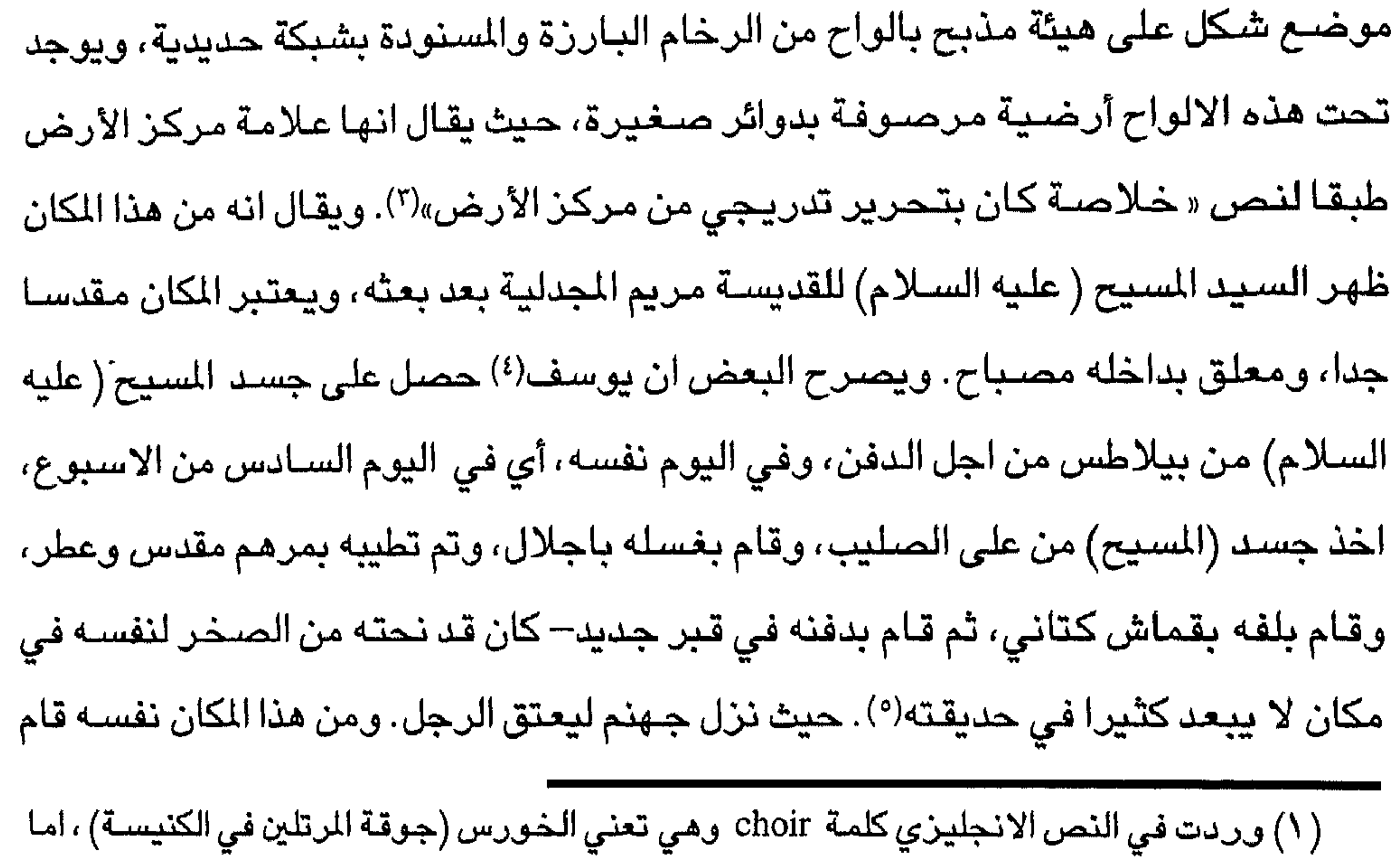

 $\bullet$ 

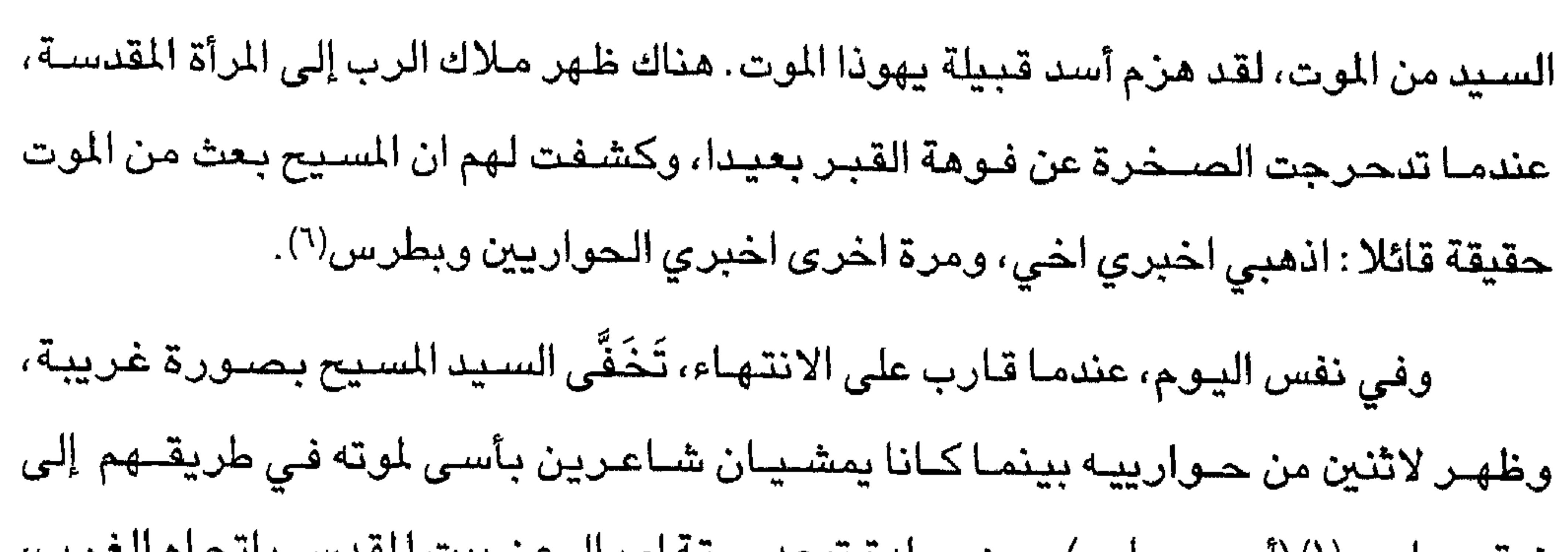

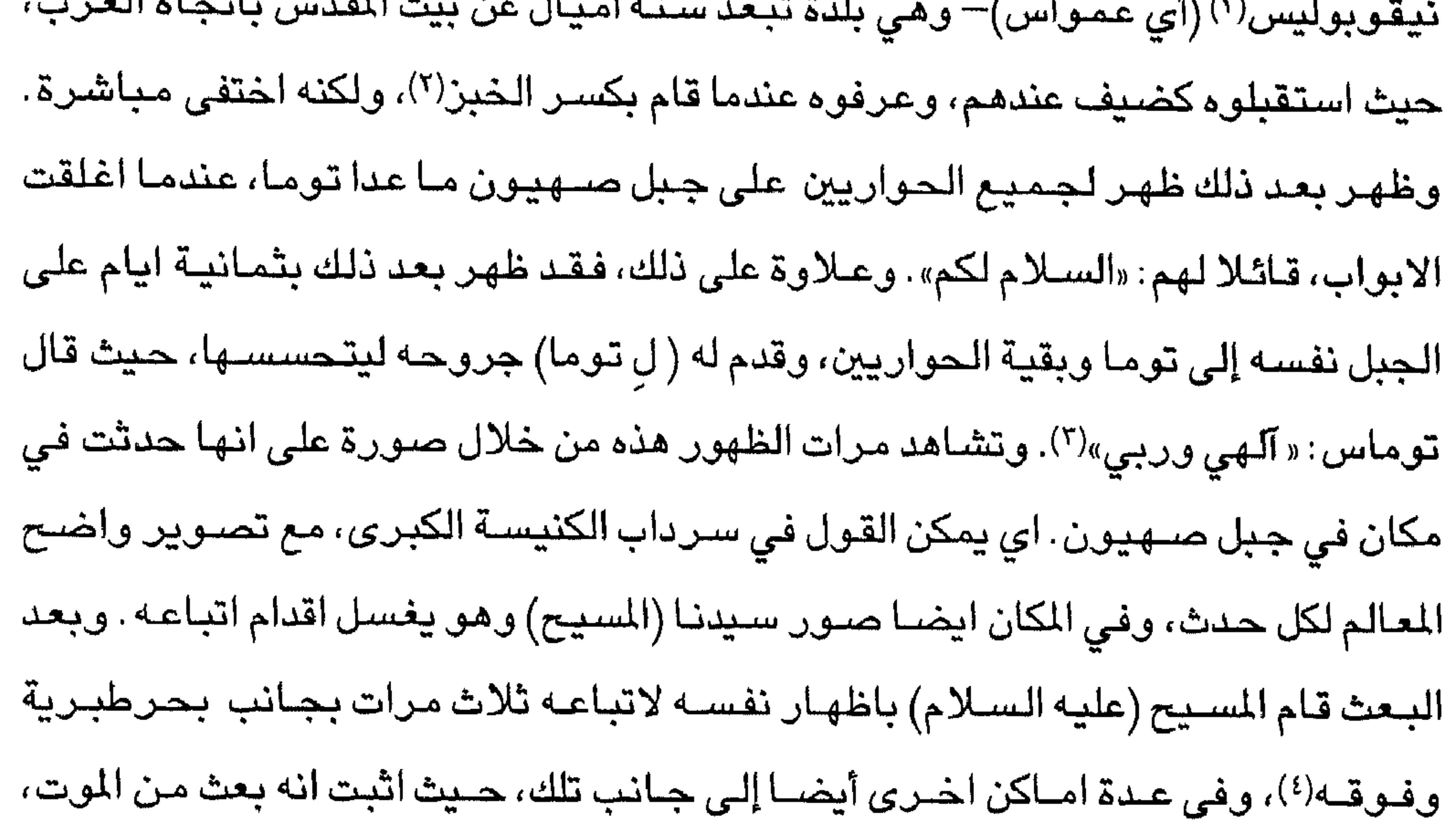

الفصل الثاني محشر

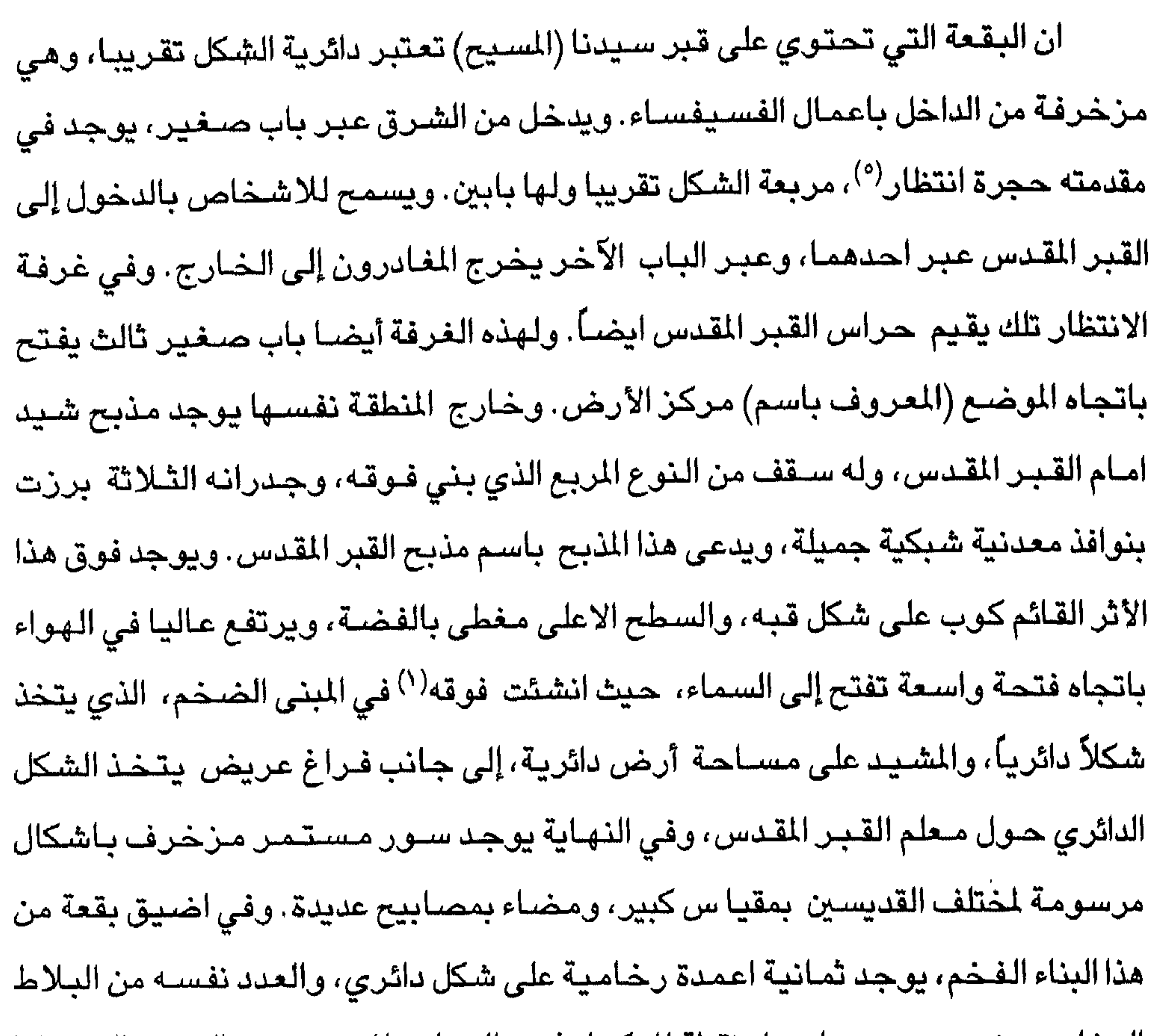

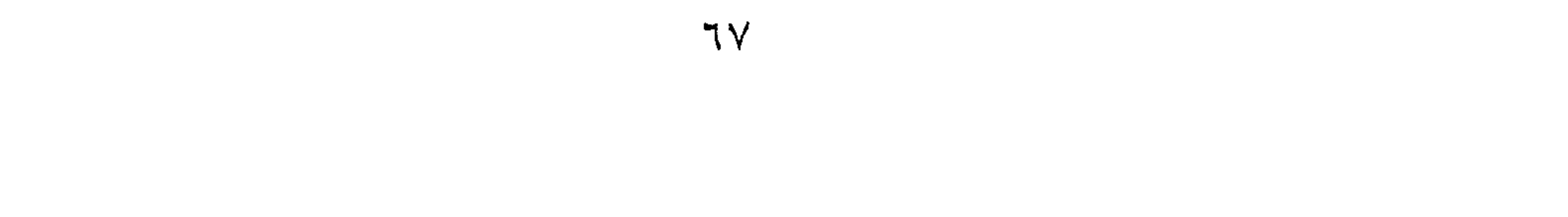

اىتما

يقبح المسيح في هذا القبر مدهونا بالطيب

قد تصـعد الـعدالة الآن إلى السـمـاء بـجدار ة

بهجة انسان، الارواح تثير الشفقة، جميعهم يئنون في جهنم

من اجل التكفير عن الخطيئة ، كان قدوم المسيح

وفي نفس المكان أيضـاً ولكن في الوسـط

هنا دفن السيد السيح داخل هذا القبر الصـخري .

ان مدفنه هو بوابة السماء، للانسان المحرر

وكما اسلفنا فان الاعمدة العديدة المذكورة سابقا مرتبة على نحو دائري، ولكن عددها وتنظيمها عُدل الآن في الجانب الشـرقي، وذلك بسبب الكنيسة الـجديدة التي شـيدت مقـابل (الاعمدة)، والمدخل الذي هناك مـا زال في تلك البقعـة. هذا البناء الجديد، والمنشـآت التي اضـيفت اليـه، يشـتمل على جزء مـخصـص للكهنة في وسـط الكنيسـة، فضـلاً عن مـذبـح

٦٨

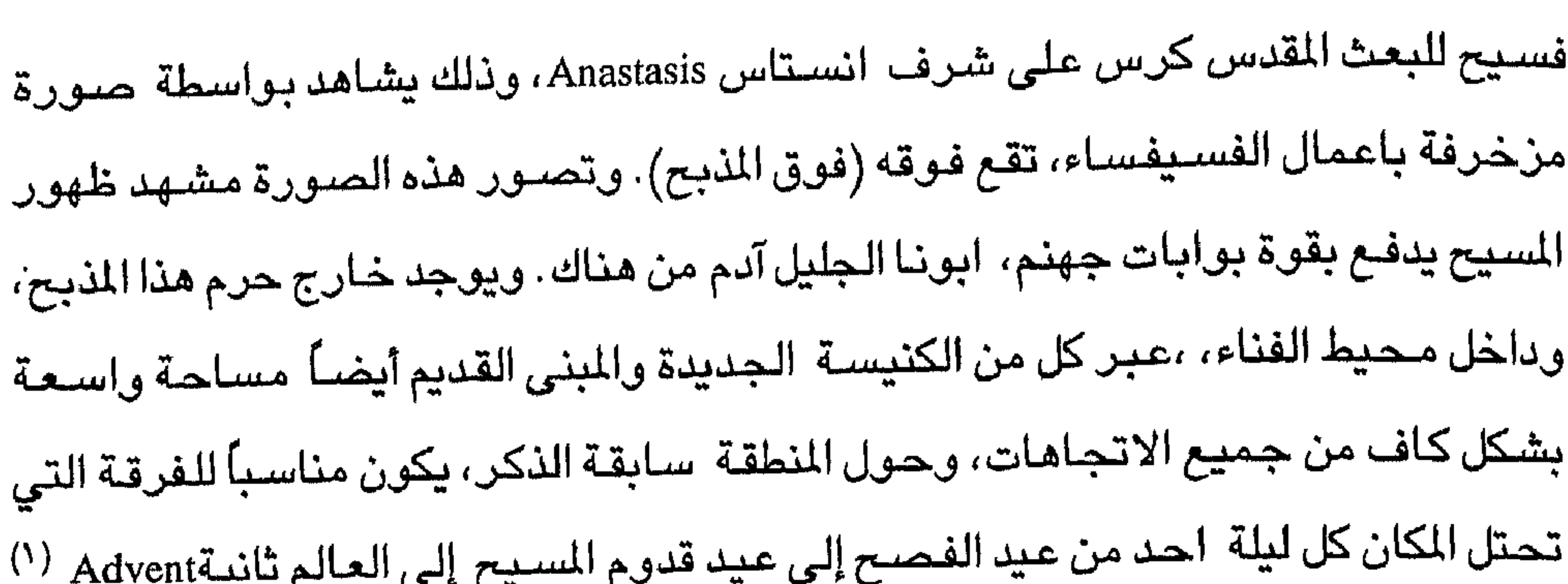

وذلك عند صلاة الغروب، مع ترنيمة المسيح إلى القبر المقدس، والنص<sup>(٢)</sup> الذي يرنم مدون أيضـا بحروف فضـية بارزة في طرف الـهامش الخارجي للاثر الباقي. وعندمـا غنيت هذه الترنيمة، بدأت جوقة الكنيسـة مباشـرة، «ولكن في المسـاء …» ومـع المزمـور، «روحي تمـجـد السيد» ، ومع صلاة البحث القصيرة ، «القادروالابدي» ... مبتدئة بالابيات الشعرية من هذا القبرظهر السـيد (المسـيح) و«على الطريقـة نفـسـهـا يحـتـفل في كل يوم احـد طوال هذا الوقت<sup>(۳)</sup>.

( ١) تعني ايضــا ايام الاحد الاربعة السـابقة اللميلاد. (٢) النص (رومـا، الفـصـل السـادس، ص ١٠ - ٩) اعطى من قـبل ثيـودريك ( الفـصـل الـفـامس) الذي يقول ان الرسـائل كـانت مـن الذهب . ونعتقد هنا عن طريق الـحدس ان يوحنا فورز بوغ يـجب ان

يكون قدر اى كنيسة القبر المقدس قبل الطلي بالذهب الذي حكي عنه من قبل يوحنا فـوقـاس سنة ١٨٨٥م. وهذا الطلي بالذهب قد تم تنفيذه على يد الامبراطور مـانويل كومنين الذي توج (امبراطور)) في القسطنطينية ١١٨٠–٤٣ ١١٤) م ( الترجمة الانجليزية). (٣) والملفت للنظر أن يوحنا فورزبورغ لم يورد أي ملاحظة عن النار المقدسـة، في حين وصـفـهـا ثيودريك وصفا دقيقاً . .25-14 CF. Theodrich's Description , ch Viii p.p . وكذلك المح الايسلنديون المجــهـولـون أيضــــا إلى الـنار .22\$ .418 .418 CF. Autiqutie's russes, ii.pp. 418 ويقــول الأول : فوق القبر كنيسة تفتح نحو السماء، وعبر هذه الفتحة تأتى النار المقدسة عشية عيد الفــصـح، وإذا كان القبر للقدس باتجـاه الشمـال توجد مصـابيح تضـاء بواسطة نار من السـماء سـنـوياً فـي عشــيـة ـيـوم الاحـد الذي يـصــادف عـيد الـفـصــح، وتبــقى مـضـاءه طــوال الســـنة . (الترجمة الانجليزية)

الفصل الثلاث محشر

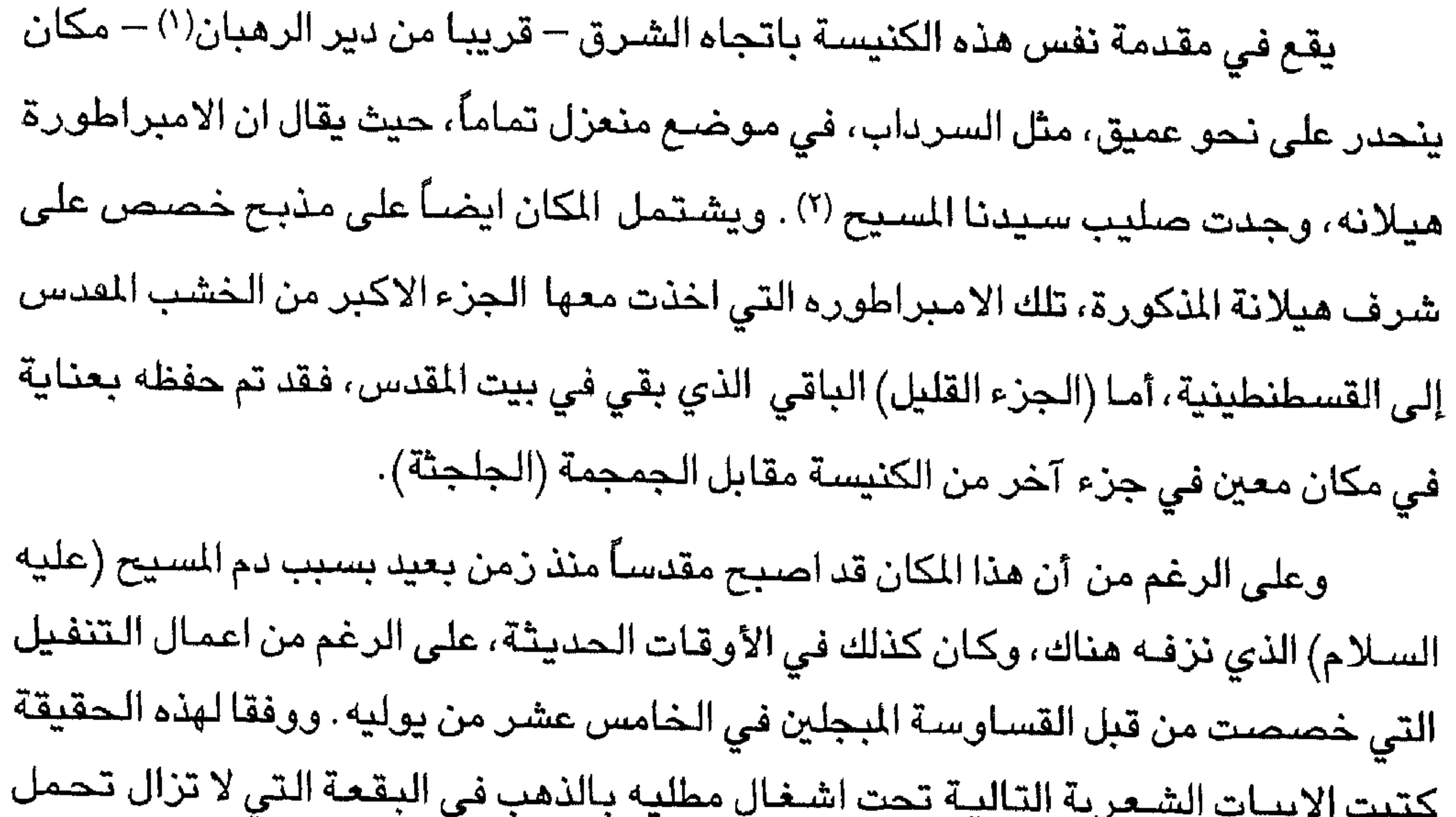

العلامة:

(١) كان دير الكهنة Canon's Cloister أو دير السادة Claustrum dominorum يقع خارج السـور الشرقي لكنيسة القبر المقدس. وقد اغلق الباب الذي يقود إلى الدير ومنزل الكهنة. ولكن يمكن مشاهدته من سـاحة الاحباش Abssinian coutyard خارج الكنيسة . وقد اعطي الوصـف القصـير CF. Theodrich's Description, ch. ix p.16. بواسطة ثيودريك . (٢) الاشبارة إلى العثور على الصبيب وكنيستي القديسة هيلانه والتلميح إلى كل من الكنيستين CF. Theodrich's Descriotion ch. x. p 17. ترجع إلى ثيودريك Notes to the ordnance Survey of Jerusalem وفيما يتعلق بالمظهر الحاضر للكنيستين انظر:
ورغم ذلك ، فإن المبنى الذي يحيط هذه الصنخره محدد تاريخه، وفي نفس اليوم(الخامس عشر ) من الشهر نفسه (يوليو)، وعلى الرغم من كون الزمن مبكر جداً،عندمـا وقـعت المدينة في الاسـر لفـتـرة طويلة تحت حكم المسلمـين الذين ينتـمـون لاجناس مختلفة(١) فان المدينة حررت من قبل الجيش المسيحي، احياء لذكرى اقروها وهم يحتفلون بذلك اليوم بعد تجديد تكرس الكاهن بطقوس دينية مبجلة، وذلك بالغناء في بداية صـلاة القداس leatare Jerusaleme والقداس الاعلى للتكريس Terribillis est Locus.

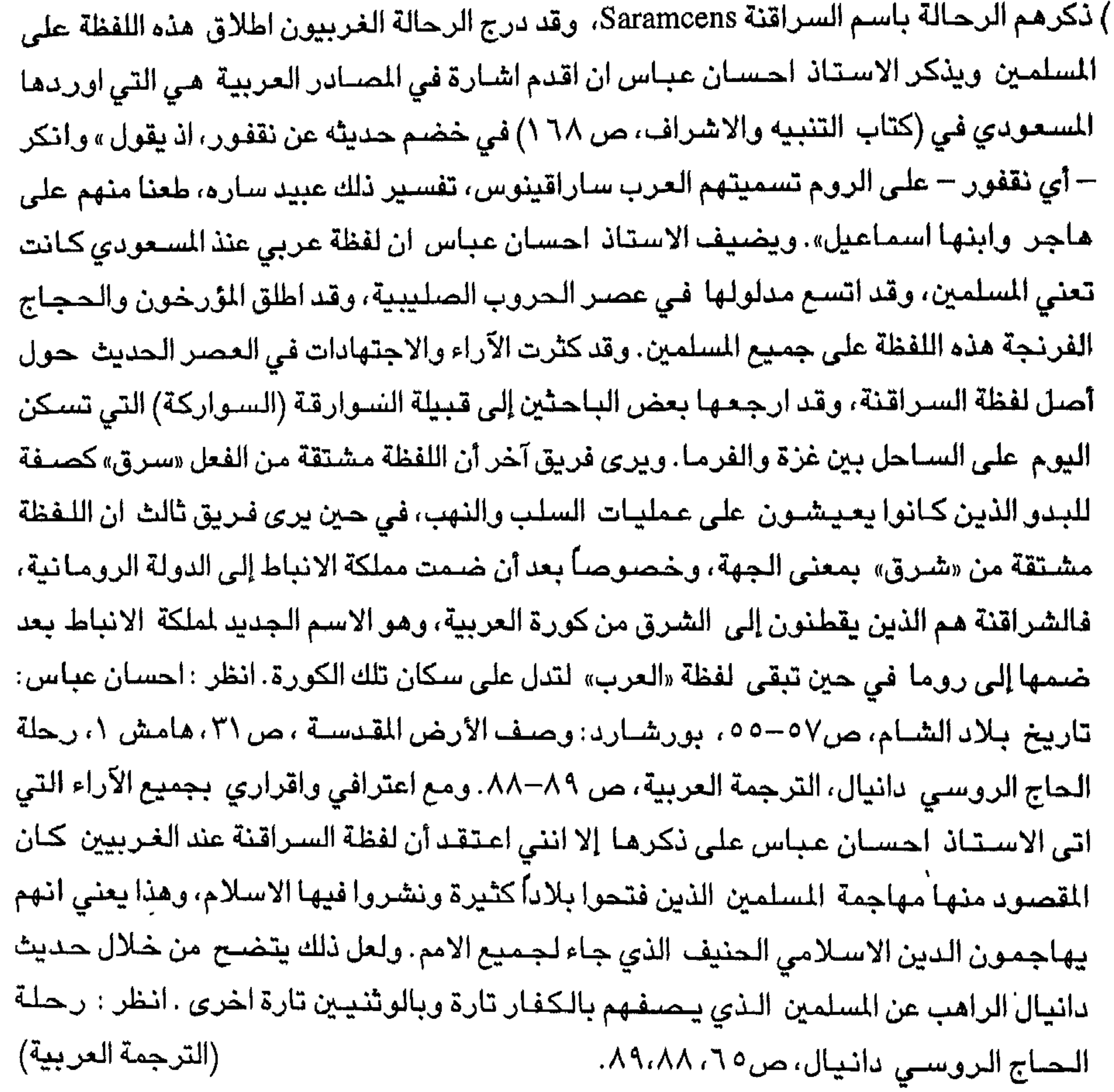

 $\vee$ 

وفي اليوم نفسه خصصت اربعة مذابح في نفس الكنيسة، للعلم، المذبح البالغ اشده في الارتفاع، والمذبح العلوي في الجمجمـة (الجلـجـتـة)، والمذبحين (الآخرين) في الجناح المقابل للكنيسة حسب ظني، واحد على شـرف القديس بطرس وواحد على شرف الشـهيد الاول القديس ستيفن ( '). وفي اليوم التالي ، فـانهم يقيمون ذكراً دينياً مقدسـاً لكل المؤمنين الاموات، سـواء باعطاء الصدقات أو بالصلاة، وخاصة لاولئك الذين خاضوا حادثة الهجوم العنيف على بيت المقدس، والذين تقع اماكن دفنهم قرب البوابة الذهبية(٢) المشهورة جداً . وبعد ذلك بثلاثة ايام تأتي الذكرى السنوية للنبيل الذوق جودفري<sup>(٣)</sup> صاحب الذكرى السعيدة، وهو

( ١) ولامكان من الكانين الأخيرين يشاهد الآن في الكنيسة . (الترجمة الانجليزية) (٢) البوابة الذهبية : تعتبر هذه البوابة من اشـهر بوابات المدينة المقدسـة، وهي تقع جنوب بوابة الاسباط، وتحمل عدة اسماء منها بوابة الرحمة وبوابة التوبة والبوابة الجميلة. ومما تجدر الاشــاره اليـه ان هـذه البـوابة ليـست من بوابات المدينة الموجـودة في الاســوار وانما مـن بوابات الحرم، ومن خلالها يوجد طريق مختصر عبر قنطرة من جبل الزيتون في الجانب البعيد من وادي يهوشافاط، وهناك طريق يؤدي إلى بيشاني واريحا والاردن عبر هذه البوابة، انظر :بورشارد، وصف الأرض المقدسة ص ٤٧، ويذكر الدكتور عبد الحميد زايد أن هذه البوابة تقع في وسط السـور الشـرقي الخـارجي لبيت المقدس. ولـهذه البـوابة طريق مـزدوج الـجنوبي يسمى بوابة الرحمة والشمالي يسمى بوابة التوبة. ويطلق عليها المسلمون اسم البوابة الابدية، وهم يعتقدون ان هذه البوابة ستفتح يوم القيامة، وان المسلمين سـوف يمرون على الصـراط إلى الجنة عبر وادي قدرون شرقي هذه البوابة. انظر : القدس الخالده، ص ٤٤٢-٢٤٢. (٣) جودفري البويوني : عرف في الغرب الاوروبي باسم دوق اللورين السـفلي، وقد ولد في شـهر تموز (پولیس) سنة ۰۵۸ ۱م، ووالده هو الکونت یوسـتــاش ، وکــانت والدته إدا Ida تتـمــتـع بشخصية مميزة، وتنتمي لعائلة عريقة النسب في الغرب الاوروبي ، وكان دوق اللورين بدون اولاد، فـتبنى ابن اخـتـه جـودفـري ليكون ابنا لـه وفي حـالة وفـاته فـان جـودفـري يتولى عـرش الدوقية. وكانت ماتلدا Matilda اخت جودفري متزوجة من الملك سـتيفن Stephen ملك انجز Augles الشهير CF. William of Tyre. vol. 1 pp 385-386- Besant, W. and Palmer E.H. Jerusalam the city of Herod and Saladin, London 1888, P. 213- Archer and Kingsford, P93-Grousset, R. Historie des Croisades, vol Paris 1948, P. 1689 - Deauesly., M. Ahistory of Medieval church, Cambridge 1978, P. 107.

سعيد البيشاوي : الممتلكات . ص ٢٧- ٢١. ذكر فوشيه الشارتري أن الفرنجة اختاروا جودفري اميراً على بيت المقدس بسبب نيل شخصية ومهارته العسكرية وتصرفه الحليم CF. Ahistory of the Expediton to Jerusalam p. 124.

۷۲

رتبه فی حیاته. ولكن بالرغم من كـونه يُشَـرّفْ ويُكَرّمْ بهـذه الطريقـة الشــخـصـيـة، إلا ان الذين استولوا على المدينة لا يتقبلونه رسميا لكونه المانيا، ولا يتحملون مشاركة صـغيرة في معاناة تلك الحملة، ولكنهم ينسبونها الى الفرنسيين فقط. ولذلك فان بعض المستخفين من

في المدينة ويتم اعطاء الصدقات الوفيرة في الكنيسة الكبيرة ، طبقا لما كان هو نفسه قد

رئيس وقائد الحملة المقدسة، الذي ولد لعائلة المانية، ويتم الاحتفال بذكراه بطريقة مبجلة

شعبنا قاموا بالفعل بمسح النقوش<sup>(١)</sup> الموضىوعة على الـwigger <sup>(٢)</sup> الشهير، الذي عمله العديد من الصناع الاقوياء، لانهم لا يمكنهم انكار انه كان المانياً، وكتبوا فوقه نقوش أو كلمات صـغيرة بـخصـوص بعض الفرسـان الفرنسـيين أو اخرين، حيث يمكن ان تشـاهد في الموقع لغاية هذه الايام. على الرغم ان تابوته ما زال ظاهراً وموجوداً في زاوية بالخارج بين الكنسية الكبيرة ودير القديس يوحنا المعدان، مع وجود اسمه المنحوت في الخارج واسم

( ١) وردت الكلمةا لانجليزية epitaph وهي تعني نقش في اللغة العربية، ولكن هذ المعنى مخصص (الترجمة العربية) للنقوش التي توضيع على الاضرحة. (٢) عن لفظة CF.Wilken's "History of the Crusades,ii, pp.39,72,108 wicker of Swabia wigger

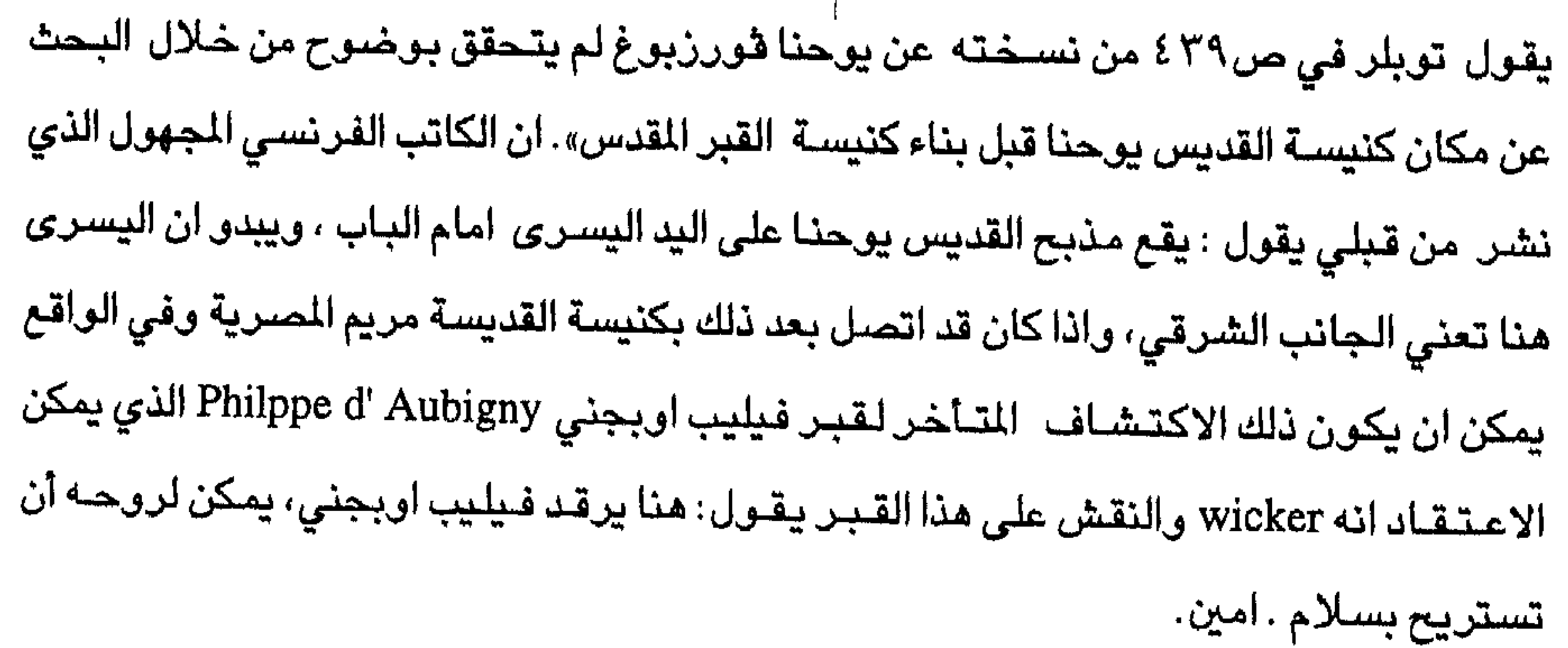

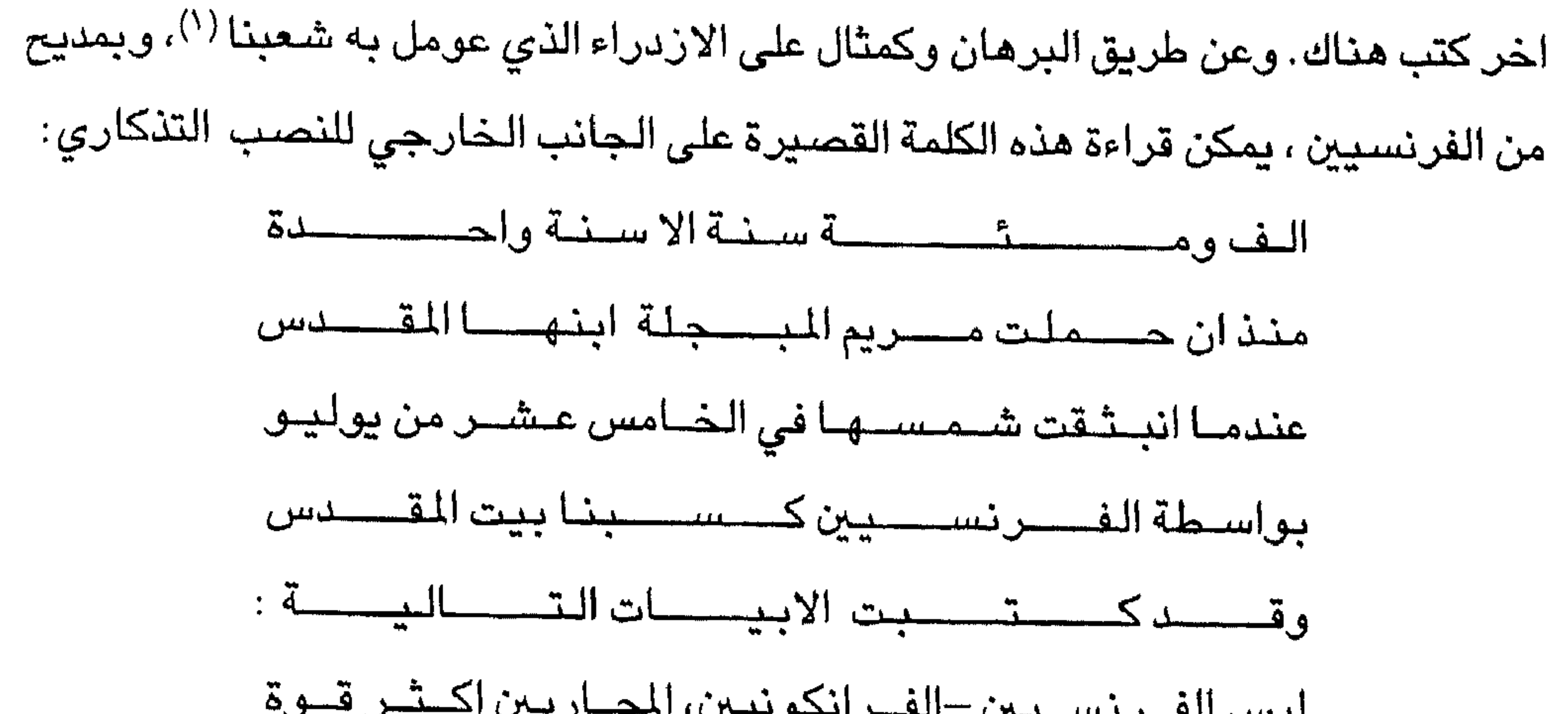

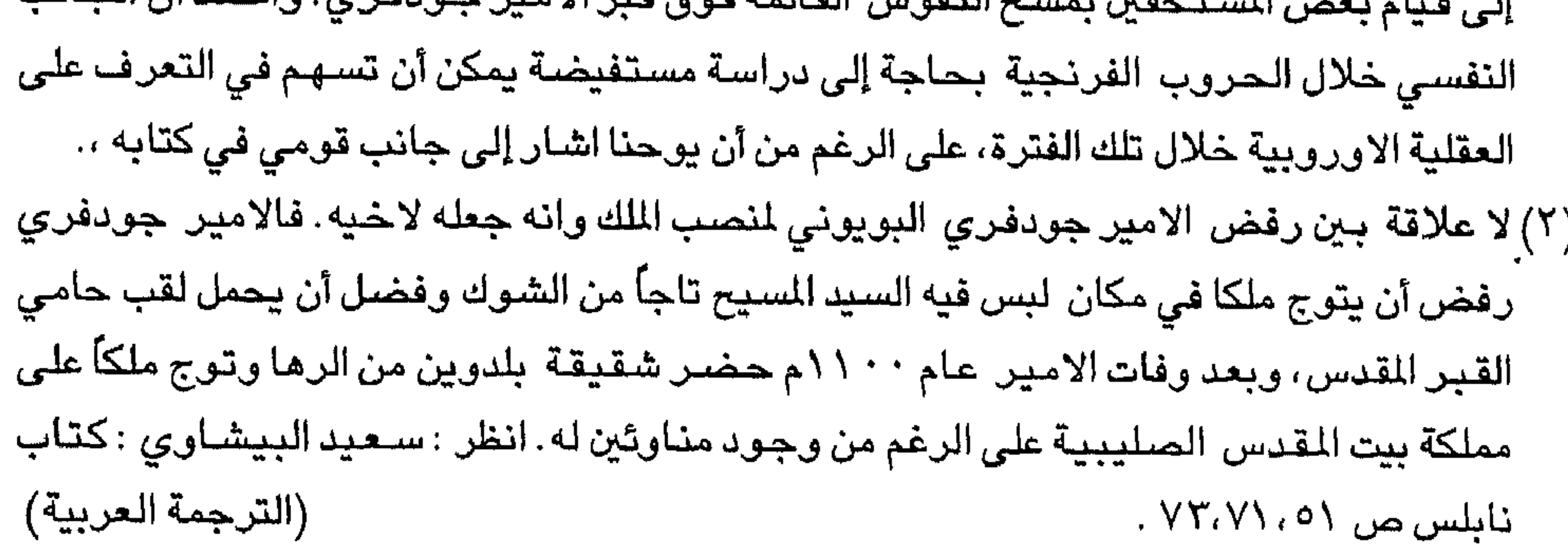

Y٤

بلدنا قد بقوا معهم هناك، على الرغم من انهم كانوا يشلكون فئة قليلة من شعبنا، وعاد آخرون باعداد كبيرة وعلى عجلة من امرهم يدفعهم الحنين للرجوع لاوطانهم (١)، وكانت المدينة جميعها قد وقعت بايدي شعوب اخرى – فرنسيين – لورنيين، نورمان، بروفانس، ايوشيرجنيتين<sup>(٢)</sup>، طليان ، اسبان وبرجنديين – الذين اخذوا مكانا في الحملة الفرنجية

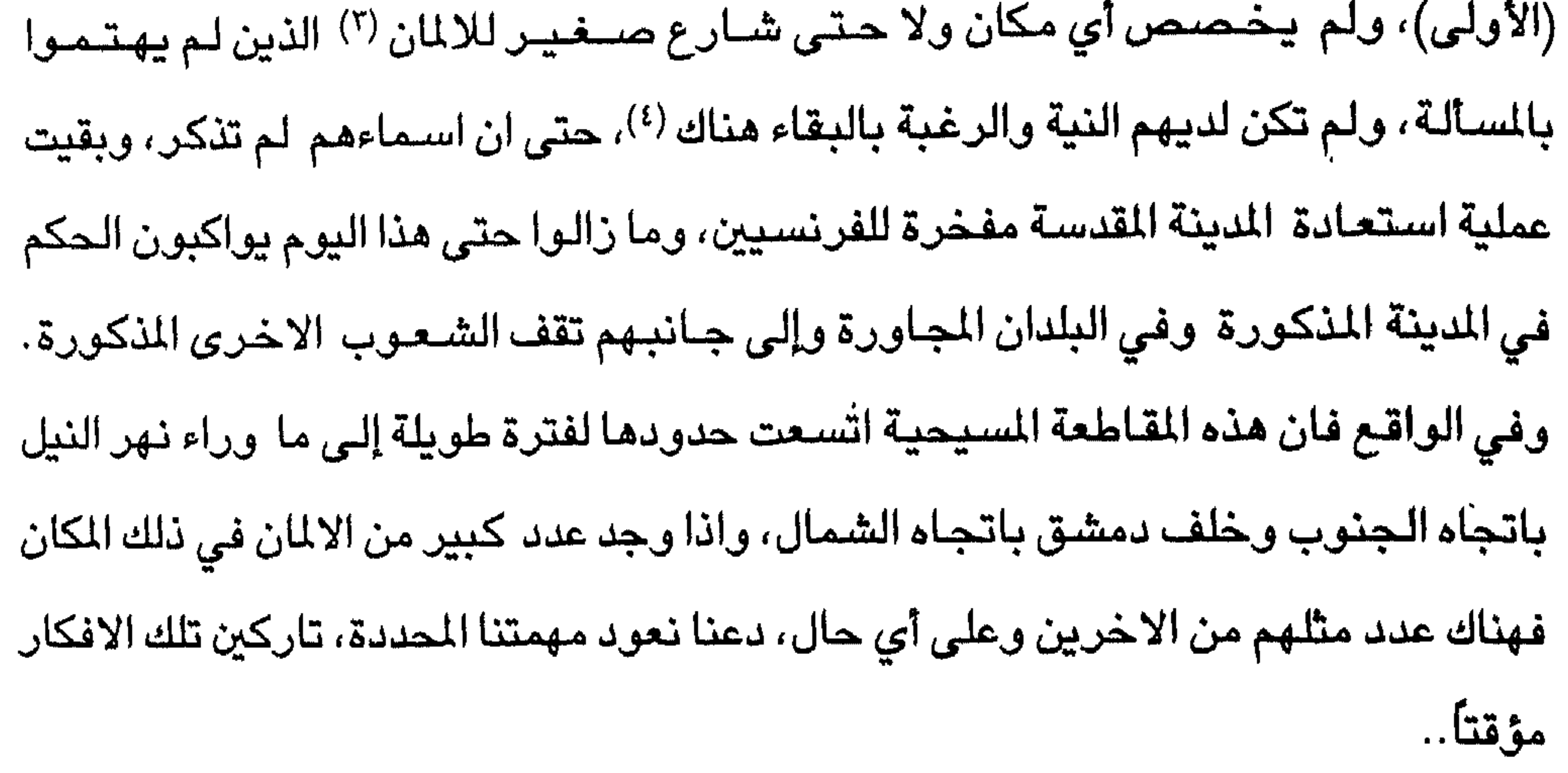

( ١) نسبة كبيرة من الفرنجة رجعت إلى بلادها وكان من بينهم امراء وقادة من امثال يوسـتاش

البويوني وروبرت كونت فلاندرز وغيرهم. انظر : اعمال الفرنجة، ص ٢٠١

CF. Fulchel of chartre p. 108 Not (2) Robert le moine p 871.

(٢) المقصود هنا سكان منطقة أو مقاطعة ايوفيرجني Auvergnt في فرنسا. (٣) بعد ذلك ببضـعة سـنوات كان يوجد هناك شـارع للالمان في بيت المقدس.

CF. Auonymons: city of Jerusalem, ch, xi. P. 12

(٤) اعـتقـد أن الرحـالة يوحنا يبـالـغ فـي هذا الامـر، لان اعـداد الصـلـيبـيين الذين اسـتـقـروا فـي بيت المقدس كانت قليلة جداً ولم تكن تغطي شارعاً من شـوارعها لدرجة ان الملك بلدوين الاول اتى بالمسـيحيين الشرقيين من منطقة الكرك لكي يسـتقروا في المدينة المقدسـة، وذلك حتى يسـدوا النقص الشديد في عدد السكان وعلى الرغم من الخطوة التي قام بها الملك بلدوين الا أن الدينة (الترجمة العربية) يقيت قليلة السكان.

٧٥

الفصل الرابع محشر

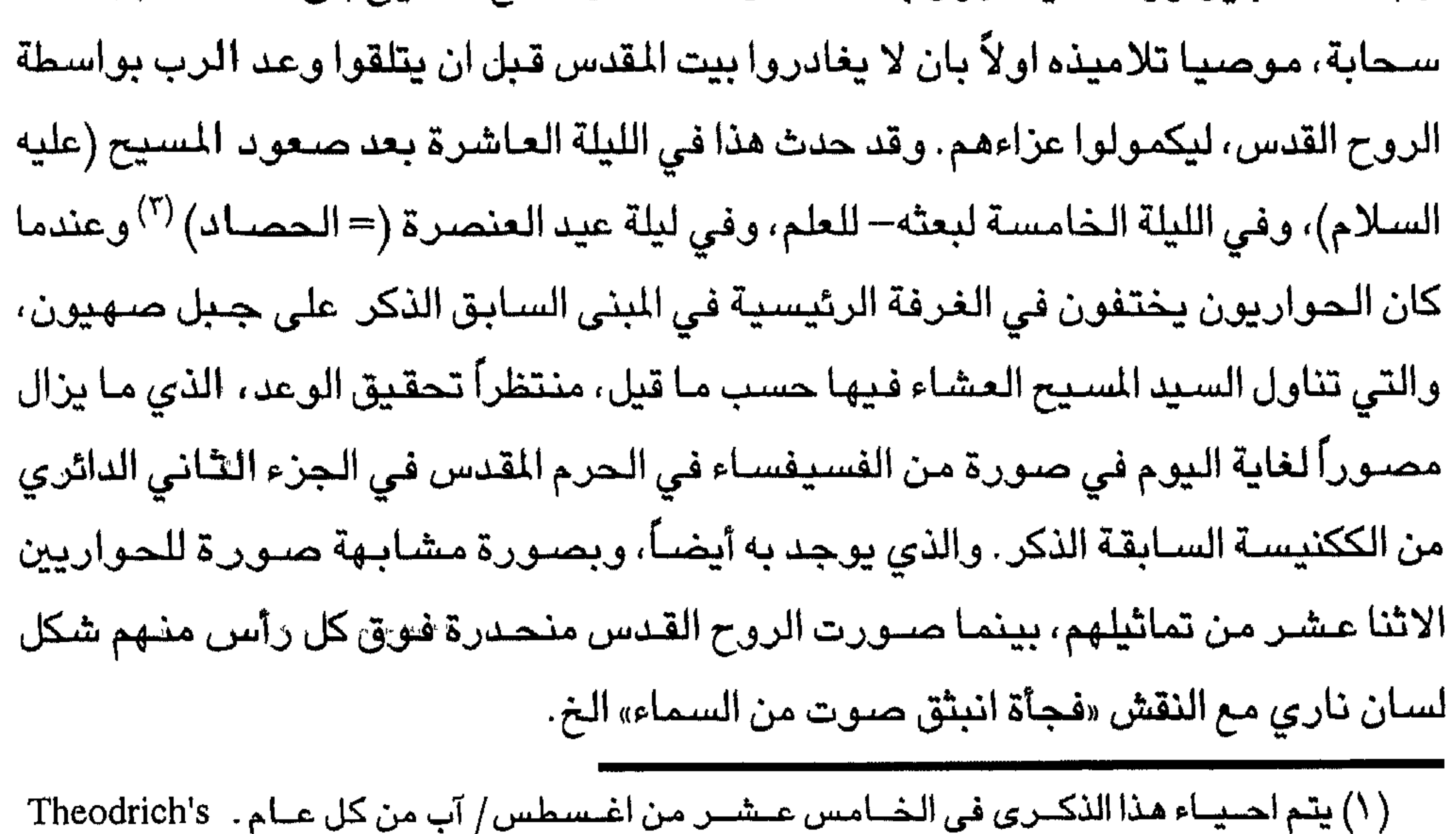

Description, ch. 27, P. 44

(٢) قارن وصف كنيسة الصعود عند ثيودريك وعند دانيال الراهب (الفصل الخامس والعشرين)، ص٦٧ وفي كتـاب مدينة بيت المقدس25 . The city of Jerusalem, ch. 25, P. 28 . يشـيـر الـمـجاج الايسلنديين إلى كنيسة القديس ميخائيل على جبل الزيتون، حيث كانت الصــخرة المدموغة بقدم سيدنا (المسيح). انظر Rutiquutes Rusess ii.

(٢) عيد العنصـرة Pentecost: يعرف أيضــــاً باسـم عيد الخمـيس، ويطلق عليـه اليـهـود اسـم عـيد الحصاد، ويقولون أن نزول الوصايا العشر على سيدنا موسى كان في يوم الـخميس من الـعومر. وبعض اليـهود يقـومون بقـراءة التوراة كاملة في يومي هذا العـيد الذي يحـتل مكانة في الـتراث الشعبي اليهودي. ويعرف بخمسة اسماء هي. عيد الاسابيع، عيد الحصـاد، عيد البـواكير أو بداية الثمار، عيد التوراة، عيد الاغلاق. انظر . سـعيد البـيشـاوي وآخرون . دراسـات في الأديان والفرق، الطبعة الأولى، عمان «دار الاتحاد» ٩٩٠، ص ٤٩.

ويوجد مكان يدعى المذبح على اليد اليمني عند الدخول إلى الكنيسة، ويحتوى هذا المذبح على لوحات رخامية مصقلة، على هيئة قبة، في المموقع الذي توفيت فيه مريم العذراء (تخلت عن روحها) وغادرت هذا العالم. وحيث صور سـيدنا المسيح (عليه السلام) على الحائط المقابل بينمـا يستقبل روحهـا في وجود تلامـيذه، وحـول المبنى الذي شـيد فوق هذا الكان يوجد النقش التتالي: «مجدت ام الاله المقدسة إلى جانب طبقة اللائكة». الفصل الخامسه محشر

﴿حقل الدم— جبل جيجون— كنيسة ومستشفى القديس يوحنا— كنيسة راهبات القديسة مريم الحظيمة— دير القديسة مري اللاتينية— دير القديس سابا— كنيسة ودير القديس الشهيد يعقوب (جيمس) العظيم– بيت الالمان﴾. السماح برؤية هذه الاشباء، وامتلاك القدرة والشجاعة على وصف الاماكن حيث نمت وتوسيعت، مع وصف الاماكن المجاورة لهيا أيضياً، دعنا نعود إلى المدينة المقدسية نفسها، ونصف الاماكن المقدسة الجديدة والاماكن القديمة المبجلة التي جُدد بناؤها حديثاً وكرست لخدمة الدين. ويلاحظ بكلمة مختصىرة أنه في تلك المدينة حصل يهوذا (الاسـخـريوطي) على ثلاثين قطعة فضية مقابل خيانته لسيدنا المسيح (عليه السلام) <sup>(١)</sup>، والحقل الذي بها يدعى اكلديما هو حقل الدم الذي بيع وكان مهملاً لغرض دفن الغرباء حتى هذه الأيام، وذلك الحقل الذي يقع على الناحية اليسرى من جبل صـهـيون على طول الطريق المؤدي إلى افراته

**\*\*** \*

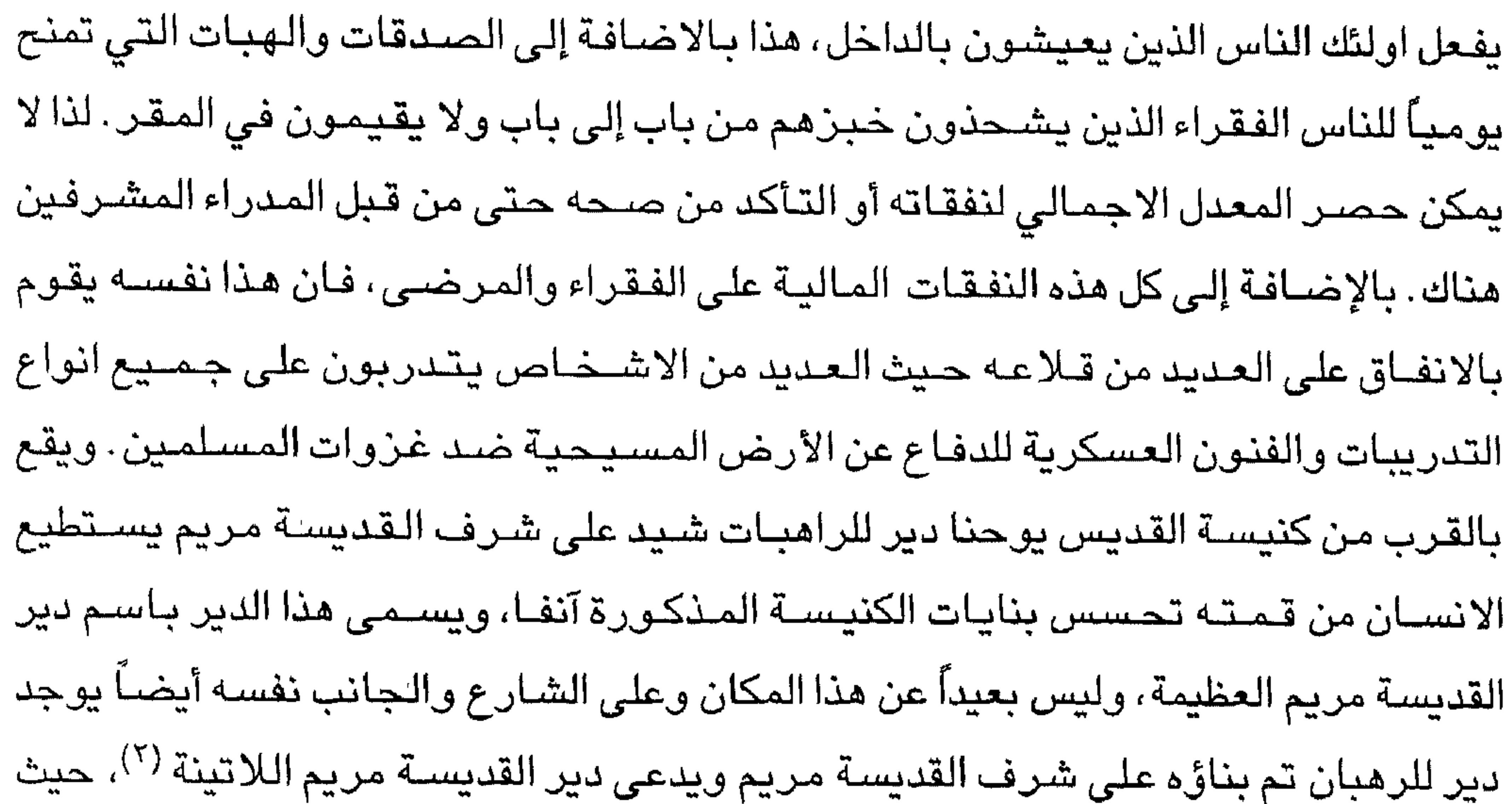

( ۱) كنيسـة ومسـتـشـفى فـرسـان القـديس يوحنا التي تحتل جـزءاً من الـمـورسـتـان Muristan (الترجمة الانجليزية) (٢) هناك صحوبة فيما يتعلق بموقع هذه الكنائس. وقد قدمهم يوحنا فورزبورغ حسب الترتيب التبالي. كنيسـة ومسـتشـفى القديس يوحنا، دير القديسـة مـريم العظيمـة، دير القـديسـة مـريم اللاتينية . وقد قدمهم ثيودريك حسب الترتيب نفسه، وحدد مكانهم جميعاً على خط واحد ف*ي* الجـانب الجنوبي من الشـارع الذي يعبـر من امـام كنيسـة القـبـر المـقـدس CF. Theodrich,s .Description, ch. xiii, pp. 21-23 بينمـا في وصف مدينة بيت لمقدس وضــعت كنيســة مريم اللاتينية بين القديسة مريم العظيمة ومستشفى القديس يوحنا CF. The city of Jerusalem, ch. v, pp. 5-7.

يوجد رأس القديس فيليب الحواري محفوظاًعلى التبجيل العظيم، ويوجد أيضاً للناس الذين يأتون للتعبد عنده ويطلبون مشاهدته. وفـي الشـارع الذي يؤدي من بوابة داود إلى ادنى التل (حتى التل) باتجاه المعبد على الجانب الايمن من برج داود يقع دير الرهبان الارمن الذي شيد على شرف القديس سابا<sup>(١)</sup> رئيس الدير المبجل العظيم الذي عملت له القديسة مريم عدة معجزات، بينما كان لا يزال على قيد الـحياة . وفي نفس الـحي (المنطقة) لبس بعيداً، نزول المنحدر الواقع خلف الشـار ع

الآخر توجد كنيسة عظيمة بنيت على شرف القديس يعقوب (جيمس) العظيم <sup>(٢)</sup>، وقد سكنت بواسطة الرهبـان الارمن الذين يملكون نُزلاً (تكيـة) للفـقـراء من ابناء جنســهم، ويلاحظ هناك رأس ذلك الحواري التي قطعت بواسطة هيرودس وهي تبجل بشكل عظيم. ووضـع رأسه على ظهر سـفينة في مدينة يافا بواسـطة تلاميذه وحمل إلى جاليقيا <sup>(٣)</sup> ولكن رأسه بقي في فلسطين، ويوجد هذا الرأس في هذه الايام في كنيسة الحجاج. وعندما تهبط الشارع نفسه بجانب البوابة التي تقود إلى المعبد على الجانب الايمن هناك نوع من الشـوارع عـبر رواق معمـد، وفي هذا الشـارع يوجد النزل والكنيسـة التي بنيت حديثاً على شـرف القديســة مـريم تدعى باسـم البيت الالمـانـي في حين من الصــعب على انسان يتكلم أي لغة اخرى أن يمنح أي هبة (احسان).

( ۱ ) محل اقامة الحجيج Metochiia في دير القديس سابا الصـغير ، الذي يعيش فيه الرهبان في خلايا منفصلة تحت ظروف صارمة وتخضع هذه الخلايا لتوجيه ومراقبة رئيس الدير، وعلى الرغم من حياة العزلة فان الخلايا كانت تعيش في بقعة مسورة الواحدة قرب الأخرى، يتجمعون حول مكان العبادة المخصص للجماعة . انظر : رحلة الحاج الروسي دانيال الراهب، ص ٤١، هامش ٠. (الترجمة الانجليزية) (٢) لا تزال هذه الكنيسـة– الواقـعة في الشـارع الذي يصل برج داود ببوابـة صــهـيون– بـيد الأرمن. (الترجمة الانجليزية) (٢) جاليقيا Galicia تعرف باسم كومبوستيلا Compostella أو سانت يـاجـو Saint Igo (الترجمة العربية)

مرة من ذهبي. الشراء عرب اسلام الذكر )<sup>(١)</sup> تقيم الكنيسة التي شيدت على شير في القديس

﴿ الموضـع الذي قيد فيه بطرس بالسلاسل – البوابة الـحديدية – كنيسة ودير القديسة حنة – بركة وبوابة الضأن – كنيسة القديسة مريم المجدلية – السوق الثلاثي – القنطرة حيث جلست القديسة مريم لكي تستريح – كنيسة القديس شاريتون﴾

## الفصل السادس عشر

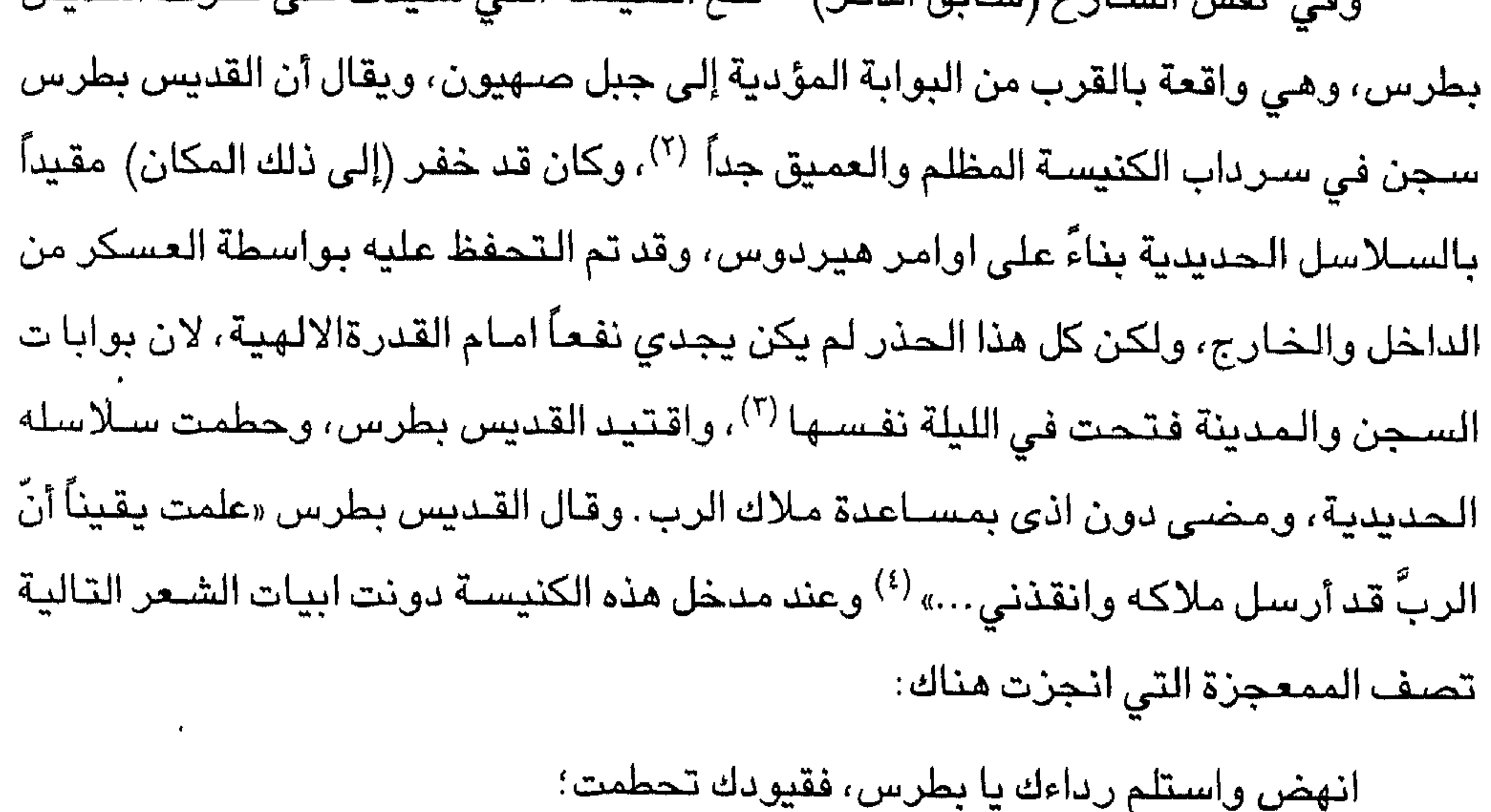

( ١) المقصىود هنا الشارع الممتد من بوابة داود وحتى التل باتجاه المعبد. انظر . الفصل الخامس عشى.

(٢) قارن مع ثيودريك إلى أين تقود الدرجات نزولاً إلى السرداب المخصص. CF. Theodrich's Description, ch. xxi, P. 35. (الترجمة الانجليزية) (٣) اعمـال الرسـل ٢ ٠:١٢ كـا ٣-٢ كان هيرودس يرغب بتقديم بطرس إلى الشـعب بـعد هذه الليلة التي تلي عيد الفصح. انظر . القديس ناجي فرنسيس: القديس بطرس، الطبعة الثالثة، «دار الثقافة» بدون تاريخ، ص۹⁄۰ . (٤) اعمال الرسل ١٢: ١١-١٠ ١. انظر أيضاً: ناجي فرنسيس: المرجع السابق، ص ٨٠.

 $\lambda \cdot$ 

قم وغادر هذا المكان، وانطلق برحمة السماء؛ آه، انني اعرف الآ بانني تحررت من السجن فعلاً . ان حب المسيح لي مُجِدٌّ، ذلك لانه انقذني من السلاسل. وفي يوم عيد القديس بطرس اقمت قداسـاً في سرداب كنيسـة السـلاسل في الوقت الحدد للصلاة فضلاً عن تأدية «شعائر» صلاة قصيرة خاصة يجري اقامتها في ذلك المكان: «ايهـا الآله الذي تسـبب في اطلاق سـراح الحـواري القـديس بطرس من سـلاسـله وهربه دون أن يتعرض لأي اذى..» اما الكيسة فهي صغيرة ولم تزخرف بمواهب واضحة، كما أنها تزّين بالحلي والزخارف اليمة على نحو يشير إلى معجزة كبيرة أو إلى احد رؤساء الحاوريين المشهروين. أما البوابة التي تقود نحو جبل صنهيون، فنهي تدعى باسم البوابة الحديدية <sup>(١)</sup>، وهي تفتح طوعاً وبدون اكراه اكراما للملاك والقديس بطرس. وهناك كنيســة ضــخــمـة شــيـدت علـى شــرف القـديســة حنة (٢)، تقع علـى الجــانب الايسر<sup>(٣)</sup>، مقابل ساحة المعبد، وبالقرب من البوابة <sup>(٤)</sup> التي يمكن للمرء من خلالها أن يذهب

إلى وادي يهوشافاط، حيث يشاهد بداخلها صورة توضح الامر الالهي واشعار العذراء القدسة المولودة منها <sup>(٥)</sup> ومن يواكيم <sup>(٦)</sup>، وكما هو منشور (موضح) على امتداد اكبر عن

( ١) يبدو أن البـوابة الـحديدية هـي احدى بـوابات مدينة القدس، ويـرجح أنـهـا البـوابة التـي تـحـمل اسـم (الترجمة العربية) بوابة صنهيون لاننها تؤدي إلى الجبل الذي يحمل الاسم نفسه. (٢) كن يسببة القديسبة حللة اللملوجودة في الوقت الحلاضير تلقع شلمبال منطقة الحرم (الترجمة الانجليزية)

(٣) على الجانب الايسر من الشارع المتد من بوابة داود حتى التل باتجاه المعبد. (٤) يبدو أنها بوابة المغـاربة التـي تحـمل عـدة أسـمـاء منـهـا: بـوابة ســـلوان أو بـوابة الماء ويشــيـر بورشسارد إلى أنهــا بوابـة الدمن- الروث، وبوابة المغـاربة تقع جنوب البـوابة الذهبـيـة (بوابة الرحمـة– بوابة التوبة) بين جبل صــهيون وجبل المعبد وهي تؤدي إلى الينبوع وبركة الاسـتحمام في سلوان، ووادي جـهنم وحـقل الدم وحـديقـة امك. انظر: وصف الأرض المقـدسـة، ص ٤٧ ١ . (الترجمة العربية)

 $\wedge$  \

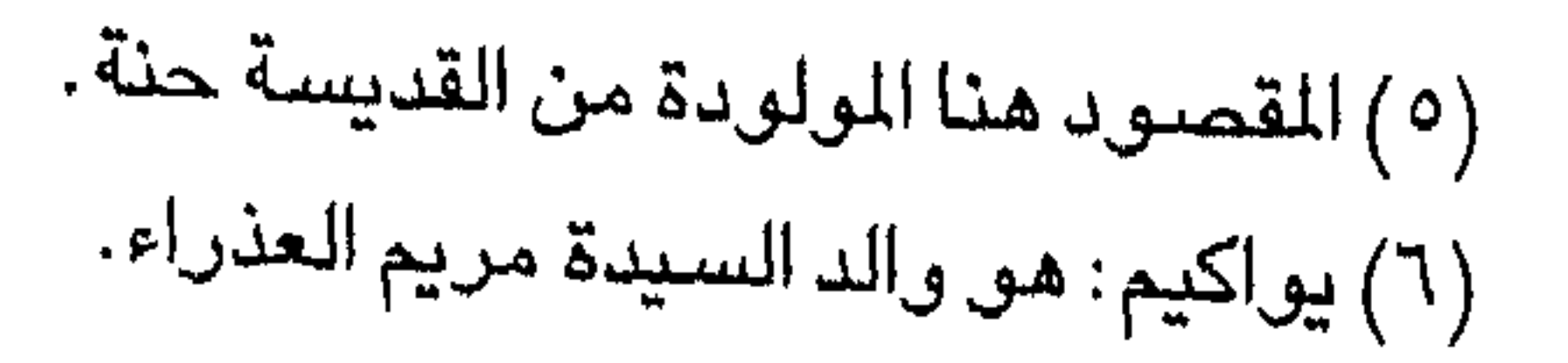

حياة القديسة حنة التي يحتفل بعيدها في تلك الكنيسـة في يوم القديس يعـُقـوب الـعظيم باحتفال مهيب جداً، حيث كنت حاضىراً. وفي الليلة نفسها ويبجل الاله من قبل مجموعة من الكهنة والراهبات المكرسين لخدمة الاله. وعندما يغادر المرء الكنيسة توجد بركة بوابة الضـأن <sup>(١)</sup> على بـعد مسـافة غير كبيرة فـي نـهاية الممر الضـيق علـي الـيد الـيسـرى حـيث انـه فـي الوقت المحدد الذي وقع فيه السيد المسيح وملاك الرب في الحرج في اوقات معينة . ومهما يكن من امر فـان الرجل المريض شـفي من الـمرض الذي كـان يعـاني منه بعـد عـبـوره المـاء مباشرة <sup>(٢)</sup> . وقد دعيت بركة الضـأن وبروباتون في اللغة اليونانية بسبب القرابين واحشاء

ملقى وعلم أنه له زماننا كتيرا قبال له اتحب ان تبرا، فاجباب السقيم يا رب ليس لي انسبان إذا تموج الماء يلقيني في البركة بل بينما اكون متقدما ينزل قبلي آخر . فقال له يسـوع قم احمل سـريرك وامشـي. يوحنا: ١٢–٥. (٣) بوابة يهوشافاط. عرفت بعدة اسماء منها: بوابة ستنا مريم، وبوابة الاسباط، وبوابة الضئأن وبوابة الأسود. وتعتبر هذه البوابة من أشهر بوابات بيت المقدس، لأنها بمثابة المدخل الرئيسي للمدينة من الجانب الشرقي، وهي تقع شـمالي الـحرم الشريف باتجاه الشـرق. وقد دعيت البوابة باسم بوابة الضـأن، لأن الاغنام التي كانت تقدم كأضـاحي في المعبد كانت تسـاق عبر هـذه البوابـة، بسب وجود بركة الضـأن قربهـا. ودعيت ببـوابة الوادي لأن الطريق الذي يمـر عـبـرهـا يؤدي إلـي وادي يهوشــافاط، ودعيت باسـم بوابـة سـتنا مـريم لأن قـبر العذراء على بعـد رميـة حـجـر منـهـا. ودعيت أيضـــا باسم بوابة عــين التنين لأنه كـان بوجـد خـارجــهـا نبع يدعى عـين التنين. انظر : بورشـارد من دير جبل صــهيون : وصف الأرض المـقدسـة، ص٢٨، هامش٢، ص –٤٧ 1 1. 1 1 1 رائف نجم وآخرون: كنوز القدس، الطبعة الأولى، ميلانو «مؤسسة آل البيت» المجمع الملكي لبحوث الحضارة» ٤٠٣ هـ/ ٩٨٣ م. ص , ٢٥٢ (الترجمة العربية)

الآخرمن الشـارع الذي يتـفـرع من الجـانب الايمن باتـجـاه سـور المـدينة من الجـانب المرتفع <sup>(١)</sup> . ويوجد (بالكنيسة) رهبان يعاقبة، وقد قلنا عن (الكنيسة) كل ما نعرفه أما في الشبارع المذكورآنفا فإن المرء يذهب باستقامة من بوابة يهوشافاط إلى الشارع لمؤدى إلى بوابة القديس ستيفن حيث يتجه شمالاً صـوب الشوارع المتعددة (الشوارع الثلاثية) التي تشتمل على جميع الاشياء المعدة للبيع (البازار) مقابل كنيسة القبر المقدس العظيمة . وفي منتضف نفس الشارع <sup>(٢)</sup>، يوجد قـوس حـجـري على عـرض الشـارع <sup>(٣)</sup>، ويقـال أن القديسة مريم استراحت تحته بصحبة ذريتها السعيدة الذي كان ما يزال طفلاً صغيراً جداً، وارضعته هنااك . ويحتفل بهذا الحدث هناك مع صورة . وقد قدس المكان الذي تم اغلاقه

كنيسة القبر المقدس <sup>(٤)</sup>، ليس بعيداً عن القبر المقدس، ويوجد شارع صغير <sup>(٥)</sup> حيث يرقد جسد الشـــهيد المقدس شـاريتون في كنيسـة سريانـية حـيث حفظ هناك في وقـار عظيم من قب الرهبـان السـريان، والذي بقي جسـده سـالمـا تقريبا حتى هذا الـيوم، وهو مـحفوظ في تابوت خشب، واما الغطاء فقد انتزع عندما عرض للحجاج <sup>(٦)</sup>. ان هذا الاب المقدس ذبح بواسطة العرب (السراقنة) على ضـفتي نـهر الاردن <sup>(٧)</sup> مع رهبانه لانه اعترف بالمسـيحية واتباعها(^).

(الترجمة الانجليزية) (١) تدعى الآن بالمأمونية El- Mamuniyeh (٢) شــارع يهوشـافاط يمتد من بوابة القديس ستيفن الـحالية في الاتجاه الغربي إلى شـارع الواد (الترجمة الانجليزية) CF. The city of Jeruslem. ch. xxi. P. 24. (الترجمة الانجليزية) (٢) قنطرة أو مدخل تحت قنطرة Ecce Homo" = Arch" (الترجمة الانجليزية) (٤) الشارع الجديد يعرف باسم طريق باب العمود. (الترجمة الانجليزية) (٥) من الواضح أن الشارع الجديد هو خط الخانية Khot el- Khanyah (٦) يقتبس توبلر من "Rafn's "Antiquites russes وصف حاج من ايسلنداو الذي صرح أن الجسم (الترجمة الانجليزية) والشعر في حالة ممتازة من الحفظ والوقاية. (٧) ديـر القديـس شـاريتـون يقـع بالقـرب من تقـوع. انظر الفـصـل التـاسـع عشـر من هـذه الــرحلة . (الترجمة الانجليزية) واتباعه، لأن الدير كان مشيداً حوالي سنة ٤٠٠م، وهذا يعني أن وفاة القديس شاريتون كانت في القـرن الخـامس المـيـلادي، وكـانت المسـيحـية في ذلك الـوقت قـد اخـذت وضـعـها بعـد اعتـرافً الامبراطور قسطنطين الكبير بهاكاحدى الديانات المصرح بها، واعتبارها الديانة الوحيدة المحسرح بها من قبل الامبراطور ثيودوسيوس الأول (٢٩٥-٣٧٨م). وربما قتل القديس شسساريتسمون واتبساعسه بسمسبب فستنة وقسعت بالمنطقسة كسانوا طرفسه (الترجمة العربية) فيها.

حد حترزت علي په استراتين،

( ١) ورد في اعمال الرسل ان القديس سـتيفن رجم خارج الدينة بوجود الشـهـود، وكان يقول : «أيها الرَّبُّ يَسُوعُ اقْبَل روحي. ثم جِثًا على رُكْبِتَيَه وَصَرخ بصوت عظيم يا رَبِّ لا تقم عليـهم هذه الـخطيئة». انظر : اعمال الرسل ٠:٧-٨-٨ انظر ايضاً : حبيب سعيد: سيرة بولس الرسول ، ص  $.77 - 77$ (الترجمة العربية) (٢)اتفـقت آراء جـمـيـع الـبـاحــــنين والموَّرـخـين والـرحــالـة علــي أن القـديـس ســتــيـفـن رجم خـارج اســـوار المدينة المقدسـة، ولكنهم اختلفوا في تحديد الموقع والناحية التي تم فيها الرجم. فـالبـعض يشير إلى الناحية الشمالية المؤدية إلى قيدار .ويقول الحاج انطونيوس ان ضريح القديس ستيفن يقع خلف على الطريق المتجه غربا إلى يافا. .

CF. Antonius Martyr places visited, trans by Aubrey Stewart, annotated by Willson, London 1896, xxii.

ويقول ايفاجريوس بان الكنيسة كانت تقع على بعد ستوديوم (٢٢٦–٨٢م) من السور الشـمالي

لبيت المقدس CF. History ECCl. i, p,22. ويقول يوحنا فوقاس بان القديس ستيفن دفن في المكان الذي ظهر فيه السيد السيح للحواريين بعد البعث في كنيسة على جبل صنهيون.

CF. The Pilgrimage of Joannes Phocas, ch. XIV, P.18,ch. XV.P.22

ويذكر دانيا ل الراهب ان كنيسة القديس ستيفن كانت تقع في الجهة الشمالية وكانت اطلالاً عند احتلال الفرنجة لبيت المقدس، ويقول أن الكنيسة في الكان الذي رجم فيه القديس سـتيفن . لمزيد من التفـصـيل عن هذا الموضـوع انـظر رحلة الحـاج الروسـي دانيـال الراهـب في الديار المقـدسـة (الترجمة العربية) الملحق الاول، ص ٤٨ ١-٣٩ ١.

 $\Lambda$ ٤

CF. Pilgrimage of Saewlf to Jerusalem and the Holy Land, trans. by Browmlow, London 1892, pp. 44-45.

(٣) بركة ماميلا Birket Mamilla الكهف الذي اشير اليه من قبل ثيودريك (الفصل ٣٧) (الترجمة الانجليزية) CF. Theodrich's description, ch. 37 pp 55-56 (٤) وردت في النص اللفظة الانجليزية chosroes ويبدو انهم اتباع خسـرو الحـاكم الفـارسـي. (الترجمة العربية) ولذلك فضملنا وضبع كلمة الفرس في المتن، حتى يتضبح المعنى اكثر (٥) جبل الآثام أو الجبل الفاضح Mount of offeuce كانت هذه التسمية شائعة في العصور الوسطى، وقد اطلقت على الجزء الجنوبي من جبل الزيتون، ويعرف هذا الجزء من الجبل باسم جبل بطن الهوى. ويطلق عليه اليهود اسم الجبل الفاضح لان سليمان شيد عليه بيوت العبادة الوثنية لنسـوته. وهناك من يقـول ان سليمان بنى عليه معبد الكموش رجس المؤابيين، كما اقـام مـعبداً لمولخ رجس بني عمون. ويعتبر هذا الجبل امتداداً لجبل الزيتون من ناحية الجنوب. انظر عبد الحميد زايد: القدس الخالدة، ص ٤ ١ –بورشارد · وصف الأرض المقدسة، ص١٢٥. هامش ١.

الزيتـون، حـيث يتـصل مـعـه، ولكنه انـفـصل عنه بواسـطة الـطريق التـي تؤدي إلى (وادي) يهوشافط مروراً ببيت فاج إلى بيثاني. ويدعى بجبل الآثام لان سليمان (عليه السلام) اقام هناك معبداً لمولخ Moloch الوثني وقدسه. وتقع بركة سلوان في وادي يهوشافاط ،على جانب التل اسفل قصر سليمان، وهي (البركة) قريبة جداً من بيت المقدس. وقد ارسل اليها السـيد المسـيح، الرجل الاعمـى الذي اسـترد بصـره بعد ان غسل عيناه مـنها، حـيث ذهب وغسل واسـترد بصـره<sup>(١)</sup> ، ولذلك فان سلوان نفســها تتـرجم المرسل<sup>(٢)</sup>وليست هذه الميـاه هي التي أرسـل اليـهـا نعـمـان امـيـر سـوريا<sup>(٢)</sup> من قـبل النبي اليـاس، وانما (أرسـل) إلى الاردن، حـيث انه بـعـد ثلاث مـر ات من الغسل هناك قد برأ من مرض البرص، الذي كان ينظر اليه بازدراء، وقـال : «اليس ابانه وفـرفـر»– اي انهـار، (حسب رآي الخـاص) انهـا خيـر من هذه . واخـيراً وافـق على تـعـيـذ نصيحة خادمة<sup>(٤)</sup> ، فقد نفذ امر النبي <sup>(٥)</sup> وبراً على أي حال . ويقال أن سلوان تنبع من سيلو وفقا للتعاليم السريانية، حيث تجلب سلوان جد ولهـا بهدوء لانه يتدفق تحت الأرض، وبالقرب من سلوان توجد بلوطة روجل التي دفن تحتها اشعيا .

> $7 - V : 9$ یوحنا ۹: (٢) نقطة سلوان ورد تفسيرها في انجيل يوحنا بمعنى المرسل Sent . انظر يوحنا ٧:٩

(٣) ورد في كتاب العـهد القديم ان نعمـان كان رئيسـاً لـجيش ملك أرام، ويحظى بمكانة عظيمـة لدى سـيده، لانه كان جباراً وعلى يديه تحررت أرام. وقد اعطاه سـيده كتـابا إلى ملك اسـرائيل حتى يبرئه من مرض البرص، فطلب اليشاع من ملك اسرائيل أن يرسله اليه حتى يداويه من مـرضـه. الملوك الثاني ٢٠: ٥ - ١٥ - ٥ (٤) سفر الملوك الثاني ٥:٥ ١-٠٠ ١. ورد في النص انه اغتسل ثلاث مـرات، ولفظه thrice تعني ثـلاثة أو تكراراً. ورد في كـتـاب الـعــهد القديم أنه اغتسل سبع مرات بناء على طلب النبي اليشــاع الذي قـال لـه : «امض واغتـسـل في الأردن سبع مرات فيعود اليك لحمك وتطهر» الملوك الثاني ٥ :٠ ١ وقد نزل وانغمس في الاردن سبع مرات كما قال رجل الله فعاد لحمه كلحم صبي صنغير وطهر الملوك الثانى ٥ :٤ ١ . (٥) اشار الكتاب المقدس إلى أن عبيد نعمان تقدموا اليه وقالوا يا أبانا لو خاطبك النبي بامر عظيم اما كنت تفعله فكيف بالحرى وقد قال لك اغتسل واطهر . الملوك الثاني ٥ :١٢ ١ .

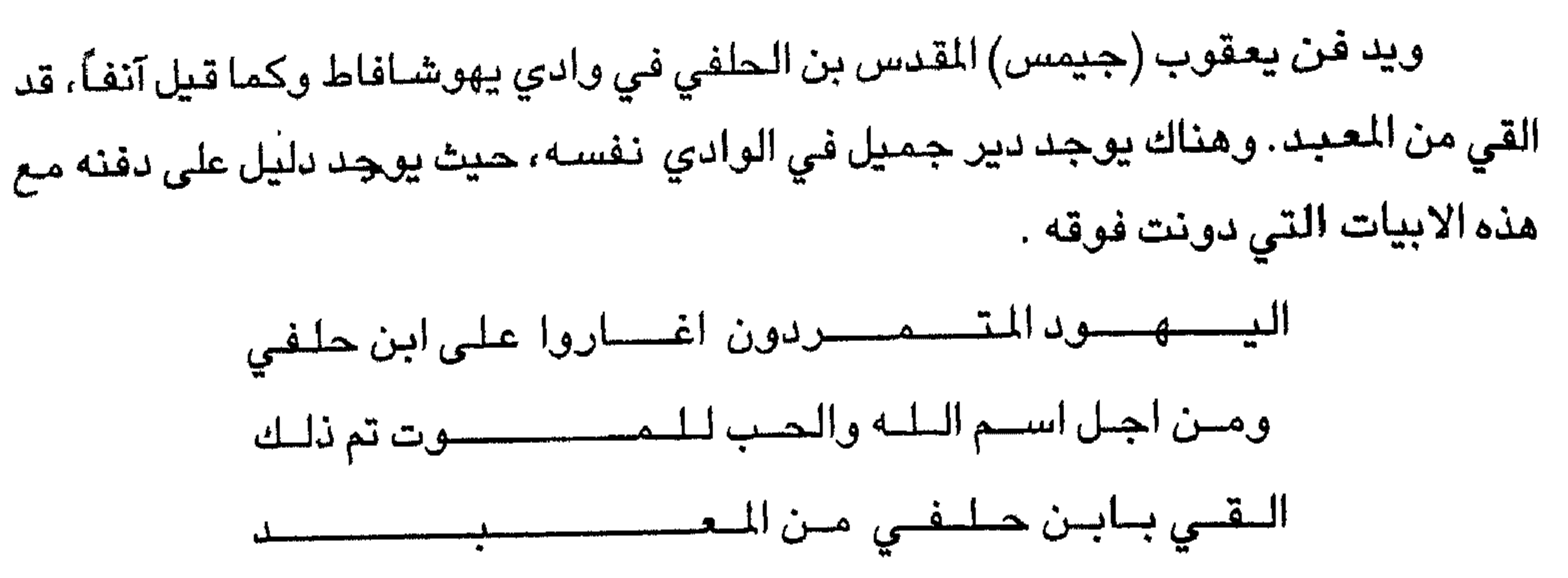

وعلى ايد ي الورعين كسان قسد احســــفســـــر اخــــــيـــــرا. وعلى اي حـال تم نقل تلمـيـذ الرب بعد ذلك إلى القسطنطينيـة ويوجد قبر الملك يهوشافاط، اسـفل قمـة هرمـية فـي وادي يهوشـافـاط الذي سـمـى بهذا الأسـم نسـبـة له . امـا التـرجـمـة هناك فـهي «وادي الـحكم» في اشـارة إلى النص ، «سـوف اجمع جميع الشـعوب». ويوجد العديد من الكهوف والمغاور في كل جزء من الوادي، حيث عاش رجال الدين حياة النساك.

ويعــود جـمـيع الوادي إلـى الدير الذي يقـع علـى الـجـزء العلـوي منه <sup>(١)</sup> فـوق ضـفـة جدول قدر ون بالقرب من الحديقة التي غالباً ما قابل سيدنا (المسيح) اتباعه عندها. وما يزال حتى هذا اليوم قبر السيدة مريم العذراء ظاهراً في سـرداب هذا الدير. حيث سـوف نتحدث عنه بصوره مفصلة .

## الفصل الثامية محشر

﴿ ضريح القريسة مريم، الكنيسة، النقوش ،الجسمانية﴾.

في يوم نقل جثمان القديسة مريم العذراء العظيمة الذي حمل إلى الكنيسة في وادي يهوشافاط . وكان الحواريون الاثنا عشر جميعهم حاضرون، طبقاً لرغبتها، وهناك دفن الجثمان في وسط السـرداب بتوقير وتشـريف مناسبين، وقد زين (قبرها) بغطاء رخامي رائع ورخـارف فـخمـة بالوان مـخـتلفـة . وعلى الرغم من أن جـسـدها لم يكن طويلاً، إلا آن

( ۱) المقصود هنا وادي يهوشافاط.

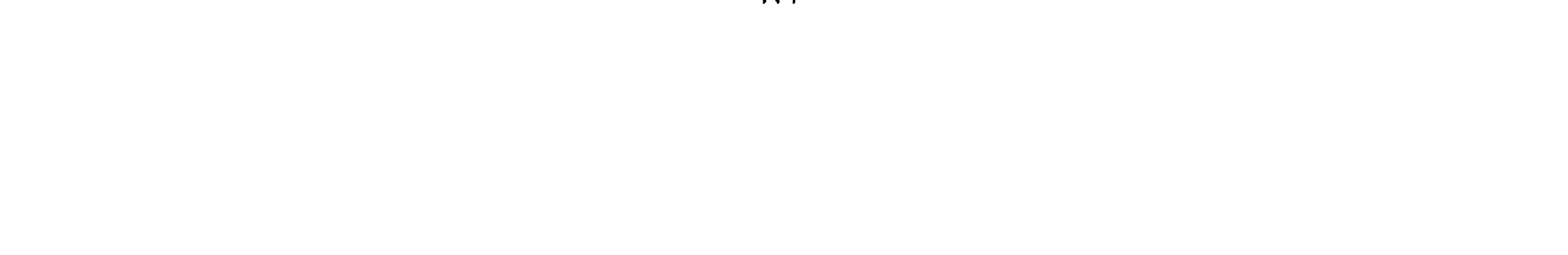

قبرها كان باهراً سـواء بالنسـبـة للغطاء الرخـامي او بالنسـبـة للقبـة التي تشـبـه بناءً من الذهب أو الفضـة التي بواسـطتها غطي القبر . ويوجد فوق القبر النقش التالي : من هنا من وادي يهـوشــافـاط، يوجـد ممر يقـود إلى السـمـاء العسذراء هنا ، وخادم الأله التسقسة ترصسدها ذات مسرة. ارتفعت االطاهر ة من هنا ، إلى بوابتها السـماوية المفتـوحـة . الضيياء والسببيل للفقراء الخياطئين وامسانيهم.

المتابعة والمستحير والمتحل والمستقرق والمتلقات والمستحل والمنافسة والمستحيل والمستحيل والمستحيل والمستحيل والمستحيل والمستحيل والمستحيل والمستحيل والمستحيل والمستحيل والمستحيل والمستحيل والمستحيل والمستحيل والمستحيل والمست

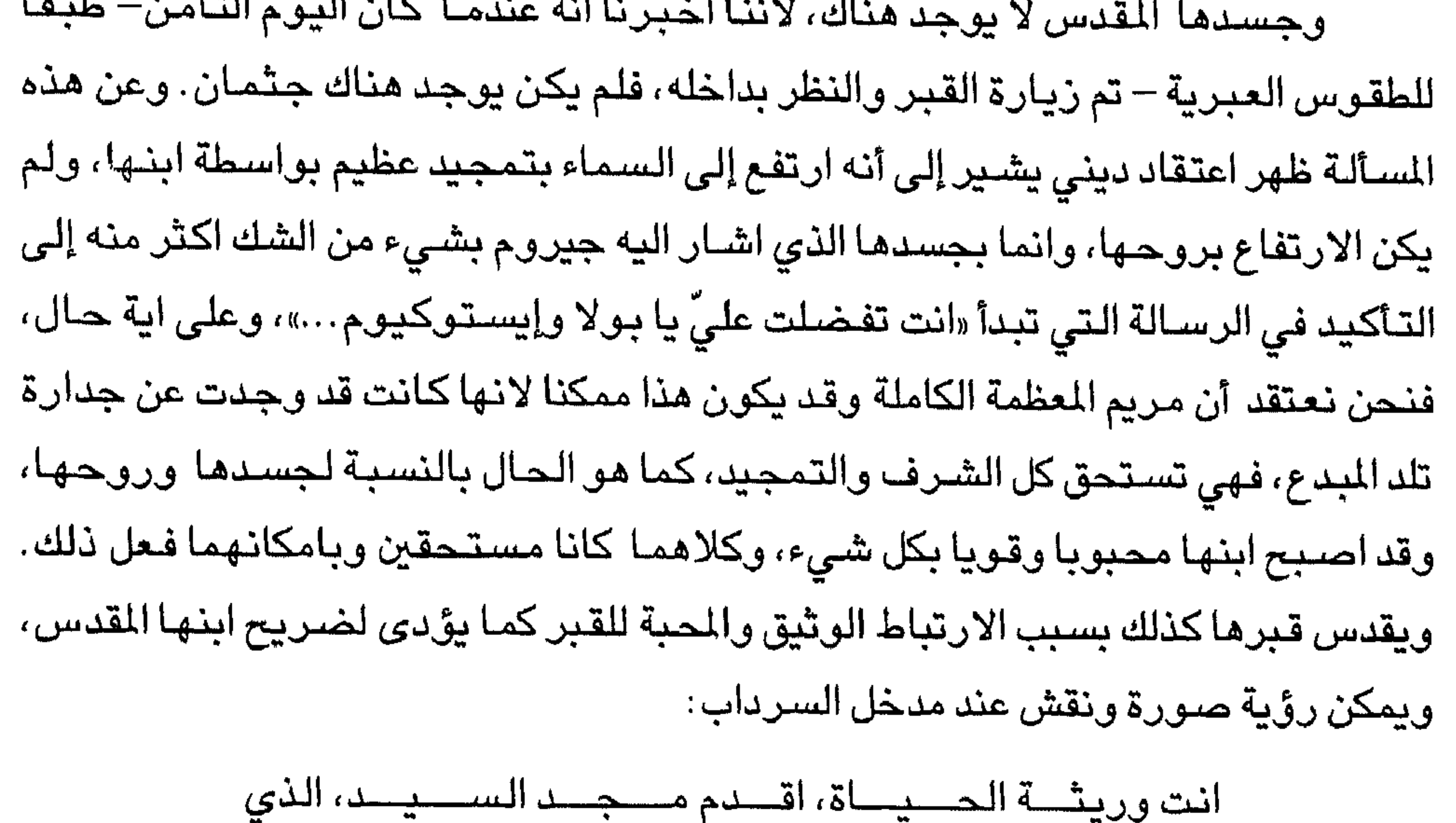

ندين له بحسيب بـــــاتنا، الذي ابطل هلاكنا وعلى الجانب الايسر توجد صورة جيروم وعليها نقش $\langle\,{}^{\,\prime}\rangle$  : ويشــاهد قـبـرها حـتى هذا اليـوم، وكـان قـد شــوهد بوجـودنا، في مـنتـصف وادي يهوشـافاط، حيث شـيدت كنيسـة علـى شـرفـهـا بـاطار مدهش من الرخـام، غير أن الـجـمـيـع يجزم انها دفنت هناك، ويوجد الآن تمثال لباسيل اللقدس على اليد اليمني من مدخل هذه الكنيسة ويحمل هذه الكلمات.

( ۱) النقش مفقود من المخطوطة.

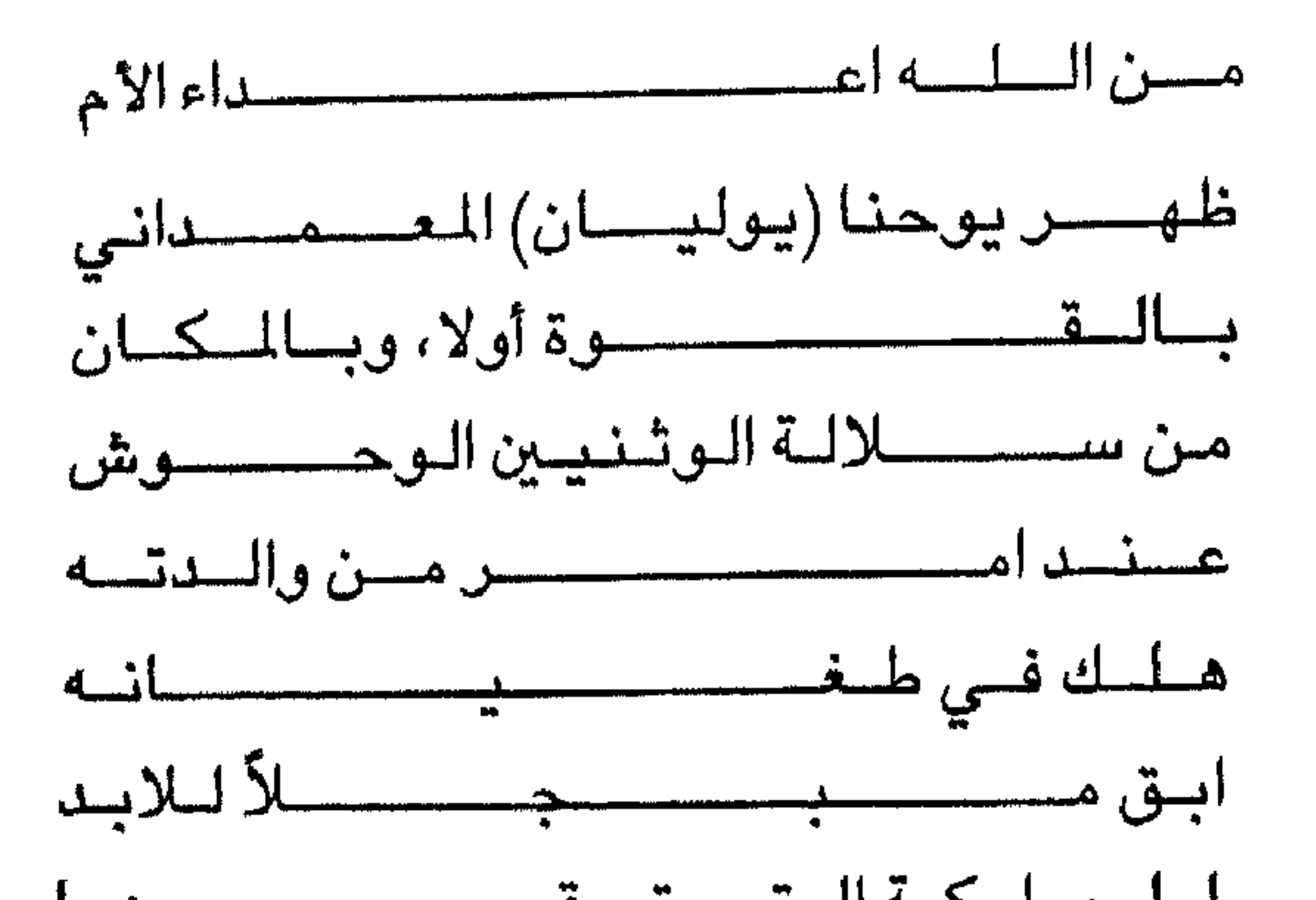

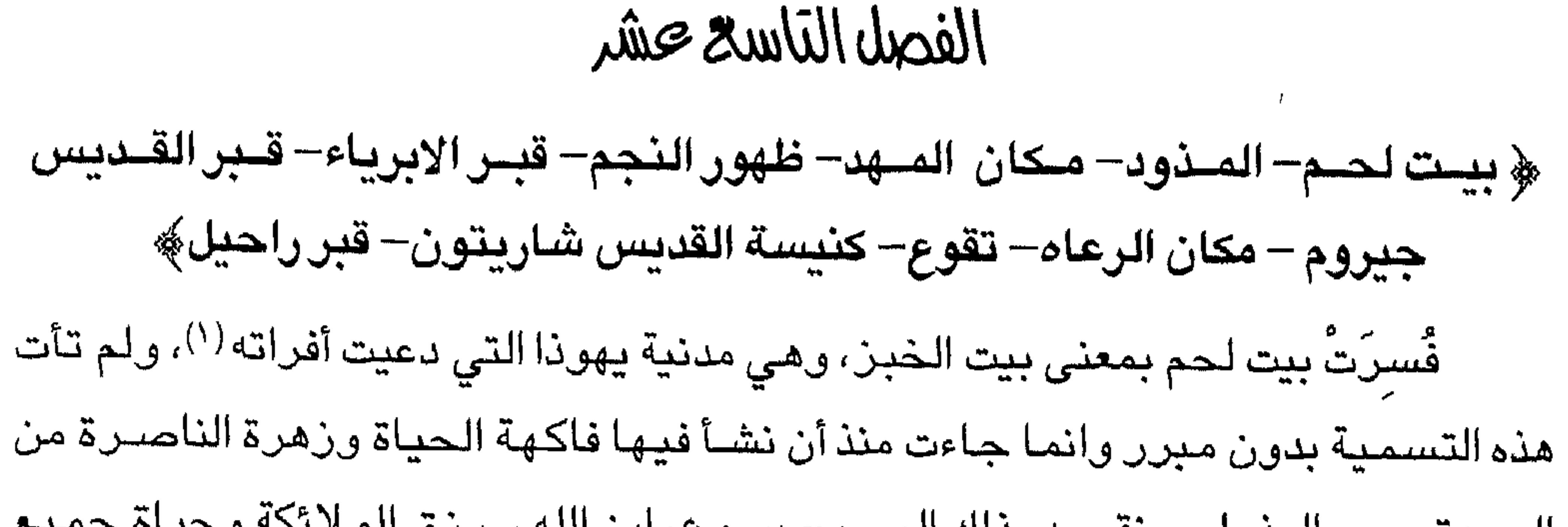

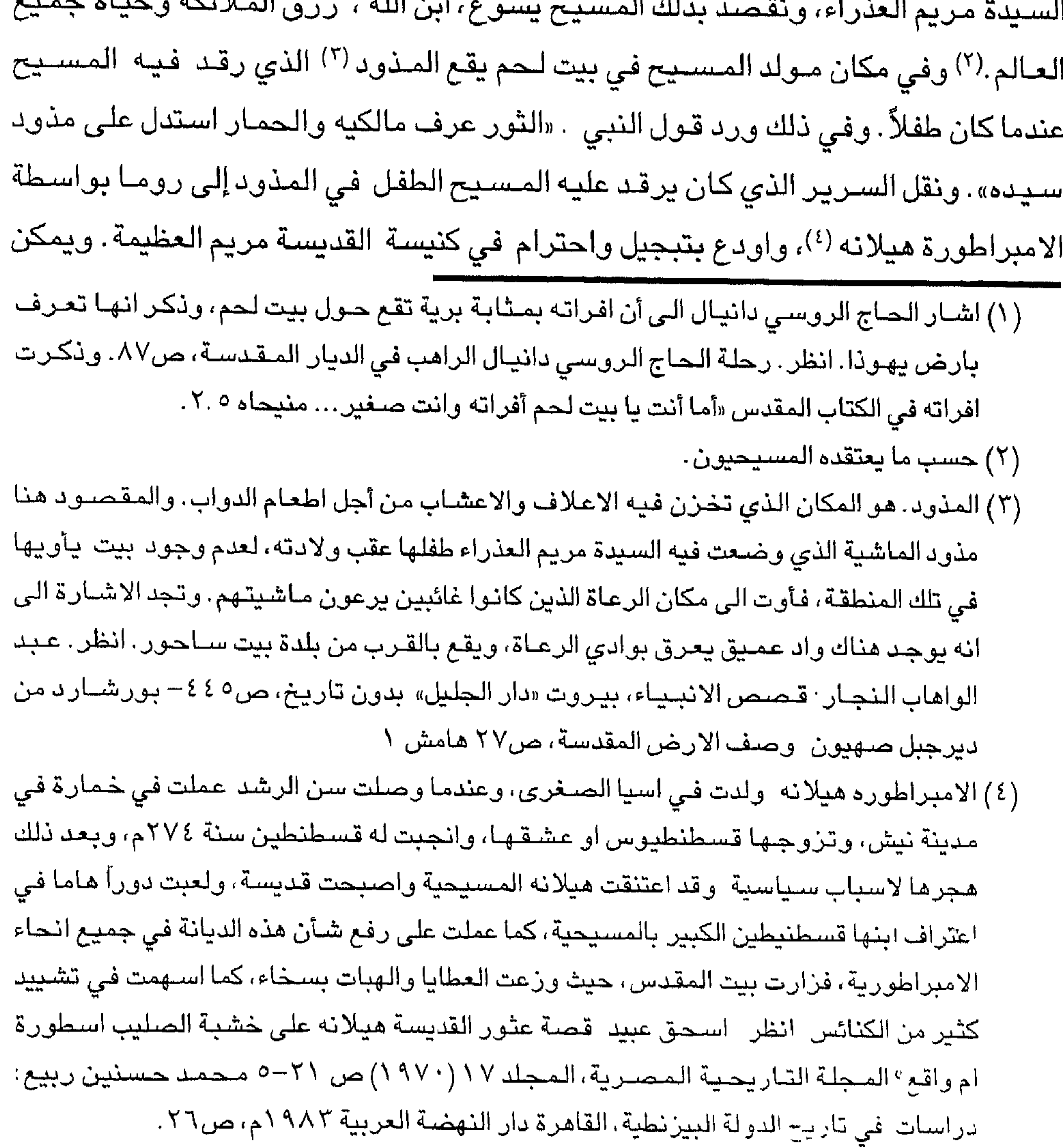

 $CQ = CQ = CQ$ 

ويرقد جثمان القديس جيروم<sup>(٦)</sup> اسفل الكنيسة (المهد) في بيت لحم، ليس بعيداً عن ( ١) ذكرهم الحاج يوحنا فورزبورغي باسم الملوك، والحقيقة انهم كانوا ثلاثة من ا لمجوس دعاهم هير دوس، وطلب منهم التوجه إلى بيت لحم والبحث عن المسيح (عليه السلام). انظر ـ انجيل متى ٢ :٨٨-٧ رحلة الحاج الروسي دانيال الراهب في الديار المقدسة، ص ٨٧،٧٧. (٢) الَّى : هو عبارة عن مادة صمغية تخرج من سيقان شـجر الَّر Myrrh (٣) هيردوس: يعتقد انه انتيباس الذي حكم الجليل منذسنة ٤ق.م-٣٩م. انظر بورشارد من ديرجبل صنهيون: وصف الأرض المقدسة، ص ٩١، هامش ٠. (٤) المقصود هنا صبيان بيت لحم الذي قتلهم هيرودس. انظر : انجيل متى ٢ : ١٦. وقد اشير إلى قبر هؤلاء من قبل انطونيوس الشهيد، الذي صرح انه على بعد نصف ميل من بيت لحم. CF. Antonius Martyr p. 24. (٥) تقوع: هي احدى القرى الفلسطينية القديمة، وتعرف باسم خربة تقوع! صيم مِرْصولجخ وقد ورد ذكرها في الوثائق الفرنجية باشكال مختلفة Tecue,Thecua ,شمتم والبن وهي تقع في الجنوب الشيرقي من بيت لحم وعلى بعد نحو سبعة كليو مترات منها وهي ترتفع عن سطح البحر نحو ثمانمائة وخمسة عشر متراً، ويحدها من الشمال الغربي ارطاسشمهخضن ومن الجنوب الغربي بيت امر صنهص يغغزم انظر : مصطفى مراد الدباغ . بلادنا فلسطين، ج٨ ق٢، ص ٤٩٦ - سـعـيد السيشـاوي: الممتلكات الكنسـيـة، ص ٢٤١، هامش ٣ – بورشـارد من دير جبل صــهـيون . الصــدر السابق ص ٥٧ ١، هامش ٣ CF. also: Marino Sanuto, P. 15. (٦) القديس جيروم : يعرف باسم صـفر ونيوس هيرونموس، حضـر لزيارة الأراضـي القدسـة في الثلث الاخـيـر من القـرن الـرابـع الميـلادي . وقد ولد جـيروم فـي اقـليم دلماشـيـا فـي بـلدة سـتـرويدو ن+مضررق المعروفة في الوقت الحاضر. باسم متيردوفا في حوالي سنة ٢٤٢م .وتوجه جيروم إلى=

=رومـا من أجل الدراســة، وامـضـي فـيـهـا نحـو ثمـان عـشـرة سـنة، يتـعلـم ويدرس النـحـو والشــعـر والفلسفة، ثم تدرب على الشؤون القضائية في محاكم روما وغيرها. وفي سنة ٣٧٤م توجه إلى بلاد الشام، واختلط بالرهبان والنساك، وتعلم اللغة العبرية بمساعدة احد الاحبار اليهود، وبعد ذلك ارتحل إلى القسطنطينية حيث اتصل بجريجوري النازيانزي، الذي ساعده على تعلم اللغة اليونانية . وفي سنة ٢٨٢م ارسل اليه البابا من اجل القدوم إلى روما والعمل على ترجمة الكتاب المقدس إلى اللاتينية، ونفذ جيروم رغبة البابا وترجم الكتاب المقدس الى اللاتينية وعرفت هذه النسخة باسم فولجاتا، وبعد ذلك عاد جيروم إلى الأراضي المقدسة، حيث اقام في بيت لحم من اجل التعبد، وقد تعرض لمرض خطير وتوفي سنة ٤٢٠ م بعد صبراع طويل مع المرض،. وتجدر الاشارة إلى أن المسيحيين يحتفلون بعيد القديس جيروم في الثلاثين من شـهر سـبـتمـبر (ايلول) من كل سنة (ولا يزال قبر القديس جيروم يشـاهد في غرفـة حجـرية اسـفل كنيسـة المهد في نـهـايـة القرن التاسع عشر الميلادي) CF. Enycyclopedia American, St Jerome, vol. II 16, U.S.A 1985, PP. 23-24

منوود سييدنا المسيح، وبنفس الطريقة يرقل جثمان كل من القلديسة بولا ( ')

Academic American Encyclopedia, St. Jeroma, vol. II New Jersy 1981, P. 398-Encyclopedia Brithamica, vol. 13, London 1953. PP. 2-3 Attwater. D, The Benguin Dictionary of Saints, London 1975. PP. 185-186.

٩٨١ ١م، ص ٥٠ - ٤٩ ١، الملحق الثالث ، اسـحق عبـيـد : من الارك إلى جسـتنيـيـان دراســة فـي حوليات العصبور المظلمة، القاهرة ١٩٧٧، ص ٦١-٥٩ محمد مؤنس عوض الرحيالة الاوربيون ، ص ٣٠

(١) القديســة بولا . ولدت في رومـا عـام ٢٤٧م، ووفـقـا لما ذكره القـديس جـيـروم، فـانـهـا تزوجت مـن السـيناتور توكسـوتيوس، الذي توفي وترك لـهـا خـمـسـة اطفـال، وكـانت بولا عند وفـاة زوجـهـا فـى سن الثلاثة والثلاثين من عمرها. وفي عام ٢٨٥م قررت الاستقرار في بيت لحم بجوار القديس جيروم، ورافقتها في تلك الرحلة ايستوكيوم. وقد احتلت القديس بولا مركزا مرموقاً من بين النسباء اللاتي احطن ذلك القديس، وقد انشئات نزلا للنسباء وأخبر للرجبال، وبعلست اللخبة اليونانيةمن والدها، كما اتجهت نحو دراسة اللغة العبرية، وقد افادها ذلك عندما توجهت إلى دراسة الكتاب المقدس تحت اشراف استاذها ، ومن المروف انها توفيت في بيت لحم في حو الى عام ٤٠٤م، ويدتفل بعديدها في السادس والعشرين من شهر يناير من كل سعة CI<sup>4</sup>. Attawater, D. The Benguing Dictionary, PP 269-270

انظر أيضاً. محمد مؤنس عوض المرجع السابق، ص ٣١ - ٣٠.

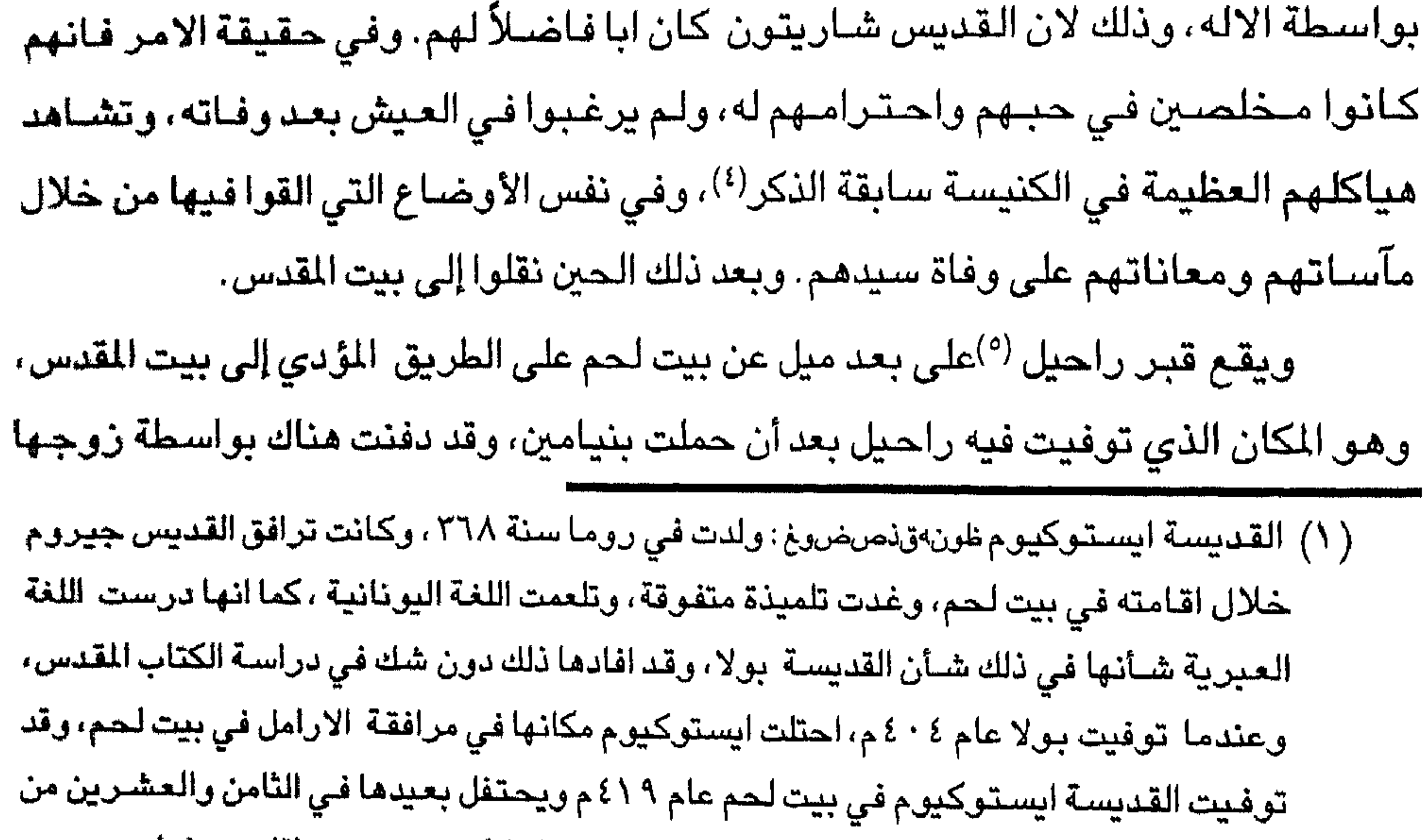

شـهر سبـتمبر من كل سنة . مـحمد مؤنس عوض: الرحالة الأوربيون، ص ٣١، بورشـارد من دير (الترجمة العربية) FC. Attaeter D. op. cit, P., 124 .. \ ٥٦ مسهيون ص ٥٦ (٢) لموقا ٤:٢ ١ (٣) اشار الحاج الروسي دانيال الراهب إلى ان دير القديس شاريتون يقع جنوب بيت لحم، وقد شيد على نهر ايثام، ويقع عند اسفله ممر صخري، وداخل سوره هناك كنيستان تحتوي الكبرى على قبر القديس شاريتون. انظر رحلة الحاج الروسي دانيال ، ص ٩٠. (٤) اختلفت الآراء حول عدد اتباع القديس شاريتون الذين ماتوا معه، فالبعض يرى انهم كانوا ثمـانمـائة جـثمـان والبـعض الاخـر يرى انـهم خـمـسـمـائة أو اكـثـر، ويذكـر دانيال انـهم كانوا اكـثـر من سبعمائة . انظر : رحلة الحاج الروسي دانيال ، ص ٩٦-٩٠. (٥) يقرأ البعض الاسم بطرق مختلفة منها: Chabrutha, cabrata, crypta للاسم العربي قبر راحيل (الترجمة الانجليرية) أو قبة راحيل

## الفصل العشريد

#### ينتسب مستشمس المستعيب المشتمل المجالية

عندما كــان سيدنا المسيح في التاسـعة والعشـرين وثلاثة عشــر يوما من عمره، أي عندمـا دخل في سن الثـلاثين (٢)، جاء إلى يوحنا (٤)– الذي بشـر به في – البرية، وتعمـد علـى يده ، وذلك رغبـة منــه في وضـع حـد لعـمليـة التطهـر الروحي (التـي كـانت سـائدة)، ولكي يجـددهـا هو بنفسـه بالماء المقـدس (°)، وفي مكان يقع على بعـد ثلاثة امـيـال من مدينة

( ١) اشير إلى الهرم الحجري بواسطة الحاج الالماني ثيودريك CF. Theoderich's Description of the Holy land, ch. 32. p 51. (٢) يعرف هذا الجبل باسم قَرّنٌ سُرُطابةَ Kurm Surtabeh وهو يقع في وادي الاردن، ويعتقد انه حمل اسم جبل الاغواء لأن الشيطان حاول اغواء سيدنا المسيح مرتين فوقه. انظر · لوقا ٤ : ٦-٣٠. (٣) ربما المقصود هنا شروع السيد المسيح في تبليغ رسالته في سن الثلاثين. انظر : لوقا ٢٢:٣. (٤) يوحنا البشير هو سيدنا يحيى بن زكريا عليهما السلام، حملت به امه اليصابات (اليزابيث) وهي عجوز، ونكره القرآن الكريم بأنه مصدقاً بكلمة من الله وسيداً وحصوراً ونبياً من الصالحين. (آل عمرن :الاية ٣٩) وكان سبيدنا يحيى يعمد الناس في نهر الاردن للتوبة من الخطايا والتطهر من الذنوب ولذلك سماه اليهود «يوحنا المعمدان»، وقد قتله هيردوس اكراما لسـالومي ابنة اخية التي ارادت أن تتزوج من عمها، ولكن سيدنا يحيى عارض الزواج واعتبره باطلاً، ولما كانت هيردويا والدة سـالومي ترغب في هذا الزواج فعملت على تدبير مكيدة لسـيدنا يحيى بواسـطة ابنتها التى استطاعت التأثير على هيردوس، فـاسـتـجـاب لطلبـهـا وقطع رأس سـيـدنا يحـيى. انظر: مـتى ٤ ١:٢ ١-٤ ١، مرقس ٢: ٢٨: ١-١٦ ، لوقا ٩:٩. انظر ايضـا: سعيد البيشـاوي وآخرون: دراسـات في الاديان والفرق، ص٣٢٠ (٥) كان سـيدنا يحيى يقـوم بالتـعـمـيد، وعندمـا ظهر السـيد المسـيح، سـأله الناس اذا كان هو المسـيح فاجاب الجميع قائلاً : انا اعمدكم بالماء ولكن سيأتي من هو أقدر مني … هو سيعدمكم بالروح القدس والنار .. الخ. انظر: متى ١٠٣، ا، لوقا ١٣:٣ ١-١٦.

اريحا<sup>(١)،</sup> حيث انطلق صـوت من السماء قائلاً : «هذا ابني الحبيب ..الخ»<sup>(٢)</sup> وينبع نهر الاردن من مصــدرين <sup>(٣)</sup>همـا جو رودان اللذين ينبعـان من سـفح جبل لبنان، وبـعد سـيرهمـا مسـافـة طويلة ينفصلان، ثم تتحد مياهمها بالقرب من جبال فقوعة<sup>(٤)</sup> . وعلاوة على ذلك فعندما تعمد السـيد المسـيح هـبط عليه الـروح القدس متخذاً هيئة جسمية مثل حمامة<sup>(٥)</sup>، وقد اوضـح له أنه هو الذي يمتلك القدرة على تطهير المياه وليس يوحنا، ويمكننا القول أنه على اليد اليسرى بالقرب من الموقع السابق، تقع برية الكرنتينا (القرنطل) على بعد ميلين من

العهد الاسلامي، ص ٧٠-٦٩ سعيد البيشاوي: نابلس ص٥٥، هامش ٢٦. (٤) ذكرها الحاج يوحنا فورزبورغ باسم جبال جلبوع وهي تسمية توراتية، وتقع هذه الجبال غربي غور الاردن في الجنوب الشرقي من سهل مرج ابن عامر، وتحيط بها الأراضي القاحلة، وبالقرب منها استشهد طالوت (شاؤل) واولاده الثلاثة في القرن الحادي عشر قبل الميلاد. انظر : صىمو ئيل الاول ٣: ٣- ١ رحلة بنيامين التطيلي ، ص ٩٧، هامش ٣ – بورشارد من دير جبل صنهيون: وحنف الأرض المقدسة ، ص ٨٤، هامش ٥ والمقصود هنا التقاء نهر الاردن مع البرموك ، ولكن يوجد عدة اميال إلى الشمال من جلبوع . (٥) لوقا ٢٣:٣، مرقس ١:٠١. (٦) متى ٤ :٤-٢، لوقا ٢:٤ مرقس ١٣٠١. (٧) متى ٤ : ٩-٨، لوقا ٤ : ٦-٥، مرقس ٢:١ ١ المقصود بالجبل المرتفع هو سرطابه في وادي (الترجمة الانجليزية). الاردن

اليشع التقي مياهها، وجعلها عذبة بدلاً من كونها غير صـالحة للشـرب''). وبجوار مدينة اريحا كان احد العميان يستعطي على جانب الطريق ، فلما سـمـع ان المسـيح مـار من هناك، صــرخ قـائلاً : «يا يســوع ابن داود ارحـمني »<sup>(٢)</sup> ، وكـان فـضــلاً ان يبـصــر علـى يديه بمقـدره خارجة عن نطاق البشر<sup>(٢)</sup>. وتقع مدينة اريحا على بعد ثلاثة عشر ميلاً عن بيت المقدس من ناحية الشمال<sup>(٤)</sup>، وهي مدينة راحاب الزانية<sup>(٥)</sup> ، التي استضافت اربعة جواسيس من بني اسرائيل وانقدت حياتهم، فضلا عن انها اطعمتهم واخفتهم'``) .وهي أيضاً مدينة زكا الذي كان قصير القامة، وتلسق شـجـرة جمين، عندما علم ان المسـيح اجـتـاز تلك النواحى، وقد سبعي أن يرى المسيح ويتحدث معه محاكما نفسه. ملتمسا المسامحة والعفو (٧). وكانت

(٥) المقصــود هنا أن راحـاب الزانيـة كانت تقطن مـدينة اريحـا اثناء الـغـزو الاســرائيلـي لـهـذه المدينة الكنعانية . (٦) ورد في كتاب العـهد القديم أن يوشـع بن نون ارسـل من معسـكره في شـطيم جاسـيوسـبن قـائلاً : اذهبا واستكشفا الأرض واريحا، فانطلقا ودخلا بيت امرأة زانية اسمها راحاب وباتا هناك . انظر يشوع ٠١:٢. (٧) لوقا ۱۹: ۸- ۱. (٨) خرج بعض الفتيان الصنغار من المدينة وشـرعـوا يسـخـرون من اليشـع قـائلين : «اصنعـد (في العاصفة) يا أقرع، فالتفت وراءه وتفرس فيهم ثم دعا عليهم ». الملوك الثاني ٢٤:٢-٢٣. (٩) تعرف ايضـاً بقصـر حـجلة kaser Hajla أو بيت حُجلة Bet Hogla، وفي المنطقة يقع بيدر اطاد حيث ناح يوسف واخوته على ابيهم طوال سبعة ايام. ولكن المكان يقع بالقـرب من الحـدو د (الترجمة الانجليزية) المسرية وليس في بيت حجلة حيث حدده القديس جيروم.

## وتقـع عين جـدي فـي عـيلون<sup>(١)</sup> في نطاق ســبط يـهـوذا ، حــيث اخــفى داود (عليــه السلام) نفسه في البرية، ويمكن القول انها تقع في منطقة اريحا السهلية. ومهما يكن من امر، فهي تعتبر اكبر قرية يهودية بجانب البحر الميت ، وفيها ينمو شــجر البلسـم، ومنها يصدر . ولاجل هذا سميت اشـجار الكرمه «باشـجار عين جدى''). الفصل الحادي والعشريه

﴿ الخليل – الكهف المزدوج– وادي الدموع– حقل دمشق– بلوطة﴾

تقع الخليل''') على مسـيرة يوم واحد من بيت المقدس ، وهـي واقـعـة على الجـانب الآخر منها بانحراف قليل نحو الجنوب، وكانت الخليل ذات مرة هي مدينة الفلسطينيين الرئيسـة، كمـا كـانت مـقـر اقـامـة الـعمـالقـة ( الـجـبـارين) . وقـد اتـخـذت الـخليل كـمـدينة كـهنة، ومدينة لجوء من قبل قبيلة يهوذا، وفي هذه المنطقة خلق الله سبحانه وتعالى ابونا آدم (عليه السلام) من طين، ونفخ فيه روح الحياة. وتدعى الخليل باسم قريات اربع<sup>(٤)</sup> التي تعني بلغة العرب<sup>(٥)</sup> مدينة الاربعة ، أذا أن كلمة قريات تعني مدينة، أما الأربعة فبسبب البطارقة الاربعة الذين دفنوا في الكهف المزدوج<sup>(٦)</sup> هناك، ويقصد بالبطارقة الاربعة، آدم ( ١) الاسم قناة avwx channal حـيث كـان وادي الاردن والعـربا مـشــهـورين بهـذا الاسـم منذ ن م**نالقديس جير و م** . (٢) تقع على الشــاطئ الغـربي للبـحـر الميت ، وهي عـين وبلدة مـعـاً ، وكـان يقـوم على بقعـتـهـا بلدة

حصىون تامارا الكنعانية العربية. وقد اشتهدت بعنبها ونخيلها وبلسمها وجنائتها، وهي تنخفض عن سطح البحر الابيض المتوسط نحو ثلاثمائة، وواحد وسبعين متراً، وتقع على بعد خمسة وثلاثين ميلأ إلى الجنوب الشـرقي من بيت المقدس. ونبع عين جدى غزير، تنحدر مياهه من علو شـاهق على جبل صـخـري، وعند اسـفله أرض خصـبـة بسـبب غزارة المياه، وتزرع فيـهـا كروم العنب واشجار النخيل والخضروات وغيرها. انظر : مصطفى مراد الدباغ: بلادنا فلسطين، ج٨، ق٢، ص ٢٢-٥٢٣ جــــورج بوست : قــــامـــوس الكتـاب المقـــدس ، ج٢ ص ١٢١–١٣١ – بورشارد من دير جبل صهيون . وصف الارض المقدسة ، ص١٢٢، هامش٣ (الترجمة العربية)

(٢) نكرها الرحالة باسم حبرون . (٤) قريات اربع: مدينة اربع وهو والد العناقين، وبعد ذلك دعيت حبرون . وقد دعتها القديسة بولا CF. St. Paula P. 9 . دينة الاربعة رجال . 9 CF. St. Paula P. 9

(٥) نكرها الرحالة باسم السراقنة. (٦) من خلال هذا الوصف للكهف يمكن ان نفهم ان القبر حفر في الصـخر مع وجود ملحق أو غرفة اضافية، والقبر أو القبور الحقيقية حفرت تحته . . CF.St. Paula P. 9 (الترجمة الانجليزيه)

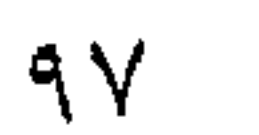

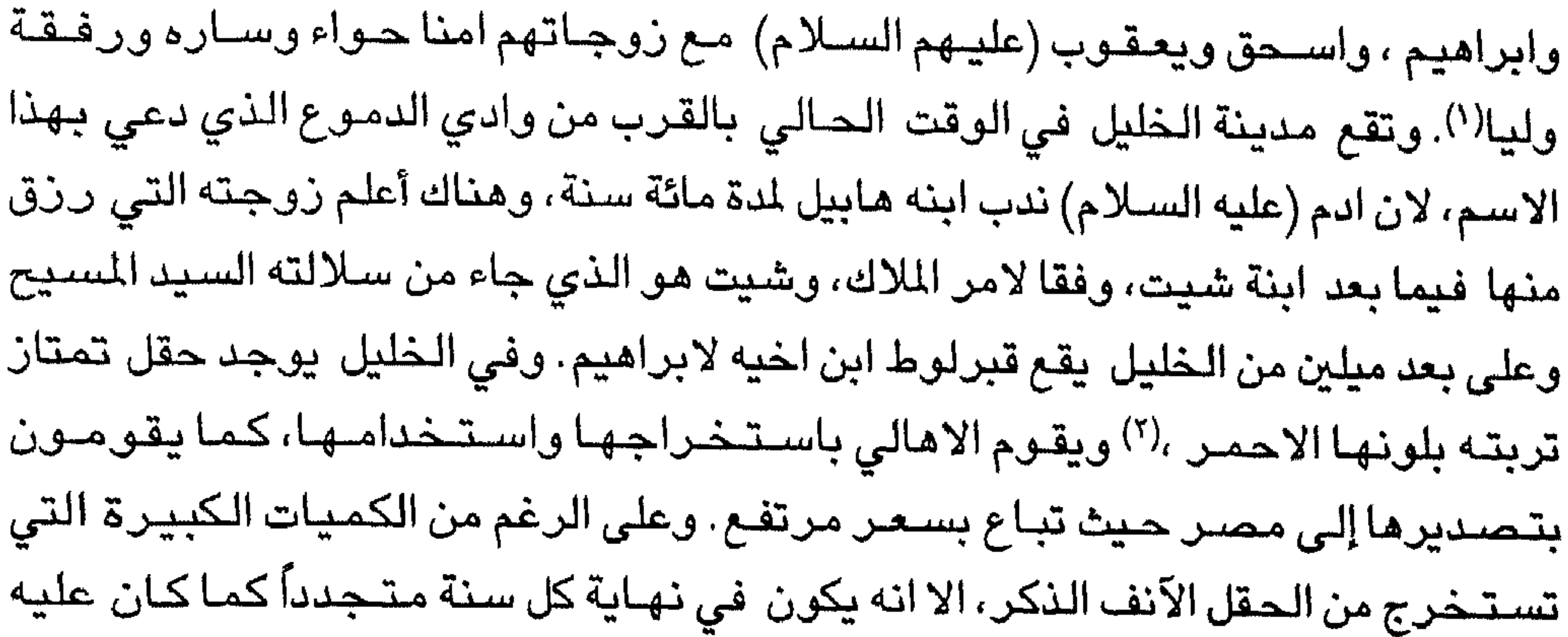

الحال من قبل وذلك بقدرة الله سبحانه وتعالى .

ويقع جبل نخصدم: بالقرب<sup>(٢)</sup> من الخليل وعلى سفحة توجد شجرة البطم التي تدعى دربس(٤)، وهي شجرة البلوط (السنديان) المنبسطة التي اقام تحتها سـيدنا ابراهيم (عليه الســلام) فـترة طويلة، كما شــاهد تحـتـهـا الملائكة الثـلاثة، واسـتضــافـهم بكل مـا يقـدر عليـه، وقدم لهم الطعام، وجعلهم يستريحون ، كما قام بتبجيل احدهم . وقد صرح (القديس) جيروم ان شجرة البلوط سـابقة الذكر كانت موجودة زمن الامبراطور ثيودوسيوس، والشـجرة الموجودة حالياً نبتت منها، وهي ترى في هذه الايام ، وتحظى باهتـمـام وعناية سكان ذلك المكان. وعلى الرغم من ان الشــجـرة جـافــة، إلا أن خاصيتها العلاجية اثبتت وفقا للحقيقة ان الفارس اذاكان يحمل معه قطعة منها فـان حصـانـة سـوف لا يتـعـثـر ابداً. وكـانت مدينة حـبرون المكان الاول الذي وصـل الـيه يوىشـع وكالب وبعد ذلك عشرة من اتباعها حبرون وفي حكم داود سبع سنين ونصف $\left( \mathring{\cdot} \right)$ . ( ۱) اشار الحاج بوردو Bordeaux في سنة ٣٣٣م إلى ثلاثة بطارقة وزوجاتهم فقط، بينما اشـير إلى ادم من قبل القديسة بولا سنة ٢٨٢، وجرى أضافة اسم حواء في وقت متأخر (الترجمة الانجليزية). (٢) قارن وصف الخليل ، والحقل الذي امتازت تربته باللون الاحمر مع ما ورد عند الرحالة ثيودريك CF. Theidrich's Description ch. XXXiV, P. 53 (٢) ربما المقسمسود هنا رامسه الخليلkiterebiuthus) Ramet el - khulill قسرب حسبسرون (الترجمة الانجليرية) (٤) ربما تكون محرفة عن اليونانية كي . وربما سميت الشجر دربس بسبب نزول سائل منها على شكل قطرات تستخدم في العلاج. (الترجمة العربية) (٥) هناك من يقـول ان سـيـدنا داود علـيه الـسـلام حكم مـدينة الـخليل اثـناء صــراعـه مـع الفلسـطيـنيين (الترجمة العربية).

﴿ بِحيرِ الاسفلت— سيجور (بالماريا) –بيتومين اليهود – كهف قارنعيم– العربية

### فان سکان سيجور يدعونها بمدينة بالما Palma.

خلف بحيرة الاسفلت، عندما يتجه المرء نحو العربية، يقع كهف قار نعيم في جبل المؤابين ، فـي المكان الذي قـاد فـيـه بالك بن بيـعـور النبي بلـعـام الذي اسـتطاع انـزال البـلاء باسباط اسرائيل ، ويدعى هذا الكهف بالكهف الميت بسبب شدة انحداره. وتفصل بحيرة الاستفلت منطقة القدس عن العربية . وكانت العربية ايام اسباط اسرائيل ، صبحراء جافة مسهجورة لا يوجد بها سكان كما انها كانت غير مسلوكة. وهناك الزمـهم الاله بالبقاء مدة اربعين عاماً، منزلاً عليهم المن ليأكلوا منه، ومخرجا لهم الماء من الصخر. ويقع جبل سيناء في العربية حيث اقام سيدنا (موسى عليه السلام) مدة اربعين يوما ولم يكن لديه اي طعام لعدة ليالٍ، وحيث منح الاله لموسى القانون المدون من قبله على

۹ م

على الواح من الحجارة. ويقع وادي موسى (')في العربية ، حيث ضـرب الصـخرة مرتين ونتج عن ذلك جدولين من المـاء لشـعب الاله، وبسـبب الذي حـدث في ذلك اليـوم تسـقى المنطقة تماماً. وفي العربية امتد عمود من النار امام اسباط اسرائيل خلال الليل وسحابة احاطت بهم كل ليلة تقريباً. وفي العربية تقع هليمHelium (<sup>٢)</sup>حيث نظم اسـباط اسـرائيل معسكرهم ، هناك ويوجد ذلك الموقع في مكان من الصــحراء، وعندما مـا خرجـوا من البحر الاحمر، وجدوا اثنا عشر ينبوعاً وسبعين شجرة نخيل. ويوجد في العربية اربعون محطة لاسـبـاط اسـرائيل. ويقع في العربية جـبل حـويريت''' حيث دفن هارون عليه السلام. وفي العربية يوجد جبل ابراهيم<sup>(٤)</sup> حيث دفن الاله موسى، وقبرة لا يمكن رؤيته . وفي العربية يوجد ذلك الجبل الملكي<sup>(٥)</sup> حيث اخضـع السـيد بلـدوين الملك الاول للفرنجة في بيت المقدس تلك الأرض وضـمـهـا للمسـيحيين والعربية تتصـل مـع ادومـيـا بالقرب من بصرى وادوميا هي أرض دمشق، ومـهما يكن من امر فـان ادوميا تقـع اسـفل سىرريا .

## الفصل الثالث والعشروه

﴿ المكان الذي زارت فيه مريم (الـعذراء) اليصابات (اليزابيث )— مودين — اللد— قيسارية فلسطين— تل القيمون<sup>(٦)</sup> وجبل الكرمل ﴾ .

( ١) من المحتمل انه وادي الليجة el-lejah قرب جبل موسى ، حيث تشاهد الصـــخرة التقليدية (۲) فزيمض فوادي هورندل Ghurundel أو وادي اوزيت Usiet (٣) هو جبل هور أو جبل هارون قرب البتراء . (٤) يقـول يوحنا بولونير (٤٢٢ \م) أن ذلك الجبل هو جبل عبـاريم الذي دفن فـيـه سـيدنا مـوسـي بواسطة الملائكة ويقع بين البتراء ومدينة Areoplois (٥) مونتريال أو جبل الملوك يقع شرق العربا بين الكرك والبتراء. (٦) ذكره الرحالة يوحنا باسم جبل قايين، ويرد اسم الجبل باشكال مختلفة مثل قيمونت Caimont وقيمون Kaimun وهو يقع شـرق جبل الكرمل، والاسـم الـقديم له هـو جـوكنيـم، وفـي الحصــر الفرنجي كانت القيمون اقطاعية صغيرة، انظر بورشارد من دير جبل صنهيون: وصف الأرض المقدسة، ص٩٧ – سعيد البيشاوي . الممتلكات الكنسية ص ٨٠.

ويقع تل القيمون (')على بعد ثمانية اميال (٧٨٤ كم) من الناصرة باتجاه جبل الكرمل، بالقرب من احد الينابيع الواقعة عند سـفح القيمون، حـيث قـام لامك $^{(7)}$  والد ـنوح بذبح سيده باستخدام قوسـه وسـهامه. وبسبب جنون لامك وغضبـه الشديد تحدث قائلاً: «إنني قتلت رجلاً لجرحي وفتى لشدخي»<sup>(٣)</sup> واذا قال سيد قاين: ان اي شـخص يقتل قـاين سيعاقب بسبعة اضعاف<sup>(٤)</sup>. ويقع جبل الكرمل على بعد سبعة اميال عن تل القيمون، وجبل الكرمل هو الذي قرأنا عنه في نشيد الانشـاد «رقبتك تكون مثل جبل الكرمل»<sup>(٥)</sup>، وهو

## الفصل الرابح والعشروه

 $\phi^{(7)}$ هِ فنيقيا– لبنان – صور– صرفند – صيدا– بيروت – دمشق $^{(7)}$  ) يفصل جبل لبنان ادوميا عن فينقيا. وتقع مدينة صور <sup>(٧)</sup>في (اقليم) فينيقيا، وهي عاصمة الفنيقيين، واشهر مدنهم، وقد رفض سكانها طبقا لما يروية السريان، استقبال السيد المسيح (عليه السلام) عبر بواباتها ، وذلك عندما كان يتمشى على شاطئ البحر، وهي (المدينة) التي قدمت الشـهداء للاله، كما اوضح ذلك الخـادم المقدس الذي يسـتطيع

(١)ورد في النص باسم جبل قاين ويذكر باشكال مختلفة منها قيمونت Caimont وقيمون Kaimun (٢) لامك: هو ابن متوشـالـح ووالد نوح عليه السـلام وقد عاش سـبعمائه وسـبع وسـبعين سـنة تكوين  $.557.74.9$ 

(٣) سفر التكوين ٢٠: ٢ .

(٤) ورد في سفر التكوين «فقال له الرب لذلك كل من قتل قاين فسبعة اضعاف يقاد به..« تكوين ٤:  $.581$ 

(٥) ورد في نشيد الاناشيد ما يلي «رأسك عليك مثل الكرمل» انظر نشيد ٥:٧ . (٦) نكرها يوحنا باسم مدينة عرفات Arphat، اما مترجم النص من اللاتينية إلى الانجليزبية فـاشـار الی انهاو وردت باسم آرفال او رود Rrbad آوارباد آو تل ارفاد Tell Erfad . (٧) ذكرها الحاج يوحنا فورزبورغ بالاسم العربي صور Sur=Sorsوبالاسم الاوروبي Tyre .

وحده اخبرنا بعددهم حسب معرفته، وتحتوي مدينة صورعلى قبر القديس اوريجين(١) ويوجد خارج المدينة حجر رخامي كبير جلس عليه السيد السيح (عليه السلام) وقد بقى الحجر قائماً دون أن يتعرض للكسر أو الخدش منذ زمن السيح الذي يرجع اليه الفضل في ابعا د الوثنية عن المدينة وقد حطم الحجر بعد ذلك على يد الفرنجة والبنادقة، وعلى أي حال شيدت كنيسة على شرف المنقذ فوق بقايا ذلك الحجر. وتقع مدينة صرفند على شاطئ البحر إلى الشمال من مدينة صور وعلى بعد ثمانية أأفاق والمستحيل والمتحل والمستقبل والمستقبل والمستقبل والمستقبل والمستقبل والمستقبل

( ۱) القديس اورجين. Origen أو أوريجانوس : عاش في الفترة الواقعة بين سنتي –١٨٥ –٢٥٤ ٥٥ ٢م، وقد تعلم علوم اليونانيين على يد ابيه ، وبعد وفاة والده انكب لي دراسة الادبيات وتوسع وتعمق بها، كما المّ بفقه اللغة ، وقد ذهب إلى اليونان بسبب امور ملحة تتعلق بشؤون الكنيسة فذهب عن طريق فلسطين ، ورسمه اساقفة تلك الملكة قسا في قيسارية، وقد وضـع عدة مؤلفات عن الكلمة الالـهية ونشـرهـا وهو فـي عنفوان شبـابه . انظر يوسـابيوس القيصـري : تاريخ الكنيسـة ، ترجمـــــة القمص مــرقص داود، الـقـاهرة، «مكتبـــة المحبــة» ٩٧٩ ١م ص ٢٩٢-٢٨٦، ٢٠٦--٢٠٥. ۳۲۱–۳۲۱. وقد وضمع أوريجانوس كتابا اسماه ضد سلس Contre Clese ونكر فيه كثيراً من المفارقات منها : أنه يوجد في كل مكان حاضرتان: حاضرة الله وحاضرة العالم، وفي كل جماعة يوجد المجلس الشعبي السياسي والكنيسة السيحية ، ولكل مسيحي وطنان . وقد حاول أوريجين ، مـع تأكيـده على الافـضـليـة التي لا جـدال فـيـهـا لـلوطن الروحي، أن يثـبت أن هذين النظامين قلمــا يحق لهــمــا أن يخــتلفــا، إذا اســتـــتنى الانســان مــســـألة فــرض قــسـم الولاء للامبراطورية. انظر : جان توشـار واخرون : تاريخ الفكر السـيـاسـي، ترجمة علي مـقك، ط ١، بيروت «الدار العالمية للنشر» ١٩٨١م/ ٤٠٢ هـ ، ص ٩٣–٩٥ بورشارد من دير جبل صــهيون: المصدر السابق : ص ٥ ٤ ، هامش ١. (٢) الملوك الثاني ٤ :٠ ١-٨.

# بيروت سخرية منه، وكان التمثال مزيج من الصلصال والماء وقامو ابصلبه، وقد اسالوا كثيراً من الدماء هناك، وكثير مما اعتقد بالسيد المسيح حذبوا وتطهروا من ذنوبهم وكل الذين مسـحوا بالقطرات التي نزلت (سقطت) من التمثال . وتعتبر عرفات<sup>(١)</sup> مدينة دمشق .

## الفصل الخامسه والعشرون

هدمشة – إده ميا– أرض عوص – السواب- تبما– نعامن– نهر يعقوب– جبل

(١) تندعى ايضاً عرفان Arphad ورود Ruad، أو ارباد Arpad وتل ررفساد Tell Erfad (الترجمة الانجليزية)

(٢) أليعازر : كان خادماً وعبداً امينا لسيدنا ابراهيم عليه السلام، وعرف باسم اليعازر الدمشقي ، انظر. سـفـر التكوين ٢:١٥ ، أنظر ايضـــاً : مـاير : حـيـاة ابراهيم، ترجـمـة القـمص مـرقس داود، القاهرة « مكتبة المحبة» ، ١٩٨٩، ص ٣٣.

(٣) المزامير ٥٩: ١٠٧٠١٠ : ١٠

( الترجمة الانجليزية) (٤) النهر المشار اليه Joboc غير معروف، ونهر بيوق هو وادي الازرق.

(الترجمة الانجليزية) (۲) جبل سعير هنا هو جبل حرمون. (۳) اعمال الرسل ۰۹: ۰-۳ (٤) ائتمـر اليهود من أجل شـاول (بولس) ، «فـعلم شـاؤل بمكيدتـهم وكانوا يرصـدون الابواب نهاراً وليلاً ليقتلوه . فأخذه التلاميذ ليلاً ودلوه من السور في سل». اعمال الرسل ٢٥:٩-٢٣. (٥) نشيد الانشاد ٤:٧. (٦) نكره الحاج يوحنا فوربورزغ باسم نهر عبانا Abana ، وهو هنا يتطابق مع نهر الليطاني -Le ontes، والذي يدخل البحر الابيض المتوسط شمال مدينة صور باسم نهر القاسمية، ونهر (الترجمة الانجليزية) الليطاني يجري عبر الجزء الادنى من سهل البقاع. (٧) نكـره الـحـاج يوحنا فـوربورزغ باسـم فـرفـر Phar Phar وهو هـنا يتطابق مـع نهـر العــاصـي Orontes الذي يجري معاكســـاً للانهار الاخرى التي تجري في بلاد الشــام، اذ انه يسـير من (الترجمة الانجليزية) الجنوب إلى الشمال.

متخذاً طريقه إلى البحر العظيم في الاجزاء التي اعتزل فيها القديس يوستاشيوس بعد فقده لزوجته واولاده، بينما يجربي نهر العاصي عبر سوريا الى انطاكية، مارا باسـوارها ، وملقيا مياهــه في البحر الابيض المتوسط في ميناء السويدية (سويلـم، القديس سـمحان'') على بعد عشر اميال من انطاكية. وكانت مدينة انطاكية مقراً لاقامة القديس بطرس لمدة سبع سنوات، وقد ارتدى هناك خلال تلك الفترة الملابس الاسقفية وتاج البابا "tiara". اما مدينة بانياس فـانهـا تقع عنذ سـفح جـبل لبنان، وتدعى أيضــا باسـم قـيـســارية فـيـلبى أو

بلنياس .

وعند سـفح جبل لبنان ينبع «جـور» و«دان»، ويشكل هذان النبـعـان نهـر الاردن عند سفوح جبال فقوعة(جلبوع). أما الوادي الواقع بين جبال فقوعة( جلبوع)<sup>(٢)</sup> والبحر الميت (بحيرة الاسفلت) فيدعى بالغور<sup>(٣)</sup> أو عيلون، التي تعتبر كلمة عبرية . وقد اعطى هذا الاسم إلى ذلك الوادي العظيم الخصب، الذي تحيط به الجبال من كل جانب من لبنان إلى صــحراء فاران. ويفصل نهر الاردن الجليل عن ادوميا وأرض بصـرى<sup>(٤)</sup> التي كـانت بمثـابة المدينة الثانية في ادوميا. أما لفظة الاردن<sup>(٥)</sup> فتعني المنحدر أو المتدهور. ويتدفق دان<sup>(٦)</sup> من مصــدره تحت الأرض، ويبقى كـذلك إلى حد مـا حـتى يصـل إلى (الترجمة الانجليزية) (١) يتضيح هنا انه ميناء السويدية، ميناء انطاكية (٢) تــدعى الآن بـا سـم بانياس CF.William of Tyre,Vol. 2, choptor xix ( الترجمة الانجليزية)

(٣) ذكـره الـحـاج يوحنا باسـم جـوريوس من اللـفظة الـعـربيــة غـور، وهـو الاســم الذي يـعـرف بـواسـطة منخــفض وادي الاردن، ولا يزال شــائعــا حـتى الآن. وقــد دعي باسـم عــيلون مـن قـبل الاغــريق. (الترجمة الانجليزية) (٤) ذكرها الحاج يوحنا فورزبورغ بوصترون Bostron وتكتب بوصترا Bostro وبصرى Busrah (٥) الأردن كلمة كنعانية بمعنى التدهور أو سريع الجريان، لانه ينبع من مناطق مرتفعة ويصب في اوطئ منطقة في العالم. (٦) يجعل الحـاج يوحنا فوربورزغ دان متطابقا مـع نهر اليرمـوك. امـا لـفظة مـيدان Medan فـربمـا تكون من الميدان Meidan بمعنى المكان المفتوح ( الأرض الفضـاء – المسـاحـة المغلقـة) . وربما تكون الكلمة مشتقة من وادي مدّان الذي يعتبر احد فروع نهر اليرموك. ومن المحتمل ان المكان المشار اليه هو الميزرب El- Mezeirib وذلك السهل هو حوران .-CF. Theoderic's Descrip (الترجمة الانجليزية) .tion P. 65.
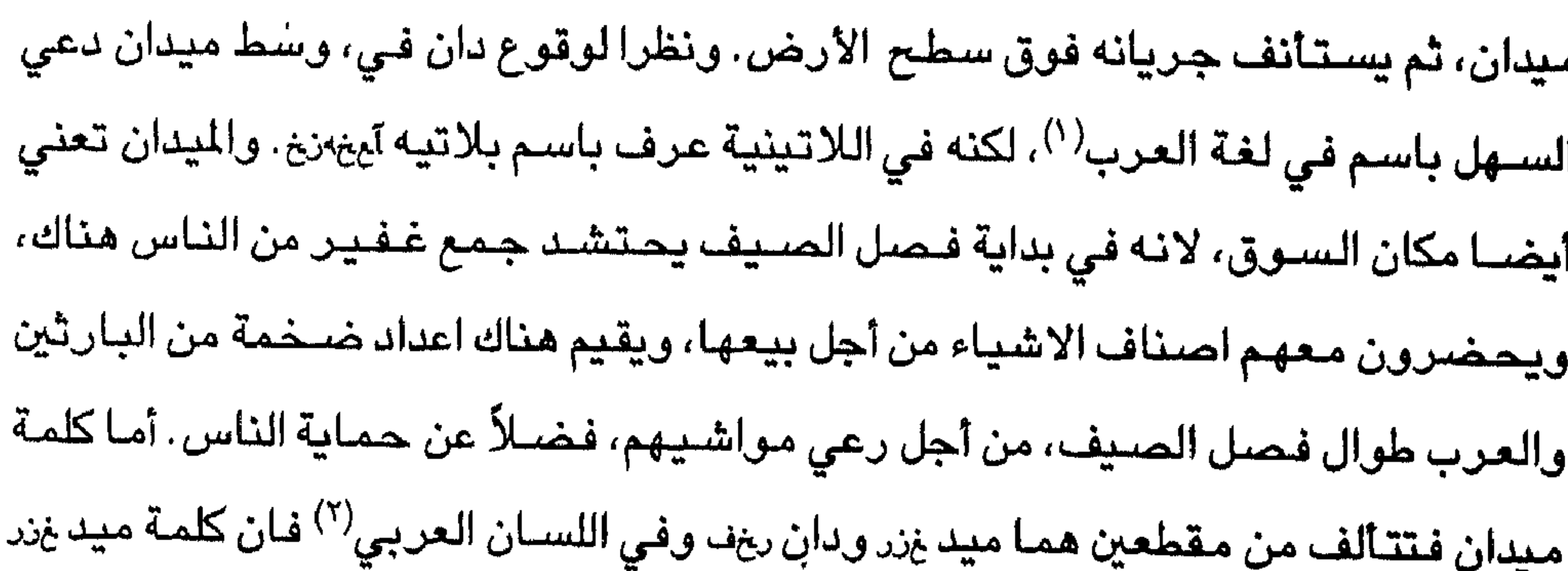

(٢) انظر بوشار د ص ٣٧ وقد اشار لها وليم الصورى وغيره من المؤرخين الفرنجة دون اي تحديد واضح لموقعها او وجودها، ومن الواضح انها تمتد من بـركة الرام، وبحـيرة فيالا إلى اشتق اسمها من السويدية قـرب جبل حوران، ولا تـزال المقاطعة الجـاوره لدرعا تدعى زويت . (الترجمة الانجليزية) (الترجمة العربية) (٣) وردت في النص بلسان السراقنة (٤) وردت باسم قيدار والمقصود هنا جداره ام قيس (الترجمة الانجليزية) (٥) هي ينابيع أم قيس والحمة شنخهصخ الحارة (الترجمة الانجليزية) (٦) من الواضـح ان التله تقع إلى الشمال من خان المنية .

# الفصل السادسه والعشرون

وقدم بطرس ويوحنا واندراوس ويعقوب بن حلفي من بيت صيدا التي تبعد عن كورازين") ستة اميال، حيث سينا (يظهر) عدو المسيح الذي يعتبر اكبر مخادع في العالم. وعن كورازين وبيت صـيدا،قـال المسـيح عليـه السـلام:«ويل لك ياكورازين، ويل لك يا بيت صيدا»<sup>(١)</sup> . وتقع قيدار على بعد ستة اميال من كورازين، وهي مدينة عظيمة ممتازة، وقرأنا عنها في المزامير :«لقد سكنت بين سكان قيدار<sup>(٢)</sup>». وقد فسـرت كلمـة قيدار بمعنى الظلام. (٧) يجعل ثيودريك الينابيع الحارة في جدارة (ام قيس) في سـهل الزعرور throns، ومن المحتمل ان هذه التسمية من الثمار المدارية الوفيرة في المنطقة، والتي تروى من مياه الينابيع. CF. Theodrich's Description, ch xLv, pp. 65-66. (الترجمة الانجليزية) (٣) بيت صبيدا Beth Saida: هناك من يقول أن لفظة بيت صبيدا مشـتقـة من اللغـة الأراميـة بمعنى بيت الصـيد. أما فيما يتعلق بموقعها، فـهي تقع على الشـاطئ الشـمالي من بحر الـجليل (بحيرة طبرية) وقد وصفت بانها موضع صغير يقع بالقرب من قرية المنية (خربة منية) في منطقة الشيخ سـعد shiekh Seiyad . وقد اشـار لـها الـحـاج الروسـي دانيال بانـها المكان الذي احـضـر اليه نتنائيل لمقابلة بطرس واندراروس . انظر : رحلة الحاج الروسي دانيال الراهب في الديار وذكر بورشـارد من دير جبل صـهيون أن بيت صـيداكـانت تشـتمل قديما على نبع جـار يطلق عليه يوسيفوس اسم نهر الأردن الصغير، الذي يصب في بحيرة طبرية . ولا تزال اثاره ظاهرة في آواخر القرن الثالث عشر الميلادي. انظر : وصف الأرض المقدسة، ص ٧٩. (٤) كفرناحوم : كانت احدى المدن الفلسطينية الشلهيرة في القرن الاول الميلادي، وهي تبعد عن مدينة طبرية بحوالي خمسـة عشـر كيلومـتراً باتجـاه الشّـمـال الشـرقي، كمـا تبـعد نحو اربعـة كيلومترات ونصف عن مصب نهر الأردن ببحيرة طبرية. وقد كانت كفرناحوم مركزاً لجباية الأموال في العصر الروماني . انظر : مصطفى مراد الدباغ : بلادنا فلسطين، جـ٦، ق٢، ص ٥٩. . وقد جرى تحديد موقعها منذ القرن الرابع الميلادي في موقع تل حوم، ويرى بعض الباحثين انها الموقع المعروف بتل منية، ويقول آخرون أنها تلك كنيسبة، والغالب أن الرأى الأول هو الأرجح فـقـد اكـتـشف فـي تـل حـوم قـبل مـدة كنيس يهودي قـديم، رومـاني الـطراز، وبقـايـا سـور المدينة . وقد يكون الكنيس هو الذي علم فيه سيدنا المسيح . انظر : انجيل لوقا ١٠:٧- ١ . تيامين التطلي: رحلة بنيامين، ترجمــة عـزرا حـداد، بـغـداد ٩٤٩م ص ٩٤، هـامش٣. ويشــيـر الحـاج الروسي دانيال إلى أن المسـيح الدجـال سـوف يظهـر في كـفـرناحـوم ، ولهـذا السـبب هـجـرنا الفرنجة. انظر : رحلة الحاج الروسي دانيال في الديار المقدسـة، ص ٢ ٠ ١، وقد وصـفهـا الرحالة بورشـارد من جبل صــهيـون بانهـا «كانت ذات مرة احدى المدن الشــهـيرة، ولكنـهـا تراجـعت الآن وأصبحت من المدن المتواضعة فهي تضم قليلاً من المنازل نحو سبعة منازل لصيادى الاسـماك (الترجمة العربية) الفقراء . «انظر : وصف الأرض المقدسة، ص ٧٢ .

أما كفر ناحوم المدينة التي ينتسب اليها قائد المائة، فتقع على اليد اليمني بجانب البحر، وفي هذه المدينة قام السيد السيح عليه السلام بشفاء ابن قائد المائة الذي قال له :« لم اجد مثل هذا الايمان في اسرائيل»<sup>(٣)</sup> . وفي كفر ناحوم قام المسيح(عليه السلام) بعمل عدة معجزات<sup>(٤)</sup> ، كما علـم مـجـمـوعة من الـيهـود<sup>(٥)</sup> . وتفسـر كلمة كفـر ناحـوم بانـهـا البيت الـجمـيل جـداً او ابنة

( ١) كوار زين كانت احدى المدن الشهيرة زمن المسيح (عليه السلام)، وقد حدد بعض الباحثين موقعها شرق الأردن، ويعتبر تحديد الموقع مع موضع حرسا Khersa ومع Gegesens خطأ، فهناك ارباك وخلط في تحديد موقع مدينة كورازين الواقعة على شاطئ بحيرة طبرية، ولكننا لا نعرف على الشاطئ الغربي او الشرقي من البحيرة. وقد الرحالة الالماني بورشارد أنه يمكن مشاهدة اثار -مدينة كوارزين على شـاطئ بحيرة طبرية دون تحديد. وقد كتب اسم الدينة باشكال مختلفة منها: كموارزيم Chorazim أو كموروزيامChorozaim او كموروزيان Chorozian او كوروكايم Corocaym وقد جرى اعتماد اسم كورازين للمدينة طبقاً لما ورد في الكتاب المقدس. انظر : متى ٢١:١١، لوقا ٢٠١.١ انظر ايضاً كتاب وصف الارض القدسة ص ٢٣،٦٣. (۲) متى ۱۱: ۲۱، لوقا ۱۰: ۱۲. (٣) ورد في سفر المزامير : «سكنت في اخبية قيدار في جمالة (الـحصـن) الواقعة شرق بحيرة طبرية . ولعل اسم المدينة يرجع الى عرب بني قيدار الذين ظهروا اول مرة في القرن السابع قبل الميلاد، وقد امتد سلطانهم إلى ايدون واستولوا على ايدوم، لكن حدودهم لم تكن ثابتة ، وانما كان نفوذهم يتقلص أو يمتد حسب الظروف المحيطة بهم، فعلى سبيل الثال تعرضوا لهزيمة من قبل نبوخذنصىر الذي ربما قلص نفوذهم. أما بخصوص مدينة قيدار فربما كانت عاصمة للقيداريين وحملت اسم قيدار نسبة إلى عرب بني قيدار . انظر : احسـان عبـاس: تاريخ دولة الانبـاط ، ط ١، عمـان «دار الشـروق» ١٩٨٧م ، ص ٢٢-٢٠ . وقد وصـفـها بورشـارد من دير جبل صـهيون « انـها مدينة شـهـيرة»، تم تشـييدهـا في موقـع حصـين علـى الـجـانب الشـرقي لـجبل سـعـير». وفي مكان آخر يقول : أنها على بعد اربعة فراسخ (٢ ١ميل) إلى الشرق من مدينة كورازين، وهي مشيدة على جبل شــامـخ . ويطلق عليـهـا يوسـيـفـوس اسـم الـجـمل، لان الـجبل الذي تقـع عليه يشـبـه في شـكله الجمل». انظر : وصف الأرض المقدسة، ص ٧٤–٧٣.  $Y - Y Y : V \cup U$ لوقا (٥) قام المسيح (عليه السلام) بعدة معجزات في كفرناحوم فقد احيا الدين الوحيد لارملة بان «لمس النعش فوقف الحاضرون. فقال ايها الشاب لك اقول قم. فاستوى الميت وبدأ يتكلم فسلمه إلى امه» . انظر : لوقا ٧ : ٥ ١- ٤ ١ . كما شفي كثيرين من امراض وأواجاع وارواح شريرة ووهب البصير لعميان كثيرين». انظر ٢١:٧.

الجمال وهـي تطابق الكنيسة المقدسة، تلك الكنيسة التي يأتي اليها الجميع من لبنان، بمعنى نقاء الفضيلة، وسوف يكون فيها وبواسطتها اقامة العدل حتى اعلى مراتبه ووضوحه. وعلى بعد ميلين من كفر ناحوم يقع منحدر احد الجبال<sup>(١)</sup> ، حيث وعظ المسيح (القي عظاته) إلى المحتشدين<sup>(٢)</sup> ، كما ارسل لاتباعه وقام بتعليمهم، كما اشفى المجذوم<sup>(٣)</sup> . وعلى بعد ميل واحد عن المنحدر يقع المكان الذي اطعم فيه السيد المسيح آلاف رجل بخمسة ارغفة وسمكتين <sup>(٤)</sup>،ومن اجل ذلك يدعى ذلك المكان باسم المائدة<sup>(٥)</sup> ، لانه كان مكان تناول الطعام، وإسفل هذا المكان يوجد الموضىع الذي ظهو فيه السيد المسيح لاتباعه بعد بعثه، وتناول معهم قطعة من السمك المطبوخ بجانب شـاطئ البحر<sup>(٦) ،</sup> وذلك البحر هو الذي سـار عليه السـيد فـوقـه بحـذاء جـاف<sup>(٧)</sup> ، وفي الربـع الاخيـر مـن الليل ظهـر المـسـيح إلـى بطرس ،واندروس بينما كانوا يصطادون بينام رغب بطرس بالمجيء اليه فوق البحر، وبدأ يغرق (يغطس) وقـال له المسـيح عليه السـلام انت ضـعـيف العقـيدة(^) ولذلك راودك الشك؟ وفي وقت آخر قام ايضا بتهدئة امواج السبحر لان تلاميذه كانوا في خطر. وامـام البحر، على

 $\cdot \circ \cdot - \mathsf{y} \cdot \cdot \mathsf{y}$ لوقا $(1)$ 

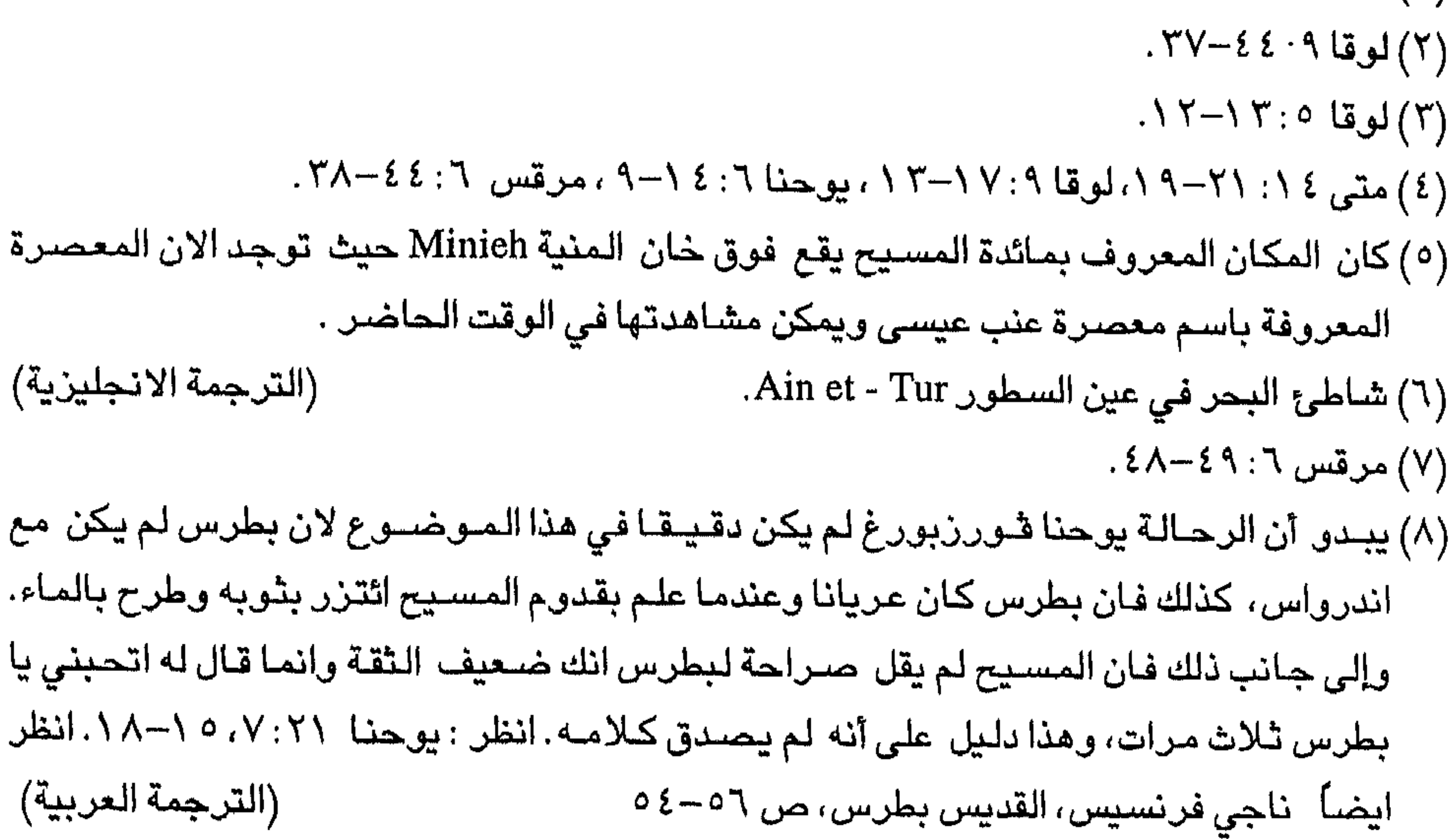

 $\setminus \setminus \cdot$ 

السلام في شبابه . وتقع مدينة بيت اوليا (بيت فلوى)<sup>(٣)</sup> على بعد اربعة اميال من طبرية ، وهي المدينة التي كانت تنتسب يهـ وديت<sup>(٤)</sup> التي قـامت ببـراعـة عظيـمـة بقتل (بذبح) (١) جنسـاريت : هي بحـيـرة طبـرية، ولكن المقـصــود هـنا هو ســـهل الـغــوير The Plain el- Ghuwier (الترجمة الانجليرية) (٢) ذكرها الحـاج يوحنا مـاجـد اليون ،، وهي تقـع غـربي بحر الـجليل، وكلمـة المجدل لـفظة سـامـيـة بمعنى «البرج» والقرية تبعد نحو خمسة كيلومترات إلى الشمال من طبرية، وعلى بعد كيلومتر واحد من وادي الحمام، وكانت مدينة حصـينة أيام الحكم الرومانـي، وكان يكثر منها النساجون وباعة طيور الحمام والعاملون في مجال صيد الاسماك. انظر : مصطفى مراد الدباغ : بلادنا فلسطين . جـ٦ ، ق٢ . ۳۷۰ میل (٣) بيت اوليا: تقع مدينة بيت اوليا (بيت فلوى) على بعد اربعة اميال من مدينة طبرية، ومنها حضىرت يهوديت التي قامت بذبح اليفانا احد قادة نبوخذ نصر CF. Fettelus, P.29، انظر ايضا: بورشارد من دير جبل صنهيون: وصف الأرض المقدسـة، ص ٨٩. وقد ورد ذكر بيت اوليـا في سـفـر يهـوديت باسم بيت فلوى . انظر : الفصل السادس ٠،٧ ١، الفصل السابع: ١، ١١، الفصل الثـامن ٢، الفصل الشــاني عشـر :٧، وهناك من يشير إلى أن بيـت اوليا كانت احدى القرى الواقعة في منطقة صــفد في القرن الحسادي عشر الميلادي. انظر : بمورشارد : وصف الأرض المقدسة ، ص ٧٠، هاممش (٤) (الترجمة العربية) (٤) يهوديت : هي ارملة يهودية كانت تعيش في مدينة اوليا اثناء حصـار اليفانا البابلي لمدينتها، وقد قامت بخدمة لسكان بيت اولا واحتالت على اليفانا وتمكنت من قلته. انظر : سفر يهوديت ٢:١٣ ١-٤ CF, Encyclopedia Britanical, Vol. 13, 1969, p125. Anonymous Pilgrim VI, trans by Aubrey Stewart, London 1894, P. 55 - Fettelus, P.29.

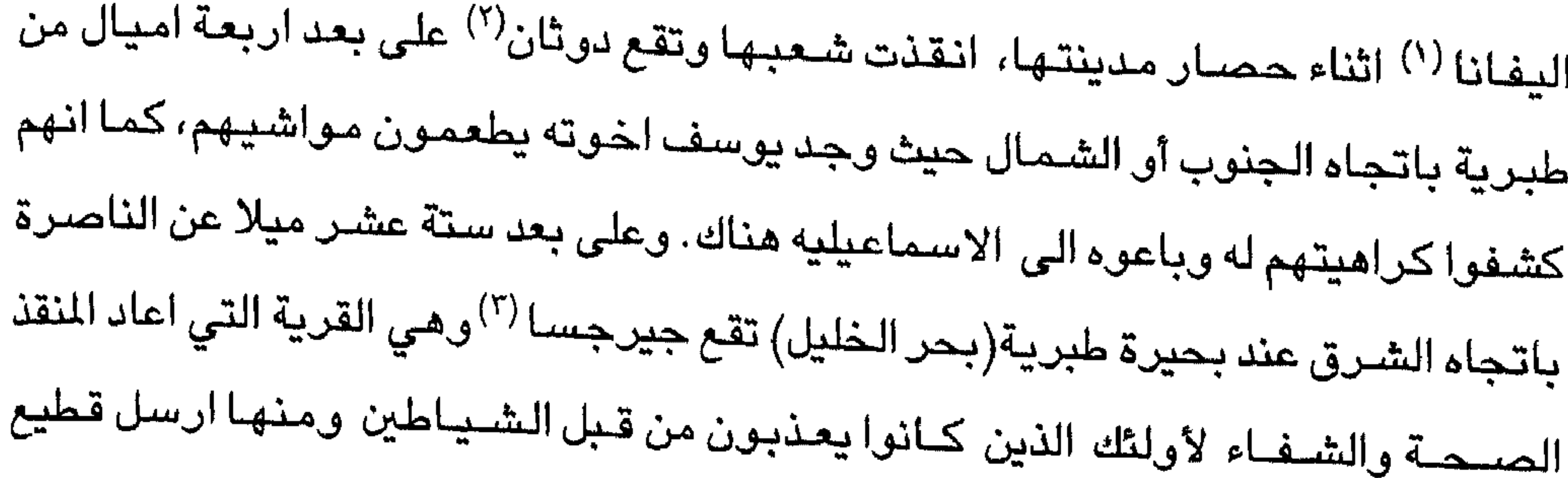

الخنازير نحو مكان عال (شديدالانحدار) نحو شاطئ البحر (إلى شاطئ البحر).

(١) اليفانا Holofernes: هو احد قـادة نبـوخـذ نصـر الذين ارسلهم في حـملة إلى ســوريا الفنيقية، واثناء حصــاره لبـيت اوليا (بيت فلوى، التي جرى تحديدها في بيت ايل : أوشكليم– حذره القائد العموني المسمى أحيور من خطر مهاجمة اليهود. وكان سكان الدينة الحاصرون يأتمرون ويحكمون من قبل القضاة. وكانت يهوديت ارملة محترمة تعيش في مدينة بيت اوليا المحاصرة، وقداستطاعت انقاذ شعبها من الحصار، بعد أن دعيت لخيمة اليفانا ، وتمكنت من قطع رأس القائد الذي كان نائماً بعد ان شرب كثيراً من الخمر «كان نائماً لشدة سكره»، فقامت يهوديت بالضرب «مرتين على عنقه فقطعت رأسـه ونزعت خيمـة سـريره عن العمد ودحرجت جثته عن السرير ، واخذت الرأس القطوع مع كثير من الذهب والجواهر ، وعادت إلى داخل بيت اوليا (بيت فلوى). انظر : سفر يهوديت ١٣:١٣ ١-٤. Encyclopedia Brithanica, Vol. 13, P.125 Anonymous Pilgrim VI, P55- Fettelus . P. 29 وطلبت يهوديت بنت مرارى بن أيدوس من شعبها تعليق رأس اليفانا على اسوار المدينة. انظر : (الترجمة العربية). يهوديت الفصول ٣٫ ١-٨ (٢) دوثان طقهصبخف او دوثايم طقهصبخضبغ : كانت تشـاهد في لقـرن الـثـاني عـشـر في اراضـي جب يوسف على الساحل الشمالي من بحر الجليل ولكن الموقع الصحيح هوتل دوثان ي زمع طقتم فصيخف الذي كان معروفا في القرن الرابع الميلادي. وتجدر الاشـارة إلى أن تل دوثان كان مأهولاً بالسكان . وهناك ايضاً سهل يعرف باسم سهل دوثان، وهي تسمية كنعانية المقصود بها ســهل عــرابة الذي يرتفـع عن سـطـح البـحـر نحـو مـائتـين وخـمـسـين مـتـراً، ويبلــغ طوله سـتـة أمــيـال واعظم عــرض له ينتــهي عن تل دوثان. ويجــري في هـذا الســهـل «وادي النص» الذي ينتسهي في نهـر المفــجـر . انظر : مـصـطفى مــراد الدبـاغ : بلادنا فـلسـطـين،جـ٢،ق٢،ص٢٧. (الترجمة العربية)

(٣) المكان مجهول ولذلك لم نتمكن من تحديد موقعة.

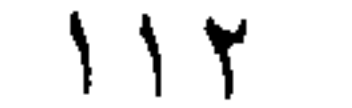

# الفصل السابح والعشرون ﴿ إِلَى الْقَارِئِ Eder وَ To the Reder هكذا وصـفت بقدر ما استطيع الأماكن المقدسـة في مدينة بيت المقدس، مبتدءاً من كنيسة القبر المقدس (كنيسة القيامة) ذاهباً حولها، عبر بوابة داود، حتى عودتي إلى المكان نفسه . وقد اغفلت نكر العديد من اماكن الحبادة والكنائس الصنغيرة التي تصان ويتم الاشىراف عليها هناك بواسطة اناس ينتمون إلى شعوب مختلفة، ويتحدثون لغات

مـختلفـة . والى حـد مـا هناك اليـونـانيـين والبلغـار يين واللاتين، والالمـان والهنغـاريين، والسكوت، والنظاريين والبرتيين والانجليز والفرنسيين والروثيميين (١) والبوهيميين، والجورجيين، والأرمن واليعاقبة والسريان والنسـاطرة والهنود، والمصـريين والاقباط. والكافري ترك <sup>(٢)</sup> والموارنة، وكثير من الناس الذين سيطول الحديث عنهم<sup>(٣)</sup>. وعند هذا الحد دعنا نجد نهاية الهذا العمل القصير آمين. شكل من الصلاة بسبب الذكرى السنوية لاستعادة بيت المقدس (1) من المسلمين<sup>(٥)</sup>، ومن اجل عيد تجلي السيد المسيح عليه السلام الذي يتم اقامته في كنيسة القبر المقدس الكتدرائية في بيت المقدس .

( ١) ربمـا يقصـد الرحـالة سكان مدينة انجليزية في شــمـال ويلز وهي مدينة Ruthin وهناك مقاطعة سـابقة انجلتـرا كانت تحمل اسـم روت لاند Rut Land .كما يوجد منطقة في اوكرانـيا تحمل اسـم روثينا Ruthenia.

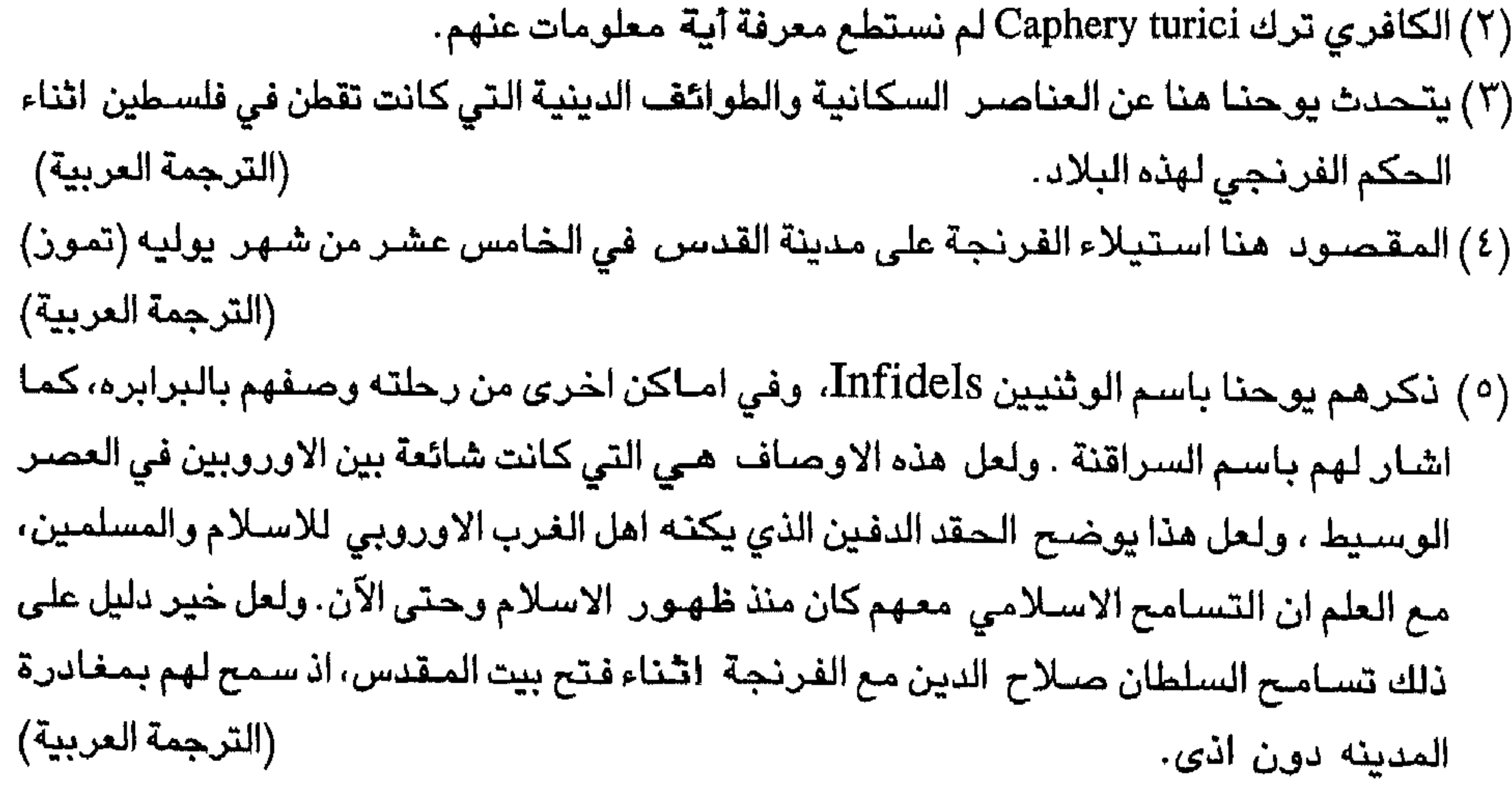

شكل من الصــلاة بسـبب الذكرى السنـوية لاسـتـعـادة بيت المقـدس الـعـيـدس $^{(1)}$  من شهر تموز (الخامس عشـر من تموز) هو عيد الاحتفال برسـالة الكاهن في كنيسـة القـبر المقدس. ويقـال في ذلك اليوم احتفـال كبير احتفـاء بذكرى تحرير بيت المقدس على يد المسيحيين، وكاشـارة ضـمنيـة لذلك، تسـبق صــلاة القداس الافـتـتـاحـيـة قـبل مـوســيقى القداس") متضمنة الايات التي يقولها الكاهن Laeare Jerusalem Kyrie Eleyson Cuntipoten gemitor Dens وكذلك الصبلاة :

الله القـادر الابدي الذي انقـذ بيت المقـدس برحـمـتـه الفـائقـة من ايدي المسلمين (٣) واعادها للمسيحيين نتوسل ونتصرع اليك، وتساعدنا، حيث تحفظ هذا اليوم المقدس في كل سنة، وقد يكون مستحقاً تحقيق السعادة لبيت المقدس المقدسة بواسطة المسيح (عليه السلام)... وبعد الرسالة الانجليلة تغنى قصيدة « Surge, illuminare» وبعد صلاة المقدمة (صلاة تتلى أو تنشد قي متسلهل المقدمة) في الاعتقاد المسيحي أو الجم التي تقرأ في وقت تقديم القربان فهي براعة السيد Dextra Domini اما صـلاة الاسـرار<sup>(٤)</sup> Secreta أو صـلاة عند تكريس خبز القربان فـهي: ايها السـيد نحن نتوسل اليك ، تقـبل هذا القربان الذي احضـرناه بتـواضـع ذلك، (١) العيدس : تتعلق هذه اللفظة باليوم الخامس عشر. في شـهـور. معينة من السنة هـي : آذار أو نوار. أو تموز أو تشـرين الاول أو اليوم الثـالث عـشـر من اي شــهر اخـر في التـقـويم الرومـاني القـديم (الترجمة العربية ). (٢) لقد جاء القداس مطابقاً لصلاتنا اثناء تناول العشاء الرباني، وكانت الاجزاء الموسيقية للطقوس الدينيــة الخــاصـــة بالمذبح قــد جــمــعت كلـهــا فـي العــصـــر الـحــديث في مكان مــقـسـم إلى درجات Graduate أو Grayle وقد سـميت هكذا من خلال واحدة من الاجزاء الاسـاسـية وهي الترنيمة الاستجابية او اجابة ل Lection EPistolae وفي العصور القديمة (المبكرة) كانت هذه الاجزاء الموسيقية لـ Missal Service مؤلفة عموماً من جزئين منفصلين Greduale و -Tropa rizm. اما الى Gradualفلهي في الحقيقة الامر Antiphonarium لطقـوس المعبـد (كمـاكـانت تسيمي بالواقع في العصبور القديمة ، وتشمل كل فقرات الكتـاب المقدس، وتتنوع تبعـاً للفصل واليوم الذي افياد قداس الافتتاحية Atiniphonae et Psalmad Introtum . قبل الصلوات القصيرة مثل Gradual Responds or Graduals Epistleللرسال الانجيلية مثل قصائد.-alle

lus قبل الانجيل. (٣) نكرهم ايضاً بالوثنيين (٤) صـلاة تتلي سراً قبل فاتحة القداس

ومنح بقوة صوفية، نحن الذين نحتفظ بقداسه هذا اليوم حيث انقذت بيت القدس من ايدي المسلمين(') . قد نكون في النهـاية مســتـحـقين لكي نكون مـواطنين في بيت المقدس التي في السماء من خلال سيدنا السيح .. وعند الجزء الخاص من القداس الذي يتناول فيه العشاء الرباني Communio او الصلاة في وقت تلقي واستلام خبز القربان وخمرة المخصص، تغني قصيدة القداس الجياشة "Jerusalem Surge" امنحنا ايها السيد ، حيث قد تعطينا الذبائح التي تقاسـمناها، الصـحة لاجسـامنا وارواحنا، حيث يمكننا نحن الذين نتمتع ببهجة هذا اليوم فوق مدينة بيت المقدس المحرره أن نكون مستحقين أن نرث بيت المقدس التي تقع فوق من خلال سيدنا .. وفي الصلاة في يوم تجلي السيد السيح ايها الاله ، الذي كان مسروراً لتغيير هيئته فوق الجبل تبعاً لتراثنا نتوسل اليك ان تمنحنا ذلك الضوء او النور الذي اظهرته لتابعيك قد نراه نحن ايضاً التابعين للاب.. ويحتفل بعيد تجلي السيد السيح في اليوم الثامن من قبل يوم العيدس من شـهر اغسطس (٦ اغسطس) فوق جبل طابور . الـهي الذي فـي الوقت هذا الذي ظهـر فـيـه ابنك الوحـيد المـجد جـداً في السـمـاو ات للاباء بن العهد القديم والجديد ، نتوسل اليك ان تمنحنا عن طريق القيام بهذه الاشـياء التي تســر بصــرك، قـد نحرز التكامل الابدي لمجـده الذي هو انت ابوه، لـم تكشف نفسك جيداً بواسطة سيدنا .. صبلاة الاسترار أو صبلاة تقديم خبز القربان وخمرنا .

( ۱) وردت ايضاً الوثنيين .

# قائمة المصادروالمراجع المصادر الاجنبية

Anonymous

The city of Jerusalem, trans by condea, London 1888

Anonymous

Gesta Francorum Iherusalem Expugnantium, R. H. C-H. Occ, tomeIII, Paris 1866

Antonius martyr places visited, trans by Aubrey Stewart, london 1896. (pp. 490-543)

**Burchard of Mount Sion** 

A Description of the Holy land. A. D. 1980, trans form the original latin by AAubrey Stewart, London 1896, in P. P. T. S. Vol. XII.

وقد اعتمدنا على الترجمـة العربية لـهذا الكتـاب وهي تحت عنوان: « وصف الأراض المقدسة، الطبعة الاولى، «دار الشروق» عمان ٩٩٩م

Daniel, Russian abbot

The Pilgrimage of the Russian abbot Daniel in the Holy Land, trans by C. W. Willson, in P. P. T. S., Vol. IV, London 1888.

وفد اعتمدنا على الترجمة العربية لهذا الكتاب وهي تحت عنوان : رحلة الحاج الروسي دانيال الراهب في الأراضي المقدسة، ترجمة سـعيد البيشـاوي وداود ابو هدبة، الطبعة الأولى، عمان١٩٩٢م.

#### **Fettlus**

Description of Jerusalem and the Holy Land, trans by James Mocpherson, London 1892.

# **Fulcher of Chartres**

A History of the Expedition to Jerusalem, trans by Frances Rita Ryan (Sisters of St, Joseph). Edited eith an introduction by Harold's Fink) Konuville, u. s. a.1969.

### **Joannes Phocas**

The Pilgrimage of Joannes Phocas in the Holy Land, trans by Aubrey Stew i. London 1896.

# John of Wurzburg

Description of the Holy Land, trans by. Aubery Stewart, London 1890. Josephus:

ewish Antiquitie, trans by. Thackeray, 4 vols. St. Harvard university  $\int$ press, 1967.

# LudolPh von Suckem's

Description of the Holy Land, trans by. Aubrey Stewart, London 1895

### Saewulf,

Pilgrimage of Saewulf to Jerusalem and the Holy Land, trans. by Canon Brownlow, London 1892.

## *Theoderich*

Description of the Holy Places, trans by. Aubrey Stewart, London 1896. William of Tyre,

A History of Deeds Done Beyond the Sea, 2 vols. Trans by. Bacock and Krey, New York 1943.

المصادر العريبة ابن رسته (توفي اول القرن الرابع الهجري) أبي علي احمد بن عمر .

الاعلاق النفيسة، ليدك «مطبعة بريل» ٨٩٢/

أبو الفداء (ت ٧٣٢ هـ/ ٣٣١ \م) اسماعيل بن عماد الدين صاحب حماة.

المسعودي (ت ٤٦ ٣٤٦هـ/ ٩٥٧م) ابو الحسن علي بن الحسين بن علي:

رحلة بنيامين، ترجمة عزرا حداد، الطبعة الأولى، بغداد ٥ ٩٤ ١ م

التطيلي الاندلسي ( ت٨٩ هـ/ ١١٧٣م) بنيامين بن يونه :

نزهة المشتاق في اختراق الآفاق، ٢جـ. ط ١، بيروت «عالم الكتب» ١٩٨٩م.

تقويم البلدان، نشرة رينوديسلان، باريس «دار الطباعة السلطانية» ١٨٤٠

الادريسي

 $\Delta$ 

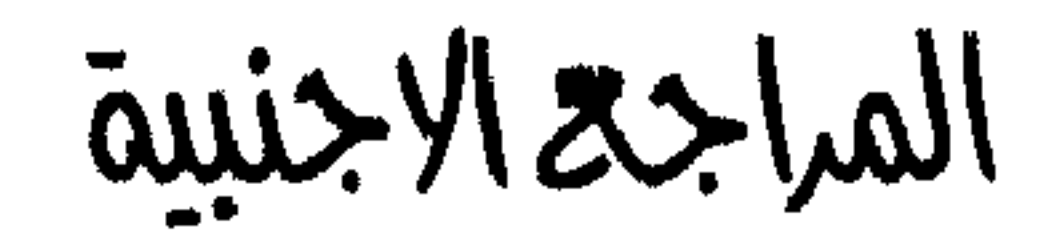

### A ddison, ch, G

The Knights Templars, London 1849.

# Archer and Kings ford

The Crusades: " The Story of the Latin Kingdom of Jerusalem". London 1914.

#### Aryeh Grabios

Christian Pilgrims in the thirteenth century and the Latin Kingdom of Jerusalem: Burchrd of Mount Siom. cf. out remer- Studies in the History of the Crusading Kingdom of Jerusalem, Jerusalem 1982.

Attwaster, D., The Benguni Dictinary of Saints, London 1975. Benvenisti, M.,

The Crusaders in the Holyu Land, Jerusalem 1976. Besant, w., and Palmer, E. H.,

Jerusalem, the city of Herod and Saladin, London 1888.

Beyer, G.

Neapolis und Sein Gebiet in der kreuzfahrerzeit in Z. D. P. V., LXII 1940.

# Deaueswly, m.,

A History of medieval church, Cambride 1978. Grousset, R.,

Histoire des Croisades 3vols., Paris 1948.

 $\sqrt{11}$ 

Titus Tabler, Description Terrae Sanctea et Saecula, Leipzig 1874. Wilken

History of the Crusades, vol. 2. William Shepherd

Historical Atlas. qedition, U.S.A. 1970.

#### $\sqrt{7}$

اللراجع العربية والمعربة احسان عباس (دکتور) ١-تاريخ بلاد الشـام «من قـبل الاسـلام حـتي بداية العـصـر الاموي»، عـمـان (مطبـعـة الجامعة الاردنية) ٩٩٠م ٢ - تاريخ دولة الانباط، الطبعة الأولى، عمان «دار الشروق» ١٩٨٧م اسحق عبيد (دكتور) ١- معرفة الماضـي من هيرودوت الى تونبي، ط ١، القاهرة «دار المعارف» ١٩٨١ ١م.

#### جورج بوست

العرب والروم واللاتين في الحرب الصليبية الأولى، ط٢، الاسكندرية ١٩٦٧م.

جونز : مدن بلاد الشام، ترجمةاحسان عباس، ط ١، عمان «دار الشروق» ١٩٨٧م.

حديب سعيد

سـير ة بولس الرسـول، الطبـعة الثـالثة، القـاهر ة «دار التـأليف والنشر للـكنيسـة الاسـقـفيـة بالتعاون مع دار الثقافة المصرية» ٩٨٧ ١م.

رائف نجم وآخرون:

كنون القدس، الطبعة الأولى، ميلانو «مؤسسة آل البيت»، المجمع الملكى لبحوث الحدضارة» ٣٠٤٠٣ هـ/ ٩٨٣ م.

# سعيد البيشاوي (دكتور) ١–الممتلكات الكنسـية في مملكة بيت المقدس الصليبية، «دار المـعرفة الجـامـعية» الاسكندرية ٩٩٠م. ٢– نابلس، الاوضـاع السـياسـية والاجتماعية والثقافية والاقتصـادية في عصـر الـحروب الصليبية، ط ١، عمان ٩٩١م. سعيد البيشاوي وآخرون

دراسـات فـي الاديان والفرق، الطبعة الأولـى، عمـان «دار الاتـحاد» ٩٩٠م. ستيفن رانسيمان الحضبارة البيزنطية، ترجمة عبد العزيز جاويد، القاهرة «مكتبة النهضية»، ١٩٦١م. عبد الحميد زايد (دكتور): القدس الخالدة، القاهرة «الهيئة المصرية العامة للكتاب» ١٩٧٤م. قسطنطين خمار موسوعة فلسطين الجغرافية، بيروت ٩٦٩ ١م.

لي سترانج

# فلسطين في العهد الاسـلامي، ترجمة مـحمـود عمـايري، الـطبـعة الأولـي، عمـان «دائرة الفنون والثقافة» ٩٧٠ م.

محمد حسنين ربيع

دراسات في تاريخ الدولة البيزنطية، القاهرة «دار النهضـة العربية» ١٩٨٣م. محمد سلامة النحال:

جغرافية فلسطين، ط ١، بيروت ١٩٦٦م.

# محمد ابو المحاسن عصنفور (دكتور)

معالم تاريخ الشرق الادنى القديم، الطبعة الثالثة «دار النهضة العربية» بيروت ١٩٨٤م. محمد مؤنس عوض (دكتور) الرحـالة الأوروبيون في مملكة بيت المقدس الصليبـية، ط \، القــهرة «مكتـبـة مـدبولي»  $.41997$ 

محمد سعيد عمران (دكتور)

معالم تاريخ الامبراطورية البيزنطية، بيروت «دار النهضة العربية» ١٩٨١م. مصطفى العبادي (دكتور)

الامبراطور الرومانية «النظام الامبراطوري ومصر الرومانية»، (دار النهضة العربية) بيروت بدون تاريخ

ناجي فرنسيس

القديس بطرس، الطبعة الثالثة، «دار الثقافة» القاهرة (بدون تاريخ).

#### $Y \circ$

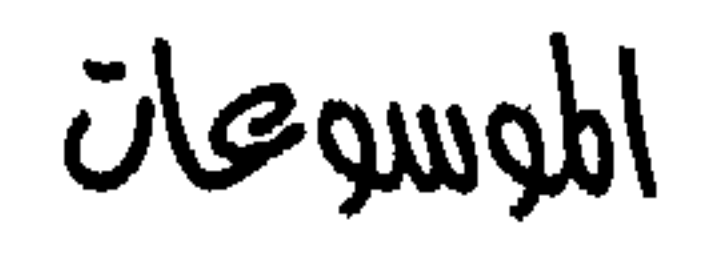

Academic American Encycolpedia, New Jersy 1981.

Biblical Resaerches II, Boston 1859.

Encyclopedia American, U.S.A. 1970, 1985.

Encucloedia Britannica, U.S.A. 1958.

# فهرس الاعلام والاقوام والجماعات

ابراهيم (عليه السلام): ٢٨، ٣٣-٣٥، ٩١، بنيامين (احد ابناء يعقوب عليه السلام)  $.91.92.97$  $\Lambda V. V9$ 

ابيدون : ٧٩. بورشــارد من دير جـبل صـــهـيـون(حـاج ابيفانوس (استقف) : ٣٧ . اوروبسی): ۰٫۹٫ ۱۱٫ ۲۶٫ ۲۸٫ ۴۵٫ ۲۵٫ ۱۸۶

آحاب (ملك السامرة) : ٢٩. اخزيا (ملك يهوذا) : ٣٠. بيلاطس النبطي (حــاكم بيت المـقـدس فى إدا (والدة الأمير جودفري البويوني): ٦٦. عهد المسيح عليه السلام): ٤، ٥٢، ٤٥، آلام (عليه السلام) : ٧ - ٨ - ٥٨ ، ٩١.  $09,00$ اسحق (عليه السلام) : ٩٢. توبلر (مؤلف): ۲، ۱، ۲۹، ۲۷، ۷۷. انطونيوس (حاج اوروبي) : ٧٨ ، ٥ ، ٨ توكسوتيوس (سيناتور روماني): ٨٦. اوغسطين (قديس): ٤٣٠ تيمودريك (حساج اوروبي): ١٦/١٦، ٢٢، ايزابيل ( ملكة اسرائيلية) : ٢٩ . ايفاجريوس (مؤرخ كنسي) : ٧٨ .  $\gamma \gamma, \gamma, \gamma, \gamma, \gamma, \gamma, \gamma, \gamma, \gamma$ تيودوسيوس (امبراطور بيزنطي) : ٩٢. ايلىوس ھدريانوس(امـبـراطور رومــاني): جبرائيل (جبريل عليه السلام): ٢٤-٢٠.  $.02.70.11$  $YQ + Y$  $\mathcal{N}$   $\mathcal{N} = \mathcal{N}$  and  $\mathcal{N} = \{1, 1, 1, 1\}$ 

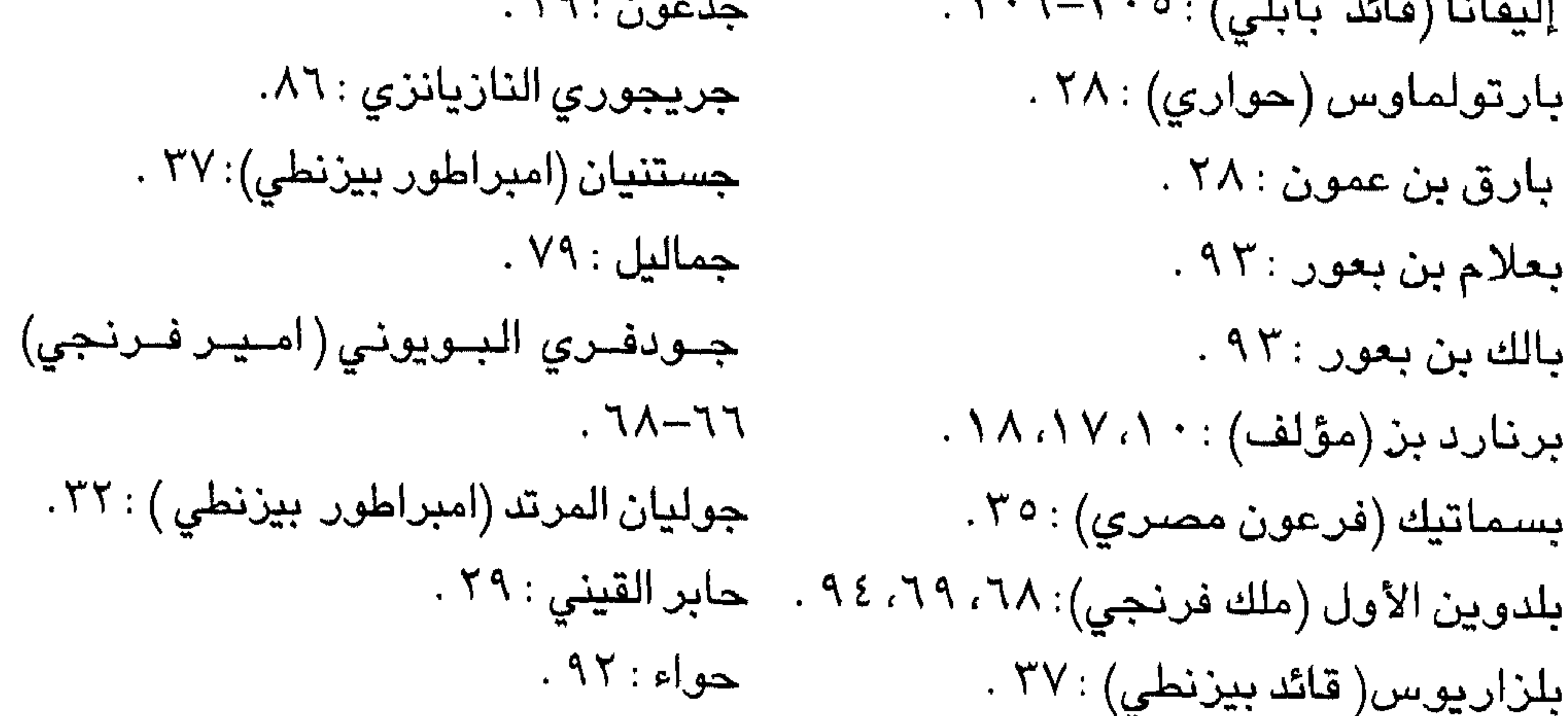

سيمعان المجذوح : ٤٧ . حين ام (ملك صلى ) : ٥٠/٠ سيمعان الفريسي : ٩ ٤ . الخضين (عليه السلام) : ٣٤٠. دانيال الراهب (حاج روسي): ٩، ٢، ٢، ٣، سمعان المصارع : ٤٦ . ۹ ۱، ۲۷، ۲۷، ۶۱، ۵۲، ۲۵، ۲۱، ۲۰، ۲۰، السوريون : ۱۰. سيسرا (قائد مملكة حاصور الكنعان  $\Lambda \circ \Lambda \circ \Lambda$ داود (عليه السلام): ٣٠، ٣٤، ٣٥، ٩٦، ٩٢، ٩١ شارل الأصلع ( ملك) : ٣٧ شارل العظيم (ملك) : ٣٧ دبورة (نبيه من بني اسرائيل): ٢٩ . شاؤول : ٨٩، ٨٩، دو فوجيه (مؤلف) : ١٨. ـ شيت بن آدم عليه السلام : ٩٢ . راحيل (زوجة يعقوب عليه السلام): ٥، صلاح الدين الايوبي (سلطان): ٧ ١  $.79.74$ صلمناع (ملك مدين): ٢٩٠. رفقة ( زوجة اسحق عليه السلام): ٩٢ . صىموئيل : ٣٤٠. روبرت كونت فلاندرز : ٦٩. طالوت : (= شاؤول بن قيس): ٨٩ روبنسون (مؤلف): ١٨. طيباريوس (امبراطور رومانى): ٥ زاياح (ملك مدين): ٢٩ . زبولون (احسد ابناء يعسقصوب عليسه لشكيم بن حمور الحوي : ٣٢ . عمر بن الخطاب : ٣٧ .  $\cdot \cdot \cdot \cdot (4)$ عوبديا: ٣٢٠. زكريا (عليه السلام) : ٤٠، ٨٨. سارة (زوجة ابراهيم عليه السلام): ٩٢. فــاســــبـــســــيــانوس (امـــب  $\cdot$  ۲۰ - ۱۹: دوماني):۹ سام بن نوح : ٢٨٠ فـتــيلـوس (= فــريتلوس ، حــاج او سالومي (ابنة هيروديا) : ٨٨.  $\mathcal{P} \rightarrow \mathcal{P}$ . سايولف (حاج اوروبي): ۰، ۳، ۰، ۷۹ فردريك الثاني (امبراطور) : ١٧٠ ستيفن (ملك انجلن): ٦٦. سليمان (عليه السـلام): ٨، ٢٦، ٣٦، ٣٦، فرسان الاسـتبارية (= فرسـان المـ  $0.3, 0.01, 0.1, 0.1, 0.1, 0.0, 0.0$  $\mathcal{L} \setminus \mathcal{L} \setminus \mathcal{L}$  = فرسان القديس يوحنا): ٦ ٤ سليمان بن عبد الملك : ٣٤. فرسان الداوية (= فرسان المعبد) فريتلوس (=فيتلوس): ٩- ١٠ سىمعان التقي : ٣ .

فوشية الشارتري (مؤرخ فرنجي): ٦٦ القديسة تقلا : ٣٢ . فيدوت (زوج الملكة دبورة) : ٢٩. القديسة حنة: ٥، ١٨، ٧٠، ٧١، فيرييه (مؤلف فرنسي) : ١، ١٨، ١. القديسة مريم المجدلية: ٣، ٥، ٤٧، ٤٨، ٤٨، فيليب اوبجنى : ٢٧.  $PO<sub>1</sub> V<sub>1</sub> 0.1$ القديس اورجين : ٩٧ القديسة مريم العذراء : ٤٠٢ - ٢٦- ٢٦ ، القسديس بطرس : ٢٧، ٢٨، ٥٠، ٥٤، ٥٥، ٣٩، ٢٠، ٧٥، ٢٨، ٢٨، ٤٨، ٩٥، ٩٥، ٩  $-7.3 \vee. 0 \vee. 0 \vee. 1. 3. 1.$ القديسة مريم العظيمة: ٥ ، ٧٢ . القديس بواس (= شاؤل): ٩٩ القديسة مريم اللاتينية: ٥ ، ٧٢ . القديس توما (= توماس) : ٦٠٠. القديسة هيلانة: ٢٦، ٢٧، ٨٤، ٨٤. القديس جسيدوم (= صنف ونيسوس قسطنطين الكبير (امبراطور بيزنطي): ٣٦، هیرونموس): ۱، ۲۶، ۲۲، ۴۸، ۴۵، ۸۲، ۲۷، ۸۶، ۸۷،  $.94.9$ قسطنطيوس خلوروس: ٢٦، ٨٤، القــديس جــيـمس (= القــديس يعــقــوب بن كسـرى الفرشروان: ٢٧ . حلفي): ٢٧، ٢٧، ٢٧، ٤٠، ٤١، ٢٧، الكنعانيون: ١٠.  $YY, YY, YY$ تورنيليوس قائد المائه : ٩٥. القديس سابا : ٥ ، ٧٣٠ .  $L$ حازر: ٤٧، ٤٨، ٤٩، ٥٠ العازر الدمشقى : ٩٨. القديس ستيفن : ٧٨، ٧٩ . القدس سكتوس : ٢٧ . لىا: ٩٢. لوط (عليه السلام): ٩٢-٩٣ . القديس شاريتون: ٥، ٧٤، ٧٨، ٨٧، ٨٧. ماتلدا: ٦٦. القديس قورينوس: ١٦ . ماينوس سانوتو (حاج اوروبي): ٢٦ . القديس لورانس: ٧٩، ٤٠١. القديس يعقوب ( = جيمس بن حلفي): ٥، مانويل كومنين ( امبراطور بيزنطي): ٦٣ . مرتا (اخت العازر) : ٤٩ - ٤٩  $\mathcal{N} \wedge \mathcal{N} \wedge \mathcal{N} \wedge \mathcal{N} \wedge \mathcal{N} \wedge \mathcal{N} \wedge \mathcal{N} \wedge \mathcal{N} \wedge \mathcal{N} \wedge \mathcal{N} \wedge \mathcal{N} \wedge \mathcal{N} \wedge \mathcal{N}$ مريم (اخت العازر ) ٤٨ - ٤٨ القديس يوحنا: ٢١، ٢٧، ٥٧، ٥٧. المسعودي (مؤرخ مسلم) : ٢٥٠ القديسه أيستوكيوم : ٨٢، ٨٦. المقدسي البشاري (جغرافي مسلم): ٢٠: القديسة بولا: ٨٢، ٨٦، ٩١، ٩٢،

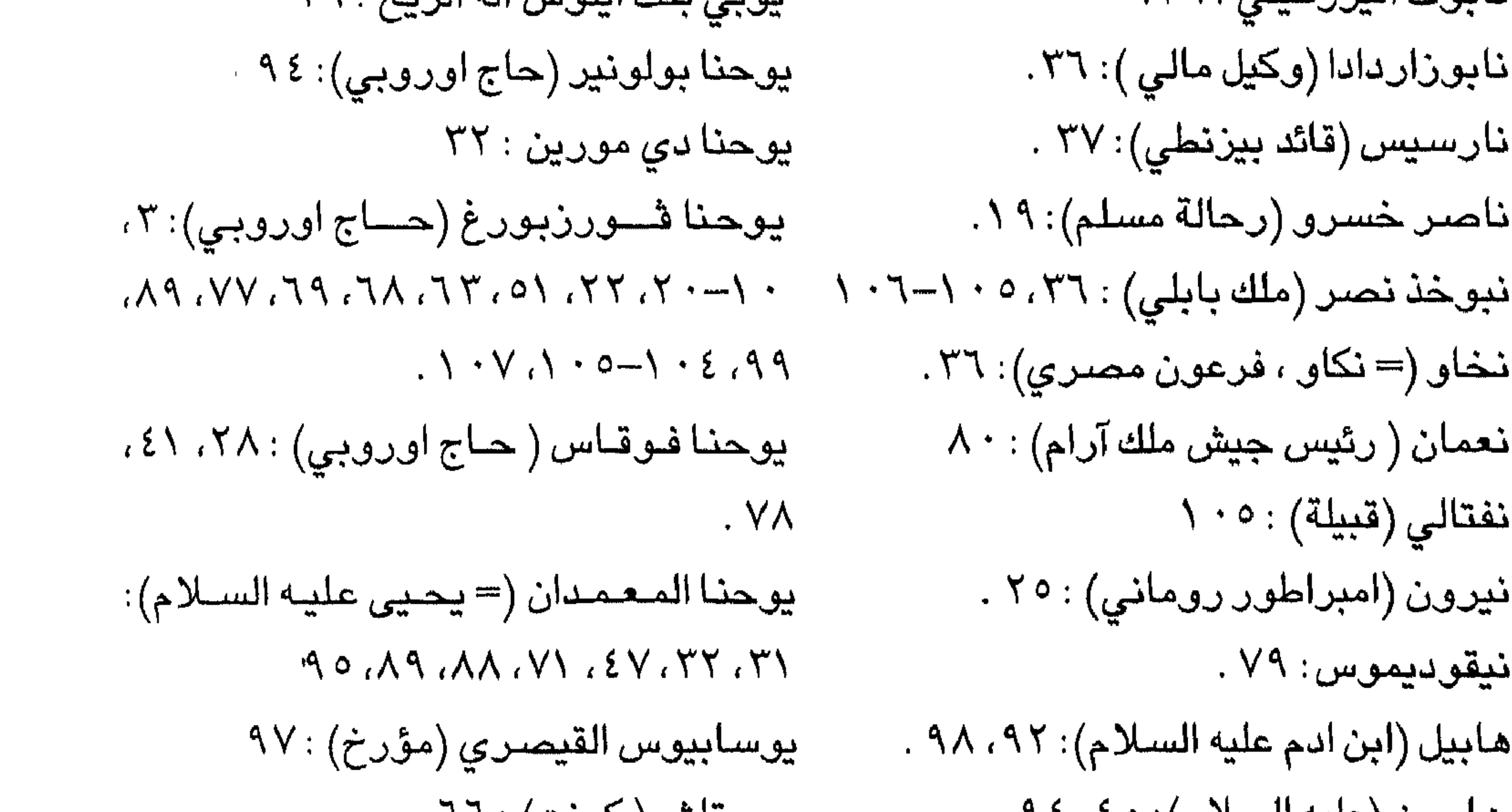

 $\mathcal{M}$ 

# فعرسه الأماتيه والمواقع الأردن: ٥، ٩، ٣، ٦٦، ٢٦، ٧٧، ٨٠، ايليا : (=القدس= بيت المتقدس= يبوس):  $\wedge$   $\cdots$   $\wedge$   $\wedge$   $\wedge$   $\wedge$   $\wedge$   $\wedge$  $Y \circ \Lambda$ أرض عوص: ٥٦، ٩٨ ايو فيرنجى (مقاطعة فرنسية) : ٦٩ الأرض المقدسة: ٢، ٧، ١، ٤، ١، ١٧، ٨، ٨، بئر السبع: ٣٥  $\wedge$   $\neg$   $\wedge$   $\circ$ بئر یوسف (= دوتان) : ۲، ۲۱

ارساط (قرية): ٨٥  $A - A$ اریما: ۰٫۳،۰٫۰٪ ۱، ۲،۰ اسبانيا : ٣٧. افراته : ٧١ أفريقيا : ٣٧ اكتيانا (اقليم) : ٣٧. اكس لاشابل: ٣٧  $\lambda \cdot \zeta - \lambda \cdot \lambda : (\zeta - \zeta) = 0$ ام قیس (= جدارة)  $\Upsilon Y$ لب: ١٤٢ المانيا: ١٤ انجلتن ا : ٧ ٠ ١

بابِ (البسوابة الابدية = بوابة الرحـمــة = بوابة التوبة) ٦٦، ٧٥ باب (بوابة الاسباط = بوابة الضائن ) ٦٦،  $YY - Y7. V2$ باب (بوابة الاســود = بوابة الاســبــاط ــ بوابة عين التنين = بوابة سـتنامـريم = بوابة يهوشافاط=بوابة الوادي): ٧٧-٧٧ باب (بوابة التوبة = بوابة الرحمة = البوابة الابدية): ٢٦، ٧٥ باب (بوابة داود) : ٧٣، ٧٤، ١٠٧، ١٠٧ باب (بوابة الدمن = بوابة الروث): ٧٥

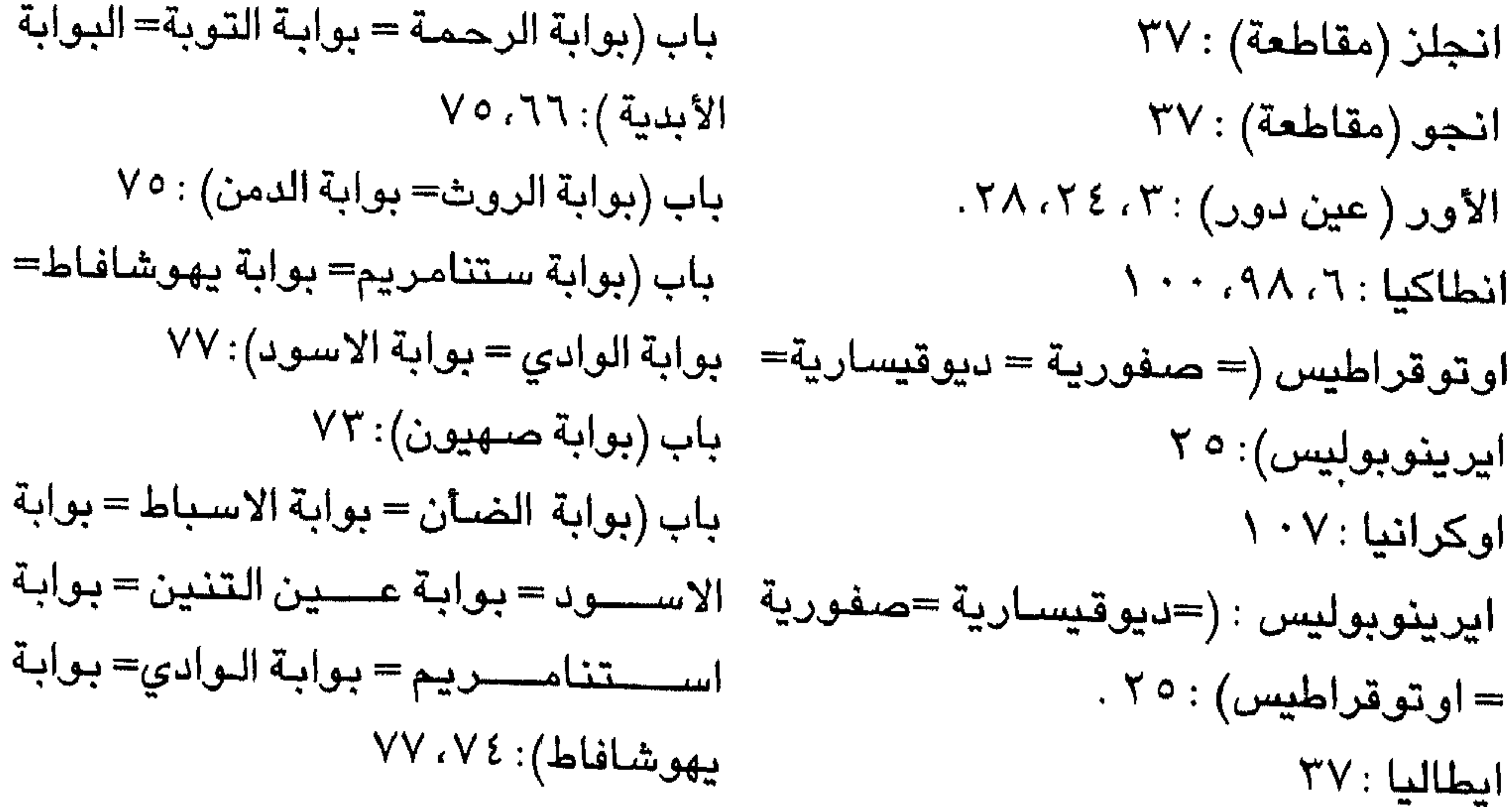

بانياس(= قيسـارية فـيليبي= بليناس): ٦، ' البـحـيـرة النتنـه (= بـحـر الشــيطان= البـحـر الميت= بحيرة لوط= بحيرة الاسـفلت = البحر الابيض المتوسط : ٩١، ٩٩- ٠٠ ١ البحر المالح) ٥، ١٣، ٣١، ٩٢، ٩٢ بحر الجليل (= بحيرة طبرية= بحيرة برج داود : ٣، ٥٢، ٥٤، ٧٢، ٥٩ جنساريت) ۹۸، ۲۰۲، ۰۵ برج ستراتو ( = قيسارية فلسطين) : ١٣: بحر آرال: ٣  $9V,90-92$ بحــر الشــيطان (= البــحــر المــيت ، البــحــر يرجندي (مقاطعة) : ٤٨ المسالح، بحسرة لوط، بحسي الاستفلت= برقه (اقليم ليبي): ٥٥ البحيرة النتنه): ٥ ، ٣ ، ٩ ، ٩ ، ٩ ، ٩ ، ٩ . . . بركه اسرائيل: ٧٦ بركة حسدا : ٧٦ ابو المـالح (=البـحر المـيت، البـحيرة النتنه، بحبيرة لوط، بحر الشيطان، بحيرة بركة الرام: ١٠١ الاسفلت): ۰، ۳، ۲۰، ۴۱، ۹۲، ۹۲  $\wedge \cdot$  ، در که سلوان  $\wedge \circ \wedge \vee \wedge$ البحر الميت (= البحيرة النتنه ، بحيرة بركة الضأن : ٧٤، ٧٦ الاسفلت، بحيرة لوط، بحر الشيطان، البحر ببريتاني (مقاطعة): ٢٧  $14.91.77.077.07777$ برية القرنطل ( = برية الكرنتينا) : ٥ ، ٨٩ بحيرة الاسفلت (= بحيرة لوط، البحر برية الكرنتينا (= يرية القرنطل): ٥، ٨٩ المـيت، بحـيـرة الشـيطان، البـحـر المـالح، بصرى (مدينة) : ١٠٠ البحيرة النتنه): ٥ ، ٢ ، ٢١ ، ٩ ، ٩ ، ٩ مرد الشام: ٨٦ بحيرة جينساريت (= بحيرة طبرية): ٦، بلنياس (= بانياس = قيسـارية فيليبي):٦، 

 $\wedge$  +  $\wedge$  -  $\wedge$  -  $\wedge$  +  $\wedge$ البوابة الابدية : ٦٦، ٧٥ بوابة الاسباط : ٦٦، ٧٤، ٧٧ يواية الاسود: ٧٦ بوابة التوبة : ٦٦، ٧٥ البوابة الجميلة : ٢٤٢، ٦١ البوابة الحديدية : ٥ ، ٧٤ - ٧٥

 $\left\{ \cdot 7 - \right\}$   $\cdot$  0 بيت حجلة: ٥، ٢، ٨٨، ٩، ٩ بيت ساحور : ٨٤ بيت سوريك : ٤٠ بيت شان (=بيسان=سكيثوبوليس): ٢٠ بيت صيدا : ١٠٠- ١٠ بيت فاج : ٤٧، ٤٧، ٤٩ بيت فلوى (=بيت اوليـــا): ٢، ٢٠٢.  $\wedge \cdot \wedge - \wedge \cdot o$  $AV - \Lambda 2. V \cdot V \cdot Y 2.19.1 Y.0$ بيت المتقبلس: ٣: ٤-٤ ١، ٧-١٩، ٩-٢٢.  $(90.9)$ ,  $(9.1)$ ,  $(10.3)$ ,  $(10.1)$ ,  $(10.1)$  $\Lambda \cdot \Lambda - \Lambda \cdot V$ بيثاني (–العيزرية ) ٢، ٢ ١، ٤٧-٤٩، ٦٦ البيرة (= منطقة التعبد الكبرى): • ٤ ببیروت ۲، ۹۶، ۹۷

بواية داود: ٧٣، ٧٤، ١٠٧، ١٠٧ بوابة الدمن : ٥ / . اليوابة الذهبية : ٤٤، ٦٦، ٥٧ بوابة الرحمة : ٦٦، ٧٥ بوابة الروث : ٧٥ بوابة ستنا مريم: ٧٧ بوابة صبهيون : ٧٣ بوابة الضئان: ٧٤، ٧٧ بوابة العمود : ٧٧ بوابة عين التنين : ٧٦ بواية المغاربة : ٧٥

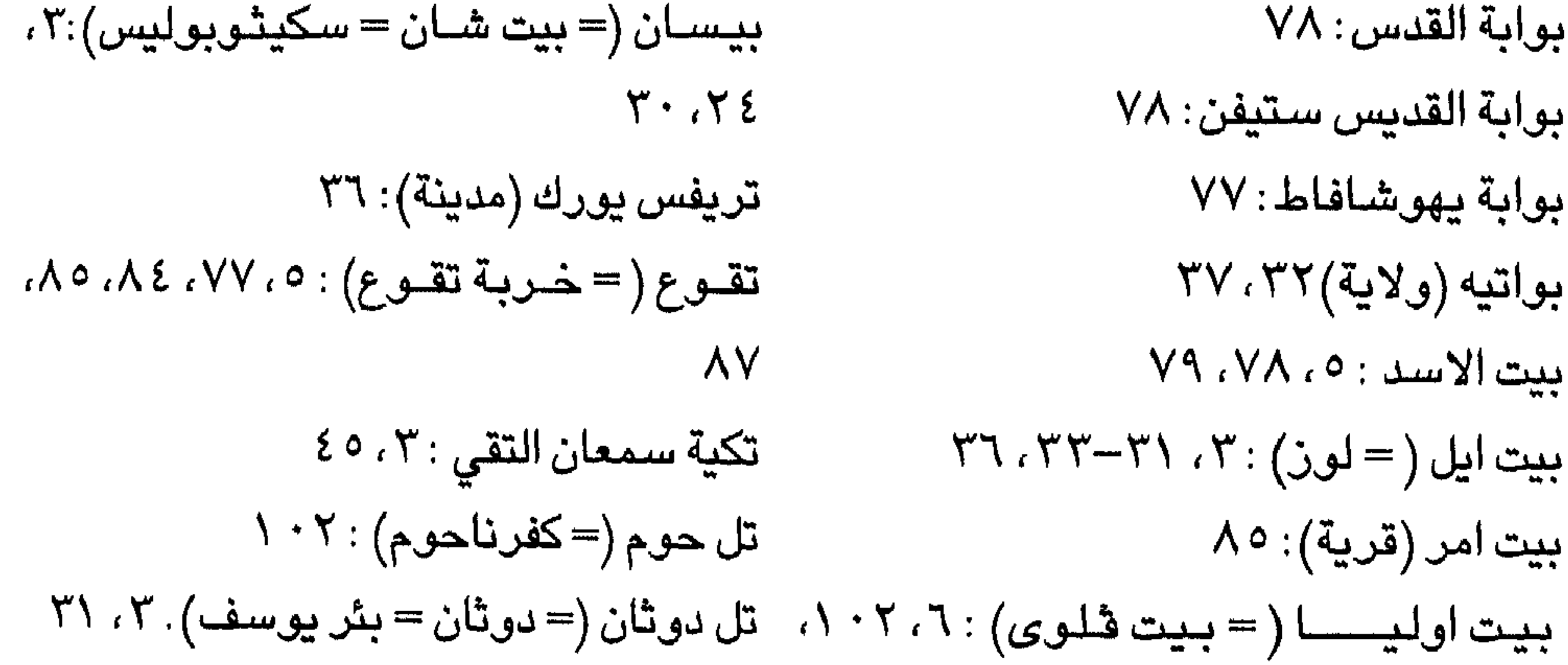

جبل الزيتون: ٤ ، ٤٤، ٤٩، ٥٠، ٥٢، ٦٦، تل القيمون : ٦، ٤ ٩، ٩٦  $\Lambda Y. Y9. V.$ تيما: ٦ جاليقيا (=كوميوستيلا = سانت جبل سعير: ١، ١، ٩٨، ٩٩، ٢٠٢، جبل سيناء ٢، ٩٣ یاجو):۷۳ جبل صلمون (= جبل عيبال، جبل ستي جالينا العظمى (= جنين): ٣٠ سلامية، الجبل الشمالي = جبل اللعنة): ٢٤ جبه (قرية) : ٥ ، ٧٨، ٧٩ جبال جلبوع (=جبال فقوعه): ۳۰، ۸۹، جبل صهيون: ٤، ۹، ۰۰، ٤٥، ٥٥، ٥٩،

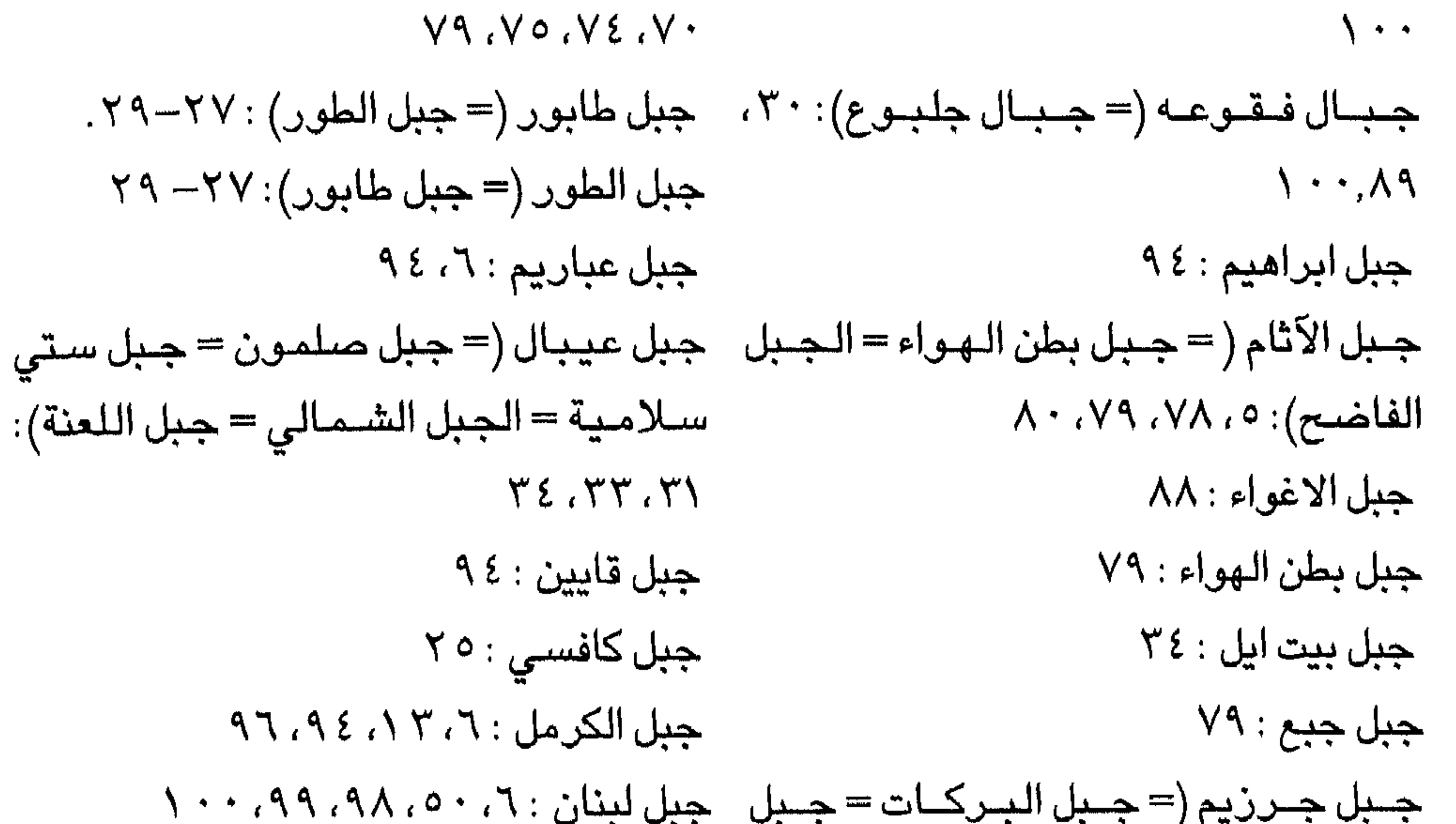

الفرائض، جبل الطور): ٣١، ٣٢ جبل المدية: ٣ ١، ٥ ٩ جبل جيحون : ٥، ٧١ جبل المعبد : ٧٥ جبل جيحون : ٥، ٧١ جبل موريا : ٣ جبل حرمون : ٢٧، ٢٨، ٢٩ جبل موسى : ٤٤ جبل حوران : ١٠١ جبل الملوك: ٤ ٩ جبل حوريب : ٦ جبل هارون: ٩٤ الجبل الاخضى : ٥٥ جبل هور : ٤٤ جبل الدحي (= جبل عين دور) : ٢٨  $\lambda \cdot \Upsilon - \lambda \cdot \Upsilon$ جدارة (ام قيس): ١٠١

 $\gamma$   $\gamma$  2

جدول کیشون : ۲۸ دير جبل صهيون: ٩، ١١  $T \setminus \setminus \setminus T$ : جرزيم الجسمانية:٤-٥، ٥-٥٣-٥٢، ٨٣,٨١ جلبوع (= فقوعة) : ٢، ٢٤ الجليل: ٢٥، ٢٦، ٢٧، ٢٠، ٨٩،  $\Upsilon \setminus \Upsilon \setminus \Upsilon$  جنين : ۳، ۹، ۹، ۲، ۲، ۲۱، جور: ٦

 $\mathcal{T}\xi : (\mathbb{Z}_+^*) \to \mathbb{Z}_+^*$ دير الكهنية دير القديسة حنه: ٥ دير القديس سابا: ٥، ٧١، ٧٣ دير القديس شاريتون : ٨٧، ٨٧ دير القديس يعقوب (جيمس الشهيد): ٧١ لدين القديس يوحنا المعمدان: ٦٧

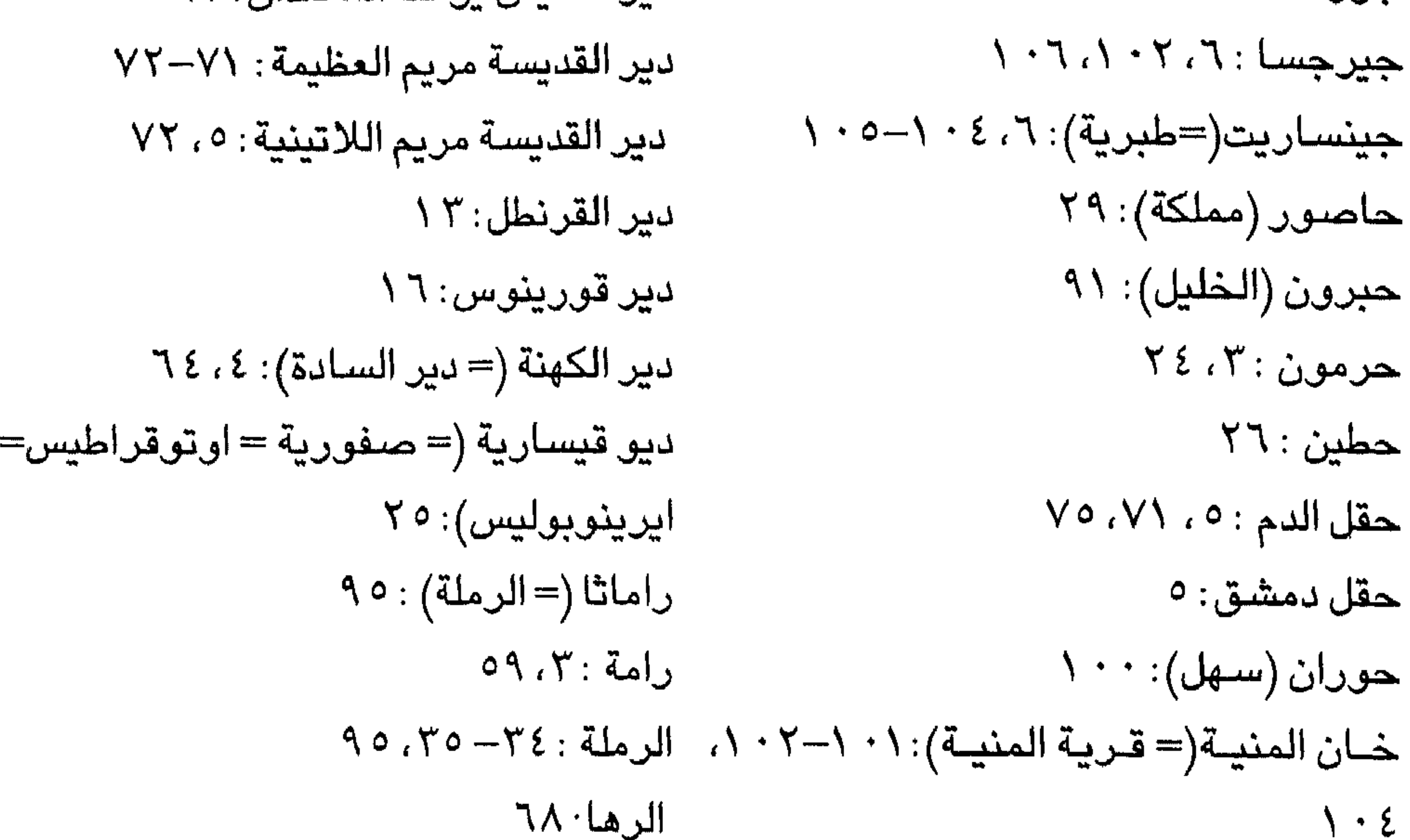

صىفورية (=اوتوقراطيس = ديوقيسـارية=  $\Upsilon \Upsilon$ ، السامرة: ٢٦، ٢٩، ٢٦، ٢٦، ٢٣، ٣٣ سانت یاجو (جالیقیا = کومبوستیلا): ۷۳ - ایرینوبولیس): ۲، ۲، ۲، ۲، ۲، ۲۷، ۲  $Y9,00,08,07,70,7.11$  .  $Y9,000$  $Y \setminus \{Y : \mathbb{Z}^d \text{ is prime}\}$  $99.91.17.77.77.99$ ستريدو (= متيردوفا) : ٨٥  $AV.97.17.7:1$ سجن السيد: ٤ طابور: ٢، ٢٤ سدوم (مدينة) ١٣، ٩٣ طاغوست : ٤٣  $A \wedge$ : سعين

 $VV$ ،  $V$ ٤ : الماريا = زارا= بالا) : ٦، ٩٣ مين التنين : ٧٤، ٧٧ عين جدى : ٥ ، ٣ ، ٨ ، ٩١ شارو (=کارسیوم) : ۳۷. عین دور (= اندور) : ۲، ۲ تا شمات (قورنية): ٥٥ عين القسطل : ٢٦  $A \cdot \frac{1}{2}$ شطيم (= سـويمة): ٩ شكيم (= تل بلاطة) : ٣، ٣١، ٣٢، ٢٢، ٢٩ - عين كارم : ٩٥  $\mathsf{Y} \mathsf{Y}$ : غاله شىيلو : ٣، ٣١، ٣٤ حبوئيم (مدينة): ٢ ١. ٩ غزة: 10  $AY-97.7:$  صىرفند : ٦، ٩٧ فارس : ۳۷  $\wedge \cdot \circ :$  حسفد

الفرما : ٥ ٦  $\lambda$   $\cdot$   $\epsilon$   $\rightarrow$   $\lambda$ فقوعة (= جلبوع) : ٢، ٢٤ الكرك : ٤٤ فلسطين: ٧-٩، ٢، ٩، ٢، ٢، ٣، ٣، ٣٦، الكنيسة الجديدة: ٤، ٦٠  $\gamma$ كنيسة الحجاج : ٧٣ فنيقيا: ٩٦ كنيسة راهبات القديسة مريم العظيمة:٥، قمورزبورغ: ۳، ۱، ۱، ۱، ۲۰ **YY** فيزلاي (بلدة) : ٤٨ كنيسة السياط : ٤ ، ٥٣

كنيسة الصعود: ٤، ٧٠ قار نعيم (كهف): ٦ كنيسة صهيون : ٤ ، ٥٠، ٥١ قانا الجليل: ٢٠، ٢٧، ٢٧ كنيسة فورزبورغ: ١، ٤، ١، ١٥ قبر الأبرياء : ٥ كنىيسة ڤورزبورغ : ١٠، ٤١، ٢٢ قبر آلام: ٤ كنيسة القديس ستيفن: ٧٩ قبر راحيل: ٨٤، ٨٧، ٨٧ كنيسة القديس ميخائيل : ٧٠ قبر القديس جيروم: ٥، ١٤ كنيسة القديس يعقوب (جيمس):٥٠ , ٧٨ . قبر القديس شاريتون : ٨٧ كنيسة القديس يوحنا : ٥ ، ٧١ ، ٧٢ قبر القديسة مريم العذراء: ٥، ٥٢ كنيسة القديس يوحنا دى مورين:٣٢ القبيبة (قرية): • ٤ كنيسة القديس حنة : ٥ ، ٤٨ ، ٧٤ ، ٧٥ القسطنطينية: ٧٦، ٣٦، ٧٩، ٨٦ كنيسة القديسة مريم المجدلية: ٤٧، ٤٧، قصير سليمان : ٥٤٥

$$
1.1 = 3
$$
\n5

\n5

\n5

\n6

\n6

\n6

\n5

\n6

\n6

\n7

\n8

\n5

\n9

\n10

\n11

\n2

\n5

\n8

\n12

\n13

\n14

\n15

\n26

\n3

\n4

\n5

\n5

\n6

\n7

\n8

\n1

\n1

\n1

\n2

\n2

\n3

\n4

\n5

\n5

\n6

\n6

\n7

\n8

\n8

\n1

\n1

\n1

\n2

\n2

\n3

\n4

\n5

\n5

\n6

\n7

\n8

\n8

\n1

\n1

\n2

\n2

\n3

\n4

\n5

\n5

\n6

\n6

\n7

\n8

\n8

\n9

\n10

\n11

\n2

\n2

\n3

\n4

\n5

\n5

\n6

\n6

\n7

\n8

\n8

\n9

\n10

\n11

\n2

\n2

\n2

\n3

\n4

\n5

\n5

\n6

\n6

\n7

\n8

\n8

\n9

\n10

\n11

\n2

\n2

\n3

كنيسة المهد: ١٩، ٣٦، ٨٦ الكنيسة اليونانية : ٤، ٥٣ کورازین (مدینة) : ۰۲، ۰۲–۰۲۰ ۱ کیشون : ۲، ۲، ۲۸، ۲  $V \cdot Y \cdot 99 \cdot 97 \cdot 93$ لبنان  $90.92.77.177.7.11$ اللورين : ٦٦  $\forall \forall x. \forall Y. \forall x.$ لوز (= بيت ايل) : ۳، ۳۱

 $\bullet$ 

المنية(= خان المنية): ١٠١-٤٠١ مهد المسيح: ٨٤، ٢٠ مودين(موقع): ٦، ٤٩ مونتريال (= الشوبك) : ٤ ؟ ميلان : ٣٦ ميونيخ : ٤ ١ نابلس: ١٩، ٣١ الناصرة: ٣، ٩، ٢٠، ٢٤، ٢، ٢٥، ٢٦، ٢٧،

٩

 $\mathbf{A}$  and  $\mathbf{A}$ 

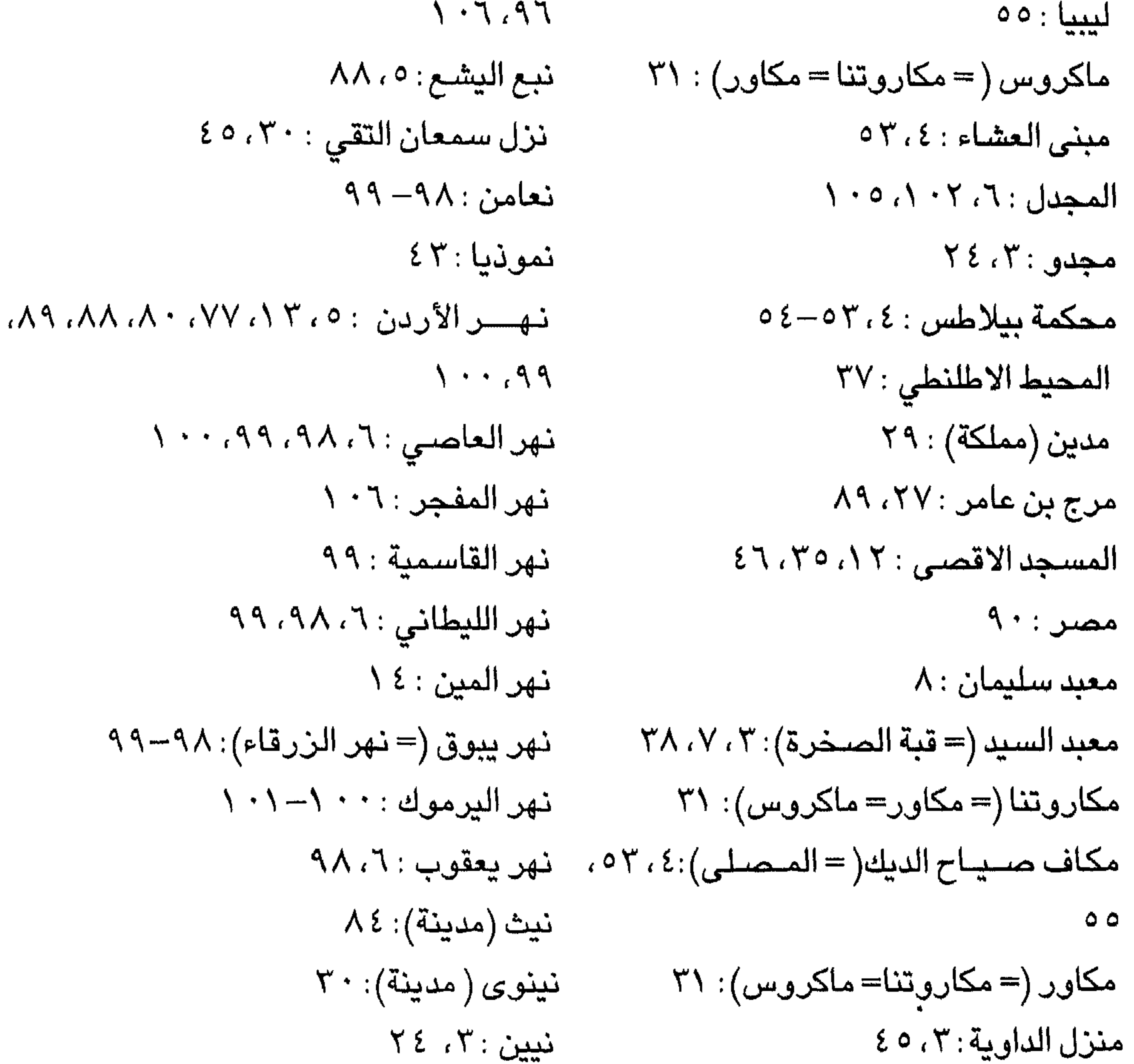

 $\Sigma$ هيبو $\Sigma$ : وادي الحكم : ٨١ وادي الأردن: ٨٨ وادي الأزرق : ٩٨ وادي اوزيت : ٩٤ وادي الرعاه: ٨٤

#### $\gamma$

 $\mathbf{t} = \mathbf{t}$ 

– عمل مدرساً غير متفرغ في كلية تأهيل المعلمين العالية / الأردن. – عمل استاذاً مساعداً في جامعة عمر المختار اليبيا. — يعمل حالياً استاذ مساعداً في كلية العلوم التربوية / رام الله . – عضـو الـهيئة الادارية للـجمعية الفلسطينية للدراسـات التاريخية . – مدير تحرير المجلة الفلسطينية للدراسات التاريخية .

 $\setminus$  { $\setminus$
## الندوات والمؤتمرات

١– الاشـتراك بندوة القدس التي عقدت في جامعة النجاح الوطنية في ٥ / ٨ / ٥ ٥ ٩ ١ بموضىوع «بيت المقدس من خلال اقوال الرحالة يوحنا فورزبورغ». ٢ – الاشتراك بمؤتمر البلدان الفلسطينية «الذي عقد في جامعة النجاح الوطنية بتاريخ ٣٢/ ٤ / ٩٩٦ ٨م. بموضوع: «اقطاعية حيفا في العصر الفرنجي».

٣ – الاشتراك في الندوة الثانية ليوم القدس التي نظمتها جامعة النجاح الوطنية بتاريخ ٠ ٢ / ٥ / ٩٩٦ ٨، وكان موضـوع البـحث «الاسـتـيطان الفـرنجي في بيت المـقـدس ومحيطها».

- ٤ الاشتراك في الندوة الثالثة ليوم القدس التي نظمتها جامعة النجاح الوطنية بتاريخ ٢٦ –٥ –٩٩٧ ٨م، وكان موضوع البحث الاوضـاع الاقتصـادية في بيت المقدس في العصر الفرنجي.
- ٥ الاشتراك في ندوة الخليل التي نظمتها جامعة النجاح الوطنية بتاريخ ٢٨-٥-٧-٩٩٧م، وكمان موضوع البحث الاوضاع الاقتصادية في الخليل في
	- العصير الفرنجي.

## $\gamma \xi \tau$

## ومشالاراضي المقدسة في فلسطين<br>تار 15 الأكتي يوحنا فورزيورغ

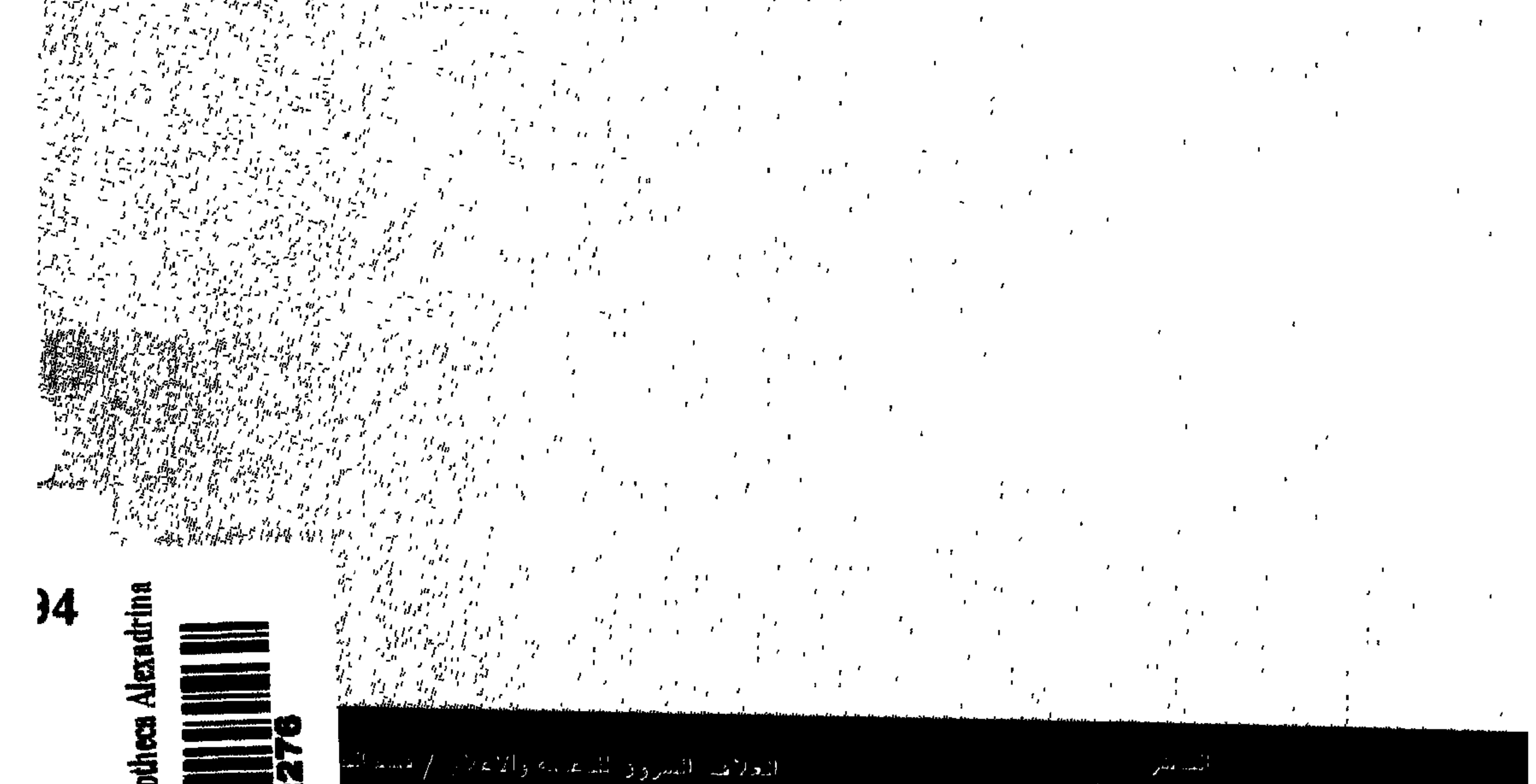

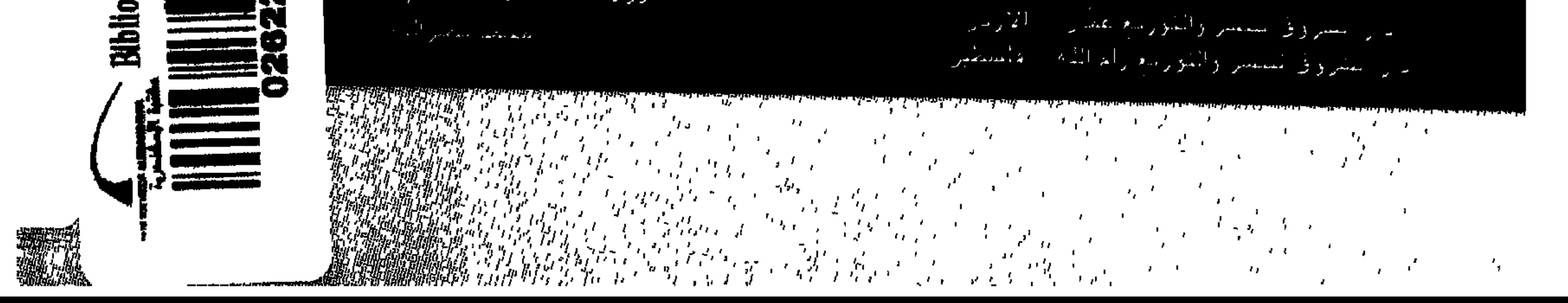